# **int<sub>e</sub>l**

 $\mathbf{V}$ 

 $\left( \right)$ 

# **XENIX\* 286 C LIBRARY GUIDE**

**\*XENIX is a trademark of Microsoft Corporation.** 

 $\label{eq:2.1} \frac{1}{\sqrt{2}}\sum_{i=1}^n\frac{1}{\sqrt{2}}\sum_{i=1}^n\frac{1}{\sqrt{2}}\sum_{i=1}^n\frac{1}{\sqrt{2}}\sum_{i=1}^n\frac{1}{\sqrt{2}}\sum_{i=1}^n\frac{1}{\sqrt{2}}\sum_{i=1}^n\frac{1}{\sqrt{2}}\sum_{i=1}^n\frac{1}{\sqrt{2}}\sum_{i=1}^n\frac{1}{\sqrt{2}}\sum_{i=1}^n\frac{1}{\sqrt{2}}\sum_{i=1}^n\frac{1}{\sqrt{2}}\sum_{i=1}^n\frac$  $\overline{\mathbf{C}}$  $\label{eq:2.1} \frac{1}{\sqrt{2}}\int_{\mathbb{R}^3}\frac{1}{\sqrt{2}}\left(\frac{1}{\sqrt{2}}\right)^2\frac{1}{\sqrt{2}}\left(\frac{1}{\sqrt{2}}\right)^2\frac{1}{\sqrt{2}}\left(\frac{1}{\sqrt{2}}\right)^2\frac{1}{\sqrt{2}}\left(\frac{1}{\sqrt{2}}\right)^2.$  $\label{eq:2.1} \frac{1}{\sqrt{2}}\int_{\mathbb{R}^3}\frac{1}{\sqrt{2}}\left(\frac{1}{\sqrt{2}}\right)^2\frac{1}{\sqrt{2}}\left(\frac{1}{\sqrt{2}}\right)^2\frac{1}{\sqrt{2}}\left(\frac{1}{\sqrt{2}}\right)^2\frac{1}{\sqrt{2}}\left(\frac{1}{\sqrt{2}}\right)^2.$  $\left(\right)$  $\sim 10^7$  $\mathcal{L}^{\text{max}}$ 

# **XENIX\* 286**  C **LIBRARY GUIDE**

Order Number: 174542-001

\*XENIX is a trademark of Microsoft Corporation.

Copyright @ 1984 Intel Corporation Intel Corporation, 3065 Bowers Avenue, Santa Clara, California 95051 The information in this document is subject to change without notice.

Intel Corporation makes no warranty of any kind with regard to this material, including, but not limited to, the implied warranties of merchantability and fitness for a particular purpose. Intel Corporation assumes no responsibility for any errors that may appear in this document. Intel Corporation makes no commitment to update or to keep current the information contained in this document.

Intel Corporation assumes no responsibility for the use of any circuitry other than circuitry embodied in an Intel product. No other circuit patent licenses are implied.

Intel software products are copyrighted by and shall remain the property of Intel Corporation. Use, duplication or disclosure is subject to restrictions stated in Intel's software license, or as defined in ASPR 7 -104.9 (a) (9).

No part of this document may be copied or reproduced in any form or by any means without prior written consent of Intel Corporation.

The following are trademarks of Intel Corporation and its affiliates and may be used only to identify Intel products:

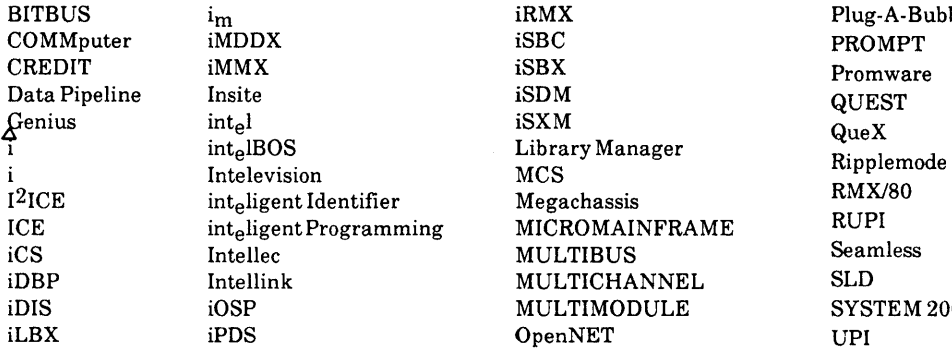

endelig<br>IOMAINFRAME RUPI<br>TIRIIS Seamless ed<br>Timodule SYS:<br>Timodule SYS:

Plug-A-Bubble SYSTEM 2000

XENIX is a trademark of Microsoft Corporation. Microsoft is a trademark of Microsoft Corporation. UNIX is a trademark of Bell Laboratories.

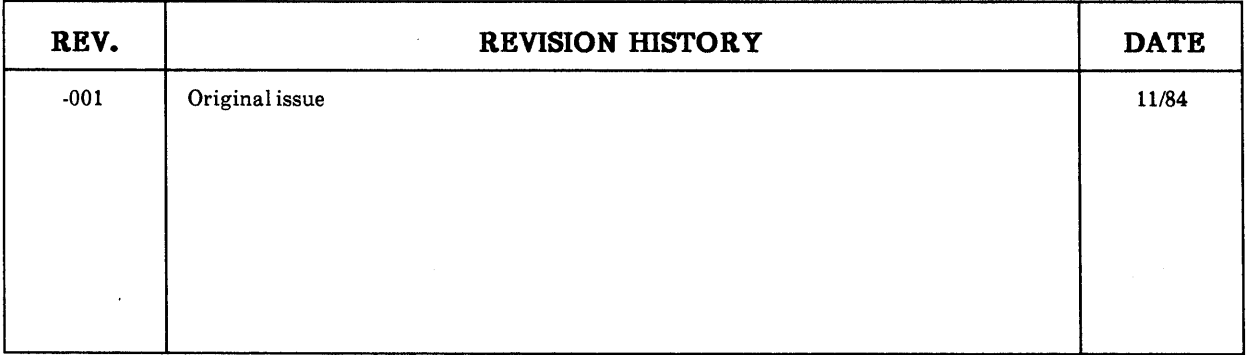

# intel<sup>®</sup>

# **TABLE OF CONTENTS**

## **CONTENTS**

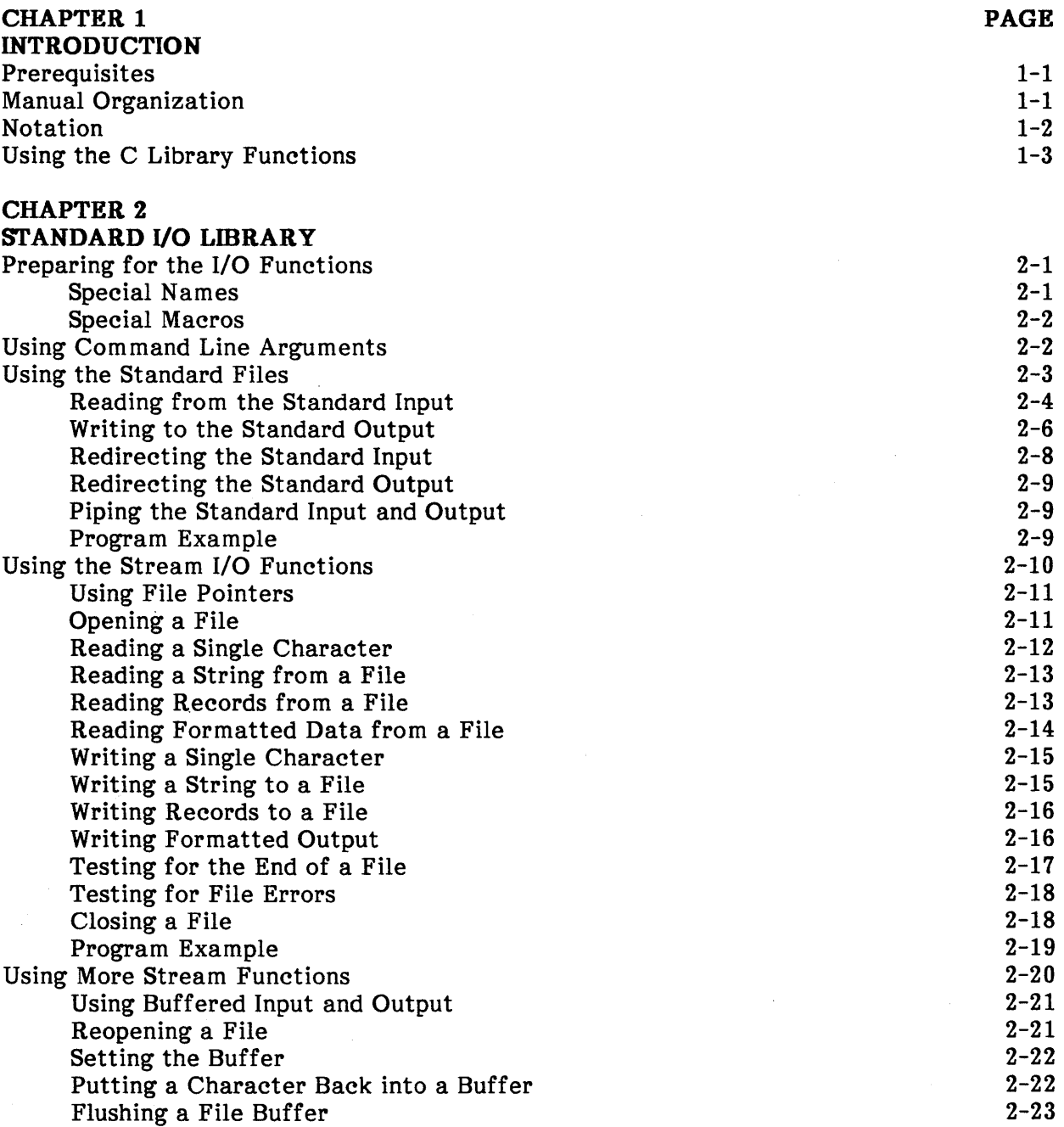

 $\bar{\rm I}$ 

 $\overline{1}$ 

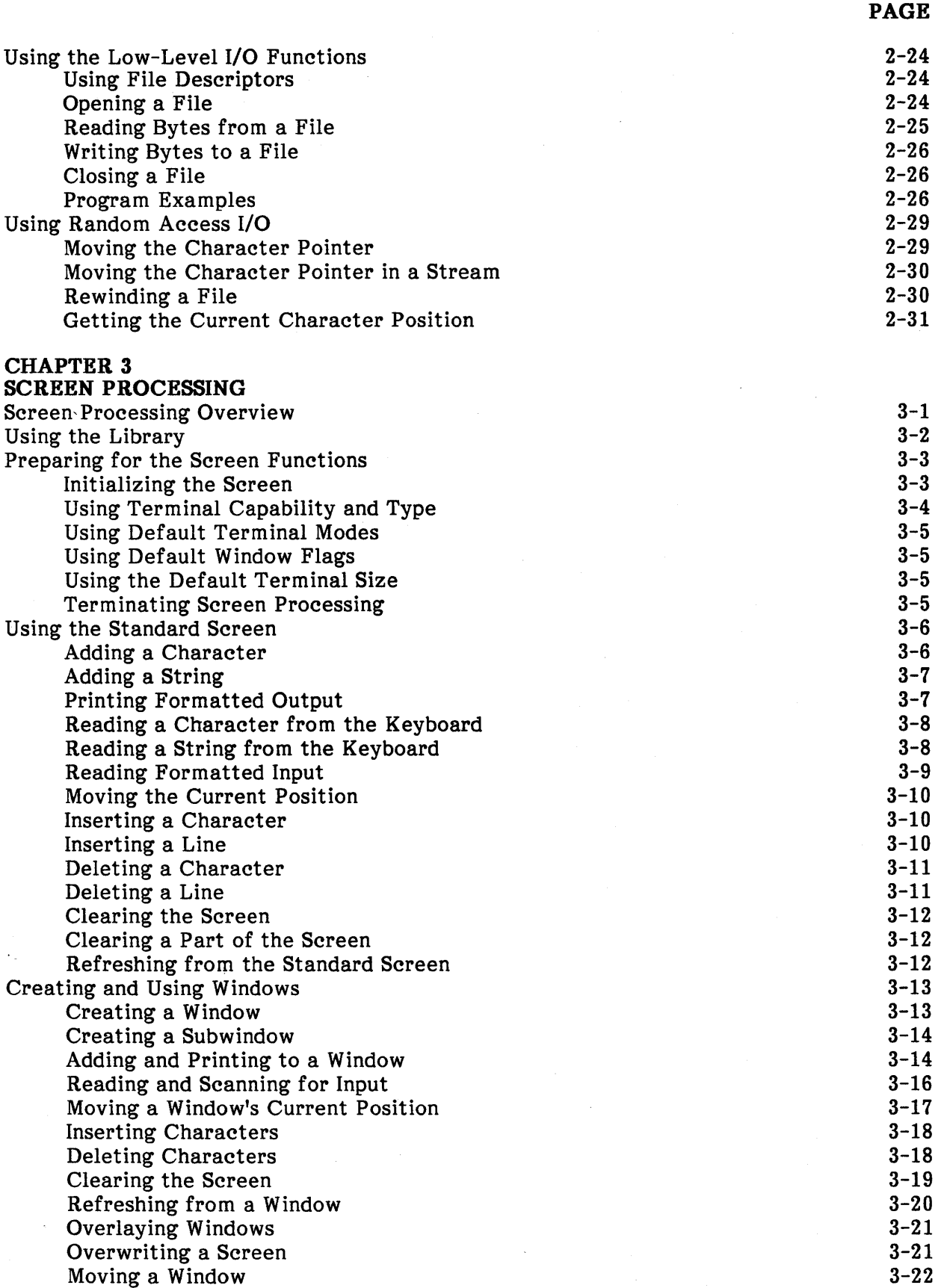

 $\sim 100$ 

Overlaying a Program

Duplicating a Process

Executing a Program through a Shell

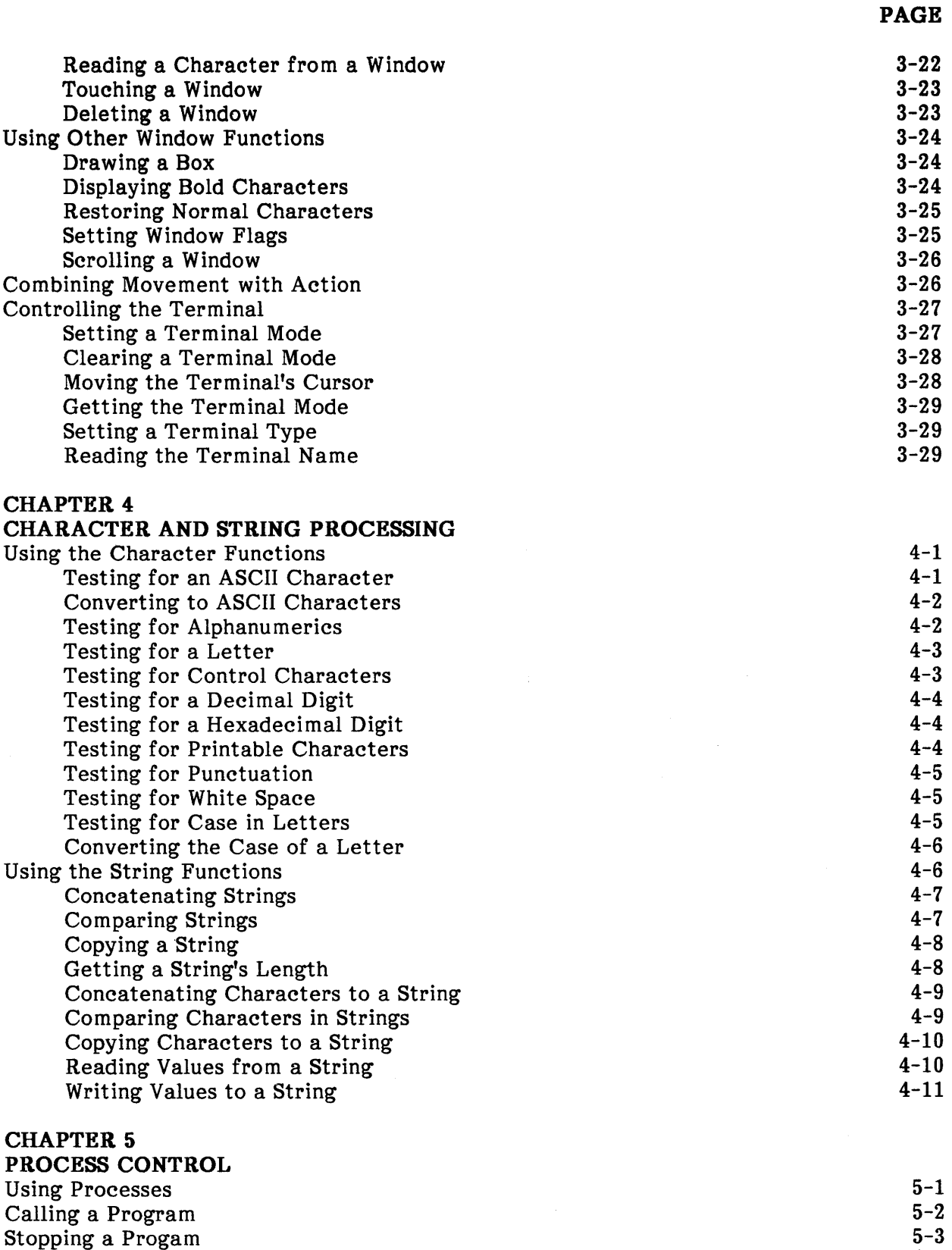

5-5

 $\mathcal{L}^{\pm}$ 

v

 $5 - 3$ 5-5

 $\sim 1$ 

 $\langle$ 

 $\hat{\mathbf{r}}$ 

 $\hat{\mathcal{A}}$ 

 $\sim$ 

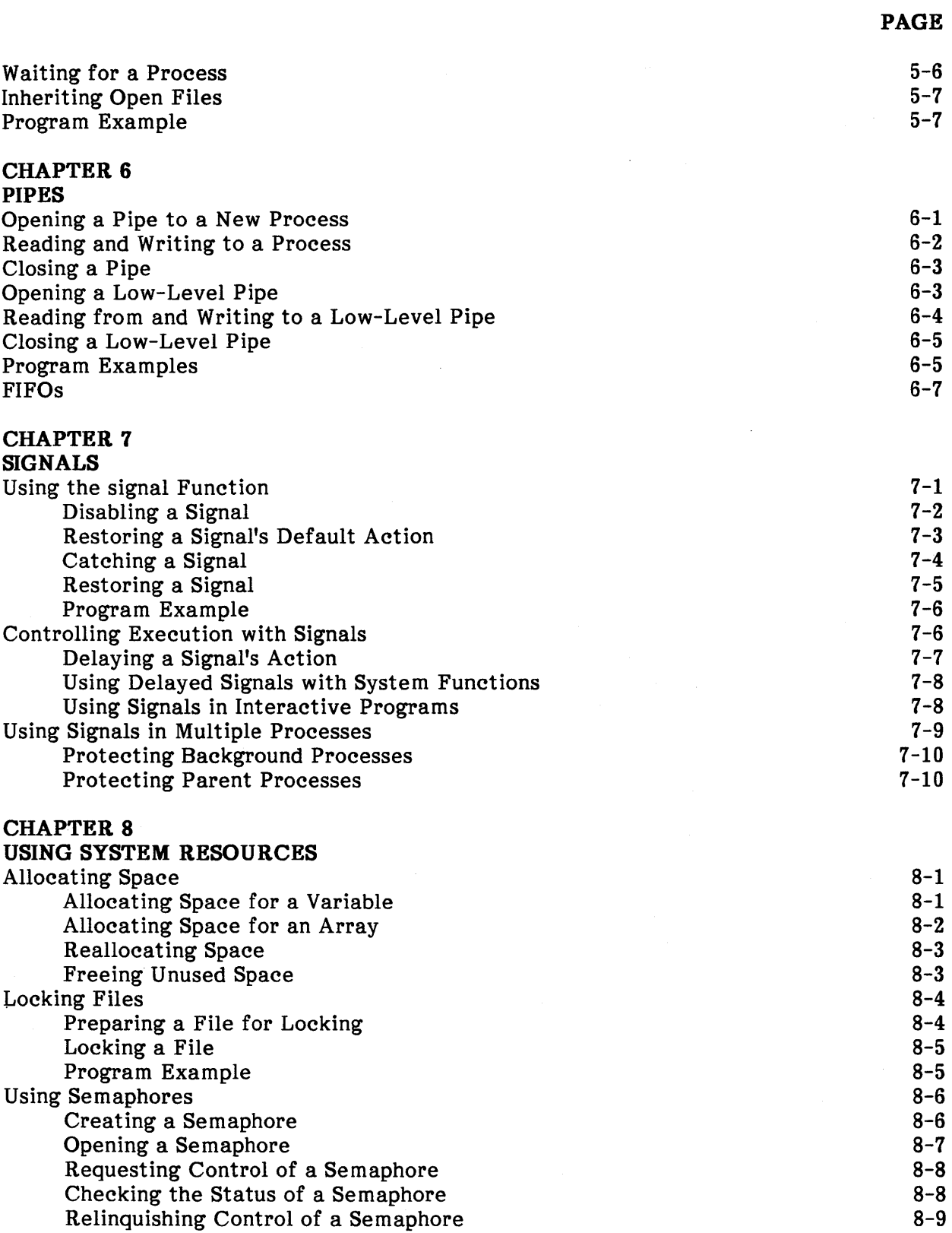

 $\hat{\boldsymbol{\beta}}$ 

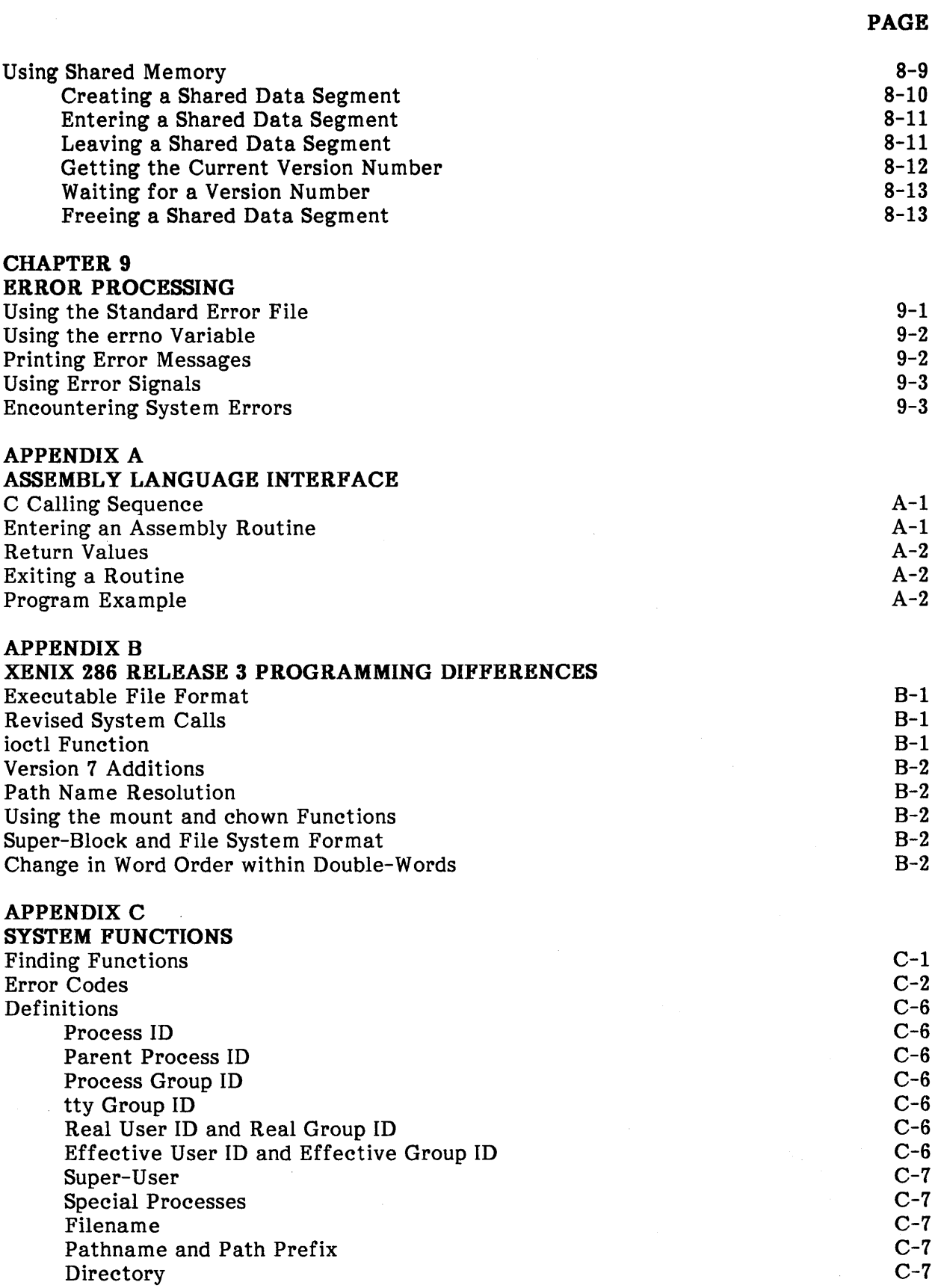

 $\sim 10$ 

 $\epsilon$ 

**PAGE** 

 $\bar{1}$ 

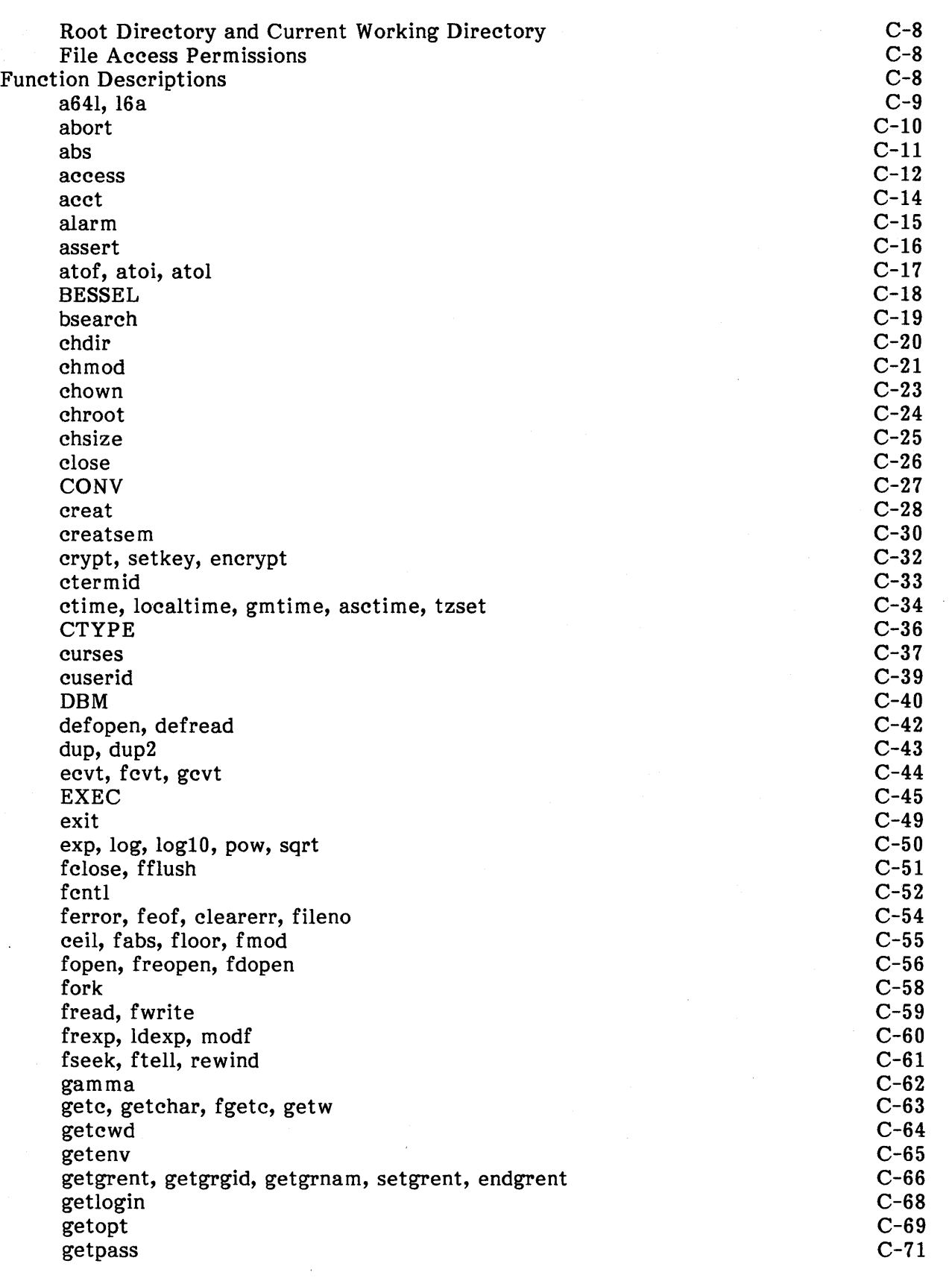

 $\bar{\rm T}$ 

 $\langle \rangle$ 

 $\epsilon$ 

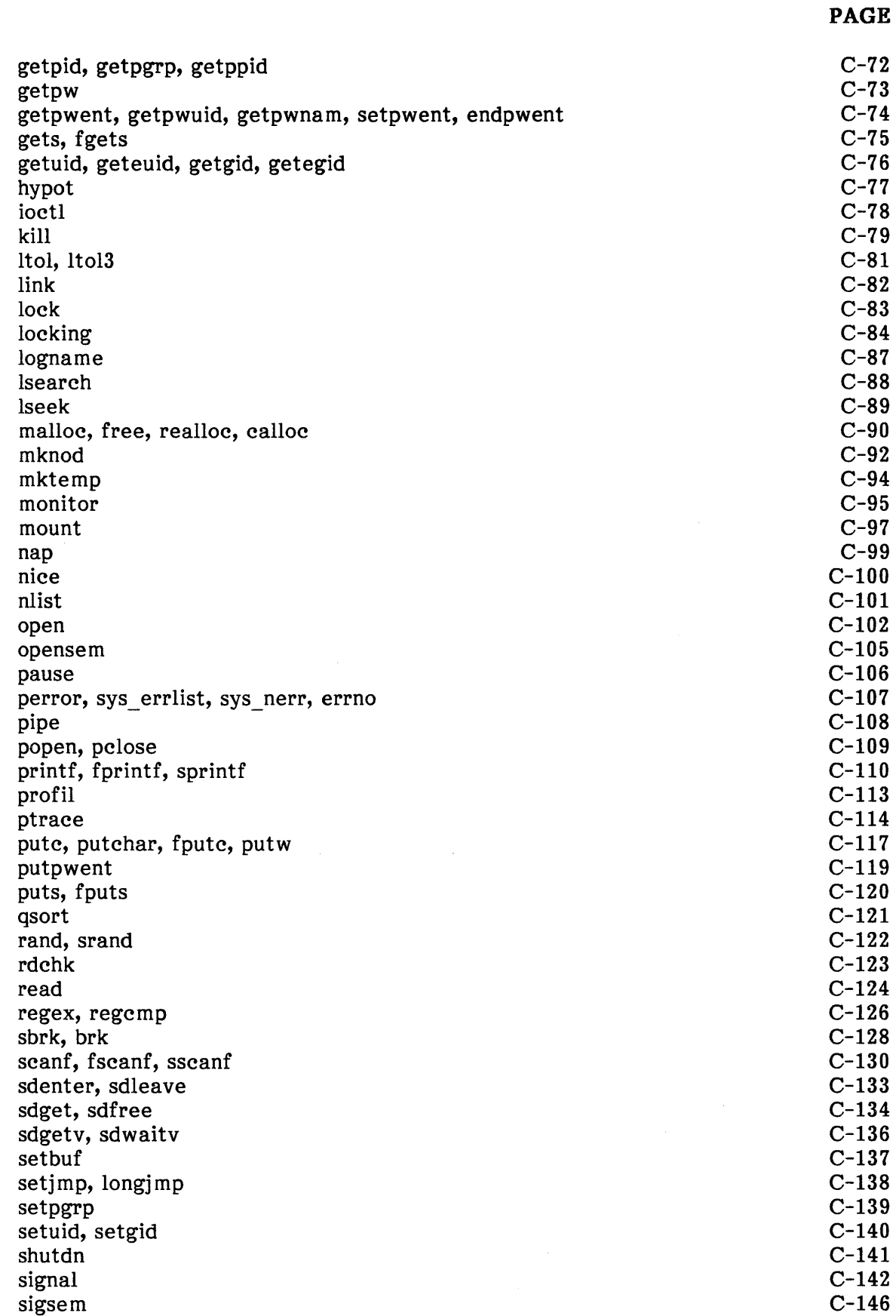

 $\sim$ 

 $\sim$   $\sim$ 

 $\sim 1$ 

 $\langle$ 

 $\langle$ 

 $\bar{1}$ 

 $\mathfrak{f}$ 

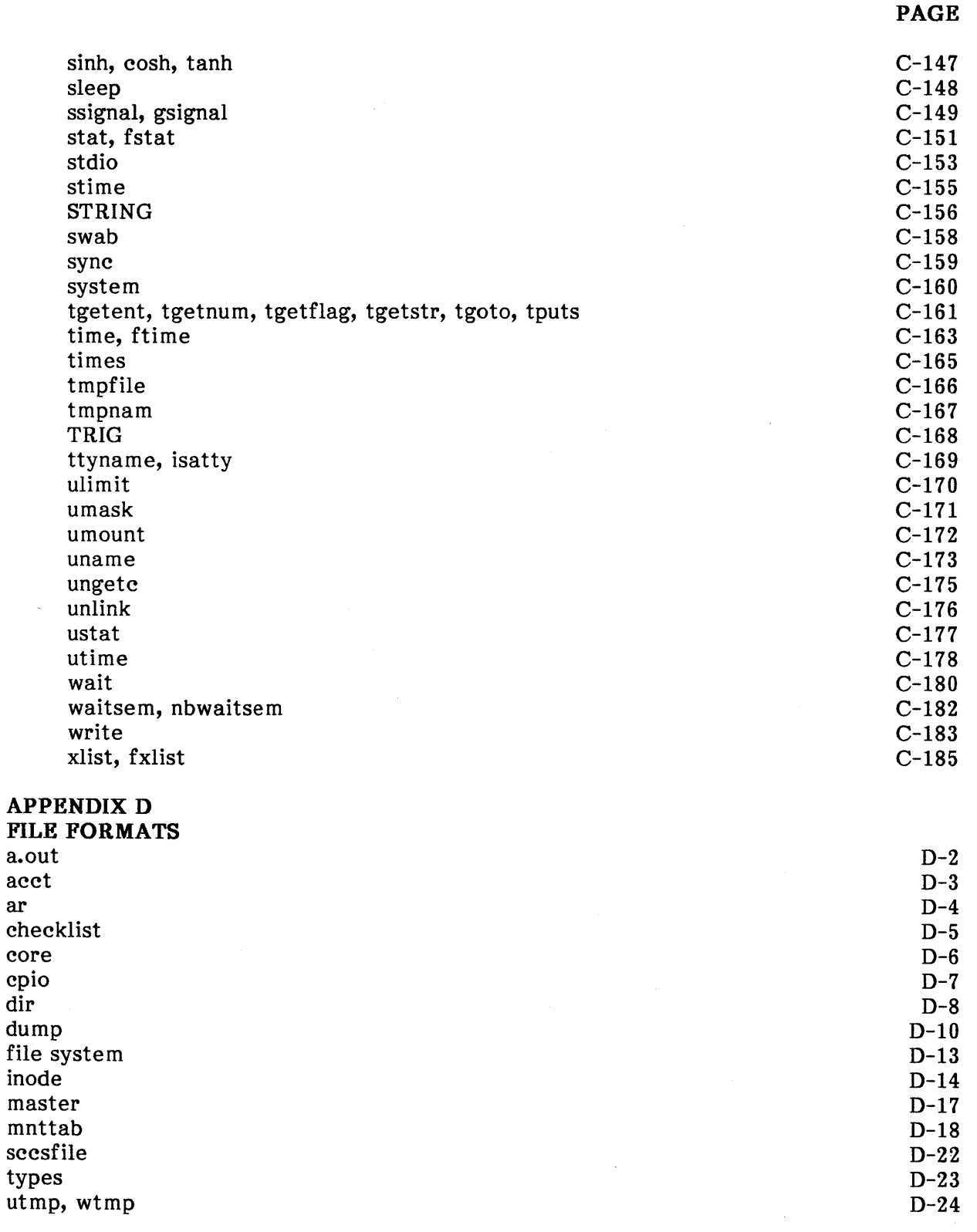

#### **APPENDIX E RELATED PUBLICATIONS**

#### **INDEX**

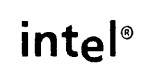

### **CHAPTER 1 INTRODUCTION**

This manual describes functions provided by the C libraries of the XENIX system. Each library contains multiple functions organized into a single library file. These functions support device-independent input/output (I/O), display and window I/O, and operating system functions such as process control, signaling events, interprocess communication, dynamic storage allocation, process synchronization, and error processing. Miscellaneous functions are provided to support numeric computation, data base programming, encryption, character and string manipulation, and other applications.

Included in the functions described in this manual are all the *system calls* that define the XENIX kernel. These functions can be called by the C programmer like all the others and are not distinguished from the other library functions.

#### **Prerequisites**

This manual presumes that you understand the C program ming language and basic programming concepts. This manual also presumes some knowledge of XENIX or UNIX. You should be familiar with the shell sh; all programming examples using a shell use sh.

#### Manual Organization

This manual contains eight tutorial chapters (2-9) covering different groups of functions. Appendix C contains reference descriptions for all the C library functions, including many that are not mentioned in the tutorial chapters. Chapters in this manual are

- 1. Introduction: manual overview, prerequisites, organization, and notation.
- 2. Standard I/O Library: functions that allow a program to read and write files and devices in the XENIX system.
- 3. Screen Processing: a library of screen processing functions including support for windows.
- 4. Character and String Processing: functions to Classify characters and to copy, compare, and search strings.
- 5. Process Control: functions that enable a program to execute other programs or create multiple copies of itself.
- 6. Pipes: functions for efficient interprocess communication.
- 7. Signals: functions that allow programs to control the handling of various system events, including some caused by program errors.
- 8. System Resources: functions for dynamic memory allocation, sharing memory between processes, locking file regions, and using semaphores to synchronize use of other resources.
- 9. Error Processing: functions that support program handling of errors returned by other system functions.

Appendixes in this manual are

- A. Assembly Language Interface: how to call C functions from assembly language and how to write assembly language routines that can be called from C.
- B. XENIX 286 Release 3 Programming Differences: some of the differences between versions of XENIX and UNIX.
- C. System Functions: descriptions of all the C library functions, including many that are not mentioned in the tutorial chapters. Also lists error codes used by the functions.
- D. File Formats: some information on some of the file formats used in XENIX.
- E. Related Publications: Descriptions and ordering information for all XENIX 286 Release 3 manuals and any other publications referenced by this manual.

#### **Notation**

These notational conventions are used in this manual:

- Literal names are bolded where they occur in text, e.g., /sys/include, printf, dey\_tab, EOF.
- Syntactic categories are italicized where they occur and indicate that you must substitute an instance of the category, e.g., *filename*.
- In examples of dialogue with the XENIX 286 system, characters entered by the user are bolded.
- In syntax descriptions, optional items are enclosed in brackets  $(1)$ .
- Items that can be repeated one or more times are followed by an ellipsis ( ••• ).
- Items that can be repeated zero or more times are enclosed in brackets and followed by an ellipsis  $([ \cdot \cdot \cdot \cdot ).$
- A choice between items is indicated by separating the items with vertical bars  $( )$ .

#### **Using the C Library Functions**

To use the C library functions you must include the proper function call and definitions in the program and make sure the corresponding library is given when the program is compiled. The standard C library, contained in the file libc.a, is automatically given when you compile a C language program. Other libraries, including the screen updating and cursor movement library in the file libcurses.a, must be explicitly specified when you compile a program using the  $-1$  option of the cc command (see "cc: a C Compiler" in the XENIX 286 Programmer's Guide).

 $\mathcal{L}^{\text{max}}_{\text{max}}$  and  $\mathcal{L}^{\text{max}}_{\text{max}}$ 

 $\mathcal{L}(\mathcal{L}(\mathcal{L}))$  and  $\mathcal{L}(\mathcal{L}(\mathcal{L}))$  . The contribution of  $\mathcal{L}(\mathcal{L})$ 

 $\label{eq:2.1} \mathcal{L}(\mathcal{L}^{\text{max}}_{\mathcal{L}}(\mathcal{L}^{\text{max}}_{\mathcal{L}}))\leq \mathcal{L}(\mathcal{L}^{\text{max}}_{\mathcal{L}}(\mathcal{L}^{\text{max}}_{\mathcal{L}}))$ 

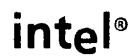

### **CHAPTER 2 STANDARD 1/0 LIBRARY**

Nearly all programs use some form of input and output (I/O). Some programs read from or write to files stored on disk. Others write to devices such as line printers. Many programs read from and write to the user's terminal. For this reason, the standard C library provides several predefined I/O functions that a program mer can use in programs. These I/O functions are typically implemented in all C programming environments, not just XENIX or UNIX systems. Thus programs using these functions are highly portable.

This chapter explains how to use the I/O functions in the standard C library. In particular, it describes

- Command line arguments
- Standard input and standard output files
- Stream functions for ordinary files
- Low-level functions for ordinary files
- Random access functions

#### **Preparing for the** I/O **Functions**

To use the standard I/O functions a program must include the file stdio.h, which defines the needed constants, macros, and data types. To include this file, place the following line at the beginning of the program:

#include <stdio.h>

The actual functions are contained in the library file libc.a. This file is automatically read whenever you compile a program, so no special argument is needed when you invoke the compiler.

#### Special Names

The standard I/O library uses many names for special purposes. In general, these names can be used in any program that has included the stdio.h file. The following is a list of the special names:

stdin The name of the standard input file

stdout The name of the standard output file

stderr The name of the standard error file

**EOF** The value returned by the read routines on end-of-file or error

NULL The null pointer, returned by pointer-valued functions to indicate an error

FILE The name of the file type used to declare pointers to streams

**BSIZE** The size in bytes suitable for an I/O buffer supplied by the user

#### Special Macros

The functions getc, getehar, pute, putehar, feof, ferror, and fileno are actually macros, not functions. This means that you cannot redeclare them or use them as targets for a breakpoint when debugging.

#### Using Command Line Arguments

The XENIX system lets you pass information to a program at the same time you invoke it for execution. You can do this with command line arguments.

A XENIX command line is the line you type to invoke a program. A command line argument is anything you type in a XENIX command line. A command line argument can be a file name, an option, or a number. The first argument in any command line must be the file name of the program you wish to execute.

When you type a command line, the system reads the first argument and loads the corresponding program. It also counts the other arguments, stores them in memory in the same order in which they appear on the line, and passes the count and the locations to the main function of the program.

To access the arguments, the main function must have two parameters: arge, an integer variable containing the argument count, and argv, an array of pointers to the argument values. You can define the parameters by using the lines

main(argc, argv) int argc; char \*argv[];

at the beginning of the main program function. When a program begins execution, arge contains the count, and each element in argv contains a pointer to one argument.

An argument is stored as a null-terminated string (i.e., a string ending with a null character). The first string (referenced by **argv[0]**) is the program name. The argument count is never less than 1, since the program name is always considered the first argument.

In the following example, command line arguments are read and then echoed on the terminal screen. This program is similar to the XENIX echo command.

```
main(argc, argv) /* echo arguments */ 
int argc; 
char *argv[]; 
{ 
       int i; 
       for (i = 1; i < \text{argc}; i + +)printf("%s%c", argv[i], (i < argc-1) ?'':'\n');
}
```
In the example above, an extra space character is added at the end of each argument to separate it from the next argument. This is required, since the system automatically removes leading and trailing white space characters (i.e., spaces and tabs) when it reads the arguments from the command line. Adding a newline character to the last argument is for convenience only; it causes the shell prompt to appear on the next line after the program terminates.

When typing arguments on a command line, make sure each argument is separated from the others by one or more white space characters. If an argument must contain white space characters, enclose that argument in double quotation marks. For example, in the command line

```
display 3 4 "echo hello"
```
the string "echo hello" is treated as a single argument. Also enclose in double quotation marks any argument that contains characters recognized by the shell (e.g.,  $\langle, \rangle$ ,  $\langle, \rangle$  and i).

#### Using the Standard Files

Whenever you invoke a program for execution, the XENIX system automatically creates a standard input, a standard output, and a standard error file to handle a program's input and output needs. Since the bulk of input and output of most programs is through the user's own terminal, the system normally assigns the user's terminal keyboard and screen as the standard input and output, respectively. The standard error file, which receives any error messages generated by the program, is also assigned to the terminal screen.

A program can read the standard input file and write the standard output file with the get char, gets, scanf, putchar, puts, and printf functions. The standard error file can be accessed using the stream functions described in the section "Using Stream I/O" later in this chapter.

The XENIX system lets you redirect the standard input and output using the shell's redirection symbols. This allows a program to use other devices and files as its chief source of input and output in place of the terminal keyboard and screen.

The following sections explain how to read from and write to the standard input and output and how to redirect the standard input and output.

#### Reading from the Standard Input

You can read from the standard input with the **getchar, gets, and scanf** functions.

The **getchar** function reads one character at a time from the standard input. The function call has the form

int c;  $\ddots$  $c =$  getchar();

where c is the variable to receive the character. It must have int type, because the possible return value EOF is outside the range of the type char. The function normally returns the character read but will return the end-of-file value EOF if the end of the file or an error is encountered.

The getchar function is typically used in a conditional loop to read a string of characters from the standard input. For example, the following function reads cnt characters from the standard input, or until EOF is read. The example function returns EOF if the endof-file was encountered, else it returns O.

```
readn(p, cnt) 
char p[]; 
int cnt; 
{ 
      int i, c; 
      i = 0;while (i < cnt)
} 
              if ((p[i + +] = qetchar()) = EOF)p[i] = 0; /* null terminator */
                     return(EOF); 
              } 
       p[i] = 0; /* null terminator */
       return(O);
```
Note that if getchar is reading from the keyboard, it waits for characters to be typed before returning.

The gets function reads a string of characters from the standard input into a given memory location. The function call has the form

gets(s)

where s is a pointer to the location to receive the string. The function reads characters until it finds a newline character, then replaces the newline character with a null character. The function returns the null pointer value NULL if the end of the file or an error is encountered. Otherwise, it returns the value of s.

gets is typically used to read a full line from the standard input. For example, the following program fragment reads a line from the standard input, stores it in the character array cmdln and calls a function (called parse) if no error occurs.

char cmdln[SIZE];

 $if (gets(cmdln) != NULL)$ parse();

In this case, the length of the string is assumed to be less than SIZE-I.

Note that gets does not check the length of the string it reads, so overflow can occur.

The scanf function reads one or more values from the standard input where a value is a character, a character string, or a decimal, octal, hexadecimal, or floating-point number. The function call has the form

scanf (format [, argptr]...)

where **format** is a pointer to a string that defines the format of the values to be read and each argptr is a pointer to a variable that is to receive a value. There must be one argptr for each assignment specified in the format string. Some formats are "%c" for a character, "%s" for a string, and "%d", "%0", or "%x" for a decimal, octal, or hexadecimal number respectively. (Other formats are described in scanf in Appendix C.) scanf normally returns the number of assignments successfully made but returns EOF if the end of the file or an I/O error is encountered. (An input format error simply causes premature return with a smaller number of successful assignments, 0 if the first input item is incorrectly formatted.)

Unlike the getchar and gets functions, scanf skips all white space characters, reading only those characters that make up a value. It then converts the characters, if necessary, into the appropriate string or number.

The scanf function is typically used whenever formatted input is required, i.e., input that must be typed in a special way or that has a special meaning. For example, in the following program fragment, scanf reads both a name and a number from the same line.

char name[20]; int number; scanf(" %s %d ", name, &number); In this example, the string "%s %d" defines what values are to be read (a string and a decimal number). The string is copied to the character array name and the number to the integer variable number. Note that pointers to these variables are used in the call and not the actual variables themselves.

When reading from the keyboard, scanf waits for values to be typed before returning. Each value must be separated from the next by one or more white space characters (such as spaces, tabs, or even newline characters). For example, for the function

```
scanf(" %s %d %c", name, age, sex);
```
an acceptable input is

John 27 M

If a value is a number, it must have the appropriate digits, that is, a decimal number must have decimal digits, octal numbers octal digits, and hexadecimal numbers hexadecimal digits.

If scanf encounters an error, it immediately stops reading the standard input. Before scanf can be used again, the illegal character that caused the error must be removed from the input using the getchar function.

You may use the getchar, gets, and scanf functions in a single program. Just remember that each function reads the next available character, making that character unavailable to the other functions.

Note that when the standard input is the terminal keyboard, the **getchar, gets, and scanf** functions usually do not return a value until at least one newline character has been typed. This is true even if only one character is desired.

#### Writing to the Standard Output

You can write to the standard output with the putchar, puts, and printf functions.

The put char function writes a single character to the standard output. The function call has the form

int putchar(c)  $\mathbb{R}^{n}$ 

where **c** is the character to be written. The function normally returns the same character it wrote, but will return HOF if an error is encountered.

 $\left\{ \right.$ 

The function is typically used in a conditional loop to write a string of characters to the standard output. For example, the function

```
writen(p, cnt) 
char p[]; 
int cnt; 
       int i; 
       while (--cnt > = 0)
              putchar(*p++);
       putchar('\n');
```
writes cnt characters plus a newline character to the standard output.

The puts function copies the string found at a given memory location to the standard output. The function call has the form

puts(s)

where s is a pointer to the location containing the string. The string may be any number of characters but must end with a null character. The function writes each character in the string to the standard output (not including the null character) and then writes a newline character.

Since the function automatically appends a newline character, it is typically used when writing full lines to the standard output. For example, the following program fragment writes one of three strings to the standard output.

```
char c; 
switch(c) { 
       case(' 1'): 
} 
               puts("Continuing...");
               break; 
       case('2'): 
               puts("AIi done. "); 
               break; 
       default: 
               puts("Sorry, there was an error. ");
```
The string to be written depends on the value of c.

 $\mathbf{i}$ 

The **printf** function writes one or more values to the standard output where a value is a character, character string, or a decimal, octal, hexadecimal, or floating-point number. The function automatically converts numbers into the proper display format. The function call has the form

printf(format [, arg]...)

where format is a pointer to a string that describes the format of each value to be written and each arg is either a value to be written or, in the case of a character string, a pointer to the string. There must be one arg for each format in the format string. Some formats are "%c" for a character, "%s" for a string, and "%d", "%0", or "%x" for a decimal, octal, or hexadecimal number respectively. Other formats are described in printf in Appendix C. printf normally returns the number of characters actually printed but returns a negative value if an error was encountered.

The printf function is typically used when formatted output is required, i.e., when the output must be displayed in a certain way. For example, you may use the function to display a name and number on the same line as in the following example.

char name[]; int number;

printf("person = %s, age =  $%d$ ", name, number);

In this example, the format indicators "%s" and "%d" define how the output values are to be converted to characters, as a string and a decimal number respectively. The output values are copied from the character array name and the integer variable number. Note that characters in the format string other than format indicators, i.e., "person  $=$  " and ", age  $=$  ", are copied to the output of printf unchanged.

You may use the putchar, puts, and printf functions in a single program. Just remember that the output appears in the same order as it is written to the standard output.

#### Redirecting the Standard Input

You can change the standard input from the terminal keyboard to an ordinary file by using the normal shell redirection symbol, <. This symbol directs the shell to open the file named following the symbol for reading as the standard input. For example, the following command line opens the file phonelist as the standard input to the program dial.

 $di$ al  $\leq$ phonelist

The dial program may then use the getchar, gets, and scanf functions to read characters and values from this file. Note that if the file does not exist, the shell displays an error message and stops the program.

Whenever getchar, gets, or scanf are used to read from an ordinary file, they return the value EOF if the end of the file or an error is encountered. You may want to check for this value to make sure you do not continue to read characters after an error has occurred.

#### Redirecting the Standard Output

You can change the standard output of a program from the terminal screen to an ordinary file by using the shell redirection symbol, >. The symbol directs the shell to open for writing the file whose name im mediately follows the symbol. For example, the command line

dial >savephone

opens the file savephone as the standard output of the program dial instead of the terminal screen. You may use the putchar, puts, and printf functions to write to the file.

If the file does not exist, the shell automatically creates it. If the file exists, but the program does not have permission to write the file, the shell displays an error message and does not execute the program.

#### Piping the Standard Input and Output

Another way to redefine the standard input and output is to create a pipe. A pipe simply connects the standard output of one program to the standard input of another. The programs may then use the standard output and input to pass information from one to the other. You can create a pipe by using the standard shell pipe symbol,  $\vert \cdot \vert$ .

For example, the command line

diallwc

connects the standard output of the program dial to the standard input of the program we. (The standard input of dial and standard output of we are not affected.) If dial writes to its standard output with the putchar, puts, or printf functions, we can read this output with the getehar, gets, or scanf functions.

Note that when the program on the output side of a pipe terminates, the system automatically places the value EOF in the standard input of the program on the input side. Pipes are described in more detail in Chapter 6, "Pipes."

#### Program Example

This section shows how you may use the standard input and output files to perform a useful task. The eestrip (for "control character strip") program defined below strips out all ASCII control characters from its input except for newline and tab. You may use this program to display text or data files that contain characters that may disrupt your terminal screen.

```
#include \ltstdio.h>main() /* ccstrip: strip control characters */
{ 
} 
       int c; 
       while ((c = getchar()) ! = EOF)
             if ((c > = '' && c < 0177) ||
                    c = = 't' || c = = 'n')putchar(c); 
       exit(0);
```
You can strip and display the contents of a single file by changing the standard input of the ccstrip program to the desired file. The command line

```
cc strip <doc.t
```
reads the contents of the file doc.t, strips out control characters, then writes the stripped file to the standard output.

If you wish to strip several files at the same time, you can create a pipe between the cat command and cestrip.

To read and strip the contents of the files file1, file2, and file3 and then display them on the standard output, use the command

cat file1 file2 file3 | ccstrip

If you wish to save the stripped files, you can redirect the standard output of cestrip. For example, the following command line writes the stripped files to the file clean.

cat file1 file2 file3  $|$  ccstrip  $>$ clean

Note that the exit function is used at the end of the program to ensure that any program that executes the ccstrip program will receive a normal termination status (typically 0) from the program when it completes. An explanation of the exit function and how to execute one program under control of another is given in Chapter 5, "Process Control."

#### **Using the Stream** I/O **Functions**

The functions described so far have all read from the standard input and written to the standard output. The next step is to show functions that access files not already connected to the program. One set of standard I/O functions allows a program to open and access ordinary files as if they were a "stream" of characters. For this reason, these functions are called "stream functions."

Unlike the standard input and output files, a file to be accessed by a stream function must be explicitly opened with the fopen function. The function can open a file for reading, writing, or appending. A program can read from a file with the getc, fgetc, fgets, fgetw, fread, and fscanf functions. It can write to a file with the putc, fputc, fputs, fputw, fwrite, and fprintf functions. A program can test for the end of a file or for an error with the feof and ferror functions. A program can close a file with the felose function.

#### Using File Pointers

Every file opened for access by the stream functions has a unique pointer associated with it called a file pointer. This pointer, defined with the predefined type FILE found in the stdio.h file, points to a structure that contains information about the file, such as the location of the buffer (the intermediate storage area between the actual file and the program), the current character position in the buffer, and whether the file is being read or written. A file pointer is returned by the fopen function as described in the next section. Thereafter, the file pointer may be used to refer to that file until the file is explicitly closed by calling fclose.

A file pointer is defined with a statement such as

FILE \*infile;

The standard input, output, and error files, like other opened files, have corresponding file pointers. These file pointers are named stdin for standard input, stdout for standard output, and stderr for standard error. Unlike other file pointers, the standard file pointers are predefined in the stdio.h file. This means a program may use these pointers to read and write from the standard files without first using the fopen function to open them.

The predefined file pointers are typically used when a program needs to alternate between the standard input or output file and an ordinary file. Although the predefined file pointers have the type FILE, they are constants, not variables. They cannot be assigned values.

#### Opening a File

The fopen function opens a given file and returns a pointer (called a file pointer) to a structure containing the data necessary to access the file. The pointer may then be used in subsequent stream functions to read from or write to the file.

The function call has the form

FILE \*fp;  $\mathbf{f}$  = fopen(filename, type)

where fp is the pointer variable to receive the file pointer, filename is a pointer to the name of the file to be opened, and type is a pointer to a string that defines how the file is to be opened. The type string may be "r" for reading, "w" for writing, or "a" for appending, i.e., open for writing at the end of the file.

A file may be opened for different operations at the same time if separate file pointers are used. For example, the following program fragment opens the file named /usr/accounts for both reading and appending.

FILE \*rp, \*wp; rp = fopen("/usr/accounts", "r"); wp = fopen("/usr/accounts", "a");

Opening an existing file for writing destroys the old contents. Opening an existing file for appending leaves the old contents unchanged and causes any data written to the file to be appended to the end.

Trying to open a nonexistent file for reading causes an error. Trying to open a nonexistent file for writing or appending causes a new file to be created. Trying to open any file for which the program does not have appropriate permission causes an error.

fopen normally returns a valid file pointer but returns NULL if an error is encountered. Check for NULL after each call to fopen to prevent reading or writing after an error.

#### Reading a Single Character

The getc and fgetc functions return a single character read from a given file and return the value ROF if the end of the file or an error is encountered. The function calls have the form

int c;  $\cdots$ <br>c = getc(stream)

 $c = fgetc(\text{stream})$ 

where stream is the file pointer to the file to be read and c is the int variable to receive the character. The return value is always an integer.

The functions are typically used in conditional loops to read a string of characters from a file. For example, the following program fragment reads characters into a buffer from the file given to it by infile until the end of the file or an error is encountered, or the buffer is filled.

```
int i, c; 
char buf[MAX]; 
FILE *infile; 
\sim . \simi = 0;
while ((c = qetc(infile)) != EOF 8& i < MAX)buf[i + +] = c;
```
The only difference between the functions is that getc is defined as a macro and fgetc as a true function. This means that, unlike getc, fgetc may be passed as an argument in another function, used as a target for a breakpoint when debugging, or used to avoid any side effects of macro processing.

#### Reading a String from a File

The fgets function reads a string of characters from a file to a given memory location. The function call has the form

fgets(s, n, stream)

where s is a pointer to the location to receive the string,  $n$  is a count of the maximum number of characters to be stored (including the terminating null), and stream is a file pointer for the file to be read. The function reads n-1 characters or through the first newline character, whichever occurs first. The function writes a null character at the end of the string. fgets returns NULL if the end of file or an error is encountered. Otherwise, it returns the pointer s.

fgets is typically used to read a full line from a file. For example, the following program fragment reads a string of characters from the file given by myfile.

char cmdln[MAX]; FILE \*myfile; if (fgets( cmdln, MAX, myfile)  $!=$  NULL)

parse( cmdln );

In this example, fgets reads the string into the character array cmdln.

#### Reading Records from a File

The fread function reads one or more fixed-length records from a file and copies them to a given memory location. The function call has the form

```
fread(ptr, size, nitems, stream)
```
where **ptr** is a pointer to the location to receive the records, size is the size (in bytes) of each record to be read, nitems is the number of records to be read, and stream is the file pointer of the file to be read. ptr can be a pointer to a variable of any type (from a single character to a structure). size, an integer, should give the number of bytes in each item you wish to read. One way to ensure this is to use the sizeof function (see the example below). fread always returns the number of records it read, regardless of whether or not the end of file or an error was encountered.

fread is typically used to read binary data from a file. For example, the following program fragment reads one record from the file given by database and copies the records into the structure person.

FILE \*database; struct record { char name[20]; int age; } person;

fread(&person, sizeof(person), 1, database);

Note that since fread does not explicitly indicate errors, the feof and ferror functions should be used to detect end of file or error conditions. These functions are described later in this chapter.

#### Reading Formatted Data from a File

fscanf reads formatted input from a given file and copies it to the memory location given by the respective argument pointers, just as the **scanf** function reads from the standard input. The function call has the form

fscanf(stream, format [, argptr]...)

where stream is the file pointer of the file to be read, format is a pointer to the string that defines the format of the input to be read, and each **argptr** is a pointer to a variable that is to receive some formatted input. There must be one argptr for each assignment specified in the format string. Some formats are "%c" for a character, "%s" for a string, and "%d", "%0", or "%x" for a decimal, octal, or hexadecimal' number respectively. Other formats are described in scanf in Appendix C. fscanf normally returns the number of successful assignments made but returns  $EOF$  if it encounters end of file or an I/O error.

fscanf can be used to read files that contain both numbers and text. For example, this program fragment reads a name and a decimal number from the file given by file.

FILE \*file; char name[20]; int pay;

fscanf(file," %s %d\n", name, &pay);

This program fragment copies the name to the character array name and the number to the integer variable pay.

#### Writing a Single Character

The pute and fpute functions write single characters to a given file. The function calls have the forms

int putc{c, stream)

and

int fputc(c, stream)

where **c** is the character to be written (of type **char)** and **stream** is a file pointer to the file to receive the character. The functions normally return the character written but return BOF if an error is encountered.

These functions are typically used in conditional loops to write a string of characters to a file. For example, the following program fragment writes characters from the array name to the file specified by out until the end of the array or a null character is encountered.

```
FILE *out; 
char name[MAX); 
inti; 
for (i = 0; i < MAX 8&amp; name[i]! = \langle 0'; i + +)fputc{name[i], out);
```
The only difference between the pute and fpute functions is that pute is defined as a macro and fpute as a true function. This means that fpute, unlike pute, may be used as an argument to another function, as the target of a breakpoint when debugging, or to avoid the side effects of macro processing.

#### Writing a String to a File

The fputs function writes a string to a given file. The function call has the form

fputs(s, stream)

where s is a pointer to the string to be written and stream is a file pointer to the file.

fputs can be used with gets to copy strings from one file to another. For example, in the following program fragment, gets and fputs are combined to copy strings from the standard input to the file specified by out.

FILE \*out; char cmdln[MAX];

 $if (gets(cmdln) != EOF)$ fputs(cmdln, out);

fputs returns 0 if successful, BOF if an error is encountered.

 $\overline{1}$ 

#### Writing Records to a File

The fwrite function writes one or more records to a given file. The function call has the form

fwrite(ptr, size, nitems, stream)

where ptr is a pointer to the first record to be written, size is the size (in bytes) of each record, nitems is the number of records to be written, and stream is the file pointer of the file. ptr may point to a variable of any type (from a single character to a structure). size should give the number of bytes in each item to be written. One way to ensure this is to use the sizeof function (see the example below). fwrite always returns the number of items actually written to the file whether or not an error is encountered.

fwrite is typically used to write binary data to a file. For example, the following program fragment writes one record to the file given by database.

FILE \*database; struct record { char name[20]; int age; } person;

fwrite(&person, sizeof(person), 1, database);

Because the function does not report errors, the ferror function should be used for error checking.

#### Writing Formatted Output

The fprintf function writes formatted output to a given file, just as the printf function writes to the standard output. The function call has the form

fprintf(stream, format [, arg]...)

where stream is a file pointer to the file to be written, format is a pointer to a string that defines the format of the output, and each arg is an argument to be written. There must be one arg for each format conversion in the format string. Some formats are "%c" for a character, "%s" for a string, and "%d", "%0", or "%x" for a decimal, octal, or hexadecimal number respectively. Other formats are described in printf in Appendix C. If a string is to be written, the corresponding arg is a pointer to the string. For all other formats, the value to be converted is supplied directly as an arg. fprintf returns the number of characters written, returning HOF if an I/O error is encountered.

fprintf can be used to write output that contains both numbers and text. For example, to write a name and a decimal number to the file specified by outfile, use the following program fragment.

FILE \*outfile; char name[20]; int pay;

fprintf(outfile,"%s %d\n", name, pay);

The name is copied from the character array name and the number from the integer variable pay.

#### Testing for the End of a File

The feof function returns the value -1 if a given file has reached its end. The function call has the form

feof(stream)

where stream is the file pointer of the file. The function returns -1 only if the file has reached its end, otherwise it returns O. The return value is always an integer.

The feof function is typically used after calling functions with return values that are not a clear indicator of an end-of-file condition. For example, the following program fragment checks for end of file after each record is read. The reading stops as soon as feof returns -1.

char name[10]; FILE \*stream;

do

fread( name, sizeof(name), 1, stream ); while (!feof( stream ));

#### Testing for File Errors

The ferror function tests a given stream file for an error. The function call has the form

ferror(stream)

where stream is the file pointer of the file to be tested. The function returns a nonzero (true) value if an error is detected, otherwise it returns zero (false). The function returns an integer value.

ferror is typically used to test for errors before a subsequent read or write to the file. For example, in the following program fragment ferror tests the file given by stream.

FILE \*stream; char x[5];  $\ddots$ while ( !ferror(stream) ) fread(x, sizeof(x), 1, stream);

If ferror returns zero, the next item in the file specified by stream is copied to x. Otherwise, execution passes to the next statement.

Further use of a stream after an error is detected may cause undesirable results.

#### Closing a File

The fclose function closes a file by breaking the connection between the file pointer and the structure created by fopen. Closing a file empties the contents of the corresponding buffer and frees the file pointer for use by another file. The function call has the form

fclose(stream)

where stream is the file pointer of the file to close. The function normally returns 0 but will return -1 if an error is encountered.

The fclose function is typically used to free file pointers when they are no longer needed. This is important because usually no more than 20 files can be open at the same time. For example, the following program fragment closes the file given by infile when the file has reached its end.

FILE \*infile; if (feof(infile) ) fclose( infile);

Note that whenever a program terminates normally, the fclose function is automatically called for each open file, so no explicit call is required unless the program must close a file before its end. Also, the function automatically calls fflush to ensure that everything written to the file's buffer actually gets to the file.

#### Program Example

This section shows you how to use the stream functions for a useful task. The following program, which counts the characters, words, and lines found in one or more files, uses the fopen, getc, fprintf, and fclose functions to open, read, write, and close the given files. The program incorporates a basic design common to other XENIX programs, namely, it uses the file names found in the command line as the files to open and read, or if no names are present, it uses the standard input. This allows the program to be invoked on its own or to be the receiving end of a pipe.

```
#include \ltstdio.h>
```

```
main(argc, argv) /* we: count lines, words, chars */ 
int argc; 
. char *argv[]; 
{ 
       int c, i, inword; 
       FILE *fp, fopen();
       long linect, wordct, charct; 
       long tlinect = 0, twordct = 0, tcharct = 0;
       i = 1;
       fp = stdin;do 
       { 
              if (argc > 1 & &
              } 
                     (fp = fopen(argv[i], "r")) = = NULL)fprintf (stderr, "we: can't open %s\n", 
                      argv[i]); 
                     continue; 
              linect = wordct = charct = inword = 0;
              while ((c = getc(fp)) != EOF) {
              } 
                     charct + +;
                     if (c = = \ln)
                      linect + +:
                     if (c = 2') || c = 2' || c = 2' || c = 2' || c = 2' || cinword = 0; 
                     else if (inword = = 0) {
                      inword = 1;
                      wordct + +; 
                     }
```
}

 $\mathbf{f}$ 

```
printf("%7ld %7ld %7ld", linect, wordct, charct);
      printf(argc > 1? " %s\n": "\n", argv[i]);
      fclose(fp); 
      tlinect + = linect;
      twordct + = wordct;
      tcharct + = charct;
} while ( + + i < argc);
if (argc > 2)
      printf("% 71d % 71d % 71d total\n", tlinect, 
             twordct, tcharct); 
exit(O);
```
The program uses fp as the pointer to receive the current file pointer. Initially this is set to stdin in case no file names are present in the com mand line. If a file name is present, the program calls fopen and assigns the file pointer to fp. If the file cannot be opened (in which case fopen returns NULL), the program writes an error message to the standard error file stderr with the fprintf function. The function prints the format string "wc: can't open %s", replacing the "%s" with the name pointed to by argv[i].

Once a file is opened, the program uses the getc function to read each character from the file. As it reads characters, the program keeps a count of the number of characters, words, and lines. The program continues to read until the end of the file is encountered, that is, when getc returns the value EOF.

Once a file has reached its end, the program uses the printf function to display the character, word, and line counts at the standard output. The format string in this function causes the counts to be displayed as long decimal numbers with no more than seven digits. The program then closes the current file with the fclose function and examines the command line arguments to see if there is another file name.

When all files have been counted, the program uses the **printf** function to display a grand total at the standard output and then stops execution with the exit function.

#### **Using More Stream Functions**

The stream functions allow more control over a file than just opening, reading, writing, and closing. The functions also let a program take an existing file pointer and reassign it to another file (similar to redirecting the standard input and output files) as well as manipulate the buffer used for intermediate storage between the file and the program.
### Using Buffered Input and Output

Buffered I/O is an input and output technique used by the XENIX system to cut down the time needed to read from and write to files. Buffered I/O lets the system collect the characters to be read or written and then transfer them all at once rather than one character at a time. This reduces the number of times the system must access the I/O devices and consequently provides more time for running user programs. Not all files have buffers. For example, files associated with terminals, such as the standard input and output, are not buffered. This prevents unwanted delays when transferring the input and output. When a file does have a buffer, the buffer size in bytes is given by the mainfest constant BSIZE, which is defined in the stdio.h file.

When a file has a buffer, the stream functions read from and write to the buffer instead of the file. The system keeps track of the buffer and when necessary fills it with new characters (when reading) or flushes (copies) it to the file (when writing). Normally, a buffer is not directly accessible to a program; however, a program can define its own buffer for a file with the setbuf function. setbuf also can change a buffered file to be an unbuffered one. The ungete function takes a character that has been read and pushes it back into the buffer. The fflush function flushes an output buffer, sending its contents on to the receiving process or device driver.

#### Reopening a File

The freopen function closes the file associated with a given file pointer, then opens a new file and gives it the same file pointer as the old file. The function call has the form

freopen(newfile, type, stream)

where newfile is a pointer to the name of the new file, type is a pointer to the string that defines how the file is to be opened ("r" for reading, "w" for writing, and "a" for appending), and stream is the file pointer of the old file. The function returns the file pointer stream if the new file is opened. Otherwise, it returns NULL.

freopen is most often used to attach the predefined file pointers stdin, stdout, and stderr to other files. For example, the following program fragment opens the file named by newfile as the new standard output file.

char \*newfile; FILE \*nfile; nfile = freopen(newfile, "w", stdout);

This has the same effect as using the redirection symbols in the command line of the program.

## Setting the Buffer

The setbuf function changes the buffer associated with a given file to the program's own buffer. It can also change the access to the file to no buffering. The function call has the form

setbuf(stream, buf)

where stream is a file pointer and buf is a pointer to the new buffer or is NULL if no buffering is desired. If a buffer is given, it must be BSIZE bytes in length, where BSIZE is a constant defined in stdio.h.

setbuf is typically used to to create a buffer for the standard output when it is assigned to the user's terminal, improving execution time by eliminating the need to write one character to the screen at a time. For example, the following program fragment changes the buffer of the standard output to the location referenced by p.

char \*p;

 $p =$  malloc( $BSIZE$ ); setbuf( stdout, p );

The new buffer is BSIZE bytes long.

setbuf can also be used to change a file from buffered to unbuffered input or output. Unbuffered input and output generally increase the total time needed to transfer large numbers of characters to or from a file but give the fastest transfer speed for individual characters.

setbuf should be called im mediately after opening a file and before reading or writing to it. Furthermore, fclose or ffiush must be called to flush the buffer before terminating the program. Otherwise, some data written to the buffer may not be written to the file.

## Putting a Character Back into a Buffer

The ungetc function puts a character back into the buffer of a given file. The function call has the form

ungetc(c, stream)

where **c** is the character to put back and **stream** is the file pointer of the file. The function normally returns the same character it put back but returns **EOF** if an error is encountered.

ungetc is typically used when scanning a file for the first character of a string of characters. For example, the following program fragment puts the first character that is not a white space character back into the buffer of the file given by infile, allowing the subsequent call to gets to read that character as the first character in the string.

```
FILE *infile; 
char name[20]; 
\ddotscwhile(ispace(c = qetc(infile)))
ungetc( c, stdin ); 
gets( name );
```
Putting a character back into the buffer does not change the corresponding file; it only changes the next character to be read.

Note that the function can put a character back only if one has been previously read. The function cannot put more than one character back at a time. For example, if three characters are read, then only the last character can be put back, never the first two.

Note that the value ROF must never be put back in the buffer.

#### Flushing a File Buffer

The ffiush function empties the buffer of a given file by immediately writing the buffer contents to the file. The function call has the form

fflush(stream)

where stream is the file pointer of the file. The function normally returns zero but returns ROF if an error is encountered.

ffiush is used to guarantee that the contents of a partially filled buffer are written to the file. For example, the following program fragment empties the buffer for the file given by outtty if the variable errilag is 0.

```
FILE *outtty; 
int errflag; 
\mathbf{1}if (errflag = = 0)
        fflush( outtty );
```
Note that ffiush is automatically called by the fclose function to empty the buffer before closing the file. This means that no explicit call to ffiush is required if the file is being closed.

ffiush ignores any attempt to empty the buffer of a file opened for reading.

经工作 化二氯化二氯

# Using the Low-Level 1/0 Functions

The low-level I/O functions provide direct access to files and peripheral devices. They are actually direct calls to the routines used in the XENIX operating system to read from and write to files and peripheral devices. The low-level functions give a program the same control over a file or device as the system, letting it access the file or device in ways that the stream functions do not. However, low-level functions, unlike stream functions, do not provide buffering or any other useful services of the stream functions. This means that any program that uses the low-level functions has the complete burden of handling input and output.

The low-level functions, like the stream functions, cannot be used to read from or write to a file until the file has been opened. A program may use the open function to open an existing or a new file. A file can be opened for reading, writing, or appending.

Once a file is opened for reading, a program can read bytes from it with the read function. A program can write to a file opened for writing or appending with the write function. A program can close a file with the close function.

**这个人都是不是这个人的人。** 

### Using File Descriptors

Each file that has been opened for access by the low-level functions has a unique integer called a "file descriptor" associated with it. A file descriptor is similar to a file pointer in that it identifies the file. A file descriptor is unlike a file pointer in that it does not point to any specific structure. Instead, the descriptor is used internally by the system to access the necessary information. Since the system maintains all information about a file, the only access to a file for a program is through the file descriptor.

There are three predefined file descriptors (just as there are three predefined file pointers) for the standard input, output, and error files. The descriptors are 0 for the standard input, 1 for the standard output, and 2 for the standard error file. As with predefined file pointers, a program may use the predefined file descriptors without explicitly opening the associated files.

Note that if the standard input and output files are redirected, the system changes the default assignments for the file descriptors 0 and 1 to the named files. This is also true if the input or output is associated with a pipe. File descriptor 2 can be redirected but normally remains attached to the terminal.

## Opening a File

The open function opens an existing or a new file and returns a file descriptor for that file. The function call has the form

and the compact has a problem of the company

 $fd = open(name, access[, model);$ 

where fd is the integer variable to receive the file descriptor, name is a pointer to a string containing the file name, access is an integer expression giving the type of file access, and mode is an integer number giving a new file's permissions. open normally returns a file descriptor (a positive integer), but returns -1 if an error is encountered.

The access expression is formed by using one or more of the following constants: o RDONLY for reading, 0 WRONLY for writing, 0 RDWR for both reading and writing, O APPEND for appending to the end of an existing file, and O CREAT for creating a new file. (Other constants are described in open in Appendix C.) The constants are defined in the fontl.h include file. The logical OR operator  $( )$  ) can be used to combine the constants. The argument mode is required only if O\_CREAT is specified. For example, in the following program fragment, open is used to open the existing file named /usr/accounts for reading and open the new file named /usr/tmp/scratch for reading and writing.

int in, out;

in = open( "/usr/accounts", 0 RDONLY); out = open( "/usr/tmp/scratch", O RDWR  $|0$  CREAT, 0754);

In the XENIX system, each file has 9 bits of protection information that control read, write, and execute permission for the owner of the file, for the owner's group, and for all others. A three-digit octal number is the most convenient way to specify the permissions. For instance, in the example above, the octal number 0754 specifies read, write, and execute permission for the owner, read and execute permission for the group, and read-only permission for all others.

Note that if O CREAT is given and the file already exists, then open destroys the file's old contents.

There is a limit (usually 20) to the number of files that a program can have open simultaneously. Therefore, any program that intends to process many files must be prepared to reuse file descriptors by closing unneeded files.

## Reading Bytes from a File

The **read** function reads one or more bytes of data from a given file and copies them to a given memory location. The function call has the form

int n read, n, fd; char\*buf; n read = read(fd, buf, n);

where  $\bf{n}$  read is the variable to receive the count of bytes actually read, fd is the file descriptor of the file, buf is a pointer to the memory location to receive the bytes read, and n is the desired number of bytes to be read. The function normally returns the same number of bytes as requested but will return fewer if the file does not have that many bytes left to be read. read returns  $0$  if the file has reached its end and  $-1$  if an error is encountered.

When the file is a terminal, read normally reads only through the next newline.

## Writing Bytes to a File

The write function writes one or more bytes from memory to a file. The function call has the form

int n written, n, fd; char\*buf;

n written = write(fd, buf, n);

where n written is the variable to receive a count of bytes actually written, fd is the file descriptor of the file, buf is a pointer to the memory location containing the bytes to be written, and n is the number of bytes to be written.

write always returns the number of bytes actually written. It is considered an error if the return value is not equal to the number of bytes requested to be written.

### Closing a File

The close function breaks the connection between a file descriptor and an open file and frees the file descriptor for use with some other file. The function call has the form

dose(fd)

where fd is the file descriptor of the file to close. close normally returns 0 but will return -1 if an error is encountered.

close is typically used to close files that are no longer needed. For example, the following program fragment closes the standard input if the argument count is greater than 1.

int fd;

if (argc  $> 1$ ) dose( 0);

Note that all open files in a program are closed when a program terminates normally or when the exit function is called, so no explicit calls to close are required in these cases.

#### Program Examples

This section shows how to use the low-level I/O functions to perform useful tasks. It presents three examples that use the low-level I/O functions as the sole method of input and output.

The first program copies its standard input to its standard output.

```
#define BU FSIZE BSIZE 
main() /* copy input to output */
{ 
} 
       char buff BUFSIZE]; 
      int n; 
      while ((n = read( 0, but, BUFFSIZE)) > 0)
             write(1, buf, n); 
       exit(O);
```
The program uses the read function to read BUFSIZE bytes from the standard input (file descriptor 0). It then uses write to write the same number of bytes it read to the standard output (file descriptor 1). If the standard input file size is not a multiple of BUFSIZE, the last read returns a smaller number of bytes to be written by write, and the next call to read returns zero.

This program can be used like a copy command to copy the content of one file to another. You can do this by redirecting the standard input and output files.

The second example shows how the read and write functions can be used to construct higher level functions like getchar and putchar. For example, the following is a version of getchar, which performs unbuffered input:

```
#define CMASK 0377 /* for making chars > 0 */
int \text{getchar}() /* unbuffered single character input */
{ 
      char c; 
      return((read(0, &c, 1) > 0) ? c & CMASK: EOF);
}
```
The variable c must be declared char, because read accepts a character pointer. In this case, the character being returned must be masked with octal 0377 to ensure that it is positive; otherwise sign extension may make it negative.

The second version of **getchar** reads input in large blocks but hands out the characters one at a time:

```
#define CMASK 0377/* for making characters > 0 */
#define BUFSIZE BSIZE 
getchar() /* buffered version */
{ 
      static char buf[BUFSIZE];
      static char *bufp = buf;static int n = 0;
```

```
} 
      if (n = 0) { /* buffer is empty */
            n = read(0, but, BUFFIZE);bufp = buf;} 
      return((-n > = 0)? *bufp + + & CMASK : EOF);
```
Again, each character must be masked with the octal constant 0377 to ensure that it is positive.

The final example is a simplified version of the XENIX utility, cp, a program that copies one file to another. The main simplifications are that this version copies only one file and does not permit the second argument to be a directory.

```
#define BUFSIZE BSIZE 
#define PMODE 0644/* RW for owner, R for group, others */ 
main(argc, argv) \frac{1}{2} /* cp: copy f1 to f2 */
int argc:
char * argv[]; 
{ 
} 
      int f1, f2, n; 
       char buf[ BUFSIZE ];
       if (argc != 3)
             error("Usage: cp from to", NULL);
       if ((f1 = open(argv[1], O RDONLY)) = = -1)
              error("cp: can't open %S", argv[1]); 
       if ((f2 = open(argv[2], O CREAT \overline{O} WRONLY, PMODE)) = = -1)
              error("cp: can't create %S", argv[2]); 
       while ((n = read(f1, but, BUFFSIZE)) > 0)if (write(f2, buf, n) ! = n)
                     error("cp: write error", NULL); 
       exit(O); 
error(s1, s2) /* print error message and die */ 
char *s1, *s2;
{ 
} 
       printf(s1, s2);
       printf("\ln");
       exit(1);
```
# Using Random Access I/O

Input and output operations on any file are normally sequential. This means each read or write takes place at the character position im mediately after the last character read or written. The standard library, however, provides a number of stream and low-level functions that allow a program to access a file randomly, that is, to exactly specify the position it wishes to read from or write to next.

The functions that provide random access operate on a file's "character pointer." Every open file has a character pointer that points to the next character to be read from that file, or the next place in the file to receive a character. Normally, the character pointer is maintained and controlled by the system, but the random access functions let a program move the pointer to any position in the file.

## Moving the Character Pointei

The lseek function, a low-level function, moves the character pointer in a file opened for low-level access to a given position. The function call has the form

long Iseek(fd, offset, origin) int fd; long offset; int origin;

where fd is the file descriptor of the file, offset is the number of bytes to move the character pointer, and origin is the number that gives the starting point for the move. origin can be 0 for the beginning of the file, 1 for the current position, and 2 for the end. lseek returns the new character pointer value as measured in bytes from the beginning of the file.

For example, the following call forces the current position in the file whose descriptor is 3 to move to the 512th byte from the beginning of the file.

Iseek( 3, (Iong)512, 0 )

Subsequent reading or writing will begin at that position. Note that offset must be a long integer and fd and origin must be integers.

The function may be used to move the character pointer to the end of a file to allow appending, or to the beginning as in a rewind function. For example, the call

Iseek(fd, (long)O, 2);

prepares the file for appending, and

Iseek(fd, (long)O, 0);

rewinds the file (moves the character pointer to the beginning). Notice the "(long)O" argument; it could also be written as

OL

Using lseek it is possible to treat files more or less like large arrays, at the price of slower access. For example, the following simple function reads any number of bytes from any arbitrary place in a file:

```
get(fd, pos, buf, n) /* read n bytes from position pos */ 
int fd, n; 
long pos; 
char *buf; 
{ 
} 
       Iseek(fd, pos, 0); /* get to pos *1 
       return(read(fd, buf, n));
```
### Moving the Character Pointer in a Stream

The fseek function, a stream function, moves the character pointer in a file to a given location. The function call has the form

fseek(stream, offset, origin)

where stream is the file pointer of the file, offset is the number of characters to move to the new position (it must be a long integer), and origin is the starting position in the file of the move (it must be 0 for beginning, 1 for current position, or 2 for end of the file). fseek normally returns zero but will return ROF if an error is encountered.

For example, the following program fragment moves the character pointer to the end of the file specified by stream.

FilE \*stream;

fseek(stream, (long)0, 2);

fseek can be used on either buffered or unbuffered files.

#### Rewinding a File

The rewind function, a stream function, moves the character pointer to the beginning of a given file. The function call has the form

rewind(stream)

where stream is the file pointer of the file. The function is equivalent to the following function call

fseek(stream, Ol, 0);

It is chiefly used as a more readable version of the call.

## Getting the Current Character Position

The ftell function, a stream function, returns the current position of the character pointer in the given file. The returned position is always relative to the beginning of the file. The function call has the form

long p;  $p = ft$ ell(stream);

where stream is the file pointer of the file and p is the variable to receive the position. The return value is always a long integer. The function returns the value -1 if an error is encountered.

ftell is typically used to save the current location in the file so that the program can later return to that position. For example, the following program fragment first saves the current character position in oldp, then later restores the file to this position if the current character position is greater than 800.

```
FILE *outfile; 
long oldp; 
oldp = ftell( outfile ); 
if ((ftell( outfile )) > 800)
       fseek(outfile, oldp, 0);
```
ftell is identical to the function call

Iseek( fd, (long)O, 1)

where fd is the file descriptor of the given stream file.

 $\label{eq:2.1} \frac{1}{2}\left(\frac{1}{2}\left(\frac{1}{2}\right)^2\right)^2\left(\frac{1}{2}\left(\frac{1}{2}\right)^2\right)^2\left(\frac{1}{2}\left(\frac{1}{2}\right)^2\right)^2\left(\frac{1}{2}\left(\frac{1}{2}\right)^2\right)^2\left(\frac{1}{2}\left(\frac{1}{2}\right)^2\right)^2\left(\frac{1}{2}\left(\frac{1}{2}\right)^2\right)^2\left(\frac{1}{2}\left(\frac{1}{2}\right)^2\right)^2\right)^2\left(\frac{1}{2}\left(\frac{1}{2}\right)^2\right)^2\left(\frac{1}{2}\$ 

 $\begin{split} \mathcal{L}_{\text{max}}(\mathcal{L}_{\text{max}}) & = \mathcal{L}_{\text{max}}(\mathcal{L}_{\text{max}}) = \mathcal{L}_{\text{max}}(\mathcal{L}_{\text{max}}) = \mathcal{L}_{\text{max}}(\mathcal{L}_{\text{max}}) \\ \mathcal{L}_{\text{max}}(\mathcal{L}_{\text{max}}) & = \mathcal{L}_{\text{max}}(\mathcal{L}_{\text{max}}) = \mathcal{L}_{\text{max}}(\mathcal{L}_{\text{max}}) = \mathcal{L}_{\text{max}}(\mathcal{L}_{\text{max}}) \end{split}$ 

 $\label{eq:2.1} \mathcal{L}_{\mathcal{A}}(\mathcal{A})=\mathcal{L}_{\mathcal{A}}(\mathcal{A})\otimes\mathcal{L}_{\mathcal{A}}(\mathcal{A})\otimes\mathcal{L}_{\mathcal{A}}(\mathcal{A})\otimes\mathcal{L}_{\mathcal{A}}(\mathcal{A})\otimes\mathcal{L}_{\mathcal{A}}(\mathcal{A})\otimes\mathcal{L}_{\mathcal{A}}(\mathcal{A})\otimes\mathcal{L}_{\mathcal{A}}(\mathcal{A})\otimes\mathcal{L}_{\mathcal{A}}(\mathcal{A})\otimes\mathcal{L}_{\mathcal{A}}(\mathcal{A})\otimes\mathcal{$ 

 $\label{eq:2.1} \frac{1}{\sqrt{2}}\sum_{i=1}^n\frac{1}{\sqrt{2\pi}}\sum_{i=1}^n\frac{1}{\sqrt{2\pi}}\sum_{i=1}^n\frac{1}{\sqrt{2\pi}}\sum_{i=1}^n\frac{1}{\sqrt{2\pi}}\sum_{i=1}^n\frac{1}{\sqrt{2\pi}}\sum_{i=1}^n\frac{1}{\sqrt{2\pi}}\sum_{i=1}^n\frac{1}{\sqrt{2\pi}}\sum_{i=1}^n\frac{1}{\sqrt{2\pi}}\sum_{i=1}^n\frac{1}{\sqrt{2\pi}}\sum_{i=1}^n\frac{$  $\label{eq:2.1} \mathcal{L}_{\mathcal{A}}(x,y) = \mathcal{L}_{\mathcal{A}}(x,y) \mathcal{L}_{\mathcal{A}}(x,y) + \mathcal{L}_{\mathcal{A}}(x,y) \mathcal{L}_{\mathcal{A}}(x,y) + \mathcal{L}_{\mathcal{A}}(x,y) \mathcal{L}_{\mathcal{A}}(x,y) + \mathcal{L}_{\mathcal{A}}(x,y) \mathcal{L}_{\mathcal{A}}(x,y)$ 

intel<sup>®</sup>

This chapter explains how to use the screen updating and cursor movement library named curses. The library provides functions to create and update screen windows, get input from the screen or windows, and move the cursor within the screen or within a window.

# **Screen Processing Overview**

The purpose of screen processing is to give a program a simple and efficient way to use the capabilities of a given terminal. The terminal must be connected to the standard input and output files of a screen processing program. Screen processing does not rely on the given terminal's type. Instead, the screen processing functions use the XENIX terminal capability file /etc/termcap to tailor their actions for any given terminal. This makes a screen processing program terminal-independent. The program can be run with any terminal that is described in the /etc/termcap file.

The screen processing functions access a terminal screen by working through intermediate "screens" and "windows" in memory. A screen is a representation of what the entire terminal screen should look like. A window is a representation of what some portion of the terminal screen should look like. A screen can be made up of one or more windows, and a window can be as small as a single character or as large as an entire screen.

Before a screen or window can be used, it must be created using the newwin or subwin functions. These function define the size of the screen or window in terms of lines and columns. Each position in a screen or window represents a place for a single character and corresponds to a similar place on the terminal screen. Positions are numbered according to their line and column. For example, the position in the upper left corner of a screen or window is numbered  $(0,0)$  and the position immediately to its right is  $(0,1)$ . A typical screen has 24 lines and 80 columns. Its upper left corner corresponds to the upper left corner of the terminal screen. A window, on the other hand, may be any size and its upper left corner can correspond to any position on the terminal screen. For convenience, the initscr function that initializes a program for screen processing also creates a default screen, stdscr (for "standard screen"), which may be used without first creating it. The function also creates curscr (for "current screen"), which contains a copy of what is currently on the terminal screen.

To display characters at the terminal screen, a program must write these characters to a screen or window using screen processing functions such as addch and waddch. If necessary, a program can move to the desired position in the screen or window by using the move or wmove functions. Once characters are in a screen or window, the program can copy the characters to the terminal screen by using the refresh or wrefresh function. These functions update the terminal screen according to what has changed in the given screen or window. Since the terminal screen is not changed until a program calls refresh or wrefresh, a program can maintain several different windows, each containing different characters for the same portion of the terminal screen. The program can choose which window should actually be displayed before updating.

A program can continue to add new characters to a screen or window as needed and edit these characters by using functions such as insertln, deleteln, and clear. A program can also combine windows to make a composite screen using the overlay and overwrite functions. In each case, the refresh or wrefresh function is used to copy the changes to the terminal screen.

# **Using the Library**

To use the library in a program, you must add the line

 $#$ include  $\lt$ curses.h $>$ 

to the beginning of your program. The curses.h file contains definitions for types and constants used by the library.

The actual screen processing functions are in the library files libcurses.a and libtermlib.a. These files are not automatically read when you compile your program, so you must include the appropriate library switches in your invocation of the compiler. The command line must have the form

cc file ... -Icurses-Itermlib

where file is the name of the source file you wish to compile. You may give more than one filename if desired. You may also use other compiler options in the command line. For example, the command

cc main.c intf.c -lcurses -Itermlib -o sample

compiles the files main.c and intf.c and copies the executable program to the file sample after linking the screen processing library files to the program.

Note that the curses.h file automatically includes the file sgtty.h in your program. This file must not be included twice.

 $\left\langle \right\rangle$ 

 $\mathcal{E}$ 

 $\mathbf{I}$ 

The screen processing library has a variety of predefined names. These names refer to regional states on the variables. Constants, and types that can be used with the library functions. The variables, constants, and types that can be used with the library functions. following is a list of these names:

- curscr A pointer to the current version of the terminal screen. It has type pointer to WINDOW.
- stdscr A pointer to the default screen used for updating when no explicit screen is defined. It has type pointer to WINDOW.
- def term A pointer to the default terminal type if the type cannot be determined. It has type pointer to char.
- my term Terminal type flag. If TRUE, causes the terminal specification in def term to be used, regardless of the real terminal type. It has type bool.
- ttytype A pointer to the full name of the current terminal, with type pointer to char.
- LINES Number of lines on the terminal, of type int.
- eOLS Number of columns on the terminal, of type int.
- ERR Error flag. Returned by functions on an error, of type int.
- OK Okay flag. Returned by functions on successful operation, of type int.
- reg A storage class; identical to register storage class.

bool A type; identical to type char.

- TRUE The Boolean true value (1).
- FALSE The Boolean false value (0).

## Preparing for the Screen Functions

The **initscr** and **endwin** functions perform the operations required to initialize and terminate screen processing in a program. The following sections describe these terminate screen processing in a program. functions and how they affect the terminal.

#### Initializing the Screen

The **initscr** function initializes screen processing for a program by allocating the required memory space for the screen processing functions and variables and by setting the terminal to the proper modes. The function call has the form

initscr()

No arguments are required.

l

 $\left(\right)$ 

inintser must be used to prepare the program for subsequent calls to other screen processing functions and for using screen processing variables. For example, in the following program fragment initscr initializes the screening processing functions.

```
#include <curses.h > 
main()
{ 
      initscr();
      if (strcmp(ttytype, "dumb") = = 0)
              fprintf(stderr, "Terminal type can't display screen. "); 
       \ddotsc
```
In this example, the predefined variable ttytype is checked for the currrent terminal type.

The function returns ERR if memory allocation causes an overflow.

#### Using Terminal Capability and Type

The initscr function uses the terminal capability descriptions given in the XENIX system's /etc/termcap file to prepare the screen processing functions for creating and updating terminal screens. The descriptions define the character sequences required to perform a given operation on a given terminal. These sequences are used by the screen processing functions to add, insert, delete, and move characters on the screen. The descriptions are automatically read from the file when screen processing is initialized, so direct access by a program is not required.

The initscr function uses the shell's TERM variable to determine which terminal capability description to use. The TERM variable is usually assigned an identifier when a user logs in. This identifier defines the terminal type and is associated with a terminal capability description in the /etc/termcap file.

If the TERM variable has no value, the functions use the default terminal type in the library's predefined variable def term. This variable initially has the value "dumb" (for "dumb terminal"), but the user may change it to any desired value. This must be done before calling the initscr function.

In some cases, it is desirable to force the screen processing functions to use the default terminal type. This can be done by setting the library's predefined variable my\_term to the value TRUE. The full name of the current terminal is stored in the predefined variable tty type.

Terminal capabilities, types, and identifiers are described in detail in termcap in "Files" in the XENIX 286 Reference Manual.

## Using Default Terminal Modes

The initscr function automatically sets a terminal to default operation modes. These modes define how the terminal displays characters sent to the screen and how it responds to characters typed at the keyboard. initscr sets the terminal to ECHO mode, which causes characters typed at the keyboard to be displayed on the screen, and RAW mode, which causes characters to be used as direct input (no editing or signal processing is done).

The default terminal modes can be changed, if desired, by using the appropriate functions described in the section "Setting a Terminal Mode" near the end of this chapter. If the modes are changed, they must be changed immediately after calling initscr. Terminal modes are described in tty in "Devices" in the XENIX 286 Reference Manual.

## Using Default Window Flags

The initser function automatically clears the cursor, scroll, and clear flags of the standard screen to their default values. These flags, called the window flags, define how the refresh function affects the terminal screen when refreshing from the standard screen. When clear, the cursor flag prevents the terminal's cursor from moving back to its original location after the screen is updated, the scroll flag prevents scrolling on the screen, and the clear flag prevents the characters on the screen from being cleared before being updated. The flags may be changed by using the functions described in the section "Setting Window Flags" later in this chapter.

## Using the Default Terminal Size

The initscr function sets the terminal screen size to a default number of lines and columns. The default values are given in the predefined variables LINES and COLS. If desired, you can change the default size of a terminal by setting the variables to new values. This should be done before the first call to initscr. If done after the first call, a second call to initscr must be made to delete the existing standard screen and create a new one.

## Terminating Screen Processing

The endwin function terminates the screen processing in a program by freeing all memory resources allocated by the screen processing functions and restoring the terminal to the state it was in before screen processing began. The function call has the form

endwin()

No arguments are required.

The function must be used before leaving a program that has called the initser function to restore the terminal to its previous state. The function is generally the last function call in the program. For example, in the following program fragment initser and endwin form the beginning and end of the program.

```
#include < curses.h > 
main()
{ 
} 
      initscr();
      /* Program body. */ 
      endwin();
```
endwin should not be called in your program until after calling initscr, gettmode, or setterm.

# Using the Standard Screen

The following sections explain how to use the standard screen to display and edit characters on the terminal screen.

## Adding a Character

The addch function adds a given character to the standard screen and moves the character pointer one position to the right. The function call has the form

addch( ch)

where ch gives the character to be added; it must have char type. For example, if the current position is (0,0), the function call

addch('A')

places the letter 'A' at this position and moves the pointer to  $(0,1)$ .

If a newline  $(\nabla \cdot \mathbf{n})$  character is given, the function deletes all characters from the current position to the end of the line and moves the pointer one line down, or if the newline flag is set, the function deletes the characters and moves the pointer to the beginning of the next line. If a return ('\r') is given, the function moves the pointer to the beginning of the current line. If a tab ('\t') is given, the function moves the pointer to the next tab stop, adding enough spaces to fill gap between the current position and the stop. Tab stops are placed at every eight character positions.

The function returns ERR if it encounters an error, such as illegal scrolling.

## Adding a String

The addstr function adds a string of characters to the standard screen, placing the first character of the string at the current position and moving the pointer one position to the right for each character in the string. The function call has the form

addstr( str )

where str is a character pointer to the given string. For example, if the current position is (0,0), the function call

addstr("line");

Ą

Ì

places the beginning of the string "line" at this position and moves the pointer to (0,4).

If the string contains newline, return, or tab characters, the function performs the same actions as described for the addch function. If the string is longer than can fit on the current line, the string is truncated.

The function returns ERR if it encounters an error such as illegal scrolling.

#### Printing Formatted Output

The printw function prints one or more values on the standard screen, where a value may be a string, a character, or a decimal, octal, or hexadecimal number. The function call has the form

printw( fmt  $[$ , arg  $]...$ )

where fmt is a pointer to a string that defines the format of the values, and  $\arg$  is a value to be printed. If more than one arg is given, each must be separated from the preceding item with a comma. For each arg given, a corresponding format must be given in fmt. A format may be "%s" for string, "%c" for character, and "%d", "%0", or "%x" for a decimal, octal, or hexadecimal number respectively. (Other formats are described in printf in Appendix C, "System Functions." If "%s" is given, the corresponding arg must be a character pointer. For other formats, the actual value or a variable containing the value may be given.

The function is typically used to copy both numbers and strings to the standard screen at the same time. For example, if the current position is (0,0), the function call

printw(" %s %d ", name, 15);

prints a name given by the variable "name" at position (0,0) and the number "15" immediately after the name.

The function returns ERR if it encounters an error such as illegal scrolling.

 $\left(\right)$ 

## Reading a Character from the Keyboard

The getch function reads a single character from the terminal keyboard and returns the character as a value. The function call has the form

 $c = \text{qetch}()$ 

where c is the variable to receive the character.

The function is typically used to read a series of individual characters. For example, in the following program fragment characters are read and stored until a newline character is encountered.

char c, p[MAX); int i;  $i = 0$ : while  $((c = getch()) = 'n' 8.8 i < MAX-1)$  $p[i + +] = c;$  $p[i] = \sqrt[1]{0'}$ ; /\* terminating null \*/

If the terminal is set to ECHO mode, the function copies the character to the standard screen. If the terminal is not set to RAW or NOECHO mode, the function automatically sets the terminal to CBREAK mode, then restores the previous mode after reading the character. Terminal modes are described later in this chapter, in the section "Controlling the Terminal."

The function returns ERR if it encounters an error such as illegal scrolling.

#### Reading a String from the Keyboard

The getstr function reads a string of characters from the terminal keyboard and copies the string to a given location. The function call has the form

getstr( str )

where str is a character pointer to the location to receive the string. When typed at the keyboard, the string must end with a newline character or with the end-of-file character. The extra character is replaced by a null character when the string is stored.

The function is typically used to read names and other text from the keyboard. For example, the following program fragment reads a file name from the keyboard and stores it in the array name.

char name[20];

getstr(name);

If the terminal is set to ECHO mode, the function copies the string to the standard screen. If the terminal is not set to RAW or NOECHO mode, the function automatically sets the terminal to CBREAK mode, then restores the previous mode after reading the characters. Terminal modes are described later in this chapter, in the section "Controlling the Terminal."

The function returns ERR if it encounters an error such as illegal scrolling.

## Reading Formatted Input

The scanw function reads one or more values from the terminal keyboard and copies the values to given locations. A value may be a string, character, or decimal, octal, or hexadecimal number. The function call has the form

scanw( $fmt$ [, argptr]...)

 $\left\{ \right.$ 

where fmt is a pointer to a string defining the format of the values to be read and argptr is a pointer to the variable to receive a value. If more than one argptr is given, they are separated by commas. For each argptr given, a corresponding format must be given in fmt. A format may be "%s" for string, "%c" for character, and "%d", "%0", or "%x" for decimal, octal, or hexadecimal number respectively. (Other formats are described in scanf in Appendix C, "System Functions.")

scanw is typically used to read a combination of strings and numbers from the keyboard. For example, in the following program fragment scanw reads a name and a number from the keyboard.

char name[20]; int id:

scanw("%s %d", name, &id);

In this example, the input values are stored in the character array **name** and the integer variable id.

If the terminal is set to ECHO mode, the function copies the string to' the standard screen. If the terminal is not set to RAW or NOECHO mode, the function automatically sets the terminal to CBREAK mode, then restores the previous mode after reading the characters. Terminal modes are described later in this chapter, in the section "Controlling the Terminal."

The function returns ERR if it encounters an error such as illegal scrolling.

 $\left($ 

 $\overline{(\}$ 

ť

 $\overline{1}$ 

## Moving the Current Position

The move function moves the pointer to the given position. The function call has the form

move(y, x)

where y is an integer value giving the new row position, and x is an integer value giving the new column position. For example, if the current position is (0,0), the function call

move(4,4)

moves the pointer to (4,4).

The function returns  $\mathbf{ERR}$  if it encounters an error such as illegal scrolling.

## Inserting a Character

The inseh function inserts a character at the current position and shifts the existing character (and all characters to its right) one position to the right. The function call has the form

insch( c)

where e is the character to be inserted.

The function is typically used to insert a series of characters into an existing line. For example, in the following program fragment inseh is used to insert the number of characters given by ent into the standard screen at the current position.

```
int cnt; 
char *string; 
while ( cnt != 0 ) {
       insch(string[--cnt]);
}
```
The function returns ERR if it encounters an error such as illegal scrolling.

## Inserting a Line

The insertln function inserts a blank line at the current position and moves the existing line (and all lines below it) down one line, causing the last line to move off the bottom of the screen. The function call has the form

insertln()

No arguments are required.

The function is used to insert additional lines of text into the standard screen. For example, in the following program fragment insertln is used to insert a blank line when cnt is equal to 79.

int cnt;

$$
if (cnt = 79)
$$
  
insertln();

The function returns ERR if it encounters an error such as illegal scrolling.

## Deleting a Character

The deleh function deletes the character at the current position and shifts the character to the right of the deleted character (and all characters to its right) one position to the left. The function call has the form

delch()

No arguments are required.

The function is typically used to delete a series of characters from the standard screen. For example, in the following program fragment deleh deletes ent characters beginning at the current position.

```
int cnt; 
while ( cnt != 0 ) {
       delch(); 
       cnt- ;
}
```
## Deleting a Line

The deleteln function deletes the current line and shifts the line below the deleted line (and all lines below it) one line up, leaving the last line in the screen blank. The function call has the form

deleteln()

No arguments are required.

The function is used to delete existing lines from the standard screen. For example, in the following program fragment deleteln is used to delete a line from the standard screen if ent is 79.

int cnt;

if (  $cnt = 79$  ) deleteln();

## Clearing the Screen

The clear and erase functions clear all characters from the standard screen by replacing them with spaces. These functions are typically used to prepare the screen for new text.

The clear function clears all characters from the standard screen, moves the pointer to (0,0), and sets the standard screen's clear flag. The flag causes the next call to the refresh function to clear all characters from the terminal screen.

The erase function clears the standard screen, moves the pointer to (0,0), but does not set the clear flag. For example, in the following program fragment clear clears the screen if the input value is 12.

char c;

if ( $(c = \text{qetch}() = 12)$ ) clear();

### Clearing a Part of the Screen

The clrtobot and clrtoeol functions clear one or more characters from the standard screen by replacing the characters with spaces. The functions are typically used to prepare a part of the standard screen for new characters.

The clrtobot function clears the screen from the current position to the bottom of the screen. For example, if the current position is (10,0), the function call

cirtobot();

clears all characters on line 10 and all lines below line 10.

The clrtoeol function clears the standard screen from the current position to the end of the current line. For example, if the current position is (10,10), the function call

cirtoeol();

clears all characters from (10,10) to (10,79). The characters at the beginning of the line re main unchanged.

Note that both the clrtobot and clrtoeol functions do not change the current position.

#### Refreshing from the Standard Screen

The refresh function updates the terminal screen by copying one or more characters from the standard screen to the terminal. The function effectively changes the terminal screen to reflect the new contents of the standard screen. The function call has the form

refresh()

No arguments are required.

The function is used solely to display changes to the standard screen. The function copies only those characters that have changed since the last call to refresh and leaves any existing text on the terminal screen. For example, in the following program fragment refresh is called twice.

addstr("The first time.\n"); refresh(); addstr("The second time.\n"); refresh();

In this example, the first call to refresh copies the string "The first time." to the terminal screen. The second call copies only the string "The second time." to the terminal, since the original string has not changed.

The function returns ERR if it encounters an error such as illegal scrolling. If an error is encountered, the function attempts to update as much as the screen as possible without causing the scroll.

# Creating and Using Windows

The following sections explain how to create and use windows to display and edit text on the terminal screen.

## Creating a Window

The newwin function creates a window and returns a pointer that may be used in subsequent screen processing functions. The function call has the form

```
win = newwin( lines, cols, begin y, begin x)
```
where win is the pointer variable to receive the return value, lines and cols are integer values that give the total number of lines and columns in the window, and begin y and begin x are integer values that give the line and column positions, respectively, of the upper left corner of the window when displayed on the terminal screen. The win variable must have type pointer to WINDOW.

The function is typically used in programs that maintain a set of windows, displaying different windows at different times or alternating between windows as needed. For example, in the following program fragment newwin creates a new window and assigns the pointer to this window to the variable midscreen.

WINDOW \*midscreen;

midscreen = newwin(5, 10, 9, 35);

The window has 5 lines and 10 columns. The upper left corner of the window is placed at position (9,35) on the terminal screen.

If either lines or cols is zero, the function automatically creates a window that has LINES - begin  $y$  lines or COLS - begin  $x$  columns, where LINES and COLS are the predefined constants giving the total number of lines and columns on the terminal screen. For example, the function call

newwin(O, 0, 0, 0)

creates a new window with its upper left corner at position  $(0,0)$  and with LINES lines and COLS columns.

### Creating a Subwindow

The subwin function creates a subwindow and returns a pointer to the new window. A subwindow is a window that shares all or part of the character space of another window and provides an alternate way to access the characters in that space. The function call has the form

swin = subwin( win, lines, cols, begin  $y$ , begin  $x$ )

where swin is the pointer variable to receive the return value, win is the pointer to the window to contain the new subwindow, lines and cols are integer values that give the total number of lines and columns in the subwindow, and begin y and begin x are integer values that give the line and column position, respectively, of the upper left corner of the subwindow when dislayed on the terminal screen. The swin variable must have WINDOW type.

The function is typically used to divide a large window into separate regions. For example, in the following program fragment subwin creates the subwindow named cmdmenu in the lower part of the standard screen.

WINDOW \*cmdmenu;

cmdmenu = subwin(stdscr, 5, 80, 19, 0);

In this example, changes to cmdmenu affect the standard screen as well.

#### Adding and Printing to a Window

The waddch, waddstr, and wprintw functions add and print characters, strings, and numbers to a given window.

The waddch function adds a given character to the given window and moves the character pointer one position to the right. The function call has the form

waddch( win, ch )

where win is a pointer to the window to receive the character and ch gives the character to be added; it must have char type. For example, if the current position in the window "midscreen" is (0,0), the function call

waddch(midscreen, 'A')

places the letter 'A' at this position and moves the pointer to (0,1).

The waddstr function adds a string of characters to the given window, placing the first character of the string at the current position and moving the pointer one position to the right for each character in the string. The function call has the form

waddstr(win, str)

where win is a pointer to the window to receive the string and str is a character pointer to the given string. For example, if the current position is (0,0), the function call

waddstr(midscreen, "line");

places the beginning of the string "line" at this position and moves the pointer to (0,4).

The wprintw function prints one or more values on the given window, where a value may be a string, a character, or a decimal, octal, or hexadecimal number. The function call has the form

wprintw( win, fmt  $[$ , arg  $]$ ...)

where win is a pointer to the window to receive the values, fint is a pointer to a string that defines the format of the values, and arg is a value to be printed. If more than one arg is given, each must be separated from the preceding with a comma. For each arg given, a corresponding format must be given in fmt. A format may be "%s" for string, "%c" for character, and "%d", "%0", or "%x" for decimal, octal, or hexadecimal number respectively. (Other formats are described in printf in Appendix C, "System Functions.") If "%s" is given, the corresponding arg must be a character pointer. For other formats, the actual value or a variable containing the value may be given.

The function is typically used to copy both numbers and strings to the standard screen at the same time. For example, in the following program fragment wprintw prints a name and then the number 15 at the current position in the window midscreen.

char \*name;

wprintw(midscreen, "%s %d", name, 15);

Note that when a newline, return, or tab character is given to a waddch, waddstr, or wprintw function, the functions perform the same actions as described for the addch function. The functions return ERR if they encounter errors such as illegal scrolling.

#### Reading and Scanning for Input

The wgetch, wgetstr, and wscanw functions read characters, strings, and numbers from the standard input and usually echo the values by copying them to the given window.

The wgetch function reads a single character from the standard input and returns the character as a value. The function call has the form

 $c = wqetch(win)$ 

where win is a pointer to a window, and c is the character variable to receive the character.

The function is typically used to read a series of characters from the keyboard. For example, in the following program fragment wgetch reads characters until a colon  $\left($ :) is found.

```
char c, dir[MAX]; 
int i; 
i = 0:
while ((c = wgetch(cmdmenu)) != ':' && i < MAX)
      dir[i + +] = c;
```
The wgetstr function reads a string of characters from the terminal keyboard and copies the string to a given location. The function call has the form

wgetstr( win, str)

where win is a pointer to a window, and str is a character pointer to the location to receive the string. When typed at the keyboard, the string must end with a newline character or with the end-of-file character. The extra character is replaced by a null character when the string is stored.

The function is typically used to read names and other text from the keyboard. For example, in the following program fragment wgetstr reads a string from the keyboard and stores it in the array filename.

char filename[20];

wgetstr(cmdmenu, filename);

The wscanw function reads one or more values from the standard input and copies the values to given locations. A value may be a string, character, or decimal, octal, or hexadecimal number. The function call has the form

wscanw( win, fmt  $[$ , argptr  $]...$ )

 $\overline{\phantom{a}}$ 

Ĵ

j

where win is a pointer to a window, fint is a pointer to a string defining the format of the values to be read, and argptr is a pointer to the variable to receive a value. If more than one argptr is given, each must be separated from the preceding by a comma. For each argptr given, a corresponding format must be given in fmt. A format may be "%s" for string, "96c" for character, and "96d", "960", or "96x" for decimal, octal, or hexadecimal number respectively. (Other formats are described in scanf in Appendix C, "System Functions.")

The function is typically used to read a combination of strings and numbers from the keyboard. For example, in the following program fragment wscanw reads a name and a number from the keyboard.

char name[20]; intid;

wscanw(midscreen, "%s%d", name, &id);

In this example, the name is stored in the character array name and the number in the integer variable id.

If the terminal is set to ECHO mode, the function copies the string to the given window. If the terminal is not set to RAW or NOECHO mode, the function automatically sets the terminal to CBREAK mode, then restores the previous mode after reading the character.

The functions return ERR if they encounter errors such as illegal scrolling.

#### Moving a Window's Current Position

The wmove function moves the current position of a given window. The function call has the form

wmove(win, y, x)

where win is a pointer to a window, y is an integer value giving the new line position, and x is an integer value giving the new column position. For example, the function call

wmove(midscreen, 4, 4)

moves the current position in the window midscreen to (4,4).

The function returns ERR if it encounters an error such as illegal scrolling.

 $\left(\right)$ 

#### Inserting Characters

The winsch and winsertln functions insert characters and lines into a given window.

The winsch function inserts a character at the current position and shifts the existing character (and all characters to its right) one position to the right. The function call has the form

winsch $(win, c)$ 

where win is a pointer to a window, and c is the character to be inserted.

The function is typically used to edit the existing contents of the given window. For example, the function call

winsch(midscreen, 'X');

inserts the character 'X' at the current position in the window midscreen.

The winsertln function inserts a blank line at the current position and moves the existing line (and all lines below it) down one line, causing the last line to move off the bottom of the screen. The function call has the form

winsertln( win)

where win is a pointer to the window to receive the blank line.

The function is used to insert lines into a window. For example, in the following program fragment winsertln inserts a blank line at the top of the window cmdmenu, preparing it for a new line.

char line[80];

wmove(cmdmenu, 3, 0); winsertln(cmdmenu); waddstr(cmdmenu, line);

Both functions return ERR if they encounter errors such as illegal scrolling.

#### Oeleting Characters

The wdelch and wdeleteln functions delete characters and lines from the given window.

The wdelch function deletes the character at the current position and shifts the character to the right of the deleted character (and all characters to its right) one position to the left. The function call has the form

wdelch(win)

where win is a pointer to a window.

The function is typically used to edit the existing contents of the standard screen. For example, the function call

wdelch{midscreen);

deletes the character at the current position in the window midscreen.

The wdeleteln function deletes the current line and shifts the line below the deleted line (and all lines below it) one line up, leaving the last line in the screen blank. The function call has the form

```
wdeleteln{ win)
```
where win is a pointer to a window.

The function is typically used to delete existing lines from a given window. For example, in the following program fragment wdeleteln deletes the lines in midscreen until cnt is equal to zero.

```
int cnt; 
while (cnt != 0) {
      wdeleteln(midscreen);
       cnt--; 
}
```
## Clearing the Screen

The wclear, werase, wclrtobot, and wclrtoeol functions clear all or part of the characters from the given window by replacing them with spaces. The functions are typically used to prepare the window for new text.

The wclear function clears all characters from the window, moves the pointer to  $(0,0)$ , and sets the standard screen's clear flag. The flag causes the next refresh function call to clear all characters from the terminal screen. The function call has the form

wclear{ win)

where win is a pointer to the window to be cleared.

The werase function clears the given window, moves the pointer to  $(0,0)$ , but does not set the clear flag. It is used whenever the contents of the terminal screen must be preserved. The function call has the form

werase(win)

where win is a pointer to the window to be cleared.

The wclrtobot function clears the window from the current position to the bottom of the screen. The function call has the form

welrtobot( win )

where win is a pointer to the window to be cleared. For example, if the current position in the window midscreen is (10,0), the function call

welrtobot( midscreen );

clears all characters on line 10 and all lines below line 10.

The wclrtoeol function clears the standard screen from the current position to the end of the current line. The function call has the form

wcirtoeol(win)

where win is a pointer to the window to be cleared. For example, if the current position in midscreen is (10,10), the function call

drtoeol( midscreen );

clears all characters from (10,10) to the end of the line. The characters at the beginning of the line remain unchanged.

Note that the welrtobot and welrtoeol functions do not change the current position.

#### Refreshing from a Window

The wrefresh function updates the terminal screen by copying one or more characters from the given window to the terminal. The function effectively changes the terminal screen to reflect the new contents of the window. The function call has the form

 $wrefresh(win)$ 

where win is a pointer to a window.

The function is used solely to display changes to the window. The function copies only those characters that have changed since the last call to wrefresh and leaves any existing text on the terminal screen. For example, in the following program fragment wrefresh is called twice.

waddstr(cmdmenu, "Type a command name\n"); wrefresh(cmdmenu); waddstr(cmdmenu, "Command: "); wrefresh(cmdmenu);

In this example, the first call to wrefresh copies the string "Type a command name" to the terminal screen. The second call copies only the string "Command: " to the terminal, since the original string has not changed.

The function returns ERR if it encounters an error such as illegal scrolling. If an error is encountered, the function attempts to update as much as the screen as possible without causing the scroll.

## Overlaying Windows

The overlay function copies all characters except spaces from one window to another, moving characters from their original positions in the first window to identical positions in the second. The function effectively lays the first window over the second, letting characters in the second window that would otherwise be covered by spaces remain unchanged. The function call has the form

overlay( win1, win2)

where wind is a pointer to the window to be copied, and win2 is a pointer to the window to receive the copied text. The starting positions of winl and win2 must match, otherwise an error occurs. If winl is larger than win2, the function copies only those lines and columns in winl that fit in win2.

The function is typically used to build a composite screen from overlapping windows. For example, in the following program fragment overlay is used to build the standard screen from two different windows.

WINDOW \*info, \*cmdmenu;

overlay{info, stdscr); overlay{cmdmenu, stdscr); refresh{);

## Overwriting a Screen

The overwrite function copies all characters, including spaces, from one window to another, moving characters from their positions in the first window to identical positions in the second. The function effectively writes the contents of the first window over the second, destroying the previous contents of the second window. The function call has the form

overwrite(win1, win2)

where wind is a pointer to the window to be copied, and win2 is a pointer to the window to receive the copied text. If winl is larger than win2, the function copies only those lines and columns in winl that fit in win2.

The function is typically used to display the contents of a temporary window in the middle of a larger window. For example, in the following program fragment overwrite is used to copy the contents of a work window to the standard screen.

WINDOW \*work;

overwrite(work, stdscr); refresh();

#### Moving a Window

The mywin function moves a given window to a new position on the terminal screen, causing the upper left corner of the window to occupy a given line and column position. The function call has the form

mvwin( $win, y, x$ )

where win is a pointer to the window to be moved, y is an integer value giving the line to which the corner is to be moved, and  $x$  is an integer value giving the column to which the corner is to be moved.

The function is typically used to move a temporary window when an existing window under it contains information to be viewed. For example, in the following program fragment mvwin moves the window named work to the upper left corner of the terminal screen.

WINDOW \*work;

mvwin(work, 0, 0);

The function returns ERR if it encounters an error such as an attempt to move part of a window off the edge of the screen.

#### Reading a Character from a Window

The inch and winch functions read a single character from the current pointer position in a window or screen.

The inch function reads a character from the standard screen. The function call has the form

 $c = inch()$ 

where c is the character variable to receive the character read.

The winch function reads a character from a given window or screen. The function call has the form

 $c =$  winch( win)

where win is the pointer to the window containing the character to be read.

The functions are typically used to compare the actual contents of a window with what is assumed to be there. For example, in the following program fragment inch and winch are used to compare the characters at position (0,0) in the standard screen and in the window named altscreen.

```
char c1, c2; 
c1 = inch();
c2 = winch(altscreen); 
if (c1 ! = c2)
       error();
```
Note that reading a character from a window does not alter the contents of the window.

## Touching a Window

The touchwin function makes the entire contents of a given window appear to be modified, causing a subsequent refresh call to copy all characters in the window to the terminal screen. The function call has the form

touchwin( win)

where win is a pointer to the window to be touched.

The function is typically used when two or more overlapping windows make up the terminal screen. For example, the function call

touchwin(leftscreen);

is used to touch the window named leftscreen. A subsequent refresh copies all characters in leftscreen to the terminal screen.

#### Deleting a Window

The delwin function deletes a given window from memory, freeing the space previously occupied by the window for other windows or for dynamically allocated variables. The function call has the form

delwin( win)

where win is the pointer to the window to be deleted.

The function is typically used to remove temporary windows from a program or to free memory space for other uses. For example, the function call

delwin(midscreen);

removes the window midscreen.

Note that you must delete subwindows from a window before deleting the window. If you do not, the memory space held by the subwindow becomes inaccessible.

# Using Other Window Functions

The following sections explain how to perform a variety of operations on existing windows, such as setting window flags and drawing boxes around the window.

#### Drawing a Box

The box function draws a box around a window using the given characters to form the horizontal and vertical sides. The function call has the form

box( win, vert, hor)

where win is the pointer to the desired window, vert is the vertical character, and hor is the horizontal character. Both ver and hor must have char type.

The function is typically used to distinguish one window from another when combining windows on a single screen. For example, in the following program fragment box creates a box around the window in the lower half of the screen.

WINDOW \*cmdmenu;

cmdmenu = subwin(stdscr, 5, 80, 19, 0); box(cmdmenu, 'I', '-');

If necessary, the function will leave the corners of the box blank to prevent illegal scrolling.

#### Displaying Bold Characters

The wstandout function sets the standout character attribute, causing characters subsequently added to the given window to be displayed as bold characters. The function call has the form

wstandout( win)

where win is a pointer to a window.

wstandout is typically used to make error messages or instructions clearly visible when displayed at the terminal screen.

Note that the actual appearance of characters with the standout attribute depends on the given terminal. This attribute is defined by the SO and SE (or US and UE) sequences given in the terminal's termcap entry (see termcap in "Files" in the XENIX 286 Reference Manual).
### Restoring Normal Characters

The wstandend function restores the normal character attribute, causing characters subsequently added to a specified window to be displayed as normal characters. The function call has the form

wstandend( win)

where win is a pointer to a window.

### Setting Window Flags

The leaveok, scrollok, and clearok functions set or clear the cursor, scroll, and clearscreen flags. The flags control the action of the refresh function when called for the given window.

The leaveok function sets or clears the cursor flag that defines how the refresh function places the terminal cursor and the window pointer after updating the screen. If the flag is set, refresh leaves the cursor after the last character to be copied and moves the pointer to the corresponding position in the window. If the flag is cleared, refresh moves the cursor to the same position on the screen as the current pointer position in the window. The function call has the form

leaveok( win, state)

where win is a pointer to the window containing the flag to be set, and state is a Boolean value defining the state of the flag. If state is TRUE the flag is set; if FALSE, the flag is cleared. For example, the function call

leaveok(stdscr, TRUE);

sets the cursor flag.

The scrollok function sets or clears the scroll flag for the given window. If the flag is set, scrolling through the window is allowed. If the flag is clear, then no scrolling is allowed. The function call has the form

scrollok( win, state)

where win is a pointer to a window, and state is a Boolean value defining how the flag is to be set. If state is TRUE, the flag is set; if FALSE, the flag is cleared. The flag is initially clear, making scrolling illegal.

The clearok function sets and clears the clear flag for a given screen. The function call has the form

clearok( win, state)

where win is a pointer to the desired screen, and state is a Boolean value. The function sets the flag if state is TRUE, and clears the flag if FALSE. For example, the function call

clearok(stdscr, TRUE)

sets the clear flag for the standard screen.

When the clear flag is set, each refresh call to the given screen automatically clears the screen by passing a clear-screen sequence to the terminal. This sequence affects the terminal only; it does not change the contents of the screen.

If clearok is used to set the clear flag for the current screen curscr, each call to refresh automatically clears the screen, regardless of which window is specified in the call.

#### Scrolling a Window

The scroll function scrolls the contents of a given window upward by one line. The function call has the form

scroll(win)

where win is a pointer to the window to be scrolled.

#### Combining Movement with Action

Many screen operations move the current position of a given window before performing an action on the window. For convenience, you can combine a number of functions with the movement prefix. This combination has the form

mvfunc(  $[$  win,  $]$  y, x  $[$ , arg  $]$  ...)

where func is the name of a function, win is a pointer to the window to be operated on (if necessary),  $\bf{v}$  is an integer value giving the line to move to,  $\bf{x}$  is an integer value giving the column to move to, and arg is a required argument for the given function. If more than one argument is required, they must be separated with commas. For example, the function call

mvaddch(10, 5, 'X');

moves the position to (10,5) and adds the character 'X'. The operation is the same as moving the position with the move function and then adding a character with addch.

# **Controlling the Terminal**

The following sections explain how to set the terminal modes, how to move the terminal's cursor, and how to access other aspects of the terminal.

### Setting a Terminal Mode

The crmode, echo, nI, and raw functions set a terminal to the corresponding mode, causing subsequent input from the terminal's keyboard to be processed accordingly.

The crmode function sets the CBREAK mode for the terminal. The mode preserves the function of editing and signal keys, allowing input to be edited as it is typed and allowing signals to be sent to a program from the keyboard. The function call has the form

crmode()

No arguments are required.

The echo function sets the ECHO mode for the terminal, causing each character typed at the keyboard to be displayed at the terminal screen. The function call has the form

echo()

No arguments are required.

The nl function sets a terminal to NEWLINE mode, causing all newline characters to be mapped to a corresponding newline and return character combination. The function call has the form

nlO

No arguments are required.

The raw function sets the RAW mode for the terminal, causing each character typed at the keyboard to be sent as direct input. The mode disables the function of the editing and signal keys and disables the mapping of newline characters into newline and return combinations. The function call has the form

raw()

No arguments are required.

#### **Clearing a Terminal Mode**

The **nocrmode, noecho, nonI,** and **noraw** functions clear a terminal from the corresponding mode, allowing input to be processed according to a previous mode.

The **nocrmode** function clears a terminal from the CBREAK mode. The function call has the form

nocrmode()

No arguments are required.

The **noecho** function clears a terminal from the ECHO mode. This mode prevents characters typed at the keyboard from being displayed on the terminal screen. The function call has the form

noecho()

No arguments are required.

The **nonI** function clears a terminal from NEWLINE mode, causing newline characters to be mapped into themselves. This allows the screen processing functions to perform better optimization. The function call has the form

nonl()

No arguments are required.

The **noraw** function clears a terminal form RAW mode, restoring normal editing and signal generating function to the keyboard. The function call has the form

noraw()

No arguments are required.

#### **Moving the Terminal's Cursor**

The **mvcur** function moves the terminal's cursor from one position to another. The function call has the form

mvcur ( last  $y$ , last  $x$ , new  $y$ , new  $x$ )

where last  $y$  and last  $x$  are integer values giving the last line and column position of the cursor, and new  $y$  and new  $x$  are integer values giving the new line and column position of the cursor. For example, the function call

mvcur(10, 5, 3, 0)

moves the cursor from  $(10,5)$  to  $(3,0)$  on the terminal screen.

The function can only be used to perform special tasks in programs that do not use other screen processing functions.

### Getting the Terminal Mode

The gettmode function returns the current tty mode. The function call has the form

 $s = qettmode()$ 

where s is the variable to receive the status.

The function is normally called by the initser function.

### Setting a Terminal Type

The setterm function sets the terminal type to the given type. The function call has the form

setterm( name)

where **name** is a pointer to a string containing the terminal type identifier. The function is normally called by the initscr function but may be used in special cases.

#### Reading the Terminal Name

The longname function converts a given termcap identifier into the full name of the corresponding terminal. The function call has the form

longname( termbuf, name)

where termbuf is a pointer to the string containing the terminal type identifier, and name is a character pointer to the location to receive the long name. The terminal type identifier must exist in the /etc/termcap file.

The function is typically used to get the full name of the terminal currently being used. Note that the current terminal's identifier is stored in the variable tty type, which may be used to receive a new name.

 $\mathcal{L}_{\rm{max}}$  and  $\mathcal{L}_{\rm{max}}$  and  $\mathcal{L}_{\rm{max}}$  are the set of the set of the set of the set of  $\mathcal{L}_{\rm{max}}$ 

 $\label{eq:2.1} \frac{1}{\sqrt{2}}\left(\frac{1}{\sqrt{2}}\right)^{2} \left(\frac{1}{\sqrt{2}}\right)^{2} \left(\frac{1}{\sqrt{2}}\right)^{2} \left(\frac{1}{\sqrt{2}}\right)^{2} \left(\frac{1}{\sqrt{2}}\right)^{2} \left(\frac{1}{\sqrt{2}}\right)^{2} \left(\frac{1}{\sqrt{2}}\right)^{2} \left(\frac{1}{\sqrt{2}}\right)^{2} \left(\frac{1}{\sqrt{2}}\right)^{2} \left(\frac{1}{\sqrt{2}}\right)^{2} \left(\frac{1}{\sqrt{2}}\right)^{2} \left(\$ 

 $\label{eq:2.1} \frac{1}{\sqrt{2}}\int_{0}^{\infty}\frac{1}{\sqrt{2\pi}}\left(\frac{1}{\sqrt{2\pi}}\int_{0}^{\infty}\frac{1}{\sqrt{2\pi}}\left(\frac{1}{\sqrt{2\pi}}\int_{0}^{\infty}\frac{1}{\sqrt{2\pi}}\right)\frac{1}{\sqrt{2\pi}}\right)\frac{d\theta}{\sqrt{2\pi}}\,d\theta.$ 

 $intel<sup>°</sup>$ 

# **CHAPTER 4 CHARACTER AND STRING PROCESSING**

Character and string processing are an important part of many programs. Programs regularly assign, manipulate, and compare characters and strings to complete their tasks. For this reason, the standard library provides a variety of character and string processing functions. These functions are a convenient way to test, translate, assign, These functions are a convenient way to test, translate, assign, or compare characters and strings.

To use the character functions in a program, the file ctype.h, which provides the definitions for special character macros, must be included in the program. The line

#include <ctype.h>

must appear at the beginning of the program.

To use the string functions, no special action is required. These functions are defined in the standard C library and are available whenever you compile a C program.

### Using the Character Functions

The character functions test and convert characters. Many character functions are defined as macros and thus cannot be redefined or used as targets for breakpoints when debugging.

#### Testing for an ASCII Character

The isascii function tests for characters in the ASCII character set, i.e., characters whose values range from 0 to 127. The function call has the form

isascii(c)

where c is the character to be tested. The function returns a nonzero (true) value if the character is ASCII, otherwise it returns zero (false). For example, in the following program fragment isascii determines whether or not the value in c read from the file given by data is in the acceptable ASCII range.

```
FILE *data; 
intc; 
c = fgetc(data);if (!isascii(c))
       notext();
```
In this example, a function notext is called if the character is not in range.

### Converting to ASCII Characters

The toascii function converts non-ASCII characters to ASCII. The function call has the form

 $c = toascii(i);$ 

where c is the variable to receive the character, and i is the integer value to be changed. The function creates an ASCII character by masking out all but the low 7 bits of the non-ASCII value. If i is already an ASCII character, no change takes place. For example, the function call

ascii = toascii $(160)$ ;

converts value 160 to 32, the ASCII value of the space character.

The function is typically used to prepare non-ASCII characters for display at the standard output. For example, in the following program fragment toascii converts each character read from the file given by the variable oddstrm.

FILE \*oddstrm; int c; <sup>c</sup>= toascii( getc(oddstrm) ); if (isprint(c) " isspace(c» putchar(c);

If the resulting character is printable or is white space, it is written to the standard output.

#### Testing for Alphanumerics

The isalnum function tests for letters and decimal digits, i.e., the alphanumeric characters. The function call has the form

isalnum(c)

where c is the character to test. The function returns a nonzero (true) value if the character is alphanumeric, otherwise it returns zero (false). For example, the function call

```
isalnum(' 1')
```
returns a nonzero value, but the call

isalnum('@')

returns zero.

### Testing for a Letter

The isalpha function tests for uppercase or lowercase letters, i.e., alphabetic characters. The function call has the form

isalpha(c)

where c is the character to be tested. The function returns a nonzero (true) value if the character is a letter, otherwise it returns zero. For example, the function call

isalpha('a')

returns a nonzero value, but the call

isal pha('2')

returns zero.

### Testing for Control Characters

The iscntrl function tests for control characters, i.e., characters with ASCII values in the range 0 to 31 or are 127. The function call has the form

iscntrl(c)

where c is the character to be tested. The function returns a nonzero (true) value if the character is a control character, otherwise it returns zero (false). For example, in the following program fragment iscntrial determines whether or not the character in c read from the file given by infile is a control character.

```
FILE *infile, *outfile; 
int c; 
c = fgetc(intile);if ( 'iscntrI(c) )fputc(c,outfile);
```
The fputc function is ignored if the character is a control character.

#### **Testing for a Decimal Digit**

The **isdigit** function tests for decimal digits. The function call has the form

isdigit(c)

where c is the character to be tested. The function returns a nonzero value if the character is a digit, otherwise it returns zero. For example, in the following program fragment a sequence of digits read from a file is interpreted as a decimal unsigned integer.

```
FILE *infile; 
int c, num; 
num = 0;
while (isdigit(c = getc(intile)))
      num = num*10 + (c - 0');
```
#### **Testing for a Hexadecimal Digit**

The **isxdigit** function tests for a hexadecimal digit, that is, a character that is either a decimal digit or an uppercase or lowercase letter in the range A to F. The function call has the form

isxdigit(c)

where c is the character to be tested. The function returns a nonzero value if the character is a hexadecimal digit, otherwise it returns zero. For example, in the following program fragment **isxdigit** tests whether a hexadecimal digit is read from the standard input.

int c;

 $c = \text{getchar}()$ ; if ( isxdigit(c) ) hexmode();

In this example, a function named **hexmode** is called if a hexadecimal digit is read.

#### **Testing for Printable Characters**

The **isprint** function tests for printable characters, i.e., characters whose ASCII values range from 32 to 126. The function call has the form

isprint(c)

where c is the character to be tested. The function returns a nonzero value if the character is printable, otherwise it returns zero. Note that the space character (ASCII value 32) is considered printable.

 $\mathbf{1}$ 

### Testing for Punctuation

The ispunct function tests for punctuation characters, i.e., characters that are printable characters but not alphanumeric characters. The function call has the form

ispunct(c)

where  $c$  is the character to be tested. The function returns a nonzero value if the character is a punctuation character, otherwise it returns zero.

#### Testing for White Space

The isspace function tests for white-space characters, i.e, the space, horizontal tab, vertical tab, carriage return, form feed, and linefeed (newline) characters. The function call has the form

isspace(c)

where  $c$  is the character to be tested. The function returns a nonzero value if the character is a white-space character, otherwise it returns zero.

#### Testing for Case in Letters

The isupper and islower functions test for uppercase and lowercase letters respectively. The function calls have the form

isupper(c)

and

islower(c)

where c is the character to be tested. Each function returns a nonzero value if the character is the proper case, otherwise it returns zero. For example, the function call

isupper('b')

returns zero (false), but the call

islower('b')

returns a nonzero (true) value.

### Converting the Case of a Letter

The tolower and toupper functions convert the case of a given letter. The function calls have the form

 $c =$  tolower(i);

and

 $c = \text{topper}(i)$ ;

where c is the variable to receive the converted letter, and i is the letter to be converted. For example, the statement

 $lower = tolower('B');$ 

converts 'B' to 'b' and assigns it to the variable lower, and the statement

upper = toupper( $'b$ );

converts 'b' to 'B' and assigns it to the variable upper.

The tolower function returns the character unchanged if it is not an uppercase letter. Similarly, the toupper function returns the character unchanged if it is not a lowercase letter.

These functions are typically used to make the case of the characters read from a file or standard input consistent. For example, in the following program fragment tolower changes the character read from the standard input to lowercase before it is compared.

if (tolower( getchar() ) ! = 'y') exit(O);

This conversion allows the user to type either 'Y' or 'y' to prevent the program from executing the exit function.

### Using the String Functions

The string functions concatenate, compare, copy, or count the number of characters in a string. Two special string functions, sscanf and sprintf, let a program read from and write to a string in the same way the standard input and output can be read and written. These functions are convenient when reading or writing whole lines containing values of several different formats.

Many string functions have two forms: a form that manipulates all characters in the string and one that manipulates a given number of characters. This gives programs very fine control over all or parts of strings.

### Concatenating Strings

The streat function concatenates two strings by appending the characters of one string to the end of another. The function call has the form

strcat(dst, src)

where dst is a pointer to the string to receive the new characters, and src is a pointer to the string containing the new characters. The function appends the new characters in the same order as they appear in src, then appends a null character to the last character in the new string. The function always returns the pointer dst.

The function is typically used to build a string such as a full path name from two smaller strings. For example, in the following program fragment streat concatenates the string "temp" to the contents of the character array dir.

char dir $[MAX] =$  "/usr/";

strcat(dir, "temp");

Note that the destination region must be large enough to hold the concatenated string. streat does not check for overflow.

#### Comparing Strings

The stremp function compares the characters in one string to those in another and returns an integer value showing the result of the comparison. The function call has the form

 $stromp(s1, s2)$ 

where s1 and s2 are pointers to the strings to be compared. The function returns zero if the strings are equal (i.e., have the same characters in the same order). If the strings are not equal, the function returns the difference between the ASCII values of the first unequal pair of characters. The value of the second string character is always subtracted from the first. For example, the function call

strcmp("Character A", "Character A");

returns zero since the strings are identical in every way, but the function call

strcmp("Character A", "Character B");

returns -1 because the ASCII value of 'A' is one less than the ASCII value of 'B'.

Note that the function continues to compare characters until a mismatch is found. If one string is shorter than the other, the function stops at the end of the shorter string. For example, the function call

```
strcmp("Character A", "Character")
```
returns 65, i.e., the difference between the null character at the end of the second string and the 'A' at the end of the first string.

### **Copying a String**

The **strcpy** function copies a given string to a given location. The function call has the form

strcpy(dst, src)

where **src** is a pointer to the string to be copied, and **dst** is a pointer to the location to receive the string. The function copies all characters in the source string **src** to the destination **dst** and appends a null character to the end of the new string. If **dst**  contained a string before the copy, that string is destroyed. The function always returns a pointer to the new string, **dst.** 

For example, in the following program fragment **strcpy** copies the string "not available" to the location given by **name.** 

```
char n a[] = "not available";
char name[20];
```
strcpy(name, na);

Note that the location to receive a string must be large enough to contain the string. The function does not detect overflow.

#### **Getting a String's Length**

The **strlen** function returns the number of characters contained in a given string. The function call has the form

strlen(s)

where s is a pointer to a string. The count includes all characters up to, but not including, the first null character. The return value is always an integer.

In the following program fragment, **strlen** is used to determine whether or not the contents of **inname** are short enough to be stored in **name. Note** that the source length must be less than the number of characters available in the destination, to allow for the null character appended to the copied string.

char \*inname; char name[MAX];

if (strlen(inname) < MAX) strcpy(name, inname);

### Concatenating Characters to a String

The stmcat function appends one or more characters to the end of a given string. The function call has the form

strncat(dst, src, n)

where dst is a pointer to the string to receive the new characters, src is a pointer to the string containing the new characters, and n is an integer value giving the number of characters to be concatenated. The function appends the given number of characters to the end of the dst string, then returns the pointer dst. Unlike streat, the number of characters to be concatenated by stmcat is explicitly specified.

In the following program fragment, strncat copies the first three characters in "letter" to the end of "cover".

char cover $[1 = "cover":$ char letter[) = "letter";

strncat(cover, letter, 3);

This example creates the new string "coverlet" in "cover".

### Comparing Characters in Strings

The stmcmp function compares one or more pairs of characters in two given strings and returns an integer giving the result of the comparison. The function call has the form

strncm $p(s1, s2, n)$ 

where  $s1$  and  $s2$  are pointers to the strings to be compared, and  $n$  is an integer value giving the number of characters to compare. The function returns zero if the first n characters are identical or if n is zero. Otherwise, the function returns the difference between the ASCII values of the first unequal pair of characters. The function generates the difference by subtracting the second string character from the first.

For example, the function call

strncmp("Character A", "Character B", 5)

returns zero because the first five characters are identical, but the function call

strncmp("Character A", "Character B", 11)

returns -1 because the value of 'A' is one less than 'B'.

Note that the function continues to compare characters until a mismatch or the end of a string is found. The function returns zero if an end of string is encountered before a mismatch (which only occurs if the strings are identical and n is greater than their length).

#### Copying Characters to a String

The strncpy function copies a given number of characters to a given string. The function call has the form

strncpy (dst, src, n)

where dst is a pointer to the string to receive the characters, src is a pointer to the string containing the characters, and n is an integer value giving the number of characters to be copied. The function either copies the first n characters in src to dst, or if src has fewer than n characters, copies all characters up to the first null character. The function always returns the pointer dst.

In the following program fragment, strnepy copies the first three characters in date to day.

char date [29] = "Fri Dec 29 09:35:44 EDT 1982"; char day[MAX];

strncpy( day, date, 3);

In this example, day receives the string "Fri".

#### Reading Values from a String

The sscanf function reads one or more values from a given character string and stores the values at specified memory locations. The function is similar to the scanf function, which reads values from the standard input. The function call has the form

sscanf (s, format  $[$ , argptr  $]...$ );

where s is a pointer to the string to be read, format is a pointer to the string defining the format of the values to be read, and argptr is a pointer to the variable that is to receive the values read. If more than one argptr is given, they must be separated by commas. The format string may contain the same formats as given for scanf (see scanf in Appendix C). The function always returns the number of values read.

The function is typically used to read values from a string containing several values of different formats or to read values from a program's own input buffer. For example, in the following program fragment sscanf reads two values from the string pointed to by datestr.

```
char datestr[] = "THU MAR 29 11 :04:40 EST 1983"; 
char month[4]; 
char year[5]; 
sscanf(datestr, "%*35%3s%*25%*8s%*3s%4s", month, year); 
printf(" %s, %s\n", month, year);
```
The first value (a three-character string) is stored at the location pointed to by month. The second value (a four-character string) is stored at the location pointed to by year.

### **Writing Values to a String**

The **sprintf** function writes one or more values to a given string. The function call has the form

sprintf(s, format  $[$ , arg $]$ ...)

where s is a pointer to the string to receive the value, **format** is a pointer to the string defining the format of the values to be written, and arg is the variable or value to be written. If more than one arg is given, they must be separated by commas. The **format**  string may contain the same formats as given for **printf** (see **printf** in Appendix C). After all values are written to the string, the function adds a null character to the end of the string. The function normally returns the number of characters written (not including the terminating null). Fewer than the expected number of characters may be written if a formatting error is encountered.

The function is typically used to build a large string from several values of different formats. For example, in the following program fragment **sprintf** writes three values to the string pointed to by **emd.** 

char cmd $[100]$ ; char  $*$ doc = "/usr/src/cmd/cp.c" int width  $= 50$ ; int length  $= 60$ ; sprintf(cmd,"pr-w%d -I%d %s\n", width, length, doc); system(cmd);

In this example, the string created by **sprintf** is used in a call to the **system** function. The first two values are the decimal numbers given by **width** and **length.** The last value is a string (a file name) and is pointed to by **doe.** The final string has the form

pr -w50 -160 /usr/src/cmd/cp.c

 $\left\{ \right.$ 

Note that the string to receive the values must have sufficient length to store those values. The function does not check for overflow.

 $\label{eq:2.1} \frac{1}{\sqrt{2}}\int_{\mathbb{R}^3}\frac{1}{\sqrt{2}}\left(\frac{1}{\sqrt{2}}\right)^2\frac{1}{\sqrt{2}}\left(\frac{1}{\sqrt{2}}\right)^2\frac{1}{\sqrt{2}}\left(\frac{1}{\sqrt{2}}\right)^2\frac{1}{\sqrt{2}}\left(\frac{1}{\sqrt{2}}\right)^2.$ 

 $\frac{1}{4}$ 

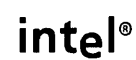

# **CHAPTER 5 PROCESS CONTROL**

This chapter describes the process control functions of the standard C library. These functions let a program call other programs, using a method similar to calling functions.

There are a variety of process control functions. The system and exit functions provide the highest level of execution control and are used by most programs that need a straightforward way to call another program or terminate the current one. The execl, execv, fork, and wait functions provide low-level control of execution and are for those programs that must have very fine control over their own execution and the execution of other programs. Other process control functions such as abort and exec are described in detail in Appendix C, "System Functions."

The process control functions are part of the standard C library. Since this library is automatically read when compiling a C program, no special library argument is required when invoking the compiler.

### **Using Processes**

"Process" is the term used to describe a program executed by the XENIX system. A process consists of instructions and data, and a table of information about the program, such as its allocated memory, open files, and current execution status.

You create a process whenever you invoke a program through a shell. The system assigns a unique process 10 to a program when it is invoked and uses this 10 to control and manage the program. The unique IDs are needed in a system running several processes at the same time.

You can also create a process by directing a program to call another program. This causes the system to perform the same functions as when it invokes a program through a shell. In fact, these two methods are actually the same method--invoking a program through a shell is nothing more than directing a program (the shell) to call another program.

# **Calling a Program**

The system function calls the given program, executes it, and then returns control to the original program. The function call has the form

system(cmdline)

where emdline is a pointer to a string containing a shell command line. The command line must be exactly as it would be typed at the terminal, that is, it must begin with the program name followed by any required or optional arguments. For example, the call

system("date");

causes the system to execute the date command, which displays the current time and date at the standard output. The call

system("cat > response");

causes the system to execute the eat command. In this case, the standard output is redirected to the file response, so the command reads from the standard input and copies this input to the file response.

The system function is typically used in the same way as a function call to execute a program and return to the original program. For example, in the following program fragment system calls a program whose name is given in the string emd.

char name[20], cmd[40]; printf(" Enter filename: "); scanf("%s", name); sprintf(cmd, "cat %s", name); system(cmd);

Note that the string in emd is built using the sprintf function and contains the program name cat and an argument (the file name read by scanf). The effect is to execute the eat command with the given file name.

When using the system function, it is important to remember that buffered input and output functions, such as gete and pute, do not change the contents of their buffer until it is ready to be read or flushed. If a program uses one of these functions, then executes a command with the system function, that command may read or write data not intended for its use. To avoid this problem, the program should clear all buffered input and output before making a call to the system function. You can do this for output with the ffiush function and for input with the setbuf function described in the section "More Stream Functions" in Chapter 2, "Standard I/O Library."

# **Stopping a Program**

The exit function stops the execution of a program by returning control to the system. The function call has the form

exit(status)

where status is the integer value to be sent to the system as the termination status.

The function is typically used to terminate a program before its normal end, such as after a serious error. For example, in the following program fragment exit stops the program and sends the integer value 2 to the system if the fopen function returns the null pointer value NULL.

```
FILE *ttyout;
if (fopen(ttyout,"r") = = NULL)
      exit(2);
```
Note that the exit function automatically closes each open file in the program before returning to the system. Thus, no explicit calls to the folose or close functions are Thus, no explicit calls to the fclose or close functions are required before an exit.

# **Overlaying a Program**

The execl and execv functions cause the system to overlay the calling program with the given one, allowing the calling program to terminate while the new program continues execution.

The execl function call has the form

```
execl(pathname, command-name, argptr...)
```
where pathname is a pointer to a string containing the full path name of the command you want to execute, command-name is a pointer to a string containing the name of the program you want to execute, and argptr is one or more pointers to strings that contain the program arguments. Each argptr must be separated from any other argument by a comma. The last argptr in the list must be the null pointer value NULL. For example, in the call

execl("/bin/date", "date", NULL);

the date command, whose full path name is "/bin/date", takes no arguments, and in the call

execl("/bin/cat", "cat", file1, file2, NULL);

the cat command, whose full path name is "/bin/cat", takes the pointers filel and file2 as arguments.

 $\mathbf{I}$ 

The execv function call has the form

execv(pathname, ptr);

where **pathname** is the full path name of the program you want to execute, and ptr is pointer to an array of pointers. Each element in the array must point to a string. The array may have any number of elements, but the first element must point to a string containing the program name, and the last must be the null pointer, NULL.

The execl and execv functions are typically used in programs that execute in two or more phases and communicate through temporary files (for example a two-pass compiler). The first part of such a program can call the second part by giving the name of the second part and the appropriate arguments. For example, the following program fragment checks the status of errflag, then either overlays the current program with the program pass2, or displays an error message and quits.

```
char *tmpfile; 
int errflag; 
if (errflag = = 0)
       execl("/usr/bin/pass2", "pass2", tmpfile, NULL); 
else { 
} 
       fprintf(stderr, "Error %d: Quitting", errflag); 
       exit(2);
```
The execv function is typically used to pass arguments to a program when the precise number of arguments is not known beforehand. For example, the following program fragment reads arguments from the command line (beginning with the third one), copies the pointer of each to an element in cmd, sets the last element in cmd to NULL, and executes the cat command.

```
char *cmd[]; 
cmd[0] = "cat";for (i = 3; i < \text{argc}; i + +)cmd[i] = argv[i];cmd[argc] = NULL;
```
execv("/bin/cat", cmd);

The execl and execv functions return control to the original program only if there is an error in finding the given program (e.g., a misspelled path name or no execute permission). This allows the original program to check for errors and display an error message if necessary. For example, the following program fragment searches for the program display in the /usr/bin directory.

execl("/usr/bin/display", "display", NULL); fprintf(stderr, "Can't execute 'display' \n");

If the program display is not found or lacks the necessary permissions, the original program resumes control and displays an error message.

Note that the execl and execv functions will not expand metacharacters (e.g.,  $\langle$ ,  $\rangle$ , \*, ?, [, and ]) given in the argument list. If a program needs these features, it can use execl or execv to call a shell as described in the next section.

# **Executing a Program through a Shell**

One drawback of the execl and execv functions is that they do not provide the metacharacter features of a shell. One way to overcome this problem is to use execl to execute a shell and let the shell execute the command you want.

The function call has the form

execl("/bin/sh", "sh", "-c", cmdline, NULL);

where **cmdline** is a pointer to the string containing the command line needed to execute the program. The string must be exactly as it would appear if typed at the terminal.

For example, a program can execute the command

cat \*.c

(which contains the metacharacter \* ) with the call

execl("/bin/sh", "sh", "-c", "cat \*.c", NULL);

In this example, the full path name **/bin/sh** and command name sh start the shell. The argument  $-e$  causes the shell to treat the argument "cat  $*.c"$  as a whole command line. The shell expands the metacharacter and displays all files that end with .c, something that the cat command cannot do by itself.

# **Duplicating a Process**

The fork function splits an executing program into two independent and fullyfunctioning processes. The function call has the form

int fork()

No arguments are required.

The function is typically used to make multiple copies of any program that must take divergent actions as a part of its normal operation, e.g., a program that must use the execl function yet still continue to execute.. The original program, called the "parent" process, continues to execute normally, just as it would after any other function call. The new process, called the "child" process, starts its execution at the same point, that is, just after the fork call. (The child never goes back to the beginning of the program to start execution.) The two processes now execute as independent programs.

The fork function returns a different value to each process. To the parent process, the function returns the process ID of the child. The child process ID is always a positive integer and is always different than the parent ID. To the child, the function returns O. All other variables and values remain exactly as they were in the parent.

The return value is typically used to determine which steps the child and parent should take next. For example, in the program segment

```
char *cmd; 
if (fork() = = 0)
      execl("/bin/sh", "sh", "-c", cmd, NULL);
```
The child's return value, 0, causes the expression "fork() ==  $0$ ", to be true, and therefore the execl function is called. The parent's return value, on the other hand, causes the expression to be false, and the function call is skipped. Executing the execl function causes the child to be overlayed by the program given by cmd. This does not affect the parent.

If fork encounters an error and cannot create a child, it will return the value -1. It is a good idea to check for this value after each call.

## Waiting for a Process

The wait function causes a parent process to wait until its child processes have completed their execution before continuing its own execution. The function call has the form

wait(ptr)

where ptr is a pointer to an integer variable. It receives the termination status of the child from both the system and the child itself. The function normally returns the process ID of the terminated child, so the parent may check it against the value returned by fork.

The function is typically used to synchronize the execution of a parent and its child and is especially useful if the parent and child processes access the same files. For example, the following program fragment causes the parent to wait while the program named by pathname (which has overlaid the child process) finishes its execution.

```
int status; 
char *pathname; 
char *cmd[]; 
if (fork() = = 0)
      execv(pathname, cmd);
```

```
wait(&status);
```
The **wait** function always copies a status value to its argument. The status value is actually two 8-bit values combined into one. The low-order 8 bits is the termination status of the child as defined by the system. This status is zero for normal termination and nonzero for other kinds of termination, such as termination by an interrupt, quit, or hangup signal (see signal in Appendix C for a description of the various kinds of termination). The next 8 bits is the termination status of the child as defined by its own call to exit. If the child did not explicitly call exit, the status is zero.

# **Inheriting Open Files**

Any program called by another program or created as a child process to a program automatically inherits the original program's open files and standard input, output, and error files. This means if the file was open in the original program, it will be open in the new program or process.

A new program also inherits the contents of the input and output buffers used by the open files of the original program. To prevent a new program or process from reading or writing data that is not intended for its use, these buffers should be flushed before calling the program or creating the new process. A program can flush an output buffer with the fflush function and an input buffer with setbuf.

# **Program Example**

This section shows how to use the process control functions to control a simple process. The following program starts a shell on the terminal given in the command line. The terminal is assumed to be connected to the system through a line that has not been enabled for multiuser operation.

```
#include \ltstdio.h>main(argc, argv) 
int argc; 
char *argv[]; 
{ 
       int status;
```
}

```
} 
      if (argc < 2) {
      fprintf(stderr," No tty given.\n "); 
      exit(1); 
if (fork() = = 0) {
} 
      if (freopen(argv[1],"r",stdin) = = NULL)
             exit(2); 
      if (freopen(argv[1],"w", stdout) = = NULL)
             exit(2); 
      if (freopen(argv[1],"w",stder) = = NULL)
             exit(2);execl("/bin/sh","sh",NULL);
wait(&status);
if (status = = 512)
       fprintf("Bad tty name: %s\n", argv[1]);
```
In this example, the fork function creates a duplicate copy of the program. The child changes the standard input, output, and error files to the new terminal by closing and reopening them with the freopen function. The terminal name pointed to by argv must be the name of the device special file associated with the terminal, e.g., /dev/tty03. The execl function then calls the shell, which uses the new terminal as its standard input, output, and error files.

The parent process waits for the child to terminate. The exit function terminates the process if an error occurs when reopening the standard files. Otherwise, the process continues until the CONTROL-D key is pressed at the new terminal.

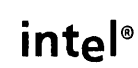

A pipe is an artifical file that a program may create and use to pass information to other programs. A pipe is similar to a file in that it has a file pointer and/or a file descriptor and can be read from or written to using the input and output functions of the standard library. Unlike a file, a pipe does not represerit a specific file or device. Instead a pipe represents temporary storage in memory that is independent of the program's own memory and is controlled entirely by the system.

Pipes are chiefly used to pass information between programs, just as the shell pipe symbol  $(|)$ , is used to pass the output of one program to the input of another. This eliminates the need to create temporary files to pass information to other programs. A pipe can also be used as a temporary storage place for a single program. A program can write to the pipe, then read that information back at a later time.

The standard library provides several pipe functions. The popen and pclose functions control both a pipe and a process. popen opens a pipe and creates a new process at the same time, making the new pipe the standard input or output of the new process. pelose closes a pipe and waits for termination of the corresponding process. The pipe function, on the other hand, gives low-level access to a pipe. The function is similar to the open function, but opens the pipe for both reading and writing, returning two file descriptors instead of one. The program can either use both sides of the pipe or close the one it does not need. The low-level input and output functions read and write can be used to read from and write to a pipe. Pipe file descriptors are used in the same way as other file descriptors.

# Opening a Pipe to a New Process

The popen function creates a new process and then opens a pipe to the standard input or output file of that new process. The function call has the form

popen(command, type)

where command is a pointer to a string that contains a shell command line, and type is a pointer to a string that defines whether the pipe is to be opened for reading or writing by the original process. The string may be "r" for reading or "w" for writing. The function normally returns the FILE pointer to the open pipe but will return the null pointer value NULL if an error is encountered.

**popen** is typically used by programs that need to call another program and pass substantial amounts of data to that program. For example, in the following program fragment **popen** creates a new process for the **cat** command and opens a pipe for writing.

```
FILE *pstrm; 
pstrm = popen("cat > response", "w");
```
The new file pointer given by **pstrm** links the standard input of the command with data written by the program. Data written to the pipe using **pstrm** will be used as input by the **cat** command.

# **Reading and Writing to a Process**

**fseanf, fprintf,** and other stream functions may be used to read from or write to a pipe opened by the **popen** function. These functions have the same form as described in Chapter 2.

The **fseanf** function can be used to read from a pipe opened for reading. For example, in the following program fragment **fseanf** reads from the pipe given by **pstrm.** 

```
FILE *pstrm; 
char name[20]; 
int number; 
pstrm = popen("cat", "r");
```
fscanf(pstrm, "%s %d", name, &number);

This pipe is connected to the standard output of the **cat** command, so **fseanf** reads the first name and number written by **cat** to its standard output.

The **fprintf** function can be used to read from a pipe opened for writing. For example, in the following program fragment **fprintf** writes the string pointed to by **buf** to the pipe given by **pstrm.** 

FILE \* pstrm; char buf[MAX];  $\ddotsc$ pstrm =  $popen("wc", "w");$ fprintf(pstrm,  $"%s"$ , buf);

This pipe is connected to the standard input of the **we** command, so the command reads and counts the contents of **buf.** 

 $\mathbb{R}^2$ 

# **Closing a Pipe**

The **pelose** function closes the pipe opened by the **popen** function. The function call has the form

pclose(stream)

where **stream** is the file pointer of the pipe to be closed. The function normally returns the exit status of the command issued as the first argument of its corresponding **popen**  but will return the value -1 if the pipe was not opened by **popen.** 

For example, in the following program fragment **pelose** closes the pipe given by **pstrm** if the end-of-file value **HOP** has been found in the pipe.

```
FILE *pstrm;
```
if (feof(pstrm)) pclose (pstrm);

# **Opening a Low-Level Pipe**

The **pipe** function opens a pipe for both reading and writing. The function call has the form

pipe(fd)

where **fd** is a pointer to an array of two **int** elements. Each element receives one file descriptor. The first element receives the file descriptor for the reading side of the pipe; the second element receives the file descriptor for the writing side. The function normally returns 0 but will return -1 if an error is encountered. For example, in the following program fragment **pipe** creates two file descriptors if no error is encountered.

int chan[2];

if (pipe(chan)  $=$   $=$  -1) exit(2);

The array element **chan[O]** receives the file descriptor for the reading side of the pipe, and **chan[l]** receives the descriptor for the writing side.

**pipe** is typically used to open a pipe in preparation for linking it to a child process. For example, the following program fragment creates a child process if it successfully creates a pipe.

```
int fd[2]; 
if (pipe(fd) != -1)
       if ( fork() = = 0 )
              close(fd[1]);
```
Note that the child process closes the writing side of the pipe. The parent can now pass data to the child by writing to the pipe; the child can retrieve the data by reading the pipe.

## **Reading from and Writing to a Low-Level Pipe**

The read and write input and output functions can be used to read and write characters to a low-level pipe. These functions have the same form and operation described in Chapter 2, "Standard I/O Library."

read can be used to read from the read side of an open pipe. For example, in the following program fragment read reads MAX characters from the read side of the pipe given by chan.

```
int chan[2); 
char buf[MAX); 
int number; 
pipe(chan);
```
 $number = read(char[0], but, MAX);$ 

In this example, read stores the characters in the array buf.

Note that unless the end-of-file character EOF is encountered, a read call waits for the given number of characters to be read before returning.

write can be used to write to the write side of a pipe. For example, in the following program fragment write writes MAX characters from the character array buf to the writing side of the pipe given by chan.

```
int chan[2]; 
char buf[MAX]; 
int number; 
\simpipe(chan);
```
 $number = write(char[1], but, MAX);$ 

If the write function finds that a pipe is too full, it waits until some characters have been read before completing its operation.

# **Closing a Low-Level Pipe**

The close function can be used to close the reading or the writing side of a pipe. The function has the same form and operation as described in Chapter 2, "Standard I/O Library." For example, the function call

close(chan[0])

closes the reading side of the pipe given by chan, and the call

 $close(char[1])$ 

closes the writing side.

The system copies the end-of-file value EOF to a pipe when the process that made the original pipe and every process created by that process has closed the writing side of the pipe. This means, for example, that if a parent process is sending data to a child process through a pipe and closes the pipe to signal the end of the file, the child process will not receive the ROF value unless or until it has closed its own write side of the pipe.

### **Program Examples**

This section shows how to use the process control functions with the low-level pipe function to create functions similar to the popen and pclose functions.

The first example is a modified version of the popen function. The modified function identifies the new pipe with a file descriptor rather than a file pointer. It also requires a mode argument rather than a type argument, where the mode is 0 for reading or 1 for writing.

```
#include <stdio.h> 
#define READ 0 
#define WRITE 1
#define tst(a, b) (mode = = READ ? (b) : (a))
static int popen pid;
popen(cmd, mode) 
char *cmd; 
int mode; 
{ 
      int p[2]; 
      if (pipe(p) < 0)
            return(NULL);
```
}

```
if ((popen pid = fork()) = = 0) {
      close(tst(p[WRITE], p[READ]); 
      close(tst(O, 1)); 
} 
      dup(tst(p[READ], p[WRITE]); 
      close(tst(p[READ], p[WRITE]); 
      execl("/bin/sh", "sh", "-c", cmd, 0);
      exit(1); \prime^* sh cannot be found \primeif (popen pid = -1)
      return (NULL);close(tst(p[READ], p[WRITE]); 
return(tst(p[WRITE], p[READ]);
```
The function creates a pipe with the pipe function first. It then uses the fork function to create two copies of the original process. Each process has its own copy of the pipe. The child process decides whether it is supposed to read or write through the pipe, then closes the other side of the pipe and uses execl to overlay the new process and execute the desired program. The parent closes the side of the pipe it does not use.

The sequence of close functions in the child process is a trick used to link the standard input or output of the child process to the pipe. The first close determines which side of the pipe should be closed and closes it. If mode is WRITE, the writing side is closed; if READ, the reading side is closed. The second close closes the standard input or output depending on the mode. If the mode is WRITE, the input is closed; if READ, the output is closed. dup creates a duplicate of the side of the pipe still open. Since the standard input or output was closed immediately before this call, this duplicate receives the same file descriptor as the standard file. The system always chooses the lowest available file descriptor for a newly opened file. Since the duplicate pipe has the same file descriptor as the standard file, it becomes the standard input or output file for the process. Finally, the last close closes the original pipe, leaving only the duplicate.

The following example is a modified version of the pelose function. The modified version requires a file descriptor as an argument rather than a file pointer.

```
#include \ltsignal.h>pclose(fd) /* close pipe fd */ 
int fd; 
{ 
        int r, status; 
        int (*hstat)(), (*istat)(), (*qstat)();
        extern int popen pid;
        close(fd); 
        \text{listat} = \text{signal}(\text{SIGINT}, \text{SIG} \mid \text{IGN});qstat = signal(SIGQUIT, SIG IGN);
```

```
hstat = signal(SIGHUP, SIG -IGN);
```
}

```
while ((r = wait(8status)) != popen pid 8.8 r != -1)if (r = -1)status = -1;
signal(SIGINT, istat); 
signal(SIGQUIT, qstat); 
signal(SIGHUP, hstat); 
return(status);
```
The function closes the pipe first. It then uses a while statement to wait for the child process given by popen pid. If other child processes terminate while it waits, it ignores them and continues to wait for the given process. It stops waiting as soon as the given process terminates or if no child process exists. The function returns the termination status of the child or returns -1 if an error was detected.

The signal function calls used in this example ensure that no interrupts interfere with the waiting process. The first set of functions causes the process to ignore the interrupt, quit, and hang up signals. The last set restores the signals to their original status. The signal function is described in detail in Chapter 7, "Signals."

Note that both example functions use the external variable popen pid to store the process ID of the child process. If more than one pipe is to be opened, the **popen pid** value must be saved in another variable before each call to popen, and this value must be restored before calling pclose to close the pipe. The functions can be modified to support more than one pipe by changing the **popen pid** variable to an array indexed by the file descriptor.

### **FIFOs**

XENIX Release 3 supports another kind of pipe, called a FIFO, also known as a "named pipe." FIFOs are created as special files in the file system, using the mknod function or the mknod command. Like other files, FIFOs can be opened, written, read, and closed. Like pipes, data written to a FIFO by one process can be read (and removed) by another. Only data that has been written but not yet read is stored in a FIFO, in strict first-infirst-out order. Reading data from a FIFO removes it from the FIFO. Because FIFOs are implemented in the file system, data in a FIFO is better protected from system crashes, and also can be independent of any particular process. A good example of using a FIFO is transaction logging for a data base system. Transaction records can be written to the FIFO and periodically read by an archiving process that writes them to tape.

The O NDELAY flag in the open flags modifies the behavior of the open, read, and write functions for FIFOs. See these functions in Appendix C, "System Functions," for more detail. Appendix C also describes the mknod function used to create a FIFO. The corresponding mknod command is described in "Commands" in the XENIX 286 Reference Manual.

 $\sim 4$  $\sim 1$  $\label{eq:2.1} \frac{1}{\sqrt{2}}\left(\frac{1}{\sqrt{2}}\right)^{2} \left(\frac{1}{\sqrt{2}}\right)^{2} \left(\frac{1}{\sqrt{2}}\right)^{2} \left(\frac{1}{\sqrt{2}}\right)^{2} \left(\frac{1}{\sqrt{2}}\right)^{2} \left(\frac{1}{\sqrt{2}}\right)^{2} \left(\frac{1}{\sqrt{2}}\right)^{2} \left(\frac{1}{\sqrt{2}}\right)^{2} \left(\frac{1}{\sqrt{2}}\right)^{2} \left(\frac{1}{\sqrt{2}}\right)^{2} \left(\frac{1}{\sqrt{2}}\right)^{2} \left(\$ 

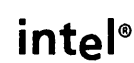

This chapter explains how to use C library functions to process signals sent to a program by the XENIX system. A signal is the system's response to an unusual condition that occurs during execution of a program, such as a user pressing the INTERRUPT key or the system detecting an illegal operation. A signal interrupts normal execution of the program and initiates an action such as terminating the program or displaying an error message.

The signal function of the standard C library lets a program define the action of a signal. The function can be used to disable a signal to prevent it from affecting the program. It can also be used to give a signal a user-defined action.

The signal function is often used with the setjmp and longjmp functions to redefine and reshape the action of a signal. These functions allow programs to save and restore the execution state of a program, giving a program a means to jump from one state of execution to another without a complex assembly language interface.

To use the signal function, you must add the line

 $#$ include  $\lt$ signal.h $>$ 

to the beginning of the program. The signal.h file defines the various constants used as arguments by the function. To use the setjmp and longjmp functions you must add the line

 $#$ include  $\lt$ setjmp.h $>$ 

to the beginning of the program. The setjmp.h file contains the declaration for the type jmp buf, a template for saving a program's current execution state.

# **Using the signal Function**

The signal function changes the action of a signal from its current action to a given action. The function has the form

```
signal(sigtype, ptr)
```
where sigtype is an integer or constant that defines the signal to be changed, and ptr is a pointer to the function defining the new action or a constant giving a predefined action. The function always returns a pointer value. This pointer defines the signal's previous action and may be used in subsequent calls to restore the signal to its previous value.

ptr may be SIG IGN to indicate no action (ignore the signal) or SIG DFL to indicate the default action. The sigtype may be SIGINT for interrupt signal, caused by pressing the INTERRUPT key, SIGQUIT for quit signal, caused by pressing the QUIT key, or SIGHANG for hangup signal, caused by hanging up the line when connected to the system by a modem. (Other constants for other signals are given in signal in Appendix C.)

For example, the function call

signal(SIGINT, SIG IGN)

changes the action of the interrupt signal to no action. The signal will have no effect on the program. The default action is usually to terminate the program.

The following sections show how to use the signal function to disable, change, and restore signals.

### Disabling a Signal

You can disable a signal, i.e., prevent it from affecting a program, by using the SIG IGN constant with signal. The function call has the form

signal(sigtype, SIG \_IGN)

where sigtype is the manifest constant of the signal you wish to disable. For example, the function call

signal(SIGINT, SIG IGN);

disables the interrupt signal.

The function call is typically used to prevent a signal from terminating a program executing in the background (e.g., a child process that is not using the terminal for input or output). The system passes signals generated from keystrokes at a terminal to all programs that have been invoked from that terminal. This means that pressing the INTERR UPT key to stop a program running in the foreground will also stop a program running in the background if it has not disabled that signal. For example, in the following program fragment signal is used to disable the interrupt signal for the child.

```
#include \ltsignal.h >main () 
{ 
else { 
} 
       if ( fork() = = 0) {
               signal(SIGINT, SIG IGN);
               /* Child process. \star \bar{f}} 
       /* Parent process. */
       }
```
This call does not affect the parent process, which continues to receive interrupts as before. Note that if the parent process is interrupted, the child process continues to execute until it reaches its normal end.

### **Restoring a Signal's Default Action**

You can restore a signal to its default action by using the **SIG** DFL constant with **signal.** The function call has the form

signal(sigtype, SIGDFL)

where **sigtype** is the constant defining the signal you wish to restore. For example, the function call

signal(SIGINT, SIG DFL)

restores the interrupt signal to its default action.

The function call is typically used to restore a signal after it has been temporarily disabled to keep it from interrupting critical operations. For example, in the following program fragment the second call to **signal** restores the signal to its default action.

```
#include \ltsignal.h>#include <stdio.h> 
main(){ 
} 
      FILE *fp; 
      char record[BUF]; 
      signal (SIGINT, SIG IGN);
      fp = fopen("my \overline{file", "r"});fread(record, BUF, 1, fp); 
      signal (SIGINT, SIG DFL);
```
In this example, the interrupt signal is ignored while a record is read from the file my\_file.

### Catching a Signal

You can catch a signal and define your own action for it by providing a function that defines the new action and giving the function as an argument to signal. The function call has the form

signal(sigtype, newptr)

where sigtype is the constant defining the signal to be caught, and newptr is a pointer to the function defining the new action. For example, the function call

```
signal(SIGINT, catch)
```
changes the action of the interrupt signal to the action defined by the function named catch.

The function call is typically used to let a program do additional processing before terminating. In the following program fragment, the function catch defines the new action for the interrupt signal.

```
#include \ltsignal.h >main(){ 
} 
       int catch();
       printf("Press INTERRUPT key to stop.\n"); 
       signal (SIGINT, catch); 
       while (1) { 
              /* Body */ 
       } 
\text{catch}(){ 
} 
       printf(" Program terminated.\n"); 
       exit(1);
```
The catch function prints the message "Program terminated" before stopping the program with the exit function.

A program may redefine the action of a signal at any time. Thus, many programs define different actions for different conditions. For example, in the following program fragment the action of the interrupt signal depends on the return value of a function named keytest.

```
#include \ltsignal.h >main()
{ 
       int catch 1(), catch2();
       if (keytest() = = 1)
              signal(SIGINT, catch1); 
       else 
              signal(SIGINT, catch2);
```
}

Later the program may change the signal to the other action or even a third action.

When using a function pointer in the signal call, you must make sure that the function name is defined before the call. In the program fragment shown above, catchl and catch2 are explicitly declared at the beginning of the main program function. Their formal definitions are assumed to appear after the signal call.

#### Restoring a Signal

You can restore a signal to its previous value by saving the return value of a signal call, then using this value in a subsequent call. The function call has the form

signal(sigtype, oldptr)

where sigtype is the constant defining the signal to be restored and oldptr is the pointer value returned by a previous signal call.

The function call is typically used to restore a signal when its previous action may be one of many possible actions. For example, in the following program fragment the previous action depends solely on the return value of a function keytest.

```
#include \ltsignal.h>main()
{ 
} 
       int catch 1(), catch2();
       int (*savesig)(;
       if (keytest() = = 1)
              signal(SIGINT, catch 1); 
       else 
              signal(SIGINT, catch2); 
       savesig = signal (SIGINT, SIG IGN);
       compute();
       signal(SIGINT, savesig);
```
In this example, the old pointer is saved in the variable savesig. This value is restored after the function compute returns.

### Program Example

This section shows how to use the signal function to create a modifed version of the system function. In this version, system disables all interrupts in the parent process until the child process has completed its operation. It then restores the signals to their previous actions.

```
#include <stdio.h> 
#include \ltsignal.h>system(s) /* run command string s */ 
char *s; 
{ 
} 
      int status, pid, w; 
       register int (*istat)(), (*qstat)();
      if ((pid = fork()) = = 0) {
       } 
             execl("/bin/sh", "sh", "-c", s, NULL);
             exit(127); 
       istat = signal(SIGINT, SIG IGN);
       qstat = signal(SIGQUIT, SIG IGN);while ((w = wait(&status)) != pid && w ! = -1);
      if (w = -1)
             status = -1;
       signal(SIGINT, istat); 
       signal(SIGQUIT, qstat); 
       return(status);
```
Note that the parent uses the while statement to wait until the child's process ID pid is returned by wait. If wait returns the error code  $-1$  no more child processes are left, so the parent returns the error code as its own status.

# Controlling Execution with Signals

Signals need not be used only to terminate programs. Many signals can be redefined to delay their actions or even cause actions that terminate a portion of a program without terminating the entire program. The following sections describe how signals can be caught and used to provide control of a program.

### Delaying a Signal's Action

You can delay the action of a signal by catching the signal and redefining its action to be nothing more than setting a globally-defined flag. Such a signal does nothing to the current execution of the program. Instead, the program continues uninterrupted until it can test the flag to see if a signal has been received. It can then respond according to the value of the flag.

The key to a delayed signal is that all functions return execution to the exact point at which the program was interrupted. If the function returns normally, the program continues execution just as if no signal occurred.

Delaying a signal is especially useful in programs that must not be stopped at an arbitrary point. If, for example, a program updates a linked list, the action of a signal can be delayed to prevent the signal from interrupting the update and destroying the list. For example, in the following program fragment the function delay used to catch the interrupt signal sets the globally-defined flag sigflag and returns immediately to the point of interruption.

```
#include \ltsignal.h>int sigflag; 
main(){ 
} 
       int delay ();
       int (*savesig)();
       extern int sigflag; 
       signal{SIGINT, delay); /* Delay the signal. */ 
       updatelist();
       savesig = signal(SIGINT, SIG IGN); \prime^* Disable the signal. */
       if (sigflag)
              /* Process delayed signals if any. */ 
delay ()
{ 
       extern int sigflag; 
       sigflag = 1;
}
```
In this example, if the signal is received while updatelist is executing, it is delayed until after updatelist returns. Note that the interrupt signal is disabled before processing the delayed signal to prevent a change to sigflag when it is being tested.

Note that the system automatically resets a signal to its default action immediately after the signal is processed. If your program delays a signal, make sure that the signal is redefined after each interrupt. Otherwise, the default action will be taken on the next occurrence of the signal.

 $\mathfrak{t}$ 

Ť.

### Using Delayed Signals with System Functions

When a delayed signal is used to interrupt the execution of a XENIX system function, such as read or wait, the system forces the function to stop and return an error code. This action, unlike actions taken during execution of other functions, causes all processing performed by the system function to be discarded. A serious error can occur if a program interprets a system function error caused by delayed signals as a normal error. For example, if a program receives a signal when reading the terminal, all characters read before the interruption are lost, making it appear as though no characters were typed.

Whenever a program intends to use delayed signals during calls to system functions, the program should include a check of the function return values to ensure that an error was not caused by an interruption. In the following program fragment, the program checks the current value of the interrupt flag intflag to make sure that the value EOF returned by getchar actually indicates the end of the file.

if (getchar() =  $=$  EOF) if (intflag) /\* EOF caused by interrupt \*/ else /\* true end-of-file \*/

#### Using Signals in Interactive Programs

Signals can be used in interactive programs to control the execution of the program's various commands and operations. For example, a signal may be used in a text editor to interrupt the' current operation (e.g., displaying a file) and return the program to a previous operation (e.g., waiting for a command).

To provide this control, the function that redefines the signal's action must be able to return execution of the program to a meaningful location, not just the point of interruption. The standard C library provides two functions to do this: setjmp and longjmp. The setjmp function saves a copy of a program's execution state. The longjmp function changes the current execution state to a previously saved state. The functions cause a program to continue execution at an old location with old register values and status as if no operations had been performed between the time the state was saved and the time it was restored.

The setjmp function has the form

#### setjmp(buffer)

where **buffer** is the variable to receive the execution state. It must be explicitly declared with type jmpbuf before it is used in the call. For example, in the following program fragment setjmp copies the execution state of the program to the variable oldstate defined with type jmpbuf.

jmpbuf oldstate;

setjmp(oldstate);

Note that after a setjmp call, the buffer variable contains values for the program counter, the data and address registers, and the process status. These values must not be modified in any way.

The longjmp function has the form

longjmp(buffer)

where buffer is the variable containing the execution state. It must contain values previously saved with a setjmp function. The function copies the values in the buffer variable to the program counter, data and address registers, and the process status table. Execution continues as if it had just returned from the setjmp function that saved the previous execution state. For example, in the following program fragment setimp saves the execution state of the program at the location just before the main processing loop and longjmp restores it on an interrupt signal.

```
#include \ltsignal.h>#include <setjmp.h> 
main()
{ 
} 
      jmpbuf sjbuf; 
      int onintr(); 
      setjmp(sjbuf); 
      signal(SIGINT, onintr);
      /* main processing loop */ 
onintr()
{ 
} 
       printf("\nInterrupt\n");
      longjmp(sjbuf);
```
In this example, the action of the interrupt signal as defined by onintr is to print the message "Interrupt" and restore the old execution state. When an interrupt signal is received in the main processing loop, execution passes to onintr, which prints the message and then passes execution back to the main program function, making it appear as though control is returning from the setjmp function.

# Using Signals in Multiple Processes

The XENIX system passes all signals generated at a given terminal to all programs invoked at that terminal. This means that a program has potential access to a signal even if that program is executing in the background or as a child to some other program. The following sections explain how signals may be used in multiple processes.

#### **Protecting Background Processes**

Any program that has been invoked using the shell's background symbol (&) is executed as a background process. Such programs usually do not use the terminal for input or output and complete their tasks silently. Since these programs do not need additional input, the shell automatically disables the signals before executing the program. This means signals generated at the terminal do not affect execution of the program. This is how the shell protects the program from signals intended for other programs invoked from the same terminal.

In some cases, a program that has been invoked as a background process may also attempt to catch its own signals. If it succeeds, the protection from interruption given to it by the shell is defeated, and signals intended for other programs will interrupt the program. To prevent this, any program intended to be executed as a background process should test the current state of a signal before redefining its action. A program should redefine a signal only if the signal is enabled. For example, in the following program fragment the action of the interrupt signal is changed only if the signal is not currently being ignored.

```
#include \ltsignal.h >main()
{ 
} 
      int catch();
      if (signal(SIGHT, SIG - IGN) != SIG -IGN)signal(SIGINT, catch);
      /* Program body. */
```
This step lets a program continue to ignore signals if it is already doing so and change the signal if it is not.

#### **Protecting Parent Processes**

A program can create and wait for a child process that catches its own signals only if the program protects itself by disabling all signals before calling the **wait** function. By disabling the signals, the parent process prevents signals intended for the child processes from terminating its call to **wait.** This prevents serious errors that may result if the parent process continues execution before the child processes are finished.

```
#include \ltsignal.h>main(){ 
} 
      int (*saveintr)(;
      if (fork () = = 0)execl( ... ); 
      saveintr = signal (SIGINT, SIG \{GN\};
      wait( &status ); 
      signal (SIGINT, saveintr);
```
The signal's action is restored after the **wait** function returns normal control to the parent.

 $\mathcal{A}^{\text{max}}$  and  $\mathcal{A}^{\text{max}}$ 

 $\label{eq:1} \hat{\mathbf{X}}^{(i)} = \hat{\mathbf{X}}^{(i)}$  $\mathcal{L}^{\text{max}}_{\text{max}}$  and  $\mathcal{L}^{\text{max}}_{\text{max}}$ 

 $\label{eq:2.1} \frac{1}{\sqrt{2}}\int_{\mathbb{R}^3}\frac{1}{\sqrt{2}}\left(\frac{1}{\sqrt{2}}\right)^2\frac{1}{\sqrt{2}}\left(\frac{1}{\sqrt{2}}\right)^2\frac{1}{\sqrt{2}}\left(\frac{1}{\sqrt{2}}\right)^2.$ 

 $\label{eq:2.1} \frac{1}{\sqrt{2}}\int_{0}^{\infty}\frac{1}{\sqrt{2\pi}}\left(\frac{1}{\sqrt{2\pi}}\right)^{2}d\mu\left(\frac{1}{\sqrt{2\pi}}\right) \frac{d\mu}{\sqrt{2\pi}}\,.$ 

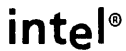

# **CHAPTER 8 USING SYSTEM RESOURCES**

This chapter describes the standard C library functions that let programs share the resources of the XENIX system. The functions give a program the means to queue for the use and control of a given resource and to synchronize its use with use by other programs.

In particular, this chapter explains how to

- Allocate memory for dynamically required storage
- Lock a file to ensure exclusive use by a program
- Use semaphores to control access to a resource
- Share data space to allow interaction between programs

## Allocating Space

Some programs require significant changes to the size of their allocated memory space during different phases of their execution. The memory allocation functions of the standard C library let programs allocate space dynamically. This means a program can request a given number of bytes of storage for its exclusive use at the moment it needs the space and free this space after it has finished using it.

There are four memory allocation functions: malloc, calloc, realloc, and free. The malloc and calloc functions are used to allocate space for the first time, allocating a given number of bytes and returning a pointer to the new space. The realloc function reallocates an existing space, allowing it to be used in a different way. The free function returns allocated space to the system.

#### Allocating Space for a Variable

The malloc function allocates space for a variable containing a given number of bytes. The function call has the form

malloc(size)

where size is an unsigned number that gives the number of bytes to be allocated. For example, the function call

table =  $malloc(4)$ 

allocates four bytes of storage. The function normally returns a pointer to the starting address of the allocated space but will return NULL if there is not enough space to allocate.

The function can be used to allocate storage for strings that vary in length. For example, in the following program fragment malloc is used to allocate space for ten different strings, each of a different length.

```
int i; 
char *temp[100];
char *strings[10];
unsigned isize; 
for ( i = 0; i < 10; i + +1 {
       scanf("%s", temp); 
} 
       isize = strlen(temp) + 1; /* Allow for null terminator. */
       string[i] = malloc(isize);if (string[i] != NULL)strcpy(string[i], temp); 
       else 
              /* error processing */
```
In this example, the strings are read from the standard input. The function strlen is called to get the size in bytes of each string, and the strepy function is called to copy each string from temp to string[i].

#### **Allocating Space for an Array**

The calloc function allocates storage for a given array and initializes each element in the new array to zeros. The function call has the form

calloc(n, size)

where **n** is the number of elements in the array, and size is the number of bytes in each element. The function normally returns a pointer to the starting address of the allocated space but will return NULL if there is not enough memory. For example, the function call

table = calloc $(10, 4)$ ;

allocates space for a lO-element array. Each element has 4 bytes.

The function is typically used in programs that must process large arrays without knowing the size of an array in advance. For example, in the following program fragment calloc is used to allocate storage for an array of values read from the standard input.

int i; long table[]; unsigned inum; scanf("%d", &inurn);  $table = calloc(inum, sizeof(long))$ ; if (table  $=$  = NULL) else  $/*$  error processing  $*$ / for  $(i = 0; i < inum; i + +)$ scanf{" % 0", table[i]);

Note that the number of elements is read from the standard input before the elements are read. Also note the use of the C operator sizeof to specify the element size rather than using a machine-dependent number.

### Reallocating Space

The **realloc** function changes the size of a block and returns a pointer to the (possibly moved) block. The block's contents are unchanged up to the lesser of the new and old sizes. The function call has the form

realloc(ptr, size)

where ptr is a pointer to the starting address of the space to be reallocated, and size is an unsigned number giving the new size in bytes of the reallocated space. The function normally returns a pointer to the starting address of the allocated space but will return NULL if there is not enough space to allocate. If NULL is returned, the block referenced by ptr may be destroyed.

realloc can be used to expand or contract a dynamic storage block as needed. For example, a block used for a compiler's symbol table can be reallocated with a larger size if it becomes full, retaining its previous contents at the start of the new larger block.

### Freeing Unused Space

The free function frees unused memory space previously allocated by a malloc, calloc, or realloc function call. The function call has the form

free(ptr)

where ptr is the pointer to the starting address of the space to be freed. This pointer must be a non-NULL value returned by a malloc, calloc, or realloc function.

The function is used exclusively to free space that is no longer used or to free space to be used for other purposes. For example, in the following program fragment free frees the space pointed to by table if the first element is equal to zero.

extern int table[]; if (table[0]  $=$   $=$  0) free(table);

# Locking Files

Locking a file is a way to synchronize file use when several processes may require access to a single file. The standard C library provides one file locking function, the locking function. This function locks or unlocks a specified section of a file, preventing all other processes that wish to use the section from gaining access. A process may lock an entire file or only a small portion. In any case, only the locked section is protected; all other sections may be accessed by other processes as usual.

File locking protects a file from the damage that may be caused if several processes try to read or write to the file at the same time. It also provides unhindered access to any portion of a file for a controlling process. Before a file can be locked, however, it must be prepared using the open and lseek functions described in Chapter 2, "Standard I/O Library." To use the locking function, you must add the line

#include <sys/locking.h>

to the beginning of your program. The file sys/locking.h contains definitions for the modes used with the function.

#### Preparing a File for Locking

Before a file can be locked, it must first be opened using the open function, then properly positioned by using the lseek function to move the file's character pointer to the first byte to be locked.

The open function is used once at the beginning of the program to open the file. The lseek function may be used any number of times to move the character pointer to each new section to be locked. For example, the following statements prepare a region beginning at byte position 1,024 in the file reservations for locking.

int fd; fd = open("reservations", 0 RDONLY); Iseek(fd, 1024,0); -

### Locking a File

The locking function locks one or more bytes of a specified file, beginning at the current character position in the file. The function call has the form

locking{filedes, mode, size)

where filedes is the file descriptor of the file to be locked, mode is an integer value that defines the type of lock to be applied to the file, and size is a long integer value giving the size in bytes of the file section to be locked or unlocked. If size is zero, or extends beyond the end of file, then all the file from the pointer position to the end of file is locked or unlocked. mode may be LK\_LOCK for locking the given bytes, or LK\_UNLCK for unlocking them. For example, in the following program fragment locking locks 100 bytes at the current character pointer position in the file given by fd.

 $fd = open("data", O RDWR);$ locking{fd, LOCK, 100);

The function normally returns the number of bytes locked or unlocked but will return -1 if it encounters an error.

For more information on this subject, see the entry locking in Appendix C.

#### Program Example

This section shows how to lock and unlock a small section in a file using the **locking** function. In the following program, the function locks 100 bytes in the file data, which is opened for reading and writing. The locked portion of the file is accessed, then locking is used again to unlock the file.

```
#include <sys/locking.h> 
main(} 
{ 
int fd, err; 
char *data; 
       fd = open("data", O RDWR); /* Open data for R/W */
} 
       if (fd = = -1)
       else { 
       } 
              perror(" "); 
              Iseek(fd, 1 OOL, 0); /* Seek to pos 100 */ 
              err = locking(fd, LK LOCK, 100L); \frac{1}{x} Lock bytes 100-200 */
              if (err = = -1) {
                     /* process error return */ 
                     } 
              else { 
              /* read or write bytes 100 - 200 in the file */ 
                     Iseek(fd, 100L, 0); /* Seek to pos 100 */ 
                     locking(fd, LK _ UNLCK, 100L); /* Lock bytes 100-199 */
```
### Using Semaphores

The standard C library provides a group of functions, called the semaphore functions, that can be used to control access to given system resources. The functions create and use semaphores. Semaphores are special files that have names and entries in the file system but contain no data. The semaphore functions restrict access to a semaphore to one process at a time; all other processes wishing to access the semaphore must wait. This means a semaphore can be used to control a process's access to a system resource by requiring that process to obtain control of the semaphore before performing any tasks with the resource.

There are five semaphore functions: creatsem, opensem, waitsem, nbwaitsem, and sigsem. The creatsem function creates a semaphore. The semaphore may then be opened and used by other processes. Another process can open a semaphore with the opensem function. Processes request control of a semaphore with the waitsem or nbwaitsem function. Once a process has control of a semaphore, it can carry out tasks using the associated resource. All other processes must wait. When a process has finished using the resource, it can relinquish control of the semaphore with the sigsem function. This lets other processes obtain control of the semaphore and use the corresponding resource.

#### Creating a Semaphore

The creatsem function creates a semaphore, returning a semaphore number that can be used in subsequent semaphore functions. The function call has the form

creatsem{sem name, mode)

where sem name is a character pointer to the path name of the semaphore, and mode is an integer value that defines the access mode of the semaphore. Semaphore names have the same syntax as regular file names. The names must be unique. The function normally returns an integer semaphore number that can be used in subsequent semaphore functions to refer to the semaphore. The function returns -1 if it encounters an error, such as attempting to create a semaphore that already exists or using the name of an existing regular file.

The function is typically used at the beginning of one process to clearly define the semaphores it intends to share with other processes. For example, in the following program fragment creatsem creates a semaphore named "tty1" before preceding with its tasks.

```
main{) 
{ 
int tty1;
FILE *ftty1;
} 
      tty1 = creatsem("tty1", 0777);
      ftty1 = fopen("/dev/tty01", "w");
      /* Program body. */
```
Note that fopen is used immediately after creatsem to open the file /dev/ttyOI for writing. This is one way to make the association between a semaphore and a device clear.

The mode 0777 defines the semaphore's access permissions. The permissions are similar to the permissions of a regular file. A semaphore may have read permission for the owner, for users in the same group as the owner, and for all other users. The write and execution permissions have no meaning. Thus, 0777 means read permission for all users.

No more than one process ever need create a given semaphore; all other processes simply open the semaphore with the opensem function. Once created or opened, a semaphore may only be accessed using the waitsem, nbwaitsem, or sigsem functions. The creatsem function may be used more than once during execution of a process. In particular, it can be used to reset a semaphore if a process fails to relinquish control before terminating.

#### Opening a Semaphore

The opensem function opens an existing semaphore for use by the calling process. The function call has the form

opensem(sem \_name)

where sem name is a pointer to the path name of the semaphore. The function returns a semaphore number that may be used in subsequent semaphore functions to refer to the semaphore. The function returns -1 if it encounters an error, such as trying to open a semaphore that does not exist or using the name of an existing regular file.

The function is typically used by a process just before it requests control of a given semaphore. A process need not use the function if it also created the semaphore. For example, in the following program fragment opensem is used to open the semaphore named semaphorel.

int sem1;

#### if ( $(sem1 = opensem("semaphore1")) ! = -1)$ waitsem(sem1);

In this example, the semaphore number is assigned to the variable semI. If the number is not -1, then semI is used in the semaphore function waitsem, which requests control of the semaphore.

A semaphore must not be opened more than once during execution of a process.

 $\left(\right)$ 

### **Requesting Control of a Semaphore**

The **waitsem** function requests control of a given semaphore for the calling process. If the semaphore is available, control is given immediately. Otherwise, the process waits. The function call has the form

waitsem(sem num)

where **sem num** is the semaphore number of the semaphore to be controlled. If the semaphore is not available (if it is under control of another process), the function forces the requesting process to wait. If other processes are already waiting for control, the request is placed next in a queue of requests. When the semaphore becomes available, the first waiting process receives it. When this process relinquishes control, the next process receives control, and so on. The function returns -1 if it encounters an error such as requesting a semaphore that does not exist or requesting a semaphore that is locked by a dead process.

The function is used whenever a given process wishes to access the device or system resource associated with the semaphore. For example, in the following program fragment **waitsem** signals the intention to write to the file given by "tty1".

 $\mathbf{r}$ 

int tty1; FILE \*ftty1;  $\sim 100$ waitsem(tty1); fprintf(ftty1, "Changing tty driver $\ln$ ");

#### **Checking the Status of a Semaphore**

The **nbwaitsem** (for "non-blocking wait") function checks the current status of a semaphore. If the semaphore is not available, the function returns the error value -l. Otherwise, it gives immediate control of the semaphore to the calling process. The function call has the form

nbwaitsem(sem num)

where sem num is the semaphore number of the semaphore to be checked. The function returns -1 if it encounters an error such as requesting a semaphore that does not exist. The function also returns  $-1$  if the process controlling the requested semaphore terminated without relinquishing control of the semaphore. The case of the semaphore being held by another process is distinguished by an **errno** value of **ENAVAIL.** 

**nbwaitsem** is typically used in place of **waitsem** to take control of a se maphore only if it is available.

#### Relinquishing Control of a Semaphore

The sigsem function causes a process to relinquish control of a semaphore and to signal this fact to the next process waiting for the semaphore. The function call has the form

sigsem(sem num)

where sem num is the semaphore number of the semaphore to relinquish. The semaphore must have been previously created or opened by the process. Furthermore, the process must have previously taken control of the semaphore with the waitsem or nbwaitsem function. The function returns -1 if it encounters an error such as trying to relinquish a semaphore that does not exist or that it does not control.

sigsem is typically used after a process has finished accessing the corresponding device or system resource. This allows waiting processes to take control. For example, in the following program fragment sigsem signals the end of control of the semaphore ttyl.

```
main(){ 
int tty1;
FILE *temp, *ftty1; 
waitsem(tty1);
while ((c = factortemp)) ! = EOF)
       fputc(c, ftty1);sigsem(tty1);
```
This example also signals the end of the copy operation to the semaphore's corresponding device, given by fttyl.

Note that a semaphore can become locked to a dead process if the process fails to signal the semaphore before terminating. In such a case, the semaphore must be reset by using the creatsem function.

#### Using Shared Memory

Shared memory is a method by which one process shares its allocated data space with another process. Shared memory allows processes to pool information in a central location and directly access that information without the burden of creating pipes or temporary files.

The standard C library provides several functions to access and control shared memory. The sdget function creates and/or adds a shared memory segment to a given process's data space. To access a segment, a process must signal its intention with the sdenter function. Once a segment has completed its access, it can signal that it is finished using the segment with the sdleave function. The sdfree function is used to remove a segment from a process's data space. The **sdgetv** and **sdwaitv** functions are used to synchronize processes when several are accessing the segment at the same time.

 $\left(\right)$ 

 $\overline{1}$ 

To use the shared data functions, you must add the line

 $#include <  $sd.h$$ 

at the beginning of the program. The sd.h file contains definitions for the constants and macros used by the functions.

#### Creating a Shared Data Segment

The sdget function creates a shared data segment for the current process, or if the segment already exists, attaches the segment to the data space of the current process. The function call has the form

sdget(path, flag [, size, mode] )

where path is a character pointer, flag is an integer value that defines how the segment should be created or attached, size is an integer value that defines the size in bytes of the segment to be created, and mode is an integer value that defines the access permissions to be given to the segment if created. The size and mode values are used only when creating a segment. flag may be SD RDONLY for attaching the segment for reading only, SD\_WRITE for attaching the segment for reading and writing, SD\_CREAT for creating the segment given by **path** if it does not already exist, or SD UNLOCK for allowing simultaneous access by multiple processes. The values can be combined by logically ORing them. The SD UNLOCK value is used only if the segment is created. The function returns the address of the segment if it has been successfully created or attached. Otherwise, the function returns -1 if it encounters an error.

The function is most often used to create a segment to be shared by another process. The function may then be used in the other process to attach the segment to its data space. For example, in the following program fragment sdget creates a segment and assigns the address of the segment to the variable shared.

```
#include \ltsd.h >main()
{
```
char \*shared, \*spath;

shared = sdget( spath, SD  $CREAT$ , 512, 0777);

}

 $\left\langle \right\rangle$ 

١

When the segment is created, the size 512 and the mode 0777 are used to define the segment's size in bytes and access permissions. Access permissions are similar to segment's size in bytes and access permissions. permissions given to regular files. A segment may have read or write permission for the owner of the process, for users belonging to the same group as the owner, and for all other users. Execute permission for a segment has no meaning. For example, the mode 0666 means read and write permission for everyone, but 0660 means read and write permissions for the owner and group processes only. When first created, a segment is filled with zeros.

Note that the SD UNLOCK flag used on systems without hardware support for shared data may severely degrade the execution performance of the program.

#### Entering Shared Data Segment

The sdenter function signals a process's intention to access the contents of a shared data segment. A process cannot effectively access the contents of the segment unless it enters the segment. The function call has the form

sdenter(addr [, flag])

where **addr** is a pointer to the segment to be accessed, and flag is an optional integer value that defines how the segment is to be accessed. The flag may be SD RDONLY for indicating read-only access to the segment, or SD NOWAIT for returning an error if the segment is locked and another process is currently accessing it. These values may also be combined by logically ORing them.

The function normally waits for the segment to become available before allowing access to it. A segment is not available if the segment has been created without the SD UNLOCK flag and another process is currently accessing it.

In general, it is unwise to stay in a shared data segment any longer than it takes to examine or modify the desired location. The sdleave function should be called after each access. When in a shared data segment, a program should avoid using system functions. System functions can disrupt the normal operations required to support shared data and may cause some data to be lost. In particular, if a program creates a shared data segment that cannot be shared simultaneously, the program must not call the fork function when it is accessing the segment.

#### Leaving a Shared Data Segment

The sdleave signals a process's intention to leave a shared data segment after reading or modifying its contents. The function call has the form

#### sdleave(addr)

where addr is a pointer to the desired segment. The function returns -1 if it encounters an error, otherwise it returns O.

€

sdleave should be called after each access to shared data to terminate the access. If the segment's lock flag is set, the function must be called after each access to allow other processes to access the segment. For example, in the following program fragment sdleave terminates each access to the segment given by shared.

```
#include \ltsd.h>main(){ 
char *shared; 
       sdenter(shared); 
       /* write to segment */ 
       sdleave(shared); 
       \sim 100}
```
### Getting the Current Version Number

The sdgetv function returns the current version number of the given data segment. The function call has the form

sdgetv(addr)

where **addr** is a character pointer to the desired segment. A segment's version number is initially zero, but is incremented by one whenever a process leaves the segment using the sdleave function. Thus, the version number is a record of the number of times the segment has been accessed. The function's return value is always an integer. It returns -1 if it encounters an error.

The function is typically used to choose an action based on the current version number of the segment. For example, in the following program fragment sdgetv determines whether or not sdenter should be used to enter the segment given by shared.

```
#include \ltsd.h >main(){ 
char *shared; 
if (sdgetv(shared) > 10)
      sdenter(shared);
```
In this example, the segment is entered if the current version number of the segment is greater than 10.

 $\left| \right|$ 

 $\overline{\phantom{a}}$ 

#### Waiting for a Version Number

The sdwaitv function causes a process to wait until the version number for the given segment is no longer equal to a given version number. The function call has the form

sdwaitv(addr, vnum)

where **addr** is a character pointer to the desired segment, and **vnum** is an integer value that defines the version number to wait on. The function normally returns the new version number; it returns -1 if it encounters an error. The return value is always an integer.

The function is typically used to synchronize the actions of two separate processes. For example, in the following program fragment the program waits while the process corresponding to version number 3 performs its operations in the segment.

```
if ( sdwaitv(sdseq, 3) = = -1 )
       fprintf(stderr, "Cannot find segment\n");
```
If an error occurs while the program is waiting, the example code prints an error message.

#### Freeing a Shared Data Segment

The sdfree function detaches the current process from the given shared data segment. The function call has the form

sdfree(addr)

where addr is a pointer to the segment to be freed. The function returns the integer value 0 if the segment is freed. Otherwise, it returns -1.

If the process is currently accessing the segment, sdfree automatically calls sdleave to leave the segment before freeing it.

Segments that have been freed by all attached processes are destroyed by the system.

 $\langle$  $\mathcal{L}^{\text{max}}_{\text{max}}$  and  $\mathcal{L}^{\text{max}}_{\text{max}}$  $\mathcal{A}^{\mathcal{A}}$  and the set of the set of the set of the set of the set of the set of the set of the set of the set of the set of the set of the set of the set of the set of the set of the set of the set of the set of the

∖

A variety of errors can occur when a program attempts to access the XENIX operating system through the standard C library functions. Errors range from problems with accessing files to allocating memory. In most cases, the system simply reports the error and lets the program decide how to respond. The XENIX system terminates a program only if a serious error has occurred, such as a memory addressing error.

This chapter explains how to process errors, describes the functions and variables a program may use to detect and respond to errors, and shows some ways to handle errors.

### **Using the Standard Error File**

The standard error file is a special output file that can be used by a program to display error messages. The standard error file is one of three standard files (standard input, output, and error) automatically created for the program when it is invoked.

The standard error file, like the standard output, is normally assigned to the user's terminal screen. Thus, error messages written to the file are displayed at the screen. The file can also be redirected by using the shell's redirection symbol  $(\cdot)$ . For example, the following command redirects the standard error file to the file errorlist.

% dial 2>errorlist

In this case, subsequent error messages are written to the given file.

The standard error file, like the standard input and standard output, has predefined file pointer and file descriptor values. The file pointer stderr can be used with stream I/O functions to write data to the error file. The file descriptor 2 may be used with lowlevel I/O functions to. write data to the error file. For example, in the following program fragment, stderr is used to write the message "Unexpected end of file." to the standard error file.

if (  $(c = qetchar() ) = EOF$ ) fprintf(stderr, "Unexpected end of file. $\ln$ ");

The standard error file is not affected by the shell's pipe symbol  $($ ); even if the standard output of a program is piped to another program, errors generated by the program will still appear at the terminal screen (or in the appropriate file if the standard error output is redirected).

≬

# **Using the errno Variable**

The **errno** variable is a predefined external variable that contains the error number of the most recent XENIX system function error. Errors detected by system functions, such as access permission errors and lack of space, cause the system to assign a distinct number to **ermo** and return control to the program. The error number identifies the error condition. **ermo** can be read by subsequent statements that process the error.

**errno** is typically read immediately after a system function has returned an error. In the following program fragment, **errno** is read to determine the course of action after an unsuccessful call to the **open** function.

if ( $(id = open("accounts", O **RDONLY**)) = -1)$ switch (errno) { case(EACCES):  $fd = open("/usr/tmp/acccounts", O - RDOMLY);$ break: default: exit(errno); }

In this example, if **errno** is equal to the constant **EACCES**, permission to open the file **accounts** in the current directory is denied, so the file is opened in the directory *lusr/tmp* instead. If **errno** is any other value, the program terminates.

To use **ermo** in a program, it must be explicitly defined as an external variable with **int**  type. Note that the file **errno.h** contains manifest constant definitions for each error number. These constants may be used in any program in which the line

#include <errno.h>

is placed at the beginning of the program. The meaning of each error constant is described in the introduction to Appendix C.

### **Printing Error Messages**

The **perror** function copies a short error message describing the most recent system function error to the standard error file. The function call has the form

 $\mathcal{A}_{\mathcal{X}} = \{x,y\}$  .

perror(s)

where s is a pointer to a string containing additional information about the error.

 $\label{eq:1} \omega_{\rm{max}}(\omega_{\rm{max}}) = \omega_{\rm{max}}(\omega_{\rm{max}}) + \omega_{\rm{max}}(\omega_{\rm{max}})$ 

 $9 - 2$ 

The perror function places the given string before the error message and separates the two with a colon (:). The error message corresponds to the current value of the errno variable. For example, in the following program fragment perror displays the message

accounts: Permission denied.

if errno is equal to the constant RACCRS.

```
if (errno = = EACCES) {
      perror("accounts");
} 
      fd = open("/usr/tmp/acccounts", O - RDOMLY);
```
The error messages displayed by **perror** are stored in an array named sys errno, an external array of character strings. The perror function uses the variable errno as the index to the array element containing the desired message.

# Using Error Signals

Some program errors cause the XENIX system to generate error signals. These signals are passed back to the program that caused the error and normally terminate the program. The most common error signals are SIGBUS, the bus error signal; SIGFPR, the floating point exception signal; SIGSEGV, the segment violation signal; SIGSYS, the system call error signal; and SIGPIPE, the pipe error signal. Other signals are described in signal in Appendix C.

A program can, if necessary, catch an error signal and perform its own error processing by using the signal function. This function, as described in Chapter 7, "Signals", can set the action of a signal to a user-defined action. For example, the function call

signal(SIGBUS, fixbus);

sets the action of the bus error signal to the action defined by the user-supplied function fixbus. Such a function usually attempts to remedy the problem or at least display detailed information about the problem before terminating the program.

For details about how to catch, redefine, and restore these signals, see Chapter 7, "Signals. "

### Encountering System Errors

Programs that encounter serious errors, such as hardware failures or internal errors, generally do not receive detailed reports on the cause of the errors. Instead, the XENIX system treats these errors as "system errors" and reports them by displaying a system error message on the system console. This section briefly describes some aspects of XENIX system errors and how they relate to user programs. For a complete list and description of XENIX system error messages, see the section "Messages" in the *XENIX*  286 Reference Manual.

 $\overline{(\ }$ 

Most system errors occur during calls to system functions. If the system error is  $r$  recoverable, the system will return an error value to the program and set the error recoverable, the system will return an error value to the program and set the **errno** <sup>~</sup> variable to an appropriate value. No other information about the error is available.

Although the system lets two or more programs share a given resource, such as an I/O device, it does not keep close track of which program is using the resource at any given time. When an error occurs, the system returns an error value to all programs regardless of which caused the error. No information about which program caused the error is available.

System errors that occur during routine I/O operations initiated by the XENIX system itself generally do not affect user programs. Such errors cause the system to display appropriate system error messages on the system console.

Some system errors are not detected by the system until after the corresponding function has returned successfully. Such errors occur when data written to a file by a program has been queued for writing to disk at a more convenient time, or when a portion of data to be read from disk is found to already be in memory and the remaining portion is not read until later. In such cases, the system assumes that the subsequent read or write operation will be carried out successfully and passes control back to the program along with a successful return value. If the subsequent operation is not carried out successfully, it causes a delayed error.

When a delayed error occurs, the system usually attempts to return an error on the next call to a system function that accesses the same file or resource. If the program has already terminated or does not make a suitable call, then the error is not reported.

intel<sup>®</sup>

# **APPENDIX A ASSEMBLY LANGUAGE INTERFACE**

This appendix explains how to use 8086/286 assembly language routines with C language programs and functions. In particular, it explains how to call assembly language routines from C language programs and how to call C language functions from an assembly language routine. This gives the assembly language programmer access to all the library functions described in this manual.

### **C Calling Sequence**

To receive values from C language function calls or to pass values to C functions, assembly language routines must follow the C argument passing conventions. language function calls pass their arguments to the given functions by pushing the value of each argument onto the stack. The call pushes the value of the last argument first and the first argument last. If an argument is an expression, the call computes the expression's value before pushing it onto the stack.

Arguments with char, int, or unsigned type occupy a single word (16 bits) on the stack. Arguments with long, fioat, or double type occupy a double word (32 bits) with the value's low order word occupying the first word. Note that char type arguments are sign-extended to int type before being pushed on the stack. Similarly, fioat type arguments are sign-extended to double type.

If an argument is a structure, the function call pushes the last word of the structure first and each successive word in turn until the first word in pushed.

### **Entering an Assembly Routine**

Assembly language routines that receive control from C function calls should preserve the contents of the bp, si, and di registers and set the bp register to the current sp register value before proceeding with their tasks. The following example illustrates the recommended instruction sequence for entering an assembly language routine called from C:

entry: push bp mov bp,sp push di push si

This is the same sequence used by the C compiler.

 $\overline{(\ }$ 

If this sequence is used, the last argument pushed by the function call (which is the first argument given in the call's argument list) is at address 4(bp) in small model programs or address 6(bp) in middle or large model programs (because a long call is used and both CS and IP are pushed).

The above instruction sequence is recommended even for entering a routine that does not modify the si or di registers, because it allows backtracking with the adb program during program debugging.

### **Return Values**

Assembly language routines that return values to C language callers must follow the C return value conventions. C functions place return values with type int, char, or unsigned in register ax; return values with type long are placed in ax (low word) and dx (high word).

To return a structure or a floating point value, C functions place the address of the structure or value in register ax. The structure or floating-point value must be in a static memory area.

### **Exiting a Routine**

Assembly language routines that return control to C programs should restore the values of registers bp, si, and di before returning control. The following instruction sequence can be used:

popsi popdi leave ret

### **Program Example**

To illustrate the assembly language interface, consider the following example of a C function.

```
add(i, j) 
int i,j; 
{ 
        return(i + j);}
```
 $\big)$ 

 $\bigg)$ 

If written as an assembly language routine, this function must save the proper registers, retrieve the the arguments from the stack, add the arguments, place the return value in the ax register, then restore registers and return control. The following is an example of how the routine can be written (in small model).

add: push bp mov bp,sp push di push si mov  $ax, *4(bp)$ add  $ax, *6(bp)$ pop si pop di leave ret

If, on the other hand, the C function is to be called by an assembly language routine, the routine must contain instructions that push the arguments on the stack in the proper order, call the function, and clear the stack. It may then use the return value in the ax register. The following is an example of the instructions that can do this.

> push < j value > push <i value> call add add  $\overline{sp}$ , \*4

> > A-3

 $-\int_0^t$ 

 $-\langle$ 

 $\sim$  (

 $\mathcal{A}$ 

 $\left| \right\rangle$ 

## $\mathsf{intel}^{\circ}$

# **APPENDIX B XENIX 286 RELEASE 3 PROGRAMMING DIFFERENCES**

This appendix lists some of the differences between XENIX Release 3, XENIX Release 1, and UNIX System III. It is intended to aid users who wish to convert system calls in existing application programs for use on other systems.

### **Executable File Format**

XENIX Release 3 uses a new a.out executable file format. This format is similar to the old a.out format but contains additional information about the executable file such as text and data relocation bases, file segment information, target machine identification, word and byte ordering, and symbol table and relocation table format. The a.out file also contains the revision number of the kernel, used during execution to control access to system functions. To execute existing programs in a.out format, you must first convert to the new format.

### **Revised System Calls**

Some system calls in XENIX Release 3 have been revised and do not perform the same tasks as the corresponding calls in UNIX System III. The following table lists the revised system calls.

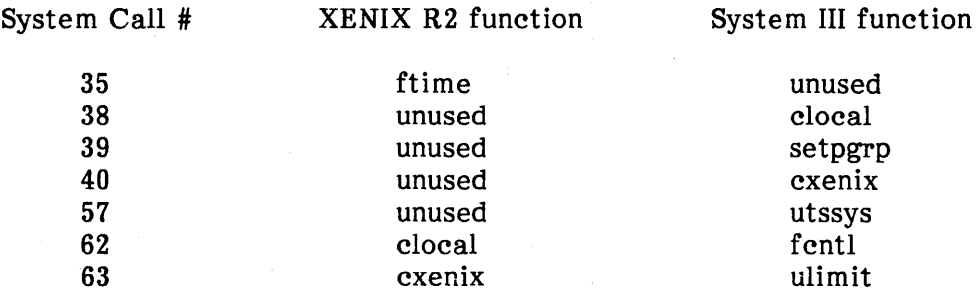

The **cxenix** function provides access to system calls unique to XENIX Release 3. The clocal function provides access to all calls unique to an OEM.

### **ioctl Function**

XENIX Release 3 supports some XENIX Release 1 ioctl calls. The available XENIX Release 1 ioctl calls are: TIOCSETP, TIOCSETN, TIOCGETP, TIOCSETC, TIOCGETC, TIOCEXCL, TIOCNXCL, TIOCHPCL, TIOCFLUSH, TIOCGETD, and TIOCSETD.

 $\overline{ }$ 

## Version 7 Additions

XENIX Release 3 maintains a number of UNIX V7 features that were dropped from UNIX System III. In particular, XENIX Release 3 continues to support the dup2 and ftime functions. The ftime function, used with the ctime function, provides the default value for the time zone when the TZ environment variable has not been set. This means a binary configuration program can be used to change the default time zone. No source license is required.

## Path Name Resolution

If a null path name is given, XENIX Release 1 interprets the name to be the current directory, but UNIX System III considers the name to be an error. XENIX Release 3 uses the version number in the a out header to determine what action to take.

If the symbol  $"$ .." is given as a path name when in a root directory defined using the chroot function, XENIX Release 1 moves to the next higher directory. XENIX Release 3 also allows the ".." symbol in a root directory but restricts its use to the super-user.

# Using the mount and chown Functions

Both XENIX Release 3 and UNIX System III restrict the use of the mount system call to the super-user. Also, both allow the owner of a file to use chown to change the file ownership.

### Super-Block and File System Format

XENIX Release 3 uses a new internal format for its super-blocks and file systems. File systems from XENIX Release 1 or UNIX systems should be transferred using the tar command, described in the XENIX 286 Reference Manual.

# Change in Word Order within Double-Words

XENIX Release 3 has changed the order in which words are stored within double-words, as compared to XENIX Release 1. The least significant word of a double-word quantity is now stored at the lower memory address; the most significant word of a double-word quantity is now stored at the higher memory address. Users transferring binary data between Release 1 and Release 3 systems, especially floating-point or long numbers, may have to use special programs to convert their data.

# *intel*<sup>®</sup>

# **APPENDIX C SYSTEM FUNCTIONS**

This appendix describes all system functions provided by XENIX. System functions include all system calls that can be made to the XENIX kernel, as well as many other useful routines. All system calls and some other routines are included in the standard library libc. libc is searched whenever any C program is linked. Other routines are contained in a variety of libraries. For each library, three different library files are provided, for linking with small-, middle-, and large-model programs respectively.

- To use routines in a library other than the standard library, the appropriate library must be linked by specifying -lname to the compiler or linker, where *name* is one of the following library names:
	- curses screen, windows, and cursor manipulation functions
	- dbm data base management functions
	- m math functions
	- termcap functions to access the termcap terminal capabilities file

### **Finding Functions**

Most functions in this appendix are listed in alphabetical order. However, some related functions are listed together out of alphabetical order. If you cannot find a function, refer to the Index at the back of this manual; it includes all function names as indexed terms in alphabetical order.

Each function description in this appendix references any related functions, commands, files, or file formats under the heading "See Also" in the function description. Referenced functions can be found in this appendix and are simply listed by name. References to other entries in this manual are specified by name and section. References to entries in other manuals are specified by name, section, and manual.

### **Error Codes**

Many functions, especially system calls, have error returns. An error condition is indicated by an otherwise impossible return value, frequently  $-1$  if a number is being returned, or NULL if a pointer is being returned. An error code is stored in the external variable errno. errno should be checked immediately after an error return is detected, to better determine the cause of the error.

The system call descriptions do not list all possible error codes, because many errors are possible for most of the calls. The error codes are defined in the include file **<error.h>.** The following alphabetical list describes all these codes:

EACCES "Permission denied"

An attempt was made to access a file in a way forbidden by the protection system.

EAGAIN "No more processes"

A fork failed because the system's process table is full or the user is not allowed to create more processes.

EBADF "Bad file number"

Either a file descriptor refers to no open file, or a read request is made to a file open only for writing, or a write request is made to a file open only for reading.

HBUSY "Mount device busy"

An attempt was made to mount an already-mounted device, or an attempt was made to dismount a device that contains an active file (an open file, a current directory, a mounted-on file, or an active text segment), or an attempt was made to enable accounting when it was already enabled.

ECHILD "No child processes"

A wait was executed by a process with no existing or unwaited-for child processes.

#### **EDEADLOCK** "Would deadlock"

A process's attempt to lock a file region would cause a deadlock between processes contending for control of that region.

#### EDOM "Math argument"

The argument of a math library function is outside the domain of the function.

#### EEXIST "File exists"

An existing file was referenced in an inappropriate context, e.g., link.

#### EFAULT "Bad address"

An address fell outside the bounds of the calling process's address space. This error is usually due to a bad pointer argument to a function.

#### **EFBIG** "File too large"

The size of a file exceeded the maximum file size (1,082,201,088 bytes) or the process's file size limit (see ulimit).
#### EINTR "Interrupted system call"

An asynchronous signal (such as SIGINT or SIGQUIT) that the user has elected to catch occurred during a system call. If execution is resumed after processing the signal, it appears as if the interrupted system call returned this error condition.

EINVAL "Invalid argument"

Some invalid argument (e.g., dismounting an unmounted device or specifying an undefined signal to signal).

EIO "I/O error"

Some physical I/O error. This error may, in some cases, occur on a call following the one to which it actually applies.

EISDIR "Is a directory"

Attempt to write on a directory.

EMFILE "Too many open files"

The calling process tried to open a file when it had 20 file descriptors open already.

EMLINK "Too many links"

An attempt was made to make more than the maximum number of links (1,000) to a file.

#### ENAVAIL "Not available"

An opensem, waitsem, or sigsem call was issued to a semaphore that had not been initialized by calling creatsem; or, sigsem was called out of sequence, before the calling process called waitsem on the semaphore; or, nbwaitsem was called on a semaphore that was being used by another process; or, a semaphore on which a process was waiting has been left in an inconsistent state when the process controlling the semaphore exited without relinquishing control by calling sigsem; or, a name file (semaphore, shared data, etc.) was specified when not expected.

#### ENFILE "File table overflow"

The system's table of open files is full and no more open calls can be accepted, at least temporarily.

#### ENODEV "No such device"

An attempt was made to apply an inappropriate system call to a device, e.g., read a write-only device.

#### ENOENT "No such file or directory"

The named file or directory does not exist, or a null path name was specified.

#### ENOEXEC "Exec format error"

An attempt was made to execute a file that does not start with a valid magic number (see a.out in Appendix D, "File Formats").

#### **ENOMEM** "Not enough space"

An exec or sbrk call requested more space than the system can supply (not a temporary condition; the maximum space available is a system parameter); or, the arrangement of text, data, and stack segments requires too many segmentation registers; or, there is not enough swap space during a fork call.

ENOSPC "No space left on device"

During a write to an ordinary file, there is no free space left on the device.

ENOTBLK "Block device required" A nonblock file was mentioned where a block device is required, e.g., in calling mount.

ENOTDIR "Not a directory"

A nondirectory was specified where a directory is required, e.g., as an argument to chdir.

ENOTNAM "Not a semaphore"

A semaphore function was called with an invalid semaphore name or invalid semaphore identifier.

ENOTTTY "Not a typewriter"

An attempt was made to perform a terminal function on a device that is not a terminal.

ENXIO "No such device or address"

An attempt was made to open a device that does not exist or is not on-line.

EPERM "Not owner"

An attempt was made to access a file in a way forbidden except to its owner or the super-user; or, an ordinary user attempted an action allowed only to the superuser.

EPIPE "Broken pipe"

An attempt was made to write to a pipe for which there is no process waiting to read the data written. (This error normally generates a signal; this error code results if the signal is ignored.)

ERANGE "Result too large"

The result of a math function exceeds the range that can be represented in the destination data type.

- EROFS "Read-only file system" An attempt was made to modify a file or directory on a device mounted as readonly.
- 6SPIPE "Illegal seek" lseek was called on a pipe.

ESRCH "No such process"

A process specified in a call to kill or ptrace cannot be found.

#### ETXTBSY "Text file busy"

An attempt was made to execute a pure-procedure program file that was open; or, an attempt was made to open for writing a pure-procedure program file that was being executed.

### BUCLBAN "Structure needs cleaning"

An attempt was made to mount a file system with a super-block that is not flagged as "clean."

BXDEV "Cross-device link" An attempt was made to link to a file on another device.

E2BIG "Arg list too long"

An argument list longer than 5120 bytes was presented in a call to execl, execle, execlp, execv, execve, or execvp.

 $\left($ 

## **Definitions**

This section defines some of the terms used in the function descriptions.

#### Process 10

Each active process in the system is uniquely identified by a positive integer called a process ID. The range of this ID is from 0 to 30,000.

#### Parent Process 10

A new process is created by a currently active process; see fork. The parent process ID of a process is the process ID of its creator.

#### Process Group 10

Each active process is a member of a process group identified by a positive integer called the process group ID. This ID is the process ID of the group leader. This grouping permits the signaling of related processes; see kill.

#### tty Group 10

Each active process can be a member of a terminal group identified by a positive integer called the tty group ID. This grouping is used to terminate a group of related processes upon termination of one of the processes in the group; see exit and signal.

#### Real User 10 and Real Group 10

Each user allowed on the system is identified by a positive integer called a real user ID.

Each user is also a member of a group. The group is identified by a positive integer called the real group ID.

An active process has a real user ID and real group ID that are set to the real user ID and real group ID, respectively, of the user responsible for creating the process.

#### Effective User ID and Effective Group ID

An active process has an effective user ID and an effective group ID used to determine file access permissions. The effective user ID and effective group ID are equal to the process's real user ID and real group ID respectively, unless the process or one of its ancestors evolved from a file that had the set-user-ID bit or set-group ID bit set; see exec.

#### Super-User

A process is recognized as a super-user process and is granted special privileges if its effective user ID is 0.

#### Special Processes

The processes with process IDs of 0 and 1 are special processes and are referred to as proc0 and proc1.

procO is the scheduler. procl is the initialization process (init). procl is the ancestor of every other process in the system and is used to control the process structure.

#### File Name

Names with up to 14 characters can name an ordinary file, special file, or directory.

These characters can be selected from the set of all character values excluding null and the ASCII code for / (slash).

Note that it is generally unwise to use  $\ast$ , ?, [, or ] in file names because of the special meaning attached to these characters by the shell. Likewise, the high-order bit of the characters should not be set.

#### Path Name and Path Prefix

A path name is a null-terminated character string starting with an optional slash  $\Lambda$ followed by zero or more directory names separated by slashes, optionally followed by a file name. A file name is a string of 1 to 14 characters other than the ASCII slash and null; a directory name is a string of 1 to 14 characters (other than the ASCII slash and null) naming a directory.

If a path name begins with a slash, the path search begins at the root directory. Otherwise, the search begins from the current working directory.

A slash by itself names the root directory.

Unless specifically stated otherwise, the null path name is treated as if it named a nonexistent file.

#### **Directory**

Directory entries are called links. By convention, a directory contains at least two links,  $\cdot$  ("dot") and  $\cdot\cdot$  ("dot dot"). Dot refers to the directory itself and dot dot refers to its parent directory.

#### **Root Directory and Current Working Directory**

Each process has associated with it a root directory and a current working directory for resolving path name searches. A process's root directory need not be the root directory of the root file system. See chroot.

#### **File Access Permissions**

Read, write, or execute/search permissions on a file are granted to a process if one or more of the following are true:

- The process's effective user ID is super-user.
- The process's effective user ID matches the user ID of the owner of the file and the appropriate access bit of the "owner" portion (0700) of the file mode is set.
- The process's effective user ID does not match the user ID of the owner of the file, but the process's group ID matches the group of the file and the appropriate access bit of the "group" portion (070) of the file mode is set.
- The process's effective user ID does not match the user ID of the owner of the file, and the process's effective group ID does not match the group ID of the file, but the appropriate access bit of the "other" portion (07) of the file mode is set.

Otherwise, the corresponding permissions are denied. See chmod.

### **Function Descriptions**

Subsequent sections of this appendix are function descriptions. For each function, the appendix specifies syntax, operation, information about error returns, and references to related functions, commands, or files.

**a641, 164a** - Convert between long integer and base-64 ASCII.

### **Syntax**

 $\frac{1}{2}$ 

long a641(s) char \*s;

char \*164a(l) long I;

### **Description**

These routines maintain numbers stored in base-64 ASCII. This is a notation by which long integers can be represented by up to six characters; each character represents a "digit" in a radix-64 notation.

The characters used to represent "digits" are. for 0,  $/$  for 1, 0 through 9 for 2-11, A through Z for 12-37, and a through z for 38-63.

**a641** takes a pointer to a null-terminated base-64 representation and returns a corresponding **long** value. **164a** takes **a long** argument and returns a pointer to the corresponding null-terminated base-64 representation.

### **Notes**

The value returned by **164a** points to static data that is overwritten by each call.

 $\left($ 

**abort** - Generate an lOT fault.

### **Syntax**

abort()

### **Description**

**abort** sends an lOT signal to the calling process. This usually results in termination with a core dump.

It is possible for **abort** to return control if **SIGIOT** is caught or ignored.

### **See Also**

#### **exit, signal**

**adb** in "Programming Commands" in the XENIX 286 Programmer's Guide

# **Diagnostics**

Usually returns "abort - core dumped" from the shell.

**a bs** - Integer absolute value.

# **Syntax**

int abs(i) int i;

# **Description**

abs returns the absolute value of its integer operand.

## **See Also**

fabs

## **Notes**

If the argument to abs is the largest negative integer supported by the hardware, then abs returns the largest negative integer as its result.

 $\sim$ 

**access** - Determine accessibility of a file.

### **Syntax**

int access(path, amode) char \*path; int amode;

## **Description**

path points to a path name naming a file. access checks the named file for accessibility according to the bit pattern contained in amode, using the real user ID in place of the effective user ID and the real group ID in place of the effective group ID. The bit pattern contained in amode is constructed as follows:

- 
- 04 Read<br>02 Write
- 02 Write<br>01 Execu
- 01 Execute (search)<br>00 Check existence Check existence of file

The file is not accessible if one or more of the following are true:

- path is an illegal address. [EFAULT]
- The path name is null or the named file does not exist. [ENOENT]
- A component of the path prefix is not a directory. [ENOTDIR]
- A component of the path prefix denies search permission, or the file mode does not permit the requested access. [EACCES]
- Write access is requested for a file on a read-only file system. [EROFS]
- Write access is requested for a pure-procedure (shared text) file that is being executed. [ETXTBSY]

The owner of a file has permission checked with respect to the "owner" read, write, and execute mode bits, members of the owner's group other than the owner have permissions checked with respect to the "group" mode bits, and all others have permissions checked with respect to the "other" mode bits.

If the super-user calls access, the file's permission bits are not checked and accessibility is granted (if there are no errors in referencing the file).

# **Return Value**

If the requested access is permitted, 0 is returned. If access is denied or some other error is encountered, -1 is returned and **errno** is assigned an error code.

 $\sim$ 

# **See Also**

**chmod** 

 $\mathbf{r}$ 

 $\hat{\mathbf{r}}$ 

 $\left($ 

**acct** - Enable or disable process accounting.

### **Syntax**

int acct(path) char \*path;

## **Descri ption**

acct is used to enable or disable the system's process accounting routine. If accounting is enabled, an accounting record is written on an accounting file for each process that terminates. Termination can be caused by a signal or by calling exit. The effective user ID of the calling process must be super-user to use this call.

path points to the path name of the accounting file. (The accounting file format is given in the entry acct in Appendix D, "File Formats.") Accounting is enabled if path is not NULL and no errors occur during the system call. Accounting is disabled if path is NULL and no errors occur during the system call.

acct fails if one or more of the following are true:

- The effective user ID of the calling process is not super-user. [EPERM]
- path is an illegal address. [EFAULT]
- The path name is null or the named file does not exist. [ENOENT]
- A component of the path prefix is not a directory. [ENOTDIR]
- A component of the path prefix denies search permission, or the file mode does not permit the requested access, or the named file is not an ordinary file. [EACCES]
- The named file is in a read-only file system. [EROFS]
- An attempt was made to enable accounting when it is already enabled. [EBUSY]

### **Return Value**

If successful, 0 is returned. Otherwise, -1 is returned and errno assigned an error code.

#### **See Also**

acct in Appendix D, "File Formats"

accton, acctcom in "Commands" in the XENIX 286 Reference Manual

alarm - Set process alarm clock.

## Syntax

unsigned alarm(sec) unsigned sec;

# **Description**

alarm instructs the calling process's alarm clock to send the signal SIGALRM to the calling process after the number of real-time seconds specified by sec have elapsed.

Alarm requests are 'not stacked; successive calls reset the calling process's alarm clock, replacing any previously set alarm.

If sec is 0, any previously made alarm request is canceled without setting a new request.

### Return Value

alarm returns the amount of time previously remaining in the calling process's alarm clock.

### See Also

pause, signal

System Functions **XENIX.** C Libraries

大学校的生活中的

计可以开始 经

**CONTRACTOR** 

**Sample Pope** 

The Country of the

 $\label{eq:2.1} \mathcal{L}^{\text{max}}_{\text{max}} = \mathcal{L}^{\text{max}}_{\text{max}} + \mathcal{L}^{\text{max}}_{\text{max}} + \mathcal{L}^{\text{max}}_{\text{max}}.$ 

 $\sim$  1

 $\overline{(\ }$ 

しょういせい しゅうい トラップ いっかい おぼしい

**assert** - Help verify validity of program.

#### **Syntax**

 $#include$  <assert.h>  $\mathbf{r}$ assert(expression);

### **Description**

This macro is useful for putting diagnostics into programs. When it is executed, if expression is false, it prints "Assertion failed: file *ryz,* line nnn" on the standard error file and exits. *xyz* is the source file and nnn the source line number of the assert statement. Compiling with the preprocessor option **-DNDEBUG** causes **assert** to be ignored.

and the second to the process and the second of the process of

and the state of the problem of the state of the Magnetic of the New State

#### **See Also**

 $\omega = 2\pi$  .

**cc** in "Programming Commands" in the XENIX 286 Programmer's Guide

### atof, atoi, atol - Convert ASCII to numbers.

### Syntax

double atof(nptr) char \*nptr;

int atoi(nptr) char \*nptr;

long atol(nptr) char \*nptr;

### **Description**

These functions convert a string pointed to by nptr to floating, integer, or long integer representation respectively. The first unrecognized character ends the string.

atof recognizes an optional string of tabs and spaces, then an optional sign, then a string of decimal digits optionally containing a decimal point, then an optional e or H followed by an optionally signed integer.

atoi and atol recognize an optional string of tabs and spaces, then an optional sign, then a string of decimal digits.

#### See Also

scanf

### **Notes**

There are no provisions for overflow.

 $\label{eq:2.1} \frac{1}{\left|\mathbf{S}\right|}=\frac{1}{\left|\mathbf{S}\right|}\frac{d\mathbf{S}}{d\mathbf{S}}\frac{d\mathbf{S}}{d\mathbf{S}}$ 

 $\label{eq:3.1} \mathcal{O}(\frac{1}{4})=\mathcal{O}(\mathbb{R}^3)\times\mathcal{O}(\mathbb{R}^3)\times\mathcal{O}(\mathbb{R}^3).$ 

 $\label{eq:2.1} \begin{split} \mathcal{L}_{\text{max}}(\mathbf{r},\mathbf{r})&=\mathcal{L}_{\text{max}}(\mathbf{r},\mathbf{r})\mathcal{L}_{\text{max}}(\mathbf{r},\mathbf{r})\\ &=\mathcal{L}_{\text{max}}(\mathbf{r},\mathbf{r})\mathcal{L}_{\text{max}}(\mathbf{r},\mathbf{r})\mathcal{L}_{\text{max}}(\mathbf{r},\mathbf{r})\mathcal{L}_{\text{max}}(\mathbf{r},\mathbf{r})\mathcal{L}_{\text{max}}(\mathbf{r},\mathbf{r})\mathcal{L}_{\text{max}}(\mathbf{r},\math$ 

ath an Callaige<br>1972 — Francis II<br>300 December

an<br>Nasara Simbol (1991)<br>Nasara Simbol (1991)

 $\mathcal{L}(\mathcal{P})$  . In

 $\left($ 

 $\left\{ \right.$ 

```
BESSEL: jO, j1, jn, yO, y1, yn - Bessel functions.
```
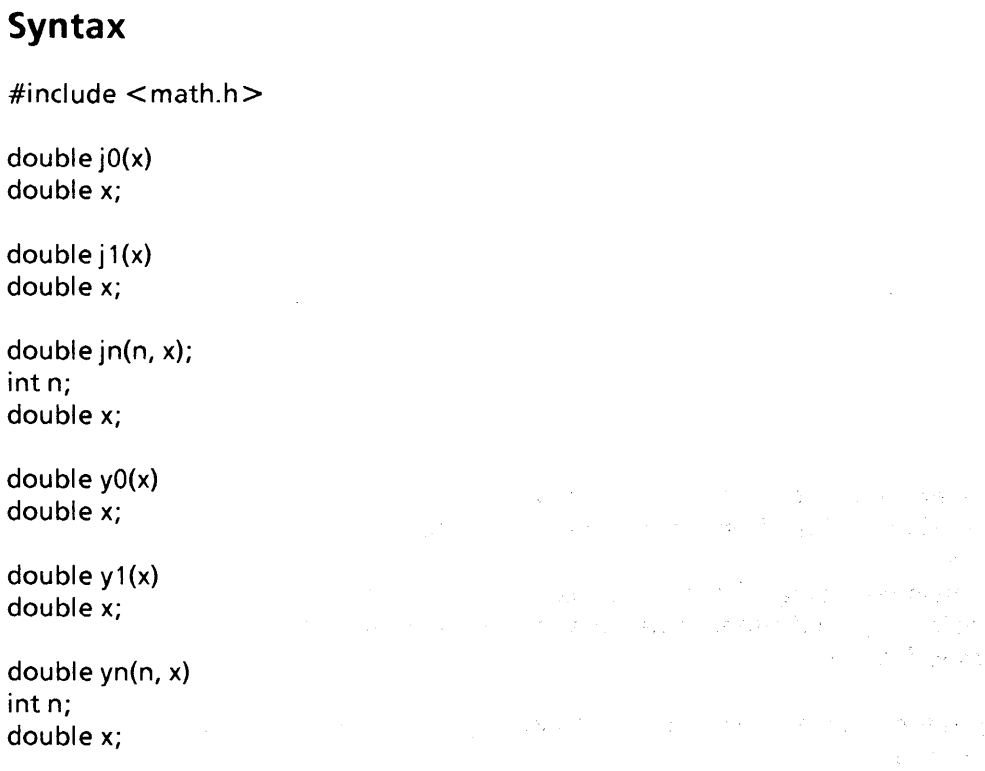

## **Description**

These functions calculate Bessel functions of the first and second kinds for real arguments and integer orders.

# **Diagnostics**

 $\Delta \sim 10^4$ 

Negative arguments cause  $y0$ ,  $y1$ , and  $yn$  to return a huge negative value.

 $\sim 10^{-11}$ 

#### **bsea rch -** Binary search.

## **Syntax**

char \*bsearch(key, base, nel, width, compar) char \*key; char \*base; int nel, width; int (\*compar)();

## **Descri ption**

bsearch returns a pointer into a table indicating the location at which a datum can be found. NULL is returned if the key cannot be found in the table. The table must be sorted in increasing order. key is a pointer to the datum to be searched for. base is a pointer to the base of the table. nel is the number of (fixed-size) elements in the table. width is the size of an element in bytes. compar is a pointer to the comparison routine. It is called with two arguments that are pointers to the elements being compared. The routine must return an integer less than, equal to, or greater than 0 depending on whether the first argument is to be considered less than, equal to, or greater than the second.

Note that the format of the key and the table elements and how they are ordered are determined by the caller via the caller-supplied comparison routine.

### **See Also**

lsearch, qsort

 $\left($ 

J.

 $\mathcal{L}(\mathcal{H}) = \mathcal{L}(\mathcal{H}) \times \mathcal{H}(\mathcal{H}) \times \mathcal{L}(\mathcal{H}) \times \mathcal{L}(\mathcal{H}) \times \mathcal{H}(\mathcal{H})$ 

**Carl Property Common** 

chdir - Change the working directory.

### Syntax

int chdir(path) char \*path;

### **Description**

path points to the path name of a directory. chdir causes the named directory to become the current working directory, the starting point for path searches for path names not beginning with *'I'.* 

chdir fails and the current working directory is unchanged if one or more of the following are true:

- path is an illegal address. [EFAULT]
- The path name is null or the named directory does not exist. [ENOENT]
- A component of the path name is not a directory. [ENOTDIR]
- A component of the path name denies search permission. [EACCES]

### Return Value

If successful, 0 is returned. Otherwise, -1 is returned and errno is assigned an error code.

### See Also

chroot

ch mod - Change mode of a file.

### Syntax

int chmod(path, mode) char \*path; int mode;

### Description

Path points to a path name naming a file. The file can be an ordinary file, directory, or special file (e.g., a device). chmod sets the access permission portion of the named file's mode according to the bit pattern contained in mode.

Access permission bits are interpreted as follows:

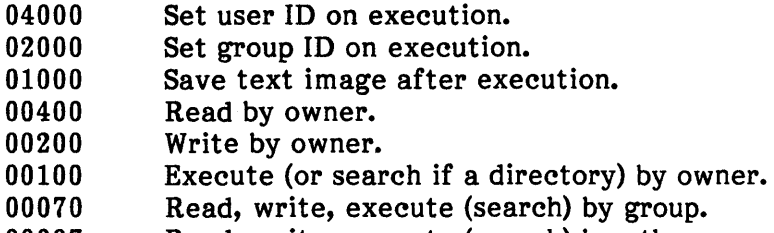

00007 Read, write, execute (search) by others.

The effective user ID of the calling process must match the owner of the file or be super-user to change the mode of a file.

If the effective user ID of the process is not super-user, mode bit 01000 (save text image after execution) is cleared.

If the effective user ID of the process is not super-user or the effective group ID of the process does not match the group ID of the file, mode bit 02000 (set group ID on execution) is cleared.

If an executable file is prepared for sharing, then mode bit 01000 prevents the system from abandoning the swap-space image of the program-text portion of the file when its last user terminates. Thus, when the next user of the file executes it, the text need not be read from the file system but can simply be swapped in, saving time. Many systems have relatively small amounts of swap space, and the save-text bit should be used sparingly, if at all.

ŧ

chmod fails and the file mode is unchanged if one or more of the following are true:

- The effective user ID does not match the owner of the file and the effective user ID is not super-user. [EPERM]
- path is an illegal address. [EFAULT]
- The path name is null or the named file does not exist. [ENOENT]
- A component of the path prefix is not a directory. [ENOTDIR]
- A component of the path prefix denies search permission. [EACCES]
- The named file is in a read-only file system. [EROFS]

### **Return Value**

If successful, 0 is returned. Otherwise, -1 is returned and errno is assigned an error code.

### **See Also**

chown, mknod

chown - Change the owner and group of a file.

#### Syntax

int chown(path, owner, group) char \*path; int owner, group;

### **Description**

path points to a path name naming a file. The file can be an ordinary file, directory, or special file (e.g., a device). The owner ID and group ID of the named file are set to the numeric values contained in owner and group respectively.

The effective user ID of the calling process must match the owner of the file or be super-user to change the ownership of a file.

If chown is invoked by other than the super-user, the set-user-ID and set-group-ID bits of the file mode, 04000 and 02000 respectively, are cleared.

chown fails and the owner and group of the named file are unchanged if one or more of the following are true:

- The effective user ID does not match the owner of the file and the effective user ID is not super-user. [EPERM]
- path is an illegal address. [EFAULT]
- The path name is null or the named file does not exist. [ENOENT]
- A component of the path prefix is not a directory. [ENOTDIR]
- A component of the path prefix denies search permission. [EACCES]
- The named file is in a read-only file system. [EROFS]

### Return Value

If successful, 0 is returned. Otherwise, -1 is returned and ermo is assigned an error code.

### See Also

chmod

 $25.71$ 

chroot - Change the root directory.

### Syntax

int chroot(path) char \*path;

## **Description**

path points to a path name naming a directory. chroot causes the named directory to become the root directory, the starting point for path searches for path names beginning with  $'$ .

**医心脏病 医内脏病 医心脏病 医白色病** 

The effective user ID of the process must be super-user to change the root directory.

The .. entry in the root directory is interpreted to mean the root directory itself. Thus, •• cannot be used to access files outside the subtree rooted at the root directory.

chroot fails and the root directory is unchanged if one or more of the following are true:

- The effective user ID is not super-user. [EPERM]
- path is an illegal address. [EFAULT]
- The path name is null or the named file does not exist. [ENOENT]
- A component of the path name is not a directory. [ENOTDIR]
- A component of the path prefix denies search permission. [EACCES]

### Return Value

If successful, 0 is returned. Otherwise, -1 is returned and ermo is assigned an error code.

state of the companion of the first

Sales Rogers

医腹膜炎 网络大豆科 计划

医血素的 人名

### See Also

chdir

chroot in "Commands" in the XENIX 286 Reference Manual

chsize - Change the size of a file.

### Syntax

 $\frac{1}{2}$ 

 $\Big)$ 

int chsize(fildes, size) int fildes; long size;

### **Description**

This routine changes the size of the file associated with the file descriptor fildes to be exactly size bytes in length, by either truncating the file or padding it with an appropriate number of bytes. If size is less than the initial size of the file, then all allocated disk blocks between size and the initial file size are freed.

The maximum file size as set by ulimit is enforced when chsize is called, rather than on subsequent writes. Thus chsize fails, and the file size remains unchanged if the new changed file size would exceed the process's file size limit.

### Return Value

If successful, 0 is returned. Otherwise, -1 is returned and errno is assigned an error code.

#### See Also

creat, dup, lseek, open, pipe, ulimit

#### **Notes**

In general, if chsize is used to expand the size of a file, when data is written to the end of the file, intervening blocks are filled with zeros.

 $\mathcal{A}=\{x_1,\ldots,x_n\}$  , where  $\mathcal{A}=\{x_1,\ldots,x_n\}$  ,  $\mathcal{A}=\{x_1,\ldots,x_n\}$ 

 $\label{eq:2} \left\langle \frac{1}{\sqrt{2}}\frac{1}{\sqrt{2}}\left( \frac{1}{\sqrt{2}}\right)^{2} \right\rangle = \left\langle \frac{1}{\sqrt{2}}\frac{1}{\sqrt{2}}\right\rangle = \left\langle \frac{1}{2}\frac{1}{\sqrt{2}}\right\rangle \left\langle \frac{1}{\sqrt{2}}\right\rangle$ 

**Report Following Street** 

"你好好了我的。"她不会回答了她的话说。

na na mga kalawang mga mga kata

an la

**Cardio** and the

u strije do

 $\left\langle \mathcal{L}_{\alpha}\right\rangle =\sqrt{2}$  $\langle \hat{\sigma}_\alpha \rangle = \hat{\sigma}_\alpha \hat{\sigma}_\alpha \cdot \hat{\sigma}_\beta^{-1}$   $\left(\right)$ 

また、 モネ 中心 ほうえいこう おぼりこく

close - Close a file descriptor.

### Syntax

int close(fildes) int fildes;

# Description

fildes is a file descriptor obtained from a creat, dup, fentl, open, or pipe system call. close closes the file indicated by fildes.

close fails if fildes is not a valid open file descriptor for the calling process. [EBADF]

Return' Value de la provincia de la provincia de la caracción de la caracción de la provincia de  $\mathcal{O}^{\mathbb{P}}_{\mathbb{P}}\left(\mathbb{Q}^{\mathbb{P}}\right) = \mathcal{O}^{\mathbb{P}}_{\mathbb{P}}\left(\mathcal{E}^{\mathbb{P}}\left(\mathbb{Z}^{\mathbb{P}}\right)\right) \leq \mathcal{O}^{\mathbb{P}}_{\mathbb{P}}\left(\mathbb{P}^{\mathbb{P}}\right) \leq \mathcal{O}^{\mathbb{P}}_{\mathbb{P}}\left(\mathbb{P}^{\mathbb{P}}\right)$ **Control of the State State** 

If successful, 0 is returned. Otherwise, -1 is returned and errno is assigned an error code.

The South of Day 1983 Book 1984 Conference of the Conference of Monagement Applied to Page

and the companion internal and the special of office in an anti-mass in the contract of

## See Also

creat, dup, exec, fcnti, open, pipe

### CONV: toupper, to lower, toascii - Translate characters.

### Syntax

#include <ctype.h>

int toupper(c) intc;

int tolower(c) intc;

int toupper(c)  $int \overline{c}$ :

int tolower(c)  $int \overline{C}$ 

int toascii(c) intc;

### **Description**

toupper and tolower have as domain the range of getc: the integers from -1 through 255. If the argument of toupper represents a lowercase letter, the result is the corresponding uppercase letter. If the argument of tolower represents an uppercase letter, the result is the corresponding lowercase letter. All other arguments in the domain are returned unchanged.

toupper and tolower are macros that accomplish the same thing as toupper and tolower but have restricted domains and are faster. toupper requires a lowercase letter as its argument; its result is the corresponding uppercase letter. tolower requires an uppercase letter as its argument; its result is the corresponding lowercase letter. Arguments outside these domains cause undefined results.

toascii returns its argument with all bits cleared that are not part of a standard ASCII character.

Because toupper and tolower are implemented as macros, they should not be used where unwanted side effects may occur. If toupper and tolower are "undefined" with #undef, then the corresponding library functions are linked instead, allowing any arguments to be used without worry about side effects.

### See Also

**CTYPE** 

**creat** - Create a new file or rewrite an existing one.

### **Syntax**

int creat(path, mode) char \*path; int mode;

## **Description**

Creat creates a new ordinary file or prepares to rewrite an existing file named by the path name pointed to by path.

If the file exists, the length is truncated to 0 and the mode, owner, and group are unchanged. For a new file, the file's owner ID is set to the process's effective user ID, the file's group ID is set to the process's effective group ID, and the low-order 12 bits of the file mode are set to the value of mode modified as follows:

- All bits set in the process's file mode creation mask are cleared. See umask.
- The "save text image after execution" bit of the mode is cleared. See chmod.

Upon successful completion, a nonnegative integer, namely the file descriptor, is returned and the file is open for writing (even if the mode does not permit writing). The file pointer is set to the beginning of the file. The file descriptor is set to remain open across exec system calls (see fcntl).

creat fails and the file is not created or rewritten if one or more of the following are true:

- path is an illegal address. [EFAULT]
- The path name is null or the named file does not exist. [ENOENT]
- A component of the path prefix is not a directory. [ENOTDIR]
- A component of the path prefix denies search permission, or the file does not already exist and the directory in which the file is to be created does not permit writing, or the file exists and write permission is denied. [EACCES]
- The named file is in a read-only file system. [EROFS]
- The named file is a pure procedure (shared text) file that is being executed. [ETXTBSY]
- The named file is an existing directory. [EISDIR]
- The process has twenty file descriptors open. [EMFILE]

### **Return Value**

 $\overline{\phantom{a}}$ 

 $\bar{\bar{1}}$ 

If successful, the new file descriptor (always nonnegative) is returned. Otherwise, -1 is returned and **errno** is assigned an error code.

### **See Also**

**close, dup, lseek, open, read, umask, write** 

at de la partida de la partida.<br>Estados por la partida de la partida de la partida de la partida de la partida de la partida de la partida de  $\mathcal{A}^{\text{max}}_{\text{max}}$  $\begin{aligned} \mathcal{L}^{2,2}_{\mathbf{r}}\left(\mathbf{W}_{\mathbf{q}}\right) & = \mathcal{R}^{2}_{\mathbf{r}}\left(\mathbf{r}_{\mathbf{q}}\right) + \mathcal{L}^{2}_{\mathbf{r}}\left(\mathbf{r}_{\mathbf{q}}\right) + \mathcal{L}^{2}_{\mathbf{r}}\left(\mathbf{r}_{\mathbf{q}}\right) + \mathcal{L}^{2}_{\mathbf{r}}\left(\mathbf{r}_{\mathbf{q}}\right) \\ & \leq \mathcal{L}^{2}_{\mathbf{r}}\left(\mathbf{r}_{\mathbf{q}}\right)^{2} + \mathcal{L}^{$  $\label{eq:3.1} \left\langle \left( \mathbf{r} \right) \right\rangle = \left\langle \mathbf{r} \right\rangle \mathbf{g}^{\dagger} \left( \mathbf{r} \right) \left( \mathbf{r} \right) = \left\langle \left( \mathbf{r} \right) \right\rangle \mathbf{g}^{\dagger} \left( \mathbf{r} \right) \left( \mathbf{r} \right) = \left\langle \left( \mathbf{r} \right) \right\rangle \mathbf{g}^{\dagger} \left( \mathbf{r} \right) \right\rangle$ 

网络红色 医内障 医神经感觉 医大脑的 医内脏 医心脏 e de la provincia de la construcción de la construcción de la construcción de la construcción de la construcció<br>En la construcción de la construcción de la construcción de la construcción de la construcción de la construcc

♦

 $\left(\right)$ 

**creatsem** - Create an instance of a binary semaphore.

### **Syntax**

int creatsem(sem name, mode) char \*sem name; int mode;

### **Description**

creatsem creates a binary semaphore, identified by a distinct integer, to be used by waitsem and sigsem to manage mutually exclusive access to a resource, shared variable, or critical section of a program. creatsem returns a unique semaphore number, which is then used as the parameter in waitsem and sigsem calls. Semaphores are special files with length zero. The file name space is used to provide unique identifiers for semaphores. mode sets the accessibility of the semaphore using the same format as file access bits. Access to a semaphore is granted only on the basis of the read access bit; the write and execute bits are ignored.

A semaphore can be operated on only by a synchronizing primitive (waitsem or sigsem), or by a function that initializes it to some value (creatsem), or by a function that opens the semaphore for use by a process (opensem). Synchronizing primitives are guaranteed to execute without interruption once started. These primitives are used by associating a semaphore with each resource (including critical code sections) to be protected.

The process controlling the semaphore should issue

sem \_ num = creatsem("semaphore", mode);

to create, initialize, and open the semaphore for that process. All other processes using the se maphore should issue

sem \_ num = opensem("semaphore")

to access the semaphore's identification value. Note that a process cannot open or use a semaphore that has not been initialized by a call to creatsem, nor should a process open a semaphore more than once in one period of execution. Both the creating and opening processes use waitsem(sem\_num) and sigsem(sem\_num) to use the semaphore sem\_num.

creatsem fails and the semaphore is not created if one or more of the following are true:

- sem name is an illegal address. [EPAULT]
- A component of the path prefix is not a directory. [ENOTDIR]
- A component of the path prefix denies search permission. [EACCES]
- Write access is requested for a semaphore in a read-only file system. [EROFS]
- sem name names an existing file that is not a semaphore. [ENOTNAM]
- sem name names an existing semaphore that is open for use by other processes. [EEXIST]

### Return Value

If successful, the new semaphore number (always nonnegative) is returned. Otherwise,- 1 is returned and ermo is assigned an error code.

#### See Also

open, waitsem, sigsem

#### **Notes**

After calling creatsem, a program must still call waitsem to gain control of a given resource.

 $\left($ 

 $\left\vert \cdot\right\vert$ 

#### crypt, setkey, encrypt - Encryption functions.

### Syntax

char \*crypt(key, salt) char \*key, \*salt;

setkey(key) char \*key;

encrypt(block, edflag) char \*block; int edflag;

## **Description**

crypt is the password encryption routine. It is based on the National Bureau of Standards Data Encryption Standard (DES), with variations intended (among other things) to frustrate use of hardware implementations of the DES for key search.

The first argument to crypt is a user's typed password. The second is a two-character string chosen from the set  $[a-zA-Z0-9.$ ; this salt string is used to perturb the DES algorithm in one of 4096 different ways, after which the password is used as the key to encrypt repeatedly a constant string. The returned value points to the encrypted password, in the same alphabet as the salt. The first two characters are the salt itself.

The setkey and encrypt functions provide access to the actual DES algorithm. The argument of setkey is a character array of length 64 containing only bytes with numeric value 0 or 1. If this string is divided into groups of 8, the low-order byte in each group is ignored, leading to a 56-bit key that is set into the machine.

The argument to encrypt is likewise a character array of length 64 containing only bytes with numeric value 0 or 1. The argument array is modified in place to a similar array representing the bits of the argument after having been subjected to the DES algorithm using the key set by setkey. If edflag is 0, the argument is encrypted; if nonzero, it is decrypted.

### See Also

getpass

passwd in "Commands" in the XENIX 286 Reference Manual

#### **Notes**

The return value from crypt points to static data that is overwritten by each call.

**ctermid** - Generate a file name for a terminal.

### **Syntax**

#include <stdio.h>

char \*ctermid(s) char \*s;

### **Description**

ctermid generates a nUll-terminated string that refers to the controlling terminal for the current process when used as a file name.

If s is NULL, the string is stored in an internal static area, the contents of which are overwritten at the next call to ctermid, and the address of which is returned. Otherwise, s is assumed to point to a character array of at least L ctermid elements; the string is placed in this array and the value of s is returned. The constant L ctermid is defined in <stdio.h>.

### **Notes**

The difference between ctermid and ttyname is that ttyname must be given a file descriptor and returns the actual name of the terminal associated with that file descriptor, while ctermid returns a string *("/dev/tty")* that refers to the terminal if used as a file name. Thus ttyname is useless unless the process already has at least one file open to a terminal.

### **See Also**

ttyname

#### ctime, localtime, gmtime, asctime, tzset - Convert date and time to ASCII.

### Syntax

char \*ctime(clock) long \*clock;

 $#include < time.h$ 

struct tm \*Iocaltime(clock) long \*clock;

struct tm \*gmtime(clock) long \*clock;

char \*asctime(tm) struct tm \*tm;

tzset()

extern long timezone; extern int daylight; extern char tzname;

#### **Description**

ctime converts a time pointed to by clock (such as returned by time) into ASCII and returns a pointer to a 26-character string in the following form. All the fields have constant width:

Sun Sep 1601 :03:52 1972\n

localtime and gmtime return pointers to structures containing the time broken down into fields, of type tm. localtime corrects for the time zone and possible daylight savings time; gmtime converts directly to GMT (Greenwich Meridian Time), which is the time the XENIX system uses. asctime converts a broken-down time to ASCII and returns a pointer to a 26-character string.

The structure declaration for tm is defined in *lusr/include/time.h.* 

These quantities give the time on a 24-hour clock, day of month (1-31), month of year  $(0-11)$ , day of week (Sunday = 0), year - 1900, day of year (0-365), and a flag that is nonzero if daylight savings time is in effect.

The external long 'variable timezone contains the difference, in seconds, between GMT and local standard time (in EST, timezone is 5\*60\*60); the external integer variable daylight is nonzero only if the standard U.S.A. Daylight Savings Time conversion should be applied. The program knows about the peculiarities of this conversion in 1974 and 1975.

If an environment variable named TZ is present, asctime uses the contents of the variable to override the default time zone. The value of TZ must be a three-letter time zone name, followed by a number representing the difference between local time (with optional sign) and Greenwich time in hours, followed by an optional three-letter name for a daylight time zone. For example, the setting for New Jersey would be EST5EDT. The effects of setting TZ are thus to change the values of the external variables timezone and daylight; in addition, the time zone names contained in the external array tzname are set from the environment variable, e.g.:

char \*tzname $[2] = \{$ "EST", "EDT" $\};$ 

The function tzset sets the external variables from TZ; it is called by asctime and may also be called explicitly by the user.

#### **See Also**

getenv, time

#### **Notes**

The return values point to static data that is overwritten by each call.

**Contract Contract** 

a management of the control of the

 $\label{eq:2} \begin{array}{l} \left\langle \mathcal{L}_{\mathcal{A}}\right\rangle \left\langle \mathcal{L}_{\mathcal{A}}\right\rangle =\left\langle \mathcal{L}_{\mathcal{A}}\right\rangle \left\langle \mathcal{L}_{\mathcal{A}}\right\rangle \\ \left\langle \mathcal{L}_{\mathcal{A}}\right\rangle \left\langle \mathcal{L}_{\mathcal{A}}\right\rangle =\left\langle \mathcal{L}_{\mathcal{A}}\right\rangle \left\langle \mathcal{L}_{\mathcal{A}}\right\rangle \end{array}$ 

and the same of the state

 $\sqrt{ }$ 

 $\mathfrak{c}$ 

CTYPE: isalpha, isupper, islower, isdigit, isxdigit, isalnum, isspace, ispunct, isprint, isgraph, iscntrl, isascii ~ Classify characters.

 $\mathcal{A}(\mathbf{x}_1, \mathbf{y}_1, \mathcal{I}) = \mathcal{A}(\mathbf{x}_1, \mathbf{y}_1, \mathcal{I}) = \mathcal{A}(\mathbf{y}_1, \mathbf{y}_2, \mathbf{y}_1, \mathcal{I}) = \frac{\mathcal{A}(\mathbf{x}_1, \mathbf{y}_2, \mathcal{I})}{\mathcal{A}(\mathbf{x}_1, \mathcal{I})}$ 

### **Syntax**

#include <ctype.h>  $int$  isalpha $(c)$  $\label{eq:2.1} \frac{1}{2} \sum_{i=1}^n \frac{1}{2} \left( \frac{1}{2} \sum_{i=1}^n \frac{1}{2} \sum_{i=1}^n \frac{1}{2} \sum_{i=1}^n \frac{1}{2} \sum_{i=1}^n \frac{1}{2} \sum_{i=1}^n \frac{1}{2} \sum_{i=1}^n \frac{1}{2} \sum_{i=1}^n \frac{1}{2} \sum_{i=1}^n \frac{1}{2} \sum_{i=1}^n \frac{1}{2} \sum_{i=1}^n \frac{1}{2} \sum_{i=1}^n \frac{1}{2} \sum$  $\mathsf{int} \, \mathsf{c}_{\ell+1}^* \mathbb{P}_{\ell+1} \cong \mathbb{P}_{\ell+1} \cong \mathbb{P}_{\ell+1}$  $\begin{split} &\mathcal{P}_{\mathbf{A}}(\mathbf{y})=\mathbf{y}(\mathbf{y})\mathbf{y}(\mathbf{y})=\mathbf{y}(\mathbf{y})\mathbf{y}(\mathbf{y})\\ &\mathbf{y}(\mathbf{y})=\mathbf{y}(\mathbf{y})\mathbf{y}(\mathbf{y})=\mathbf{y}(\mathbf{y})\mathbf{y}(\mathbf{y})\mathbf{y}(\mathbf{y})\mathbf{y}(\mathbf{y})\mathbf{y}(\mathbf{y})\mathbf{y}(\mathbf{y})\mathbf{y}(\mathbf{y})\mathbf{y}(\mathbf{y})\mathbf{y}(\mathbf{y})\math$  $\ddotsc$ 

## **Description**

These macros classify ASCII-coded integer values by table lookup. Each is a predicate returning nonzero for true, zero for false. isascii is defined on all integer values; the rest are defined only where isascii is true and on the single non-ASCII value ROF (see STDIO).

 $\sim$   $\sim$ 

 $\label{eq:2.1} \mathcal{L}=\frac{1}{2} \mathcal{L}^2 \left( \mathcal{L}^2_{\text{eff}} \right) \left( \mathcal{L}^2 \right) \left( \mathcal{L}^2 \right) \left( \mathcal{L}^2 \right) \left( \mathcal{L}^2 \right) \left( \mathcal{L}^2 \right) \left( \mathcal{L}^2 \right)$ 

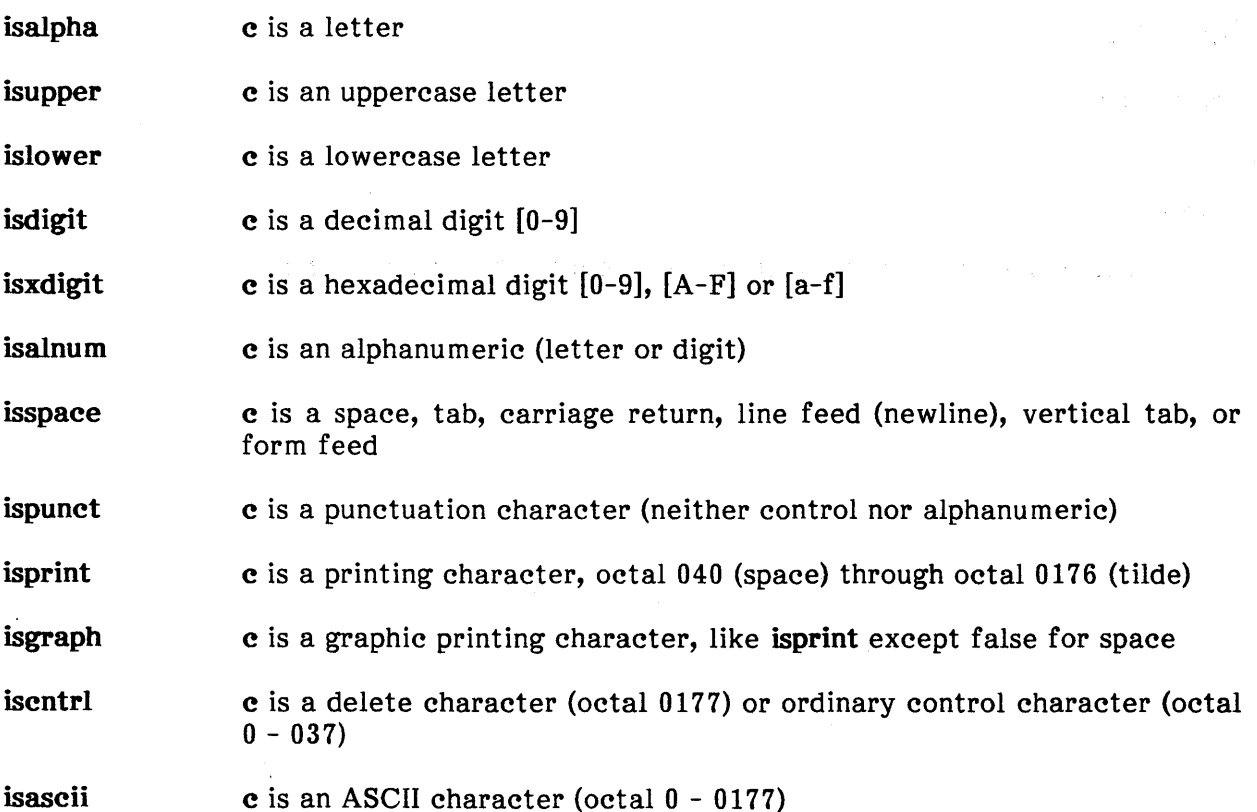

**curses** - Perform screen, window, and cursor functions.

#### **Syntax**

cc [flags ] files -lcurses -Itermlib [libraries ]

### **Description**

These routines give the user a method of updating screens with reasonable optimization. They keep an image of the current screen, and the user sets up an image of a new one. Then the refresh function is called to make the current screen look like the new one. In order to initialize the routines, initscr must be called before any of the other routines that deal with windows and screens are used.

The screen routines are linked with the loader options -lcurses and -ltermlib. The screen functions and data structures are described in detail in Chapter 3, "Screen Processing." These major functions are provided:

addch(ch) addstr(str) box(win,vert, hor) clearO clearok(scr, boolf) clrtobotO clrtoeolO crmode() delwin(win) echoO eraseO getchO getstr(str) gettmodeO inchO initscrO leaveok(win, boolf) longname(termbuf, name) Adds a character to stdscr Adds a string to stdscr Draws a box around a window Clears stdscr Sets clear flag for scr Clears to bottom on stdscr Clears to end of line on stdscr Sets CBREAK mode Deletes win Sets ECHO mode Erases stdscr Gets a char through stdscr Gets a string through stdscr Gets tty modes Gets char at current (y, x) coordinates Initializes screens Sets leave flag for win Gets long name from termbuf

move(y, x) mvcur(lasty, lastx, newy, newx) newwin(lines, cols, begin  $y$ , begin  $x$ ) nl<sub>0</sub> nocrmodeO noecho() nonlO norawO overlay(winl, win2) overwrite(winl, win2) printw(fmt  $[$ , arg]...) rawO refreshO scanw(fmt  $[$ , argptr]...) scroll(win) scrollok(win, boolf) setterm(name) unctrl(ch) waddch(win, ch) waddstr(win, str) wclear(win) wclrtobot(win) wclrtoeol(win) werase(win) wgetch(win) wgetstr(win, str) winch(win) wmove(win, y, x) wprintw(win, fmt  $[$ , arg]...) wrefresh(win) wscanw(win, fmt  $[$ , argptr $]...$ )

Moves to  $(y, x)$  on stdscr Actually moves cursor Creates a new window Sets newline mapping Unsets CBREAK mode Unsets ECHO mode Unsets newline mapping Unsets RAW mode Overlays winl on win2 Overwrites winl on top of win2 Sends formatted output to stdscr Sets RAW mode Makes current screen look like stdscr Sends formatted input from stdscr Scrolls win one line Sets scroll flag for win Sets term variables for name Returns printable version of ch Adds char to win Adds string to win Clears win Clears to bottom of win Clears to end of line on win Erases win Gets a char through win Gets a string through win Gets char at current (y, x) in win Sets current (y, x) coordinates on win Sends formatted output to win Makes screen look like win Sends formatted input from win

Chapter 3, "Screen Processing," describes these functions and some additional screen processing functions.

#### See Also

#### stty, setenv

termcap in "Files" in the XENIX 286 Reference Manual

### **Credit**

This utility was developed at the University of California at Berkeley and is used with permission.
**cuserid** - Get the login name of the user.

### **Syntax**

#include <stdio.h>

char \*cuserid(s) char \*s;

# **Description**

cuserid generates a character representation of the login name of the owner of the current process. If s is NULL, this representation is generated in an internal static area, the address of which is returned. Otherwise, s is assumed to point to an array of at least L cuserid characters and the representation is left in this array. The constant L cuserid is defined in <stdio.h>.

 $\sim 10$ 

# **Diagnostics**

If the login name cannot be found, cuserid returns NULL; if s is non-NULL in this case, a single null character is stored at \*s.

#### **See Also**

getlogin, getpwuid

#### **Notes**

cuserid uses getpwnam; thus the results of a user's call to the latter are overwritten by a subsequent call to the former.

DBM: dbminit, fetch, store, delete, firstkey, nextkey - Perform data base functions.

#### Syntax

typedef struct  $\{$  char \*dptr; int dsize;  $\}$  datum;

int dbminit(file) char \*file;

datum fetch(key) datum key;

int store(key, content) datum key, content;

int delete(key) datum key;

datum firstkey();

datum nextkey(key); datum key;

# **Description**

These functions maintain key/content pairs in a data base. The functions can handle very large (one billion blocks) data bases and can access a keyed item in one or two file system accesses. The functions are obtained with the loader option -ldbm.

keys and contents are described by the datum data type. A datum specifies a string of dsize bytes pointed to by dptr. Arbitrary binary data, as well as normal ASCII strings, are allowed. The data base is stored in two files. One file is a directory containing a bit map and has ".dir" as its suffix. The second file contains all data and has ".pag" as its suffix.

Before a data base can be accessed, it must be opened by dbminit. At the time of this call, the files file.dir and file.pag must exist. (An empty data base is created by creating zero-length .dir and .pag files.)

Once open, the data stored under a key is accessed by fetch and data is placed under a key by store. A key (and its associated contents) is deleted by delete. A linear pass through all keys in a data base may be made, in an (apparently) random order, by use of firstkey and nextkey. firstkey returns the first key in the data base. Given any key, nextkey returns the next key in the data base. The following code can be used to traverse a data base:

for (key = firstkey(); key.dptr ! = NULL; key = nextkey(key)) { /\* code to access/change record goes here \* / }

### **Diagnostics**

 $\frac{1}{2}$ 

All functions that return an int indicate errors with negative values. A zero return value indicates success. Routines that return a datum indicate errors with a dptr value of NULL.

#### **Notes**

Every .pag file contains holes so that its apparent size is about four times its actual content. Older XENIX systems may create real file blocks for these holes when touched. These files cannot be copied by normal means (cp, cat, tp, tar, ar) without filling in the holes.

dptr pointers returned by these functions point into static storage that is changed by subsequent calls.

The sum of the sizes of a key/content pair must not exceed the block size BSIZE (1024 bytes in XENIX Release 3). Moreover all key/content pairs that hash together must fit in a single block. store returns an error if a disk block fills with inseparable data.

delete does not physically reclaim file space, although it does make it available for reuse.

The order of keys returned by firstkey and nextkey depends on a hashing function, not on anything interesting.

These routines are not re-entrant, so they should not be used on more than one data base at a time.

# **Credit**

This utility was developed at the University of California at Berkeley and is used with perm ission.

 $\left($ 

#### **defopen, defread** - Read default entries.

#### **Syntax**

int defopen(filename) char \*filename;

char \*defread(pattern) char \*pattern;

#### **Description**

defopen and defread are a pair of routines designed to allow easy access to default definition files. XENIX is normally distributed in binary form; the use of default files allows OEMs or site administrators to customize utility defaults without having the source code.

A program first calls defopen with the path name of a file containing the default entries. defopen returns 0 if it is successful in opening the file. If defopen fails, it returns the (nonzero) error code assigned to errno by fopen.

The program then calls defread with a character string, pattern. defread reads the previously opened file from the beginning until it encounters a line beginning with pattern. defread then returns a pointer to the first character in the line after the initial pattern. This line has been read into static storage; the newline at the end of the line is replaced by a null character. The next call to defread may overwrite the line.

defread returns NULL if a default file is not open, if pattern could not be found, or if it encounters any line in the file longer than 128 characters.

When all items of interest have been extracted from the opened file, the program may call defopen with the name of another file to be searched, or it may call defopen with NULL, which closes the default file without opening another.

#### **Files**

The XENIX convention is for a system program  $xyz$  to store its defaults (if any) in the file /etc/default/xyz.

dup, dup2 - Duplicate an open file descriptor.

### Syntax

 $\overline{\phantom{a}}$ 

int dup(fildes) int fildes;

dup2(fildes, fildes2) int fildes, fildes2;

# Description

fildes is a file descriptor obtained from a creat, open, dup, fentl, or pipe system call. dup returns a new file descriptor having the following in common with the original:

- Same open file (or pipe)
- Same file pointer (i.e., both file descriptors share one file pointer)
- Same access mode (read, write, or read/write)

The new file descriptor is set to remain open across exec system calls. See fentl.

dup returns the lowest available file descriptor. dup2 causes fildes2 to refer to the same file as fildes. If fildes2 already referred to an open file, it is closed first.

dup fails if one or more of the following are true:

- fildes is not a valid open file descriptor. [EBADF]
- Twenty file descriptors are currently open.  $[EMFILE]$

### Return Value

If successful, dup returns the (nonnegative) file descriptor. Otherwise, -1 is returned and errno is assigned an error code.

 $\mathcal{A}=\mathcal{A}=\mathcal{A}$ 

### See Also

creat, close, exec, fentl, open, pipe

#### **ecvt, fcvt, gcvt** - Numeric output conversions.

### **Syntax**

char \*ecvt(value, ndigit, decpt, sign) double value; int ndigit, \*decpt, \*sign;

char \*fcvt(value, ndigit, decpt, sign) double value; int ndigit, \*decpt, \*sign;

char \*gevt(value, ndigit, buf) double value; int ndigit; char \*buf;

# **Description**

ecvt converts value to a null-terminated string of ndigit ASCII digits and returns a pointer thereto. The low~order digit of the string produced is rounded. The position of the decimal point relative to the beginning of the string is stored indirectly through decpt (negative means to the left of the returned digits). If the sign of the result is negative, the int pointed to by sign is nonzero, otherwise it is zero.

fevt operates in the same way as ecvt, except that the correct digit is rounded for FORTRAN F format output of the number of digits specified by ndigits.

gevt converts value to a null-terminated ASCII string in buf and returns a pointer to buf. lt attempts to produce ndigit significant digits in FORTRAN F format if possible, otherwise it uses FORTRAN E format, ready for printing. Trailing zeros may be suppressed.

### **See Also**

printf

#### **Notes**

The return values of ecvt and fevt point to a static data area that is overwritten by each call.

### EXEC: execl, execv, execle, execve, execlp, execvp - Execute a file.

#### Syntax

 $\overline{\phantom{a}}$ 

int execl(path, arg0, arg1, ..., argn, NULL) char \*path, \*arg0, \*arg1, ..., \*argn;

int execv(path, argv) char \*path, \*argv[];

int execle(path, arg0, arg1, ..., argn, NULL, envp) char \*path, \*arg0, \*arg1, ..., \*argn, \*envp[];

int execve(path, argv, envp); char \*path, \*argv[], \*envp[];

int execlp(file, arg0, arg1, ..., argn, NULL) char \*file, \*arg0, \*arg1, ..., \*argn;

int execvp(file, argv) char \*file, \*argv[];

### Description

exec in all its forms transforms the calling process into a new process. The new process is constructed from an ordinary, executable file called the "new process file." There can be no return from a successful exec because the calling process is overlaid by the new process.

path points to a path name that identifies the new process file.

file points to the new process file path name. The path prefix for this file is obtained (if it is a relative path name) by a search of the directories passed as the environment line "PATH =".

arg0, arg1, ..., argn are pointers to null-terminated character strings. These strings constitute the argument list available to the new process. By convention, at least argu must be present and point to a string that is the same as path (or its last component).

argy is an array of character pointers to null-terminated strings. These strings constitute the argument list available to the new process. By convention, argv must have at least one member, and it must point to a string that is the same as **path** (or its last component). argv is terminated by a NULL element.

envp is an array of character pointers to null-terminated strings. These strings constitute the environment for the new process. envp is terminated by a NULL element.

File descriptors open in the calling process remain open in the. new process, except for those whose close-on-exec flag is set; see fentl. For those file descriptors that remain open, the file pointer is unchanged.

Signals set to terminate the calling process are set to terminate the new process. Signals set to be ignored by the calling process are set to be ignored by the new process. Signals set to be caught by the calling process are set to terminate the new process; see signal.

If the set-user-ID mode bit of the new process file is set (see chmod), exec sets the effective user ID of the new process to the owner ID of the new process file. Similarly, if the set-group-ID mode bit of the new process file is set, the effective group ID of the new process is set to the group ID of the new process file. The real user ID and real group ID of the new process remain the same as those of the calling process.

Profiling is disabled for the new process; see profil.

The new process also inherits the following attributes from the calling process:

Nice value (see nice)

Process ID

Parent process ID

Process group ID

tty group ID (see exit and signal)

Trace flag (see ptrace)

Time left until an alarm clock signal (see alarm)

Current working directory

Root directory

File mode creation mask (see umask)

File size limit (see ulimit)

utime, stime, cutime, and cstime (see times)

From C, two interfaces are available. execl is useful when a known file with known arguments is being called; the arguments to execl are the character strings constituting the file and the arguments. The first argument is conventionally the same as the file name (or its last component). A NULL argument must end the argument list.

The execv version is useful when the number of arguments is unknown in advance. The arguments to execv are the name of the file to be executed and a vector of strings containing the arguments. The last argument must be NULL to terminate the list.

 $\frac{1}{l}$ 

When a C program is executed, it is called as follows:

main(argc, argv, envp) int argc; char \*\*argv, \*\*envp;

where arge is the argument count and argy is an array of character pointers to the arguments themselves. As indicated, argc is conventionally at least one and the first member of the array argy points to a string containing the name of the file.

argy is directly usable in another execy because argy[argc] is 0.

envp is a pointer to an array of strings that constitute the environment of the process. Each string consists of a name, an  $"="$ , and a null-terminated value. The array of pointers is terminated by a NULL element. The shell passes an environment entry for each global shell variable defined when the program is called. The C run-time start-off routine places a copy of envp in the global cell environ, which is used by execv and execl to pass the environment to any subprograms executed by the current program. The exec routines use lower-level routines as follows to pass an environment explicitly:

 $exeele(file, arg0, arg1, \ldots, argn, 0, environ);$ 

execve(file, argv, environ};

execlp and execvp are called with the same arguments as execl and execv but duplicate the shell's actions in searching for an executable file in a list of directories. The directory list is obtained from the environment.

exec fails and returns to the calling process if one or more of the following are true:

- A pointer argument is an illegal address, or the new process file is not as long as indicated by the size values in its header. [EFAULT]
- The path name for the new process file is null or the named file does not exist. [ENOENT]
- A component of the path prefix is not a directory. [ENOTDIR]
- A component of the path prefix denies search permission, or the new process file is not an ordinary file, or the new process file mode denies execute permission. [EACCES]
- The new process file has the appropriate access permission but has an invalid magic number in its header. [ENOEXEC]
- The new process file is a pure procedure (shared text) file currently open for writing by some process. [ETXTBSY]
- The new process requires more memory than is allowed by the system-imposed limit MAXMEM. [ENOMEM]
- The new process's argument list exceeds the size limit of 5120 bytes. [E2BIG]

 $\overline{(}$ 

 $\langle$ 

# **Return Value**

**exec** returns to the calling process only if an error has occurred; -1 is returned and **errno**  is assigned an error code.

 $\sim$ 

 $\sim 100$  km  $^{-2}$ 

again and

 $\sim 800$  and  $\chi$ 

 $\mathcal{B}^{\text{max}}$ 

 $\sim$ 

**CARD CARD COM** 

# **See Also**

**exit, fork** 

 $\label{eq:2.1} \begin{split} \frac{d}{dt} & = -\frac{d}{dt}\sum_{i=1}^{d-1} \frac{d}{dt} \left( \frac{d}{dt} \right) \frac{d}{dt} \left( \frac{d}{dt} \right) \\ & = -\frac{d}{dt} \left( \frac{d}{dt} \sum_{i=1}^{d-1} \frac{d}{dt} \frac{d}{dt} \right) \frac{d}{dt} \left( \frac{d}{dt} \right) \frac{d}{dt} \left( \frac{d}{dt} \right) \end{split}$ 

 $\label{eq:2.1} \mathcal{F}(\mathcal{L}_{\text{max}}) = \mathcal{L}_{\text{max}}(\mathcal{L}_{\text{max}})$ 

 $\hat{\phi}$ 

 $\frac{1}{2}$ 

 $\ddot{\phantom{a}}$ 

exit - Terminate a process.

#### Syntax

 $\left\langle \right\rangle$ 

 $\mathcal{L}$ 

exit(status) int status;

# **Description**

exit terminates the calling process with the following consequences:

All file descriptors open in the calling process are closed.

 $\label{eq:R1} \mathcal{A}(\mathbf{r}) = \mathcal{A}(\mathbf{r}) = \mathcal{A}(\mathbf{r}) = \mathcal{A}(\mathbf{r}) = \mathcal{A}(\mathbf{r}) = \mathcal{A}(\mathbf{r})$ 

the complete state was

- If the parent process of the calling process is executing a **wait**, it is notified of the calling process's termination and the low-order 8 bits (i.e., bits 0377) of status are made available to it; see wait.
- If the parent process of the calling process is not executing a wait, the calling process is transformed into a zombie process.. A zombie process is a process that only occupies a slot in the process table; it has no other space allocated either in user or kernel space. The process table slot that it occupies is partially overlaid with time accounting information (see  $\langle$ sys/proc.h>) to be used by times.
- The parent process ID of all of the calling process' existing child processes and zombie processes is set to 1. This means the initialization process inherits each of these processes.
- An accounting record is written on the accounting file if the system's accounting routine is enabled; see acct.
- If the process ID, tty group ID, and process group ID of the calling process are equal, the SIGHUP signal is sent to each process that has a process group ID equal to that of the calling process. to that of the calling process.

### See Also

signal, wait

# **Warning**

See Warning in signal.

 $\label{eq:2.1} \Psi_{\alpha\beta} = \left( \begin{array}{cc} \alpha_{\alpha\beta} & \alpha_{\beta\beta} & \alpha_{\beta\beta} \\ \alpha_{\beta\beta} & \alpha_{\beta\beta} & \alpha_{\beta\beta} & \alpha_{\beta\beta} \\ \alpha_{\beta\beta} & \alpha_{\beta\beta} & \alpha_{\beta\beta} & \alpha_{\beta\beta} \end{array} \right) \ ,$ 

 $\label{eq:2.1} \begin{split} \mathcal{L}_{\text{max}}(\mathbf{r},\mathbf{r}) = \mathcal{L}_{\text{max}}(\mathbf{r},\mathbf{r}) = \mathcal{L}_{\text{max}}(\mathbf{r},\mathbf{r}) = \mathcal{L}_{\text{max}}(\mathbf{r},\mathbf{r}) \\ \mathcal{L}_{\text{max}}(\mathbf{r},\mathbf{r},\mathbf{r}) = \mathcal{L}_{\text{max}}(\mathbf{r},\mathbf{r},\mathbf{r}) = \mathcal{L}_{\text{max}}(\mathbf{r},\mathbf{r},\mathbf{r}) \end{split}$ 

a sa mga kalawating pagkating at sa pagkalang pangalang pag-alawa.<br>Talasang pag-alawating pag-alawa ng pag-alawang pag-alawang pag-alawang pag-alawang pag-alawang pag-alawang pa

 $\left\langle \right\rangle$ 

exp, log, log10, pow, sqrt - Exponential, logarithm, power, square root functions.

#### Syntax

 $#include$   $<$  math.h  $>$ 

double exp(x) double x;

 $double log(x)$ double x;

double  $log 10(x)$ double x;

double pow(x, y) double x, y;

double sqrt(x) double x;

### Description

exp returns the exponential function of  $x$ , which is the number e raised to the  $x$  power, where e is the base of the natural logarithms.

log returns the natural logarithm of x.

 $log10$  returns the base 10 logarithm of x.

pow returns xy.

sqrt returns the square root of x.

#### **Diagnostics**

exp and pow return a huge value when the correct value would overflow. Some overflows can cause errno to be set to ERANGE. log and log10 return a huge negative value and set errno to EDOM when  $x$  is negative or zero. pow returns a huge negative value and sets errno to EDOM when x is negative or zero and y is not an integer, or when  $x$  and  $y$  are both zero. sqrt returns 0 and sets errno to EDOM when  $x$  is negative.

#### See Also

hypot, sinh

**fclose, fflush -** Close or flush a stream.

#### **Syntax**

 $\overline{)}$ 

 $\overline{1}$ 

#include <stdio.h>

int fclose(stream) FILE \*stream;

int fflush(stream) FILE \*stream;

# **Descri ption**

fclose causes any buffers for the named stream to be emptied and the file to be closed. Buffers allocated by the standard input/output functions are freed.

fclose is performed automatically for all open streams of a process on calling exit.

ffiush causes any buffered output data for the named output stream to be written to the file. The stream remains open.

 $\label{eq:1} \mathcal{L}_{\text{max}} = \frac{1}{4} \left( \mathbf{S}^{-1} \mathbf{1} \right) \mathcal{L}_{\text{max}} \left( \mathbf{1} \right)$ 

Service Committee

These functions return 0 for success and EOF if any errors are detected.

and the company of the company of

### **See Also**

 $\label{eq:2.1} \frac{1}{\lambda_{\rm eff}}\left(\frac{1}{\lambda_{\rm eff}}\right)^{1/2}\left(\frac{1}{\lambda_{\rm eff}}\right)^{1/2}\left(\frac{1}{\lambda_{\rm eff}}\right)^{1/2}\left(\frac{1}{\lambda_{\rm eff}}\right)^{1/2}.$ 

 $\mathcal{L}_{\text{max}}$ 

close, fopen, setbuf

**fcntl** - Control open files.

### **Syntax**

 $#include <$ fcntl.h $>$ 

int fcntl(fildes, cmd, arg) int fildes, cmd, arg;

# **Descri ption**

fentl provides for control over open files. fildes is an open file descriptor obtained from a creat, open, dup, fcntI, or pipe system call.

The cmds available are

F DUPFD Return a new file descriptor as follows:

> Lowest numbered available file descriptor greater than or equal to arg.

Same open file (or pipe) as the original file.

Same file pointer as the original file (i.e., both file descriptors share one file pointer).

Same access mode (read, write, or read/write).

Same file status flags (i.e., both file descriptors share the same file status flags).

The close-on-exec flag associated with the new file descriptor is set to remain open across exec system calls.

- F GETFD Get the close-on-exec flag associated with the file descriptor fildes. If the low-order bit is 0 the file remains open across exec, otherwise the file is closed on execution of exec.
- F SETFD Set the close-on-exec flag associated with fildes to the low-order bit of arg (0 or 1 as above).
- F GETFL Get file status flags.
- F SETFL Set file status flags to arg. Only certain flags can be set.

 $\left\langle \right\rangle$ 

fcntI fails if one or more of the following are true:

- fildes is not a valid open file descriptor for the calling process. [EBADF]
- cmd is F DUPFD and 20 file descriptors are currently open. [EMFILE]
- cmd is F DUPFD and arg is less than zero or greater than 19. [EINVAL]

#### Return Value

Upon successful completion, the value returned depends on cmd as follows:

F DUPFD A new file descriptor

F GETFD Value of flag (only the low-order bit is defined)

F SETFD Value other than -1

F GETFL Value of file flags

F SETFL Value other than -1

Otherwise, -1 is returned and errno is assigned an error code.

### See Also

close, exec, open

 $\left($ 

# **ferror, feof, clearerr, fileno** - Determine stream status.

#### **Syntax**

#include <stdio.h>

int feof(stream) FILE \*stream;

int ferror(stream) FILE \*stream

clearerr(stream) FILE \*stream

int fileno(stream) FILE \*stream;

### **Description**

feof returns nonzero when end-of-file is read on the named input stream, otherwise zero.

ferror returns nonzero when an error has occurred reading or writing the named stream, otherwise zero. Unless cleared by clearerr, the error indicator lasts until the stream is closed.

clearerr resets the error indicator on the named stream.

fileno returns the integer file descriptor associated with the stream; see open.

feof, ferror, and fileno are implemented as macros; they cannot be redeclared.

**See Also** 

open, fopen

**fabs, floor, ceil, fmod -** Absolute value, floor, ceiling, remainder functions.

### **Syntax**

 $\bar{1}$ 

#include < math.h >

double fabs(x) double x;

double floor(x) double x;

double ceil(x) double x;

double fmod(x, y) double x, y;

# **Description**

fabs returns the absolute value of x.

fioor returns the largest integer not greater than x (as a double precision number).

ceil returns the smallest integer not less than x (as a double precision number).

fmod returns the number f such that  $x = iy + f$ , for some integer i, and  $0 \le f \le y$ .

### **See Also**

abs

# **fopen, freopen, fdopen** - Open a stream.

### **Syntax**

#include <stdio.h >

FILE \*fopen(filename, type) char \*filename, \*type;

FILE \*freopen(filename, type, stream) char \*filename, \*type; FILE \*stream;

FILE \*fdopen(fildes, type) int fildes; char \*type;

# **Description**

fopen opens the file named by filename and associates a stream with it. fopen returns a pointer used to identify the stream in subsequent operations.

type is a character string having one of the following values:

- r Open for reading
- w Create for writing
- a Append; open for writing at end of file, or create for writing
- r+ Open for update (reading and writing)
- w+ Create for update (reading and writing)
- a+ Append; open or create for update at end of file

freopen substitutes the named file in place of the open stream. It returns the original value of stream. The original stream is closed, regardless of whether the open ultimately succeeds.

freopen is typically used to attach the preopened streams stdin, stdout, and stderr to specified files.

fdopen associates a stream with a file descriptor obtained from open, dup, creat, or pipe. The type of the stream must agree with the mode of the open file. type must be provided because the standard I/O library has no way to query the type of an open file descriptor. fdopen returns the new stream.

When a file is opened for update, both input and output may be done on the resulting stream. However, output may not be directly followed by input without an intervening fseek or rewind, and input may not be directly followed by output without an intervening fseek, rewind, or an input operation that encounters end of file.

### **Diagnostics**

fopen and freopen return NULL if filename cannot be opened.

#### See Also

open, fclose

 $\left($ 

**fork** - Create a new process.

#### **Syntax**

int fork();

### **Description**

fork creates a new process. The new process (child process) is an exact copy of the calling process (parent process) except for the following:

- The child process has a unique process ID.
- The child process has a different parent process ID (i.e., the process ID of the parent process).
- The child process has its own copy of the parent's file descriptors. Each of the child's file descriptors shares a common file pointer with the corresponding file descriptor of the parent.
- The child process' utime, stime, cutime, and cstime are set to 0; see times.
- The time left on the parent's alarm clock is not passed on to the child.

fork fails and no child process is created if one or more of the following are true:

- The system's limit on the total number of processes being executed would be exceeded, or the system's limit on the total number of processes associated with a single user would be exceeded. [EAGAIN]
- Not enough memory is available to create the forked image. [ENOMEM]

### **Return Value**

If successful, fork returns 0 to the child process and returns the (nonzero) process ID of the child process to the parent process. Otherwise, -1 is returned to the parent process, no child process is created, and errno is assigned an error code.

### **See Also**

exec, wait

fread, fwrite - Buffered binary input and output.

#### Syntax

#include <stdio.h>

int fread((char \*) ptr, sizeof(\*ptr), nitems, stream) FILE \*stream;

int fwrite((char \*) ptr, sizeof(\*ptr), nitems, stream) FILE \*stream;

# **Description**

fread reads, into a block beginning at ptr, nitems of data each of size sizeof(\*ptr) from the named input stream. It returns the number of items actually read.

fwrite writes, from a block beginning at ptr, nitems of data each of size sizeof(\*ptr) to the named output stream. fwrite returns the number of items actually written.

Each item read or written is sizeof(\*ptr) bytes long.

#### See Also

fopen, getc, gets, printf, putc, puts, read, scanf, write

**frexp, Idexp, modf** - Split floating-point number into a mantissa and an exponent.

#### **Syntax**

double frexp(value, eptr) double value; int \*eptr;

double Idexp(value, exp) double value; int exp;

double modf(value, iptr) double value, \*iptr;

### **Description**

frexp returns the mantissa of value as a double quantity x, of magnitude less than 1, and stores an integer n such that value =  $x*2n$  in the int referenced by eptr.

Idexp returns the double quantity: value\*2exp

modf returns the positive fractional part of value and stores the integer part in the int referenced by iptr.

# **fseek, ftell, rewind** - Reposition a stream.

# **Syntax**

 $#$ include  $\lt$ stdio.h  $>$ 

int fseek(stream, offset, ptrname) FILE \*stream; long offset; int ptrname;

long ftell(stream) FILE \*stream;

rewind(stream) FILE \*stream;

# **Description**

fseek sets the position of the next input or output operation on the stream. The new position is at the signed distance offset bytes from the beginning, the current position, or the end of the file, depending on whether ptrname has the value 0, 1, or 2.

fseek undoes any effects of ungetc.

ftell returns the current value of the file pointer offset relative to the beginning of the file associated with the named stream. The offset is measured in bytes.

rewind(stream) is equivalent to fseek(stream, OL, 0).

After fseek or rewind, the next operation on an update file may be either input or output.

# **Diagnostics**

fseek returns nonzero for improper seeks (in which case the file pointer is not moved), and zero if successful.

### **See Also**

fopen, Iseek

 $\left($ 

 $\left($ 

**gamma** - Log gamma function.

#### **Syntax**

 $#$ include  $<$ math.h $>$ extern int signgam;

double gamma(x) double x;

# **Description**

gamma returns the natural logarithm of the absolute value of the gamma function of the absolute value of x. The sign of the gamma function is returned in the external integer **signgam.** To calculate the gamma function, use C code like the following:

```
y = gamma(x);if (y > 88.0)
      error();
else 
      y = exp(y) * signgam;
```
# **Diagnostics**

For negative integer arguments, a huge value is returned, and **errno** is set to **EDOM.** 

#### getc, getchar, fgetc, getw - Get character or word from a stream.

#### Syntax

 $\frac{1}{l}$ 

 $#$ include  $\lt$ stdio.h $>$ 

int getc(stream) FILE \*stream;

int getchar();

int fgetc(stream) FILE \*stream;

int getw(stream) FILE \*stream;

# **Description**

gete returns the next character from the named input stream. Note that because gete is implemented as a macro, it may handle arguments with side effects incorrectly. In particular, gete(\*f++) does not operate correctly.

 $getchar()$  is identical to  $getc(stat).$ 

fgete behaves like gete, but is a genuine function, not a macro; it may therefore be used as an argument. fgete runs more slowly than gete, but takes less space per invocation.

getw returns the next word from the named input stream. getw returns the constant HOP upon end-of-file or error, but since that is a valid integer value, feof and ferror should be used to check the success of getw. getw assumes no special alignment in the file.

# **Diagnostics**

These functions return EOF on end-of-file or on a read error. A stop with the message "Reading bad file" written to stderr means that an attempt has been made to read from a stream that has not been opened for reading by fopen.

#### See Also

ferror, fopen, fread, gets, pute, scanf

 $\left($ 

 $\left(\right)$ 

**getcwd** - Get path name of current working directory.

### **Syntax**

int getcwd(pnbuf, maxlen) char \*pnbuf; int maxlen;

# **Description**

Getcwd determines the path name of the current working directory and places it in the buffer pnbuf. The length excluding the terminating null character is returned. maxlen is the length of the buffer in bytes. If the length of the (null-terminated) path name exceeds maxlen, no path name is stored and a length <= 0 is returned.

### **Notes**

maxlen (and the buffer referenced by pnbuf) must be one more than the maximum length of the path name, to allow for the terminating null.

 $\bar{\chi}$ 

**getenv -** Get value for environment name.

# **Syntax**

char \*getenv(name) char \*name;

# **Description**

Getenv searches the environment list for a string of the form name=value and returns a pointer to a null-terminated string containing value if such a string is present, otherwise returns NULL.

# **See Also**

exec

sh in "Commands" in the XENIX 286 Reference Manual

#### **getgrent, getgrgid, getgrnam, setgrent, endgrent** - Get group file entry.

#### **Syntax**

#include <grp.h>

struct group \*getgrent();

struct group \*getgrgid(gid) int gid;

struct group \*getgrnam(name) char \*name;

int setgrent();

int endgrent();

#### **Description**

getgrent, getgrgid and getgrnam each return pointers to group structures. The format of a group structure is defined in /usr/include/grp.h.

The fields of this structure are

gr name The name of the group gr passwd The encrypted password of the group The numerical group ID gr gid NULL-terminated vector of pointers to the individual member names gr mem

getgrent reads the next line of the system's group file, so successive calls to getgrent can be used to search the entire file. getgrgid and getgrnam search from the beginning of the file until a matching gr gid or gr name field is found, or until end-of-file is encountered.

setgrent rewinds the group file to allow repeated searches. endgrent closes the group file when processing is complete.

#### **Diagnostics**

NULL is returned by getgrent, getgrid, or getgrnam on end-of-file or error.

# **Files**

 $\Big)$ 

 $\bar{1}$ 

**/etc/group** 

# **See Also**

**getlogin, getpwent** 

### **Notes**

All group structures returned are static data that is overwritten by each call.

 $\left($ 

 $\overline{(\ }$ 

**getlogin** - Get login name.

### **Syntax**

char \*getlogin();

# **Description**

getlogin returns a pointer to the login name as found in *letc/utmp.* getlogin can be used in conjunction with getpwnam to locate the correct password file entry when the same user ID is shared by several login names.

If getlogin is called within a process not attached to a terminal, it returns NULL. The correct procedure for determining the login name is to call cuserid, or to call getlogin and if it fails, to call getpwuid.

# **Diagnostics**

Return NULL if a login name is not found.

**Files** 

*letc/utmp* 

### **See Also**

cuserid, getgrent, getpwent

### **Notes**

The return value points to static data that is overwritten by each call.

**getopt -** Get option letter from argument vector.

#### **Syntax**

 $\left\langle \right\rangle$ 

 $\big)$ 

#include <stdio.h>

int getopt(argc, argv, optstring) int argc; char \*\*argv; char \*optstring;

extern char \*optarg; extern int optind;

# **Description**

getopt returns the next option letter in argy that matches a letter in optstring. optstring is a string of recognized option letters; if a letter is followed by a colon, the option is expected to have an argument that mayor may not be separated from it by white space. optarg is set to point to the start of the option argument (if any) on return from getopt.

getopt places in optind the argv index of the next argument to be processed. optind should be zero before the first call to getopt.

When all options have been processed (i.e., up to the first nonoption argument), getopt returns EOF. The special option  $-$  can be used to delimit the end of the options; EOF is returned, and  $-$  is skipped.

### **Diagnostics**

getopt prints an error message on stderr and returns a question mark (?) if it encounters an option letter not included in optstring.

# **Examples**

The following program fragment shows how to process the arguments for a command that can take the mutually exclusive options  $a$  and  $b$ , and the options  $f$  and  $o$ , both of which require arguments:

{

¢

```
main (argc, argv) 
int argc; 
char **argv; 
       intc; 
       int af\lg = 0;
       int bflg = 0;
       int errflg = 0;
       char *ffile = NULL;
       char \star ofile = NULL;
       extern int optind; 
       extern char *optarg; 
       while ((c = getopt (argc, argv, "abf:o: ")) ! = EOF)
              switch (c) { 
              case 'a': 
                     if (bflg) 
                            errflg + +;
                     else 
                            aflg + +;break; 
              case 'b': 
                     if (aflg) 
                            errflg + +;
                     else 
                             bfg + +;break; 
              case 'f': 
                     ffile = optarg; 
                     break; 
              case '0': 
                     ofile = optarg; 
                     break; 
              case '?':
                     errflg + +;
              } 
       if (errflg) { 
       } 
              fprintf(stderr, "usage: ... "); 
              exit(1);
```
C-70

}

. . .

**getpass -** Read a password.

### **Syntax**

 $\left\langle \right\rangle$ 

 $\big)$ 

char \*getpass(prompt) char \*prompt;

# **Description**

getpass reads a password from the file /dev/tty, or if that cannot be opened, from the standard input, after prompting with the null-terminated string prompt and disabling echoing. A pointer is returned to a null-terminated string of at most eight characters.

# **Files**

/dev/tty

# **See Also**

crypt

### **Notes**

The return value points to static data that is overwritten by each call.

# **getpid, getpgrp, getppid** - Get process, process group, and parent process IDs.

# **Syntax**

int getpid();

int getpgrp();

int getppid();

# **Description**

**getpid** returns the process ID of the calling process. **getpgrp** returns the process group ID of the calling process. **getppid** returns the parent process ID of the calling process.

# **See Also**

**exec, fork, setpgrp, signal** 

 $\left\langle \right\rangle$ 

 $\big)$ 

getpw - Get name from unique identifier.

#### Syntax

getpw(uid, buf) int uid; char \*buf;

# Description

getpw searches the password file for the (numerical) uid, and fills in buf with the corresponding line, null-terminated; getpw returns zero if successful, nonzero if uid cannot be found.

#### Files

/etc/passwd

#### See Also

getpwent

# **Notes**

This routine is included only for compatibility with prior systems and should not be used; see getpwent for routines to use instead.

 $\left($ 

### **getpwent, getpwuid, getpwnam, setpwent, endpwent** - Get password file entry.

### **Syntax**

#include < pwd.h >

struct passwd \*getpwent();

struct passwd \*getpwnam(name) char \*name;

struct passwd \*getpwuid(uid) int uid;

int setpwent();

int endpwent();

### **Description**

**getpwent, getpwnam,** and **getpwuid** each returns a pointer to a structure containing the fields of an entry line in the password file. All return **NULL** on end-of-file or error. The structure of a password entry is defined in /usr/include/pwd.h. The pw comment field is unused.

**getpwent** reads the next line in the file, so successive calls can be used to search the entire file. **getpwuid** and **getpwnam** search from the beginning of the file until a matching **uid or name** is found, or end-of-file is encountered.

**setpwent** rewinds the password file to allow repeated searches. **endpwent** closes the password file when processing is complete.

**Files** 

**/ etc/passwd** 

#### **See Also**

**getgrent,** get login

#### **Notes**

The return values of **getpwent, getpwnam,** and **getpwuid** point to static data that is overwritten by each call.
## **gets, fgets** - Get a string from a stream.

## **Syntax**

 $\left\langle \right\rangle$ 

 $\left\{ \right.$ 

#include <stdio.h>

char \*gets(s) char \*s;

char \*fgets(s, n, stream) char \*s; int n; FILE \*stream;

# **Description**

gets reads a string into s from the standard input stream stdin. The string is terminated by a newline character, which is replaced in s by a null character. gets returns its argument. gets cannot check for string overflow.

fgets reads n-1 characters, or up to a newline character (which is retained), whichever comes first, from stream into the string s. The last character read into s is followed by a null character. fgets returns its first argument.

# **Diagnostics**

gets and fgets return NULL on end-of-file or error.

## **See Also**

ferror, fopen, fread, getc, puts, scanf

## **Notes**

gets deletes the newline ending its input, but fgets keeps it.

 $\big($ 

**getuid, geteuid, getgid, getegid** - Get real user, effective user, real group, and effective group IDs.

## **Syntax**

int getuid{); int geteuid{);

int getgid{);

int getegid{);

# **Description**

getuid returns the real user ID of the calling process.

geteuid returns the effective user ID of the calling process.

getgid returns the real group ID of the calling process.

getegid returns the effective group ID of the calling process.

**See Also** 

setuid

hypot - Determine Euclidean distance.

## Syntax

#include < math.h >

double hypot(x, y) double x, y;

double cabs(z) struct { double x, y; } z;

## Description

Both hypot and cabs return

 $sqrt(x*x + y*y)$ 

Both take precautions against unwarranted overflows.

cabs is used instead of hypot when computing the distance from the origin of a complex number z, represented as a structure containing the real (x) and imaginary (y) components of the complex number.

## See Also

sqrt

**ioctl** - Control character devices.

## **Syntax**

#include <sys/ioctl.h>

ioctl(fildes, request, arg) int fildes; int request; int \*arg;

# **Description**

ioctl performs a variety of functions on character special files (devices). The writeups of various devices in the section "Devices" in the XENIX 286 Reference Manual discuss how ioctl applies to them.

ioctl fails if one or more of the following are true:

- fildes is not a valid open file descriptor. [EBADF]
- fildes is not associated with a character special device. [ENOTTY]
- request or arg is not valid. (See tty in "Devices" in the XENIX 286 Reference Manual.) [EINVAL]

## **Return Value**

If successful, 0 is returned. Otherwise, -1 is returned and ermo is assigned an error code.

## **See Also**

tty in "Devices" in the XENIX 286 Reference Manual

kill - Send a signal to a process or a group of processes.

#### Syntax

 $\lambda$ 

 $\mathcal{E}$ 

int kill(pid, sig) int pid, sig;

## **Description**

kill sends a signal to a process or a group of processes. The process or group of processes to which the signal is to be sent is specified by pid. The signal that is to be sent is specified by sig and is either one from the list given in signal or 0. If sig is 0 (the null signal), error checking is performed but no signal is actually sent. This can be used to check the validity of pid.

The effective user ID of the sending process must match the effective user ID of the receiving process unless the effective user ID of the sending process is super-user or the process is sending to itself.

The processes with process IDs of 0 and 1 are special processes and are referred to as procO and procl respectively.

If pid is greater than zero, sig is sent to the process with process ID equal to pid. pid may equal 1.

If pid is 0, sig is sent to all processes excluding procO and procl with process group ID equal to the process group ID of the sender.

If pid is -1 and the effective user ID of the sender is not super-user, sig is sent to all processes excluding procO and procl with real user ID equal to the effective user ID of the sender. '

If pid is -1 and the effective user ID of the sender is super-user, sig is sent to all processes excluding proc0 and proc1.

If pid is negative but not -1, sig is sent to all processes with process group ID equal to the absolute value of pid.

kill fails and no signal is sent if one or more of the following are true:

- The sending process is not sending to itself, its effective user ID is not super-user, and its effective user ID does not match the real user ID of the receiving process. [EPERM]
- No process can be found corresponding to that specified by pid. [ESRCH]
- sig is not a valid signal number. [EINVAL]

 $\mathfrak{f}$ 

# **Return Value**

If successful, 0 is returned. Otherwise, -1 is returned and errno is assigned an error code.

# **See Also**

#### getpid, setpgrp, signal

kill in "Commands" in the XENIX 286 Reference Manual

**13tol, Itol3** - Convert between 3-byte integers and long integers.

## **Syntax**

13tol(lp, cp, n) long \*Ip; char \*cp; int n;

Itol3(cp, Ip, n) char \*cp; long \*Ip; int n;

# **Description**

13tol converts a list of n 3-byte integers packed into a character string pointed to by cp into a list of long integers pointed to by lp.

ltol3 performs the reverse conversion from long integers (lp) to 3-byte integers (cp).

These functions are useful for file system maintenance where the block numbers are 3 bytes long.

# **See Also**

file system in Appendix D, "File Formats"

 $\overline{1}$ 

**link** - Link a new directory entry to an existing file.

## **Syntax**

int link(path1, path2) char \*path1, \*path2;

## **Description**

pathl points to a path name naming an existing file. path2 points to a path name naming the new directory entry to be created. link creates a new link (directory entry) for the existing file.

link fails and no link is created if one or more of the following are true:

- path1 or path2 is an illegal address. [EFAULT]
- Either path name is null or the file named by **path1** does not exist. [ENOENT]
- A component of either path prefix is not a directory. [ENOTDIR]
- A component of either path prefix denies search permission, or the directory that will contain the new link denies write permission. [EACCES]
- path2 names an existing file or link. [EEXIST]
- pathl names a directory, and the effective user ID is not super-user. [EPERM]
- The file named by path1 and the link named by path2 would be on different devices (different file systems). [EXDEV]
- The requested link is in a directory on a read-only file system. [EROFS]

## **Return Value**

If successful, 0 is returned. Otherwise, -1 is returned and errno is assigned an error code.

## **See Also**

link in "Commands" in the XENIX 286 Reference Manual

**lock** - Lock a process in primary memory.

## **Syntax**

 $\mathbf{I}$ 

lock{flag) int flag;

## **Description**

If flag is nonzero, the process executing this call will not be swapped except if the process is required to grow. If flag is zero, the process is unlocked and can again be swapped normally. lock can only be called by the super-user.

#### **Notes**

Locked processes interfere with the compaction of primary memory and can cause deadlock. Systems with small memory configurations should avoid using this call. It is best to lock processes soon after booting because this tends to lock them into one end of memory, avoiding fragmentation.

 $\overline{(\cdot)}$ 

**locking** - Lock or unlock a file region for reading or writing.

#### **Syntax**

#include <Iocking.h>

locking(fildes, mode, size); int fildes, mode; long size;

## **Description**

locking allows a specified number of bytes in a file to be controlled by the locking process. Other processes that attempt to read or write a portion of the file containing the locked region may sleep until the area becomes unlocked depending on the mode in which the file region is locked. A process that attempts to write to or read a file region that has been locked against reading and writing by another process (using the LK LOCK or LK NBLCK mode) sleeps until that region of the file has been released by the locking process. A process that attempts to write to a file region that has been locked against writing by another process (using the LK RLCK or LK NBRLCK mode) sleeps until that region of the file has been released by the locking process, but a read request for that region proceeds normally.

A process that attempts to lock a region of a file that contains areas that have been locked by other processes sleeps if it has specified the LK LOCK or LK RLCK mode in its lock request, but returns with the error **EACCES** in errno if it specified LK NBLCK or LK NBRLCK.

fildes is the file descriptor returned by a successful creat, open, dup, or pipe system call.

mode specifies the type of lock operation to be performed on the file region. The available values for mode are

#### LK UNLCK 0

Unlocks the specified region. The calling process releases a region of the file it had previously locked.

#### LK LOCK 1

Locks the specified region. The calling process will sleep until the entire region is available if any part of it has been locked by a different process. The region is then locked for the calling process and no other process may read or write in any part of the locked region (lock against read and write).

#### LK NBLCK 2

Locks the specified region. If any part of the region is already locked by a different process, return the error EACCES in ermo instead of waiting for the region to become available for locking (nonblocking lock request).

#### LK RLCK 3

Same as LK LOCK except that the locked region may be read by other processes (read permitted lock).

#### LK NBRLCK 4

Same as LK\_NBLCK except that the locked region may be read by other processes (nonblocking, read permitted lock).

size is the number of contiguous bytes to be locked or unlocked. The region to be locked starts at the current offset in the file. If size is 0, the entire file (up to a maximum of  $230$  bytes) is locked or unlocked. size may extend beyond the end of the file, in which case only the process issuing the lock call may access or add information to the file within the boundary defined by size.

The potential for a deadlock occurs when a process controlling a locked area is put to sleep by accessing another process's locked area. Thus calls to locking, read, or write scan for a deadlock prior to sleeping on a locked region. An error return is made if sleeping on the locked region would cause a deadlock (and errno is assigned the value EDEADLOCK).

Lock requests may, in whole or part, contain or be contained by a previously locked region for the same process. When this occurs, or when adjacent regions are locked, the regions are combined into a single area if the mode of the lock is the same (i.e., either read permitted or regular lock). If the mode of the overlapping locks differ, the locked areas will be assigned assuming that the most *recent request* must be satisfied. Thus if a read-only lock is applied to a region, or part of a region, that had been previously locked by the same process against both reading and writing, the area of the file specified by the new lock will be locked for read only, while the remaining region, if any, will remain locked against reading and writing. There is no arbitrary limit to the number of regions that can be locked in a file. However, there is a system-wide limit on the total number of locked regions. This limit is 200 for XENIX systems.

Unlock requests may, in whole or part, release one or more locked regions controlled by the process. When regions are not fully released, the remaining areas are still locked by the process. Release of the center section of a locked area requires an additional locked element to hold the separated section. If the lock table is full, an error is returned, and the requested region is not released. Only the process that locked a file region can unlock it. An unlock request for a region that the process does not have locked, or that is already unlocked, has no effect. When a process terminates, all locked regions controlled by that process are unlocked.

If a process has done more than one open on a file, *all* locks put on the file by that process are released on the first close of the file.

Although no error is returned if locks are applied to special files or pipes, read/write operations on these types of files ignore any locks. Locks cannot be applied to a directory.

## **Diagnostics**

locking returns -1 if any of the following errors occur: if any portion of the region has been locked by another process for the LK\_LOCK and LK\_RLCK actions and the lock request is to test only (errno = EACCES), if the file specified is a directory (errno = EACCES), if locking the region would cause a deadlock (errno = EDEADLOCK), or if there are no more free internal locks (errno = EDEADLOCK).

#### **See Also**

close, creat, dup, lseek, open, read, write

logname - Find login name of user.

## **Syntax**

 $\left\langle \cdot \right\rangle$ 

char \*logname();

## Description

logname returns a pointer to the null-terminated login name. It extracts the \$LOGNAME variable from the user's environment.

Files

/etc/profile

## See Also

env, login in "Commands", and profile in "Files" in the XENIX 286 Reference Manual

**Isearch** - Linear search and update.

## **Syntax**

```
char *Isearch(key, base, nelp, width, compar) 
char *key; 
char *base; 
int *nelp; 
int width; 
int(*compar();
```
## **Description**

**lsearch** returns a pointer into a table indicating the location at which a datum can be found. If the item was not in the table, **lsearch** adds it at the end of the table and still returns its address. **key** points to the item to be searched for. **base** points to the base of the table. **nelp** points to an integer containing the number of elements in the table. This number is incremented by **lsearch if lsearch** adds the element at the end of the table. Table entries have a fixed size of **width** bytes. **compar** is the comparison routine. The routine is called with pointers to the two elements being compared. The routine must return zero if the items are equal and nonzero otherwise.

Note that the format of the items and how they are tested for equality are determined by the caller via the caller-supplied comparison routine.

#### **Notes**

Unpredictable events can occur if there is not enough room in the table to add a new item.

#### **See Also**

**bsearch, qsort** 

**Iseek** - Move read/write file pointer.

#### **Syntax**

long Iseek(fildes, offset, whence) int fildes; long offset; int whence;

## **Description**

fildes is a file descriptor returned from a creat, open, dup, or fentl system call. lseek sets the file pointer associated with fildes as follows:

- If whence is  $0$ , the pointer is set to offset bytes.
- If whence is 1, the pointer is set to its current location plus offset.
- If whence is 2, the pointer is set to the size of the file minus offset.

On successful completion, the resulting pointer location as measured in bytes from the beginning of the file is returned.

lseek fails and the file pointer is not changed if one or more of the following are true:

- fildes is not an open file descriptor. [EBADF]
- fildes refers to a pipe or FIFO. [ESPIPE]
- whence is not  $0, 1$ , or  $2.$  [EINVAL and SIGSYS signal]
- The resulting file pointer would be negative. [EINVAL]

If lseek fails, -1 is returned and errno is assigned an error code.

Some devices are incapable of seeking. The value of the file pointer associated with such a device is undefined.

#### **See Also**

creat, dup, fcntI, open

# malloc, free, realloc, calloc - Allocate main memory.

## Syntax

char \*malloc(size) unsigned size;

free(ptr) char \*ptr;

char \*realloc(ptr, size) char \*ptr; unsigned size;

char \*calloc(nelem, elsize) unsigned nelem, elsize;

## **Description**

malloc and free provide a simple, general-purpose memory allocation package. malloc returns a pointer to a block of at least size bytes beginning on a word boundary.

The argument to free is a pointer to a block previously allocated by malloc, realloc, or calloc; the space is returned to the free list for further allocation.

It is evident that grave disorder can result if the free memory managed by malloc is overwritten or if free is called with an incorrect value.

malloc allocates the first contiguous reach of free space found in a circular search from the last block allocated or freed, coalescing adjacent free blocks as it searches. It calls sbrk to get more memory from the system when there is no suitable space already free.

realloc changes the size of the block pointed to by ptr to size bytes and returns a pointer to the (possibly moved) block. The block contents are unchanged up to the lesser of the new and old sizes.

realloc also works if ptr points to a block freed since the last call of malloc, realloc, or calloc; thus sequences of free, malloc, and realloc can exploit the search strategy of malloc to do storage compaction.

calloc allocates space for an array of nelem elements of size elsize in bytes. The allocated space is initialized to zeros.

Each of the allocation routines returns a pointer to space suitably aligned (after possible pointer coercion) for storage of any type of object.

# **Diagnostics**

 $\alpha$ 

malloc, realloc, and calloc return NULL if there is no available memory or if the free memory structure has been detectably corrupted by some process storing outside the bounds of a block. If realloc returns NULL, the block pointed to by ptr may be destroyed.

 $\epsilon$ 

 $\sim$ 

 $\sim$ 

**mknod** - Make a directory, or a special or ordinary file.

### **Syntax**

int mknod(path, mode, dev) char \*path; int mode, dev;

## **Descri ption**

mknod creates a new file named by the path name pointed to by path. The mode of the new file is initialized from mode, where mode is interpreted as follows:

0170000 File type; one of the following:<br>0010000 Named pipe special Named pipe special 0020000 Character special<br>0040000 Directory Directory 0050000 Name special file 0060000 Block special 0100000 or<br>0000000 Ordinary file

- 0004000 Set user ID on execution
- 0002000 Set group ID on execution
- 0001000 Save text image after execution

0000777 Access permissions; constructed from the following<br>0000400 Read by owner Read by owner 0000200 Write by owner 0000100 Execute (search on directory) by owner 0000070 Read, write, execute (search) by group<br>0000007 Read, write, execute (search) by others Read, write, execute (search) by others

Values of mode other than those above are undefined and should not be used.

The file's owner ID is set to the process's effective user ID. The file's group ID is set to the process's effective group ID.

The low-order 9 bits of mode are modified by the process' file mode creation mask: all bits set in the process' file mode creation mask are cleared. See umask. If mode indicates a block, character, or name special file, then dey is a configuration-dependent specification of a character or block I/O device or of a name file type. If mode does not indicate a block, character, or name special file, then dey is ignored. For block and character special files, dey is the special file's device number. For name special files, dey is the type of the name file, either a shared memory file or a semaphore.

mknod may be invoked only by the super-user for file types other than named pipe special.

mknod fails and the new file is not created if one or more of the following are true:

- The process's effective user ID is not super-user. [EPERM]
- path is an illegal address. [EFAULT]
- The path name is null or a component of the path prefix does not exist. [ENOENT]
- A component of the path prefix is not a directory. [ENOTDIR]
- The directory in which the node is to be created is in a read-only file system. [EROFS]
- The named file exists. [EEXIST]

#### Return Value

If successful, 0 is returned. Otherwise, -1 is returned and ermo is assigned an error code.

#### See Also

chmod, creatsem, exec, sdget, umask

file system in Appendix D, "File Formats"

mkdir, mknod in "Commands" in the XENIX 286 Reference Manual

#### **Notes**

Semaphore files should be created with creatsem.

Shared data files should be created with sdget.

 $\left($ 

**mktemp** - Make a unique file name.

### **Syntax**

char \*mktemp(template) char \*template;

## **Description**

mktemp replaces template with a unique file name and returns the address of the template. The template should look like a file name with six trailing X's; the X's are replaced with a zero followed by the current process ID.

## **See Also**

getpid

#### **Notes**

It is possible to run out of letters.

**monitor** - Prepare execution profile.

## **Syntax**

monitor(lowpc, highpc, buffer, bufsize, nfunc) int(\*lowpc)(), (\*highpc)(); short buffer[]; int bufsize, nfunc;

## **Description**

An executable program created by cc with the -p option automatically includes calls for monitor with default parameters; monitor needn't be called explicitly except to gain fine control over profiling.

monitor is an interface to profil. lowpe and highpe are the addresses of two functions;<br>buffer is the address of a user-supplied array of bufsize short integers. monitor buffer is the address of a user-supplied array of bufsize short integers. arranges to record a histogram of periodically sampled values of the program counter, and of counts of calls of certain functions, in the buffer. The lowest address sampled is that of lowpc and the highest is just below highpc. At most nfunc call counts can be kept; only calls of functions compiled with the profiling option -p of cc are recorded. For the results to be significant, especially where there are small, heavily used routines, the buffer should be no more than a few times smaller than the range of locations sampled.

To profile the entire program, it is sufficient to use

```
extern etext();
```
monitor(2, etext, buf, bufsize, nfunc);

etext lies just above all the program text.

To stop execution monitoring and write the results on the file mon.out, use

monitor(0);

The programming command prof can then be used to examine the results.

 $\bar{1}$ 

 $\bar{e}$ 

# **Files**

**mon.out** 

# **See Also**

**profil** 

cc, **prof** in "Programming Commands" in the XENIX 286 Programmer's Guide

 $\sim$ 

**mount** - Mounts a file system.

## **Syntax**

 $\big)$ 

 $\mathcal{A}$ 

int mount(spec, dir, rwflag) char \*spec, \*dir; int rwflag;

## **Description**

mount requests that a removable file system contained on the block special file identified by spec be mounted on the directory identified by dir. spec and dir are pointers to path names.

Upon successful completion, references to the path name dir refer to the root directory of the mounted file system.

The low-order bit of rwflag is used to control write permission on the mounted file system; if 1, writing is forbidden, otherwise writing is permitted according to individual file accessibility.

mount may be invoked only by the super-user.

mount fails if one or more of the following are true:

- The effective user ID is not super-user. [EPERM]
- Either spec or dir is an illegal address. [EFAULT]
- A path name is null, or a named file does not exist. [ENOENT]
- A component of a path prefix is not a directory, or dir is not a directory. [ENOTDIR]
- spec is not a block special device. [ENOTBLK]
- The device associated with spec is not on line or not in the system. [ENXIO]
- The device associated with spec is currently mounted or the directory dir is currently mounted on, is someone's working directory, or is otherwise busy. [EBUSY]

 $\left(\right)$ 

 $\left(\right)$ 

# **Return Value**

If successful, 0 is returned. Otherwise, -1 is returned and **ermo** is assigned an error code.

J.

# **See Also**

#### **umount**

**mount** in "Commands" in the XENIX 286 Reference Manual

**nap** - Suspend execution for a short interval.

#### **Syntax**

 $\Big\}$ 

long nap(period) long period;

## **Description**

The current process is suspended from execution for at least the number of milliseconds specified by period, or until a signal is received.

## **Return Value**

If successful, a long integer giving the number of milliseconds actually slept is returned. If the process received a signal while napping, the return value is -1 and errno is assigned EINTR.

#### **See Also**

sleep

#### **Notes**

This function is driven by the system clock, which in most cases has a granularity of tens of milliseconds.

l

**nice** - Change priority of a process.

#### **Syntax**

int nice(incr) int incr;

## **Description**

nice adds the value of incr to the nice value of the calling process. A process's nice value is a positive number for which a higher value results in lower CPU priority.

A maximum nice value of 39 and a minimum nice value of 0 are imposed by the system. Requests for values above or below these limits result in the nice value being set to the corresponding limit.

nice fails and does not change the nice value if incr is negative and the effective user ID of the calling process is not super-user. [EPERM]

#### **Return Value**

If successful, nice returns the new nice value - 20. E.g., a return value of 3 indicates a new nice value of 23. Unlike most system calls, nice can return a negative value, including -1, even if successful.

### **See Also**

exec

nice in "Commands" in the XENIX 286 Reference Manual

**nlist** - Get entries from name list.

#### **Syntax**

 $\mathcal{L}$ 

 $\bar{1}$ 

#include <a.out.h> nlist(filename, nl) char \*filename; struct nlist nl[];

## **Description**

nlist examines the name list in the given executable output file and selectively extracts a list of values. The name list consists of an array of structures containing names, types, and values. The list is terminated with a null name. Each name is looked up in the name list of the file. If the name is found, the type and value of the name are inserted in the next two fields. If the name is not found, both entries are set to 0. See a.out for a discussion of the symbol table structure.

## **Diag nostics**

All type entries are set to 0 if the file cannot be found or if it is not a valid name list.

### **See Also**

a.out in Appendix D, "File Formats"

 $\left(\right)$ 

 $\left($ 

**open** - Open file for reading or writing.

#### **Syntax**

 $#$ include  $\lt$  fcntl.h $>$ int open(path, oflag [, mode] ) char \*path; int oflag, mode;

## **Description**

**path** points to a path name naming a file. **open** opens a file descriptor for the named file and sets the file status flags according to the value of oflag. of lag values are constructed by ORing flags from the following list (only one of the first three flags below should be used):

**o RDONLY** Open for reading only.

**o WRONLY** Open for writing only.

**O\_RDWR** Open for reading and writing.

**o NDELAY** This flag may affect subsequent reads and writes. See **read** and **write.** 

When opening a FIFO with O\_RDONLY or O\_WRONLY set:

#### If O **NDELAY** is set:

An **open** for reading-only returns without delay. An **open** for writing-only returns an error if no process currently has the file open for reading.

#### If O NDELAY is clear:

An **open** for reading-only blocks until a process opens the file for writing. An **open** for writing-only blocks until a process opens the file for reading.

When opening a file associated with a communication line:

#### **If 0 NDELA Y** is set:

The **open** returns without waiting for carrier.

#### If O NDELAY is clear:

The **open** blocks until carrier is present.

- o APPEND If set, the file pointer is set to the end of the file when it is opened. Otherwise, the file pointer is set to the beginning of the file when it is opened.
- 0\_ CREAT If the file exists, this flag has no effect. Otherwise, the file's owner ID is set to the process's effective user ID, the file's group ID is set to the process's effective group ID, and the low-order 12 bits of the file mode are set to the value of mode modified as follows (see creat):

All bits set in the process's file mode creation mask are cleared. See umask.

The "save text image after execution" bit of the mode is cleared. See chmod.

- O TRUNC If the file exists, its length is truncated to 0 and the mode and owner are unchanged.
- O EXCL If O EXCL and O CREAT are set, open fails if the file exists.
- O SYNCW Every write via this file descriptor will be synchronous, i.e., when the write system call returns, data is guaranteed to have been written to the device.

The new file descriptor is set to remain open across exec system calls. See fontl.

open fails and no file descriptor is returned if one or more of the following are true:

- path is an illegal address. [EFAULT]
- The path name is null, or O CREAT is not set and the named file does not exist. [ENOENT]
- A component of the path prefix is not a directory. [ENOTDIR]
- A component of the path prefix denies search permission, or requested access to the named file is denied. [RACCES]
- The named file is a directory, and write access is requested. [EISDIR]
- Write access is requested for a file on a read-only file system. [EROFS]
- Write access is requested for a pure procedure (shared text) file that is being executed. [ETXTBSY]
- The named file is a device special file, and the device is not on line or not in the system; or, the named file is a FIFO, write-only access is requested,  $O$  NDELAY is set, and no process has the file open for reading. [ENXIO]
- O CREAT and O EXCL are set, and the named file exists. [EEXIST]
- Twenty file descriptors are currently open in the calling process. [EMFILE]

# **Return Value**

If successful, the (nonnegative) file descriptor is returned. Otherwise, -1 is returned, and errno is assigned an error code.

## **See Also**

chmod, close, creat, dup, fcntl, lseek, read, umask, write

**opensem** - Open a semaphore.

### **Syntax**

 $int = opensem(sem name);$ char \*sem name;

## **Descri ption**

opensem opens a semaphore file named by sem\_name and returns a unique semaphore identification number used by waitsem and sigsem. creatsem should always be called to initialize the semaphore before the first attempt to open it, or to reset the semaphore if it has become inconsistent due to an exiting process neglecting to do a sigsem after issuing a waitsem.

## **Diagnostics**

opensem returns -1 if one or more of the following errors occur; ermo is assigned an error code:

- sem name is an illegal address. [EFAULT]
- sem\_name is null or the named semaphore does not exist. [ENOENT]
- A component of the path prefix is not a directory. [ENOTDIR]
- A component of the path prefix denies search permission or the semaphore file mode does not permit the requested access. [EACCES]
- sem name specifies a file that is not a semaphore file. [ENOTNAM]
- The semaphore has become invalid due to inappropriate use. [ENOTAVAIL]

## **See Also**

creatsem, waitsem, sigsem

 $\left\{ \right.$ 

 $\bar{f}$ 

**pause** - Suspend a process until a signal occurs.

### **Syntax**

int pause();

## **Description**

pause suspends the calling process until it receives a signal. The signal must be one not currently set to be ignored by the calling process.

If the signal causes termination of the calling process, pause does not return.

If the signal is "caught" by the calling process and control is returned from the signal catching function (see signal), the calling process resumes execution from the point of suspension, with a return value of -1 from pause and errno set to EINTR.

#### See Also

alarm, kill, signal, wait

**perror, errno, sys errlist, sys nerr** - Print system error messages.

## **Syntax**

perror(s) char \*s;

extern int errno; extern char \*sys errlist[]; extern int sys nerr;

# **Description**

 $\overline{\phantom{a}}$ 

perror produces a short error message on the standard error, describing the last error encountered during a system call from a C program. First the argument string s is printed, then a colon, then the message and a newline. To be of most use, the argument string should be the name of the program that incurred the error. The error number is taken from the external variable ermo, which is set when errors occur but not cleared when correct calls are made.

To simplify variant formatting of messages, the vector of message strings sys errlist is provided; errno can be used as an index in this table to get the message string without the newline. sys nerr is the largest message number provided for in the table; it should be checked because new error codes may be added to the system before they are added to the table.

 $\mathfrak{g}$ 

 $\overline{1}$ 

**pipe** - Create an interprocess channel.

#### **Syntax**

int pipe(fildes) int fildes[2];

## **Description**

pipe creates an I/O mechanism called a pipe and returns two file descriptors, fildes[O] and fildes[1]. fildes[0] is opened for reading and fildes[1] is opened for writing.

Writes of up to 5120 bytes of data are buffered by the pipe before the writing process is blocked. A read-only file descriptor fildes[O] accesses the data written to fildes[l] on a first-in-first-out basis.

No process may have more than 20 file descriptors open simultaneously.

pipe fails if 19 or more file descriptors are already open. [EMFILE]

## **Return Value**

If successful, 0 is returned. Otherwise, -1 is returned and errno is assigned an error code.

## **See Also**

#### read, write

sh in "Commands" in the XENIX 286 Reference Manual

### **popen, pclose -** I/O to or from a process.

#### **Syntax**

#include <stdio.h>

FILE \*popen(command, type) char \*command, \*type;

int pclose(stream) FILE \*stream;

## **Description**

The arguments to popen are pointers to null-terminated strings containing, respectively, a shell command line and an I/O mode, either "r" for reading or "w" for writing. popen creates a pipe between the calling process and the command to be executed. The value returned is a stream pointer that can be used (as appropriate) to write to the standard input of the command or read from its standard output.

A stream opened by popen should be closed by pclose, which waits for the associated process to terminate and returns the exit status of the command.

Because open files are shared, a type "r" command can be used as an input filter and a type "w" command as an output filter.

## **Diagnostics**

popen returns NULL if files or processes cannot be created or if the shell cannot be accessed.

pclose returns -1 if stream is not associated with a popened command.

#### **See Also**

fclose, fopen, pipe, system, wait

#### **Notes**

Only one stream opened by popen can be in use by a process at once.

Buffered reading before opening an input filter can leave the standard input of that filter mispositioned. Similar problems with output filters can be forestalled by careful buffer flushing, e.g., with fflush; see fclose.

## **printf, fprintf, sprintf** - Format output.

## **Syntax**

#include <stdio.h>

int printf(format [ , arg] ... ) char \*format;

```
int fprintf(stream, format [ , arg ] ... ) 
FILE *stream; 
char *format;
```
int sprintf(s, format [ , arg ] ... ) char \*s, format;

# **Description**

printf places output on the standard output stream stdout. fprintf places output on the named output stream. sprintf places output, followed by the null character ('\0') in consecutive bytes starting at s; the caller must ensure that enough storage is available. Each function returns the number of characters transmitted (not including the terminating null in the case of sprintf) or a negative value if an output error was encountered.

Each of these functions converts, formats, and prints its args under control of the format. The format is a character string that contains two types of objects: plain characters, which are simply copied to the output stream, and conversion specifications, each of which results in fetching of zero or more args. The results are undefined if there are insufficient args for the format. If the format is exhausted while args remain, the excess args are simply ignored.

Each conversion specification is introduced by the character  $\mathcal{X}$ . After the  $\mathcal{X}$ , the following appear in sequence:

- $\bullet$  Zero or more flags, which modify the meaning of the conversion specification.
- An optional decimal digit string specifying a minimum field width. If the converted value has fewer characters than the field width, it will be padded on the left (or right, if the left-adjustment flag (see below) has been given) to the field width.
- A precision that gives the minimum number of digits to appear for the  $d$ ,  $o$ ,  $u$ ,  $x$ , or  $X$  conversions, the number of digits to appear after the decimal point for the  $e$ and f conversions, the maximum number of significant digits for the g conversion, or the maximum number of characters to be printed from a string in s conversion. The precision takes the form of a period (.) followed by a decimal digit string: a null digit string is treated as zero.
- An optional 1 specifying that a following  $d$ ,  $o$ ,  $u$ ,  $x$ , or  $X$  conversion character applies to a long integer arg.
- A character that indicates the type of conversion to be applied.

A field width or precision may be indicated by an asterisk (\*) instead of a digit string. In this case, an integer arg supplies the field width or precision. The arg actually converted is not fetched until any arg that supplies width or precision is fetched, so the args specifying field width or precision must appear before the arg (if any) to be converted.

The flag characters and their meanings are

- The result of the conversion is left-justified within the field.
- + The result of a signed conversion is always formatted with a sign  $(+)$ .
- blank If the first character of a signed conversion is not a sign, a blank is prepended to the result. This implies that if the blank and + flags both appear, the blank flag is ignored.
- $\frac{1}{2}$ This flag specifies that the value is to be converted to an "alternate form." For  $c, d, s,$  and  $u$  conversions, the flag has no effect. For  $o$ conversion, it increases the precision to force the first digit of the result to be a zero. For  $x(X)$  conversion, a nonzero result has  $0x(0X)$  prepended to it. For e, E, f, g, and G conversions, the result will always contain a decimal point, even if no digits follow the point (normally, a decimal point appears in the result of these conversions only if a digit follows it). For g and G conversions, trailing zeros are not removed from the result. (They normally are.)

The conversion characters and their meanings are

- $d, o, u, x, X$ The integer arg is converted to signed decimal, unsigned octal, decimal, or hexadecimal notation  $(x \text{ and } X)$  respectively; the letters abcdef are used for x conversion and the letters ABCDEF for X conversion. The precision specifies the minimum number of digits to appear; if the value being converted can be represented in fewer digits, it will be expanded with leading zeros. The default precision is 1. The result of converting a zero value with a precision of zero is a null string (unless the conversion is **o**, **x**, or **X** and the # flag is present).
- f The float or double arg is converted to decimal notation in the style  $"[-]$ ]ddd.ddd", where the number of digits after the decimal point is equal to the precision specification. If the precision is missing, six digits are output; if the precision is explicitly 0, no decimal point appears.
- e,E The float or double  $\arg$  is converted in the style " $[-d,ddde+dd",$  where there is one digit before the decimal point and the number of digits after it is equal to the precision; when the precision is missing, six digits are produced; if the precision is zero, no decimal point appears. The E format code will produce a number with E instead of e introducing the exponent. The exponent always contains exactly two digits.
- g,G The float or double  $\arg$  is printed in style  $f$  or  $e$  (or in style  $E$  in the case of a G format code), with the precision specifying the number of significant digits. The style used depends on the value converted: style  $e$ will be used only if the exponent resulting from the conversion is less than -4 or greater than the precision. Trailing zeros are removed from the result; a decimal point appears only if it is followed by a digit.
- e The character arg is printed.
- s The arg is taken to be a string (character pointer) and characters from the string are printed until a null character  $(\sqrt{0})$  is encountered or the number of characters indicated by the precision specification is reached. If the precision is missing, it is taken to be infinite, so all characters up to the first null character are printed.
- 96 Print a 96; no argument is converted.

In no case does a nonexistent or small field width cause truncation of a field; if the result of a conversion is wider than the field width, the field is simply expanded to contain the conversion result. Characters generated by printf and fprintf are printed as if putehar had been called (see pute).

#### **Examples**

To print a date and time in the form "Sunday, July 3, 10:02", where weekday and month are pointers to null-terminated strings:

```
printf("%s, %s %d, %2d:%2d", weekday, month, day, hour, min);
```
To print pi to five decimal places:

```
printf("pi = % .5f", 4*atan(1.0));/* The angle with tangent 1.0 is 45 degrees, or pi/4 radians. */
```
#### **See Also**

eevt, pute, scanf

profil - Execution time profile.

#### Syntax

profil(buff, bufsiz, offset, scale) char \*buff; int bufsiz, offset, scale;

### **Description**

 $\bar{\rm{}}$ 

buff points to an area of core whose length (in bytes) is given by bufsiz. After this call, the user's program counter is examined each clock tick, where a clock tick is some fraction of a second. offset is subtracted from it and the result multiplied by scale. If the resulting number corresponds to a word inside buff, that word is incremented.

scale is interpreted as an unsigned, fixed-point fraction with binary point at the left: 0177777 (octal) gives a 1:1 mapping of program counter values to words in buff; 077777 (octal) maps each pair of instruction words together; 02(octal) maps all instructions onto the beginning of buff (producing a noninterrupting core clock).

Profiling is turned off by giving a scale of 0 or 1. It is rendered ineffective by giving a bufsiz of 0. Profiling is turned off when an exec is executed but remains on in child and parent both after a fork. Profiling is turned off if an update in buff would cause a memory fault.

### See Also

#### monitor

prof in "Commands" in the XENIX 286 Reference Manual

 $\left($ 

 $\left($ 

**ptrace** - Trace a process.

#### **Syntax**

int ptrace(request, pid, addr, data); int request, pid, data;

### **Description**

ptrace provides a means by which a parent process can control the execution of a child process. Its primary use is in the implementation of breakpoint debugging; see adb in "Programming Commands" in the XENIX 286 Programmer's Guide. The child process behaves normally until it encounters a signal (see signal for the list), at which time it enters a stopped state and its parent is notified via wait. When the child is in the stopped state, its parent can examine and modify its "memory image" using ptrace. Also, the parent can cause the child either to terminate or to continue, with the possibility of ignoring the signal that caused it to stop.

The **addr** argument is dependent on the underlying machine type, specifically the process memory model. On systems where the memory management mechanism provides a uniform and linear address space to user processes, the argument is declared as

int \*addr;

which is sufficient to address any location in the process's memory. On machines where the user address space is segmented (even if the particular program being traced has only one segment allocated), the form of the addr argument is

```
struct { 
       int offset; 
       int segment; 
} *addr;
```
which allows the caller to specify segment and offset in the process address space.

The request argument determines the precise action to be taken by ptrace and is one of the following:

o This request must be issued by the child process if it is to be traced by its parent. It turns on the child's trace flag that stipulates that the child should be left in a stopped state upon receipt of a signal rather than the state specified by func; see signal. The pid, addr, and data arguments are ignored, and a return value is not defined for this request. Peculiar results will ensue if the parent does not expect to trace the child.

The remainder of the requests can only be used by the parent process. For each, pid is the process ID of the child. The child must be in a stopped state before these requests are made.

- 1, 2 The word at location addr in the address space of the child is returned to the parent process. If I and D spaces (Instruction and Data spaces) are separated, request 1 returns a word from I space, and request  $\hat{z}$  returns a word from D space. If I and D spaces are not separated, either request 1 or request 2 can be used with equal results. The data argument is ignored. These two requests fail if addr is not the start address of a word, in which case a value of -1 is returned to the parent process and the parent's errno is set to EIO.
- 3 With this request, the word at location addr in the child's USER area in the system's address space (see <sys/user.h>) is returned to the parent process. The **data** argument is ignored. This request fails if addr is not the start address of a word or is outside the USER area, in which case a value of  $-1$  is returned to the parent process and the parent's errno is set to EIO.
- 4, 5 With these requests, the value given by the data argument is written into the address space of the child at location addr. If I and D spaces are separated, request 4 writes a word into I space, and request 5 writes a word into D space. If I and D spaces are not separated, either request 4 or request 5 may be used with equal results. Upon successful completion, the value written into the address space of the child is returned to the parent. These two requests fail if addr is a location in a pure procedure space and another process is executing in that space, or addr is not the start address of a word. Upon failure a value of -1 is returned to the parent process and the parent's ermo is set to EIO.
- 6 With this request, a few entries in the child's USER area can be written. data gives the value to be written and addr is the location of the entry. The few entries that can be written are the general registers, any floating-point status registers, and certain bits of the processor status.
- 7 This request causes the child to resume execution. If the data argument is 0, all pending signals including the one that caused the child to stop are canceled before it resumes execution. If the data argument is a valid signal number, the child resumes execution as if it had incurred that signal, and any other pending signals are canceled. In a linear address space memory model, the value of **addr** must be (int  $*$ )1, or in a segmented address space the segment part of addr must be zero and the offset part of addr must be  $(int * )1.$  On successful completion, the value of data is returned to the parent. This request fails if data is not 0 or a valid signal number, in which case a value of -1 is returned to the parent process and the parent's errno is set to EIO.

 $\overline{1}$ 

L

- 8 This request causes the child to terminate with the same consequences as exit.
- 9 Execution continues as in request 7; however, as soon as possible after execution of at least one instruction, execution stops again. The signal execution of at least one instruction, execution stops again. number from the stop is SIGTRAP. This is part of the mechanism for implementing breakpoints. The exact implementation and behavior are CPUdependent.

As indicated, these calls (except for request 0) can be used only when the subject process has stopped. The wait system call is used to determine when a process stops; in such a case the termination status returned by wait has the value 0177 to indicate stoppage rather than genuine termination.

To prevent security violations, ptrace inhibits the set-user-ID facility on subsequent exec calls. If a traced process calls exec, it stops before executing the first instruction of the new image, raising signal SIGTRAP.

#### **Errors**

ptrace also fails if one or more of the following are true:

- request is an illegal number. [EIO]
- pid identifies a child that does not exist or has not executed a ptrace with request O. [ESRCH]

#### **See Also**

exec, signal, wait

adb in "Programming Commands" in the XENIX 286 Programmer's Guide

#### **Notes**

The implementation and precise behavior of the **ptrace** system call depend on the specific CPU and on the process/memory model used. Code using ptrace is not likely to be portable across all implementations without some change.

# putc, putchar, fputc, putw - Put a character or word on a stream.

#### Syntax

#include <stdio.h>

int putc(c, stream) char c; FILE \*stream;

putchar(c)

int fputc(c, stream) FILE \*stream;

int putw(w, stream) intw; FILE \*stream;

### **Description**

pute appends the character e to the named output stream. pute returns the character written.

putehar(e) is defined as pute(e, stdout).

fpute behaves like pute but is a genuine function rather than a macro; it may therefore be used as an argument. fpute runs more slowly than pute but takes less space per invocation.

putw appends the word (i.e., integer) w to the output stream. putw neither assumes nor causes special alignment in the file.

The standard stream stdout is normally buffered only if the output does not refer to a terminal; this default may be changed by setbuf. The standard stream stderr is by default unbuffered unconditionally, but use of freopen will cause it to become unbuffered; setbuf, again, will set the state to whatever is desired. When an output stream is unbuffered, information appears on the destination file or terminal as soon as written; when it is buffered, many characters are saved up and written as a block. See also fflush.

### **Diagnostics**

These functions return the constant **EOF** upon error. Since this is a good integer, ferror should be used to detect putw errors.

 $\overline{C}$ 

 $\left($ 

# **See Also**

**ferror, fopen, fwrite, getc, printf, puts** 

## **Notes**

Because it is implemented as a macro, **putc** treats incorrectly a **stream** argument with side effects.

**putpwent** - Write a password file entry.

### **Syntax**

#include < pwd.h >

int putpwent(p, f) struct passwd \*p; FILE \*f;

## **Description**

putpwent is the inverse of getpwent. Given a pointer to a passwd structure created by getpwent (or getpwuid or getpwnam), putpwuid writes a line on the stream f that matches the format of /etc/passwd.

# **Diagnostics**

putpwent returns nonzero if an error is detected during its operation, otherwise zero.

### **See Also**

#### getpwent

passwd in "Files" in the XENIX 286 Reference Manual

**puts, fputs** - Put a string on a stream.

### **Syntax**

#include <stdio.h>

int puts(s) char \*s;

int fputs(s, stream) char \*s; FILE \*stream;

# **Description**

puts copies the null-terminated string s to the standard output stream stdout and appends a newline character.

fputs copies the null-terminated string s to the named output stream.

Neither routine copies the terminating null character.

# **Diagnostics**

Both routines return **EOF** on error.

### **See Also**

ferror, fopen, fwrite, gets, printf, putc

#### **Notes**

puts appends a newline; fputs does not.

#### **qsort** - Sort.

### **Syntax**

Ĵ.

qsort(base, nel, width, compar) char \*base; int nel, width;  $int (*compar)();$ 

# **Description**

qsort implements the quicker-sort algorithm. base is a pointer to the base of the data. nel is the number of (fixed-length) elements to be sorted in ascending order. width is the size of an element in bytes. compar is the comparison routine to use. The routine is called with pointers to the two elements being compared. The routine must return an integer less than, equal to, or greater than zero, depending on whether the first element is to be considered less than, equal to, or greater than the second element.

### **See Also**

bsearch, lsearch, strcmp

sort in "Commands" in the XENIX 286 Reference Manual

 $\left($ 

 $\mathbf{f}$ 

**rand, srand** - Generate a random number.

### **Syntax**

srand(seed) unsigned seed;

int rand();

## **Description**

rand uses a multiplicative congruential random number generator with period 2 to return successive pseudo-random numbers in the range from 0 to 2-1.

The generator is reinitialized by calling srand with 1 as argument. It can be set to a random starting point by calling srand with an unsigned integer in argument seed.

rdchk - Check to see if there is data to be read.

### Syntax

rdchk(fdes) int fdes;

## Description

rdchk checks to see if a process will block if it attempts to read the file designated by the file descriptor fdes. rdchk returns 1 if there is data to be read or if it is the end of the file (EOP). An example of calling rdchk before read:

if(rdchk(fildes) > 0) read(fildes, buffer, nbytes);

## **Diagnostics**

rdchk returns -1 if an error occurs (e.g., EBADP), 0 if the process will block if it issues a read, and 1 if it can read without blocking. errno is assigned the value EBADP if a rdchk is done on a semaphore file or if the file specified doesn't exist.

See Also

read

read - Read from a file.

#### Syntax

int read(fildes, buf, nbyte) int fildes; char \*buf; unsigned nbyte;

# **Description**

fildes is a file descriptor obtained from a creat, open, dup, fentl, or pipe system call.

read attempts to read nbyte bytes from the file associated with fildes into the buffer pointed to by buf.

 $\label{eq:2.1} \mathcal{F}(\mathcal{B})=\mathcal{F}_{\mathbf{X}}\left(\mathcal{F}(\mathcal{C})\right)=\mathcal{F}\left(\frac{1}{T}\right)\mathcal{G}(\mathcal{C})=\mathcal{F}(\mathcal{C})\left(\frac{1}{T}\right)\mathcal{G}(\mathcal{C})\mathcal{F}(\mathcal{C})$ 

On devices capable of seeking, read starts at the position in the file given by the file pointer associated with fildes. Upon return from read, the file pointer is incremented by the number of bytes actually read.

Devices that are incapable of seeking always read from the current position. The value of a file pointer associated with such a file is undefined.

Upon successful completion, read returns the number of bytes actually read and placed in the buffer; this number may be less than nbyte if the file is associated with a communication line, or if the number of bytes left in the file is less than nbyte. Zero is returned when end-of-file is reached.

When attempting to read from an empty pipe (or FIFO):

- If O NDELAY is set, read returns zero.
- If O NDELAY is clear, read blocks until data is written to the file or the file is no longer open for writing.

When attempting to read a file associated with a terminal that has no data currently available:

- If O NDELAY is set, read returns zero.
- If O NDELAY is clear, read blocks until data becomes available.

read fails if one or more of the following are true:

- fildes is not a valid file descriptor open for reading. [EBADF]
- buf is an illegal address. [EFAULT]

### **Return Value**

If successful, a nonnegative integer is returned giving the number of bytes actually read. Otherwise, -1 is returned and ermo is assigned an error code.

### **See Also**

creat, dup, fentl, ioetl, open, pipe

tty in "Devices" in the XENIX 286 Reference Manual

 $\sim 10^7$ 

### **Notes**

Reading a region of a file locked by another process with locking causes read to block indefinitely until the locked region is unlocked.

regex, regcmp - Compile and execute regular expressions.

#### Syntax

char \*regcmp(string1 [, string2, ... J, NULL); char \*string1, \*string2, ...;

char \*regex(re, subject  $[$ , ret0, ...]); char \*re, \*subject, \*ret0, ...;

### **Description**

regcmp compiles a regular expression and returns a pointer to the compiled form. malloc is called to allocate space for the compiled expression. It is the user's responsibility to free unneeded space so allocated. A NULL returned by regemp indicates an incorrect argument. The programming command regemp ("Programming Commands" in the XENIX 286 Programmer's Guide) in most cases can eliminate any need for calling the regcmp function from user programs.

regex executes a compiled pattern against the subject string. Additional arguments can be passed to receive values back. regex returns NULL on failure, or a pointer to the next unmatched character if successful. A global character pointer, loc1 points to where the match began. regemp and regex are derived from the pattern matching capabilities of the ed editor program, with slight changes in syntax and semantics. The following are the valid symbols and their associated meanings:

- $[]^{*}.$   $\uparrow$ These symbols retain their current meaning.
- \$ Matches the end of the string. \n matches a newline.
- Within brackets, the hyphen means through. For example,  $[a-f]$  is equivalent to [abcdef]. - can appear by itself only if used as a first character or a last character. For example, the character class expression []-] matches the characters ] and -.
- + A regular expression followed by + means "one or more times." For example,  $[0-9]+$  is equivalent to  $[0-9][0-9]+$ .

 ${m}$   ${m}$ ,  ${m}$ ,  ${m}$ 

Integer values enclosed in  $\{$ \#c} indicate the number of times that the preceding regular expression is to be applied. m is the minimum number and u is a number, less than or equal to 255, that is the maximum. If only m is present, it indicates the exact number of times the preceding regular expression is to be applied.  $\{m_i\}$  is analogous to  $\{m,$  infinity}. The operator  $*$ is equivalent to  $\{0, \}$ . The operator + is equivalent to  $\{1, \}$ .

- $(...)$ \$n The value of the string matched by the enclosed regular expression is returned and assigned to the  $(n+1)$ th argument following the subject argument. At most ten enclosed regular expressions are allowed by regex. regex makes its assignments unconditionally.
- $(...)$  Parentheses are used for grouping. An operator, e.g.,  $*, +, 0$ , can work on a single character or a regular expression enclosed in parentheses, e.g.,  $(a*(cb+)*)$ \$0.

By necessity, all of the symbols defined above are special. They must be escaped using backslash (\) to be used as themselves.

### Examples

Example 1:

```
char *cursor, *newcursor, *ptr; 
\ddots
```
newcursor = regex( $(\text{ptr} = \text{regcmp}("n", 0))$ , cursor);

This example matches a leading newline in the subject string referenced by cursor.

Example 2:

```
char retO[9], *newcursor, *name; 
\ddotscname = regcmp("([A-Za-z][A-Za-z0-9] (0,7))$0", 0);
newcursor = regex(name, "123Testing321", ret0);
```
This example matches through the string "Testing3" and returns the address of the character after the last matched character (the address of the test string plus 11). The string "Testing3" is copied to the character array retO.

#### See Also

malloc

ed in "Commands" in the XENIX 286 Reference Manual

regcmp in "Programming Commands" in the XENIX 286 Programmer's Guide

#### sbrk, brk - Change data segment space allocation.

#### Syntax

char \*sbrk(incr) int incr;

char \*brk(addr) char \*addr;

### **Description**

sbrk and brk are used to dynamically change the amount of space allocated for the calling process's data segment; see exec. The change is made by resetting the process's "break value." The break value is the address of the first location beyond the end of the data segment. The amount of allocated data space increases as the break value increases.

sbrk adds incr bytes to the break value and changes the allocated space accordingly. incr can be negative, in which case the amount of allocated space is decreased.

In large model programs, if incr is greater than the number of unallocated bytes remaining in the current data segment, sbrk automatically allocates all the requested bytes in a new data segment. This guarantees that the requested bytes will reside entirely in one segment. If incr is negative and equal to the number of allocated bytes in the current data segment, that segment is automatically freed for other use. If incr is negative and greater in magnitude than the number of allocated bytes in the current data segment, then that segment is freed, and the additional bytes are removed from the next data segment containing space allocated by sbrk.

sbrk fails without making any change in the allocated space if such a change would result in more space being allocated than is allowed by the system; see ulimit. [ENOMEM]

brk sets the current break value to addr and changes the allocated data space accordingly. brk fails if the address references a data segment that does not exist, or if it references beyond the maximum possible size of the current data segment.

#### Return Value

On successful completion, sbrk and brk return pointers to the beginning of the allocated space. Otherwise, -1 is returned and errno is assigned an error code. In large model programs, if sbrk allocates a new data segment, the return value is the starting address of the new segment.

## **See Also**

exec

#### **Notes**

In large model programs, the call sbrk(O) does not necessarily return the starting address of the next sbrk call. In particular, if the next call causes an additional data segment to be allocated, the break values returned by these two calls will not be the same. The return value from sbrk(O) should only be regarded as a marker for the original end of data.

 $\Delta \phi$ 

 $\sim$ 

#### **scanf, fscanf, sscanf** - Convert and format input.

#### **Syntax**

 $#$ include  $\lt$ stdio.h $>$ 

 $int$  scanf(format [, pointer] ... ) char \*format;

int fscanf(stream, format [, pointer] ... ) FILE \*stream; char \*format;

int sscanf(s, format [ , pointer] ... ) char \*s, \*format;

### **Description**

scanf reads from the standard input stream stdin. fscanf reads from the named input stream. sscanf reads from the character string s. Each function reads characters, interprets them according to a format, and stores the results in its arguments. Each expects, as arguments, a control string format described below, and a set of pointer arguments indicating where the converted input should be stored.

The control string usually contains conversion specifications used to direct interpretation of input sequences. The control string may contain

- 1. Blanks, tabs, or newlines, which cause input to be read up to the next non-whitespace character.
- 2. An ordinary character (not %), which must match the next character of the input stream.
- 3. Conversion specifications consisting of the character %, an optional assignment suppressing character \*, an optional numerical maximum field width, and a conversion character.

A conversion specification directs the conversion of the next input field; the result is placed in the variable pointed to by the corresponding argument, unless assignment suppression was indicated by \*. An input field is defined as a string of nonspace characters; it extends to the next inappropriate character or until the field width, if specified, is exhausted.

The conversion character indicates the interpretation of the input field; the corresponding pointer argument must usually be of a restricted type. The following conversion characters are allowed:

- 96 A single 96 is expected in the input at this point; no assignment is done.
- d A decimal integer is expected; the corresponding argument should be an integer pointer.
- o An octal integer is expected; the corresponding argument should be an integer pointer. '
- x A hexadecimal integer is expected; the corresponding argument should be an integer pointer.
- s a A character string is expected; the corresponding argument should be a character pointer pointing to an array of characters large enough to accept the string and a terminating  $\lambda$ 0, which is added automatically. The input field is terminated by a space character or a newline.
- c A character is expected; the corresponding argument should be a character pointer. The normal skip over space characters is suppressed in this case; to read the next nonspace character, use 961s. If a field width is given, the corresponding argument should refer to a character array; the indicated number of characters is read.
- e, f A floating-point number is expected; the next field is converted accordingly and stored through the corresponding argument, which should be a pointer to a float. The input format for floating-point numbers is an optionally signed string of digits, possibly containing a decimal point, followed by an optional exponent field consisting of an E or an e followed by an optionally signed integer.
- [ Indicates a string that is not to be delimited by space characters. The left bracket is followed by a set of characters and a right bracket; the characters between the brackets define a set of characters making up the string. If the first character is not a caret (), the input field consists of all characters up to the first character that is not in the set between the brackets; if the first character after the left bracket is a caret, then the input field consists of all characters up to the first character that is in the set of the remaining characters between the brackets. The corresponding argument must point to a character array.

The conversion characters  $d$ ,  $o$ , and  $x$  may be capitalized and/or preceded by 1 to indicate that a pointer to long rather than to int is in the argument list. Similarly, the conversion characters e and f may be capitalized and/or preceded by I to indicate that a pointer to **double** rather than to float is in the argument list. The character h will, some time in the future, indicate short data items.

scanf conversion terminates at EOF, at the end of the control string, or when an input character conflicts with the control string. In the latter case, the offending character is left unread in the input stream. This is very important to remember, because subtle errors can occur if this is not taken into account.

scanf returns the number of successfully matched and assigned input items; this number can be zero in the event of an early conflict between an input character and the control string. If the input ends before the first conflict or conversion, ROF is returned.

Note that the success of literal matches and suppressed assignments is not directly determinable. Also, trailing white space, including newlines, is left unread unless matched in the control string.

#### Examples

The call

int i; float x; char name[50];

scanf("%d%f%s", &i, &x, name);

with the input line

25 54.32E-1 thompson

assigns 25 to i, 5.432 to x, and the character sequence thompson $\sqrt{0}$  to the character array name. The call

int i; float x; char name[50];

scanf("%2d%f%\*d%[1234567890]", &i, &x, name);

with the input line

56789 0123 56a 72

assigns 56 to i and 789.0 to x, skips 0123, and assigns the character sequence  $56\sqrt{0}$  to the character array name. The next call to getchar will return 'a'.

### See Also

atof, getc, printf

sdenter, sdleave - Synchronize access to a shared data segment.

### Syntax

 $#$ include  $\lt$ sd.h  $>$ 

int sdenter(addr, flags) char \*addr; int flags;

int sdleave(addr) char \*addr;

### **Description**

sdenter is used to indicate that the current process is about to access the contents of a shared data segment. The actions performed depend on the value of flags. flags values are formed by ORing together entries from the following list:

SD NOWAIT If another process has called sdenter but not sdleave for the indicated segment, and the segment was not created with the SD UNLOCK flag set, returns an error instead of waiting for the segment to become free.

SD RDONLY Indicates that the process wants only to read the data, not modify it.

sdleave is used to indicate that the current process is done modifying the contents of a shared data segment.

Only changes made between invocations of sdenter and sdleave are guaranteed to be reflected in other processes. sdenter and sdleave are very fast; consequently, it is recommended that they be called frequently rather than leave sdenter in effect for any period of time. In particular, system calls should be avoided between sdenter and sdleave calls.

The fork system call is forbidden between calls to sdenter and sdleave if the segment was created without the SD UNLOCK flag.

### Return Value

If successful, 0 is returned. Otherwise, -1 is returned and errno assigned an error code.

#### See Also

sdfree, sdgetv

#### sdget, sdfree - Attach or detach a shared data segment.

### Syntax

 $#$ include  $\lt$ sd.h $>$ 

char \*sdget(path, flags, [size, mode]) char \*path; int flags, size, mode;

int sdfree(addr); char \*addr;

### **Description**

sdget attaches a shared data segment to the data space of the current process. The actions performed are controlled by the value of flags. flags values are constructed by ORing flags from the following list:

- SD RDONLY Attach the segment for reading only.
- SD WRITE Attach the segment for both reading and writing.
- SD CREAT If the segment named by path exists, this flag has no effect. Otherwise, the segment is created according to the values of size and mode. Read and write access to the segment is granted to other processes based on the permissions passed in mode; permissions are encoded in the same way as for normal files. Execute permission is meaningless. segment is initialized to contain all zeros.
- SD UNLOCK If the segment is created because of this call, the segment is made so that more than one process can be between sdenter and sdleave calls.

sdfree detaches the current process from the shared data segment attached at the specified address. If the current process has done an sdenter but not an sdleave for the specified segment, an sdleave is done before detaching the segment.

When no process remains attached to the segment, the contents of that segment disappear, and no process can attach to the segment without creating it by calling sdget with the SD CREAT flag.

# **Return Value**

If successful, the address at which the segment was attached is returned (by either function). Otherwise, -1 is returned and **errno** is assigned an error code.

### **See Also**

 $\overline{\phantom{a}}$ 

**sdenter, sdgetv** 

### **Notes**

Use of the **SD \_UNLOCK** flag on systems without hardware support for shared data may cause severe performance degradation.

 $\left($ 

 $\mathfrak{c}$ 

### **sdgetv, sdwaitv** - Synchronize shared data access.

#### **Syntax**

 $#$ include  $\lt$ sd.h $>$ 

int sdgetv(addr) int sdwaitv(addr, vnum) char \*addr; int vnum;

### **Description**

**sdgetv** and **sdwaitv** can be used to synchronize cooperating processes that are using shared data segments.. The return value of both routines is the version number of the shared data segment attached to the process at address **addr.** The version number of a segment changes whenever some process does an **sdleave** for that segment.

**sdgetv** simply returns the version number of the indicated segment.

**sdwaitv** causes the current process to sleep until the version number for the indicated segment is no longer equal to **vnum.** 

#### **Return Value**

If successful, both functions return a positive integer that is the current version number for the specified shared segment. Otherwise, -1 is returned and **errno** is assigned an error code.

#### **See Also**

**sdenter, sfree** 

setbuf - Assign buffering to a stream.

## Syntax

#include <stdio.h>

setbuf(stream, buf) FILE \*stream; char \*buf;

# Description

setbuf is used after a stream has been opened but before it is read or written. It causes the character array buf to be used instead of an automatically allocated buffer. If buf is NULL, I/O will be completely unbuffered.

The constant BUFSIZ tells how big an array is needed:

char buf[BUFSIZ];

A buffer is normally obtained from malloe upon the first gete or pute on the file, except that output streams directed to terminals and the standard error stream stderr are normally not buffered.

A common error is allocating buffer space local to a function or a code block, and then failing to close the stream in the same function or block.

#### See Also

fopen, gete, malloe, pute

# setjmp, longjmp - Perform a nonlocal "goto."

#### Syntax

 $#$ include  $\lt$ setjmp.h $>$ 

int setjmp(env) jmp \_ buf env;

int longjmp(env, val) jmp buf env; int val;

### Description

These routines are useful for dealing with errors and interrupts encountered in a lowlevel subroutine of a program.

setjmp saves its stack environment in env for later use by longjmp. It returns value O.

longjmp restores the environment saved by the last call of setjmp. It then returns in such a way that execution continues as if the call of setjmp had just returned the value val to the corresponding call to setjmp; control must not have returned from the function that calls setjmp in the interim. longjmp cannot return the value 0. If longjmp is invoked with a second argument of 0, it returns 1. All accessible data have values as of the time longjmp was called.

See Also

signal

 $\label{eq:2.1} \frac{1}{2}\int_{\mathbb{R}^3}\frac{1}{\sqrt{2\pi}}\int_{\mathbb{R}^3}\frac{1}{\sqrt{2\pi}}\int_{\mathbb{R}^3}\frac{1}{\sqrt{2\pi}}\int_{\mathbb{R}^3}\frac{1}{\sqrt{2\pi}}\int_{\mathbb{R}^3}\frac{1}{\sqrt{2\pi}}\int_{\mathbb{R}^3}\frac{1}{\sqrt{2\pi}}\int_{\mathbb{R}^3}\frac{1}{\sqrt{2\pi}}\int_{\mathbb{R}^3}\frac{1}{\sqrt{2\pi}}\int_{\mathbb{R}^3}\frac{1}{\sqrt{2\$ 

 $\mathcal{L}_{\text{max}}$  , where  $\mathcal{L}_{\text{max}}$ 

 $\label{eq:2.1} \mathcal{F}(\mathcal{F}) = \mathcal{F}(\mathcal{F}) = \mathcal{F}(\mathcal{F}) = \mathcal{F}(\mathcal{F}) = \mathcal{F}(\mathcal{F})$ 

 $\mathcal{L}(\mathbf{x}) = \mathcal{L}(\mathbf{x})$  . The  $\mathcal{L}(\mathbf{x})$ 

 $\mathbb{Z}^2$  ,  $\mathbb{Z}^2$ 

**setpgrp** - Set process group ID.

#### **Syntax**

 $\bar{1}$ 

int setpgrp();

# **Descri ption**

setpgrp sets the process group ID of the calling process to the process ID of the calling process and returns the new process group ID.

 $\frac{1}{2}$  ,  $\frac{1}{2}$  ,  $\frac{1}{2}$  ,  $\frac{1}{2}$  ,

### **Return Value**

setpgrp returns the value of the new process group ID.

### **See Also**

exec, fork, getpid, intro, kill, signal

**setuid, setgid -** Set user and group IDs.

#### **Syntax**

int setuid(uid) int uid;

int setgid(gid) int gid;

#### **Descri ption**

**setuid** is used to set the real user ID and effective user ID of the calling process. Either the previous effective user ID of the process must be super-user, or the previous real user ID of the process must be equal to the **uid** argument. Otherwise, the user IDs are not changed. **[EPERM]** 

**setgid** is used to set the real group ID and effective group ID of the calling process. Either the effective user ID of the process must be super-user, or the previous real group ID of the process must be equal to the **gid** argument. Otherwise, the group IDs are not changed. **[EPERM]** 

#### **Return Value**

If successful, 0 is returned. Otherwise, -1 is returned and errno is assigned an error code.

#### **See Also**

**getuid** 

**shutdn** - Flush block I/O and halt the CPU.

## **Syntax**

 $#$ include  $\lt$ sys/filsys.h $>$ 

shutdn(sblk) struct filsys \*sblk;

# **Description**

shutdn causes all information in core memory that should be on disk to be written out. This includes modified super-blocks, modified inodes, and delayed block I/O. The superblocks of all writable file systems are flagged as "clean," so that they can be remounted without cleaning when XENIX is rebooted. shutdn then prints "Normal System Shutdown" on the console and halts the CPU.

If sblk is nonzero, it specifies the address of a super-block that is written to the root device as the last I/O before the halt. This facility is provided to allow file system repair programs to supercede the system's copy of the root super-block with one of their own.

shutdn locks out all other processes while it is doing its work. However, it is recommended that user processes be killed before calling shutdn as some types of disk activity could cause file systems to not be flagged "clean."

The caller must be the super-user.

### **See Also**

mount

fsck, shutdown in "Commands" in the XENIX 286 Reference Manual

 $\mathbf{I}$ 

 $\left($ 

**signal** - Specify the action to be taken when a particular signal is received.

## **Syntax**

#include <signal.h>

int(\*signal(sig, func))() int sig;  $int(*func()$ ;

# **Description**

signal allows the calling process to choose one of three ways in which it is possible to handle the receipt of a specific signal. sig specifies the signal and fune specifies the choice.

sig can be assigned anyone of the following except SIGKILL:

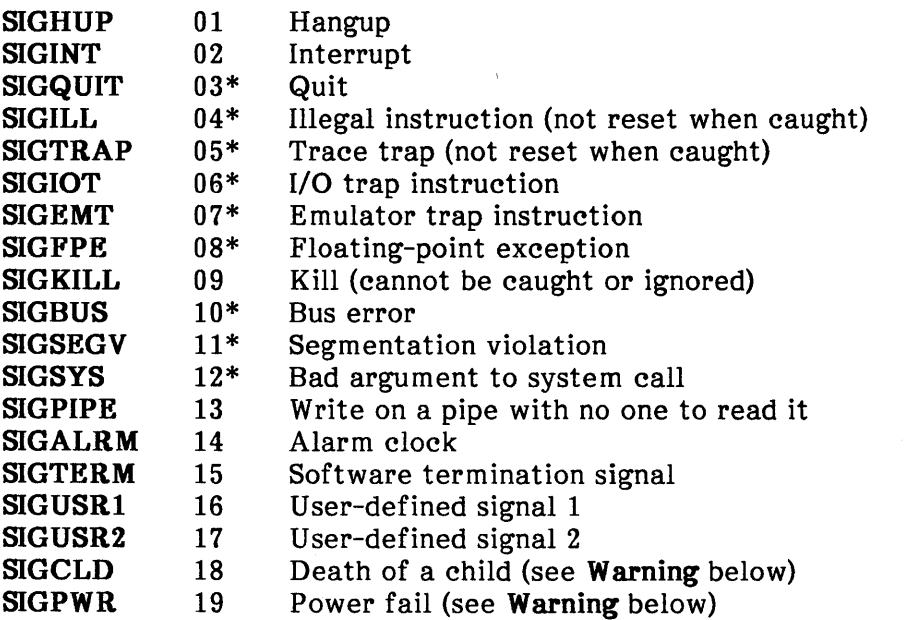

Signals marked with an asterisk (\*) may write a core image of the signalled process as their default action.

func is assigned one of three values: SIG DFL, SIG IGN, or a function address. The actions specified by these values are as follows:

- SIG DFL Terminate the calling process on receiving the specified signal. When a process is terminated, there are these consequences:
	- Any open file descriptors for the process are closed.
	- If the parent process of the terminated process called wait, it is notified of its child process's termination and supplied the terminating signal number; see wait. Otherwise, if the parent process of the terminated process did not call wait, the terminated process is transformed into a "zombie" process. (See exit for a definition of zombie processes.)
	- The parent process ID of each of the terminated process's child processes is set to 1; this means that the procl initialization process inherits the child processes of a terminated process.
	- If process accounting is enabled, then an accounting record is written on the accounting file; see acct.
	- If the terminated process's process ID, tty group ID, and process group ID are equal, then the signal SIGHUP is sent to all processes with a process group ID equal to the process group ID of the terminated process.
	- A "core image" of the terminated process is stored in the current working directory of the terminated process if sig is one of the signals marked with an asterisk in the above list, and if the effective user ID and the real user ID of the terminated process are equal, and if an ordinary file named "core" either exists and is writable or can be created in the current working directory of the terminated process. If the "core" file is created, it has a mode of octal 0666 modified by the file creation mask (see umask), a file owner ID equal to the effective user ID of the terminated process, and a file group ID equal to the effective group ID of the terminated process.
- **SIG IGN** Ignore the specified signal. (Note that **SIGKILL** cannot be ignored.)

#### • function address

On receiving the specified signal, call the specified function. The signal number sig will be passed as the only argument to the function. After the function is called, the kernel changes the action for the signal to SIG DFL, unless the signal is SIGILL, SIGTRAP, SIGCLD, or SIGPWR. signal must be called again to *use* the function to catch the specified signal again. (Note that SIGKILL cannot be caught by a function.)

 $\overline{1}$ 

When a signal to be caught with a function call occurs during an interruptable system call (e.g., pause), then the signal-catching function is executed and the interrupted system call returns -1 to the calling process with errno assigned the error code EINTR.

Calling signal cancels a pending signal sig except for a pending SIGKILL signal.

signal fails if one or more of the following are true:

- sig is SIGKILL or an illegal signal number. [EINVAL]
- func is an illegal address. [EFAULT]

### Return Value

If successful, signal returns the previous value of func for the specified signal sig. Otherwise, -1 is returned, and errno is assigned an error code.

### See Also

kill, pause, ptrace, setjmp, wait

kill in "Commands" in the XENIX 286 Reference Manual

### Warning

Two other signals that behave differently than the signals described above exist in this release of the system:

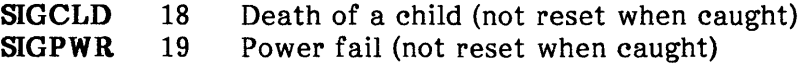

There is no guarantee that, in future releases of XENIX, these signals will continue to behave as described below; they are included only for compatibility with other versions of XENIX. Their use in new programs is strongly discouraged.

For these signals, func is assigned one of three values: SIG DFL, SIG IGN, or a function address. The actions prescribed by these values are as follows:

- SIG\_DFL Ignore signal (default action) The signal is to be ignored.
- SIG\_IGN Ignore signal

The signal is to be ignored. Also, if sig is SIGCLD, the calling process's child processes will not create zombie processes when they terminate; see exit.

function address - catch signal

If the signal is SIGPWR, the action to be taken is the same as that described above for fune equal to function address. The same is true if the signal is SIGCLD, except that while the process is executing the signal-catching function, any received SIGCLD signals will be queued and the signal-catching function will be continually re-entered until the queue is empty.

SIGCLD affects two other system calls (wait and exit) in the following ways:

- wait If the func value of SIGCLD is set to SIG IGN and a wait is executed, the wait will block until all of the calling process's child processes terminate; it will then return a value of  $-1$  with errno set to ECHILD.
- exit If, in the exiting process's parent process, the func value of SIGCLD is set to SIG IGN, the exiting process will not create a zombie process.

When processing a pipeline, the shell makes the last process in the pipeline the parent of the preceding processes. A process that may be piped into in this manner (and thus become the parent of other processes) should take care not to set SIGCLD to be caught.

#### **Notes**

The constant NSIG in signal.h standing for the number of signals is always at least one greater than the actual number.

 $\left(\right)$ 

**sigsem** - Signal a process waiting on a semaphore.

#### **Syntax**

sigsem(sem num); int sem num;

# **Descri ption**

sigsem signals a process waiting on the semaphore sem num that it may proceed and use the resource governed by the semaphore. sigsem is used in conjunction with waitsem to allow synchronization of processes wishing to access a resource. One or more processes may waitsem on the given semaphore and will be put to sleep until the process that currently has access to the resource issues a sigsem call. If there are any waiting processes, sigsem causes the process next in line on the semaphore's queue to be rescheduled for execution. The semaphore's queue is organized in first in first out (FIFO) order.

# **Diagnostics**

sigsem fails and has no effect if one or more of the following are true:

- sem num does not refer to a semaphore file. [ENOTNAM]
- sem num refers to a semaphore that has not been opened with opensem. [EBADF]
- sem num refers to a semaphore that is not owned by the calling process, i.e., the calling process has not called waitsem on the semaphore before sigsem. [ENAVAIL]

## **Return Value**

If successful, 0 is returned. Otherwise, -1 is returned and errno is assigned an error code.

# **See Also**

creatsem, opensem, waitsem
## **sinh, cosh, tanh** - Hyperbolic functions.

 $\langle v_{\rm DM}\rangle$ 

 $\bar{1}$  .

## **Syntax**

 $\left| \right|$ 

#include <math.h>

double sinh(x) double x;

double cosh(x) double x;

double tanh(x) double x;

# **Description**

These functions compute the designated hyperbolic functions for real arguments.

 $\sim$ 

# **Diagnostics**

sinh and cosh return huge values of appropriate sign when the correct value would overflow.

 $\bullet$ 

 $\overline{1}$ 

**sleep** - Suspend execution for an interval.

## **Syntax**

unsigned sleep(seconds) unsigned seconds;

## **Description**

The current process is suspended from execution for the number of **seconds** specified by the argument. The actual suspension time may be less than that requested because scheduled wakeups occur at fixed one-second intervals, and any caught signal will terminate the sleep following execution of that signal's catching routine. Also, the suspension time may be longer than requested by an arbitrary amount due to the scheduling of other activity in the system. The value returned by sleep will be the "unslept" amount (the requested time minus the time actually slept) in case the caller had an alarm set to go off earlier than the end of the requested sleep time, or was prematurely aroused due to another caught signal.

The routine is implemented by setting an alarm signal and pausing until it (or some other signal) occurs. The previous state of the alarm signal is saved and restored. The calling program may have set up an alarm signal before calling sleep; if the sleep time exceeds the time until such alarm signal, the process sleeps only until the alarm signal would have occurred, and the caller's alarm catch routine is executed just before the sleep routine returns. But if the sleep time is less than the time until such alarm, the prior alarm time is reset to go off at the same time it would have gone off without the intervening sleep.

## **See Also**

alarm, nap, pause, signal

#### ssignal, gsignal - Software signals.

#### Syntax

 $#$ include  $\lt$ signal.h $>$ 

int(\*ssignal(sig, action))() int sig,  $(* $\alpha$$ 

int gsignal(sig) int sig;

## **Description**

ssignal and gsignal implement a software facility similar to signal. This facility is used by the standard C library to enable the user to indicate the disposition of error conditions and is also made available to the user for his own purposes.

Software signals made available to users are associated with integers in the range 1 through 15. An *action* for a software signal is *established* by a call to ssignal, and a software signal is *raised* by a call to gsignal. Raising a software signal causes the action established for that signal to be *taken.* 

The first argument to ssignal is a number identifying the type of signal for which an action is to be established. The second argument defines the action; it is either the name of a (user-defined) *action function* or one of the constants SIG DFL (default) or SIG IGN (ignore). ssignal returns the action previously established for that signal type; if no action has been established or the signal number is illegal, ssignal returns SIG DFL.

gsignal raises the signal identified by its argument, sig:

- If an action function has been established for sig, then that action is reset to SIG DFL and the action function is entered with argument sig. gsignal returns the value returned to it by the action function.
- If the action for sig is SIG IGN, gsignal returns the value 1 and takes no other action.
- If the action for sig is SIG DFL, gsignal returns the value 0 and takes no other action.
- If sig has an illegal value or no action was ever specified for sig, gsignal returns the value 0 and takes no other action.

 $\left($ 

 $\overline{\phantom{a}}$ 

#### **Notes**

There are some additional signals with numbers outside the range 1 through 15 used by the standard C library to indicate error conditions. Thus, some signal numbers outside the range 1 through 15 are legal, although their use may interfere with the operation of the standard C library.

## **stat, fstat** - File status.

## **Syntax**

 $#$ include  $\lt$ sys/types.h  $>$ #include <sys/stat.h>

int stat(path, buf) char \*path; struct stat \*buf;

int fstat(fildes, buf) int fildes; struct stat \*buf;

# **Description**

path points to a path name naming a file. Read, write, or execute permission for the named file is not required, but all directories listed in the path name leading to the file must be searchable. stat obtains information about the named file.

Similarly, fstat obtains information about an open file known by the file descriptor fildes, obtained from a successful open, creat, dup, fentl, or pipe system call.

buf is a pointer to a stat structure into which information is placed concerning the file.

The contents of the structure pointed to by buf include the following fields:

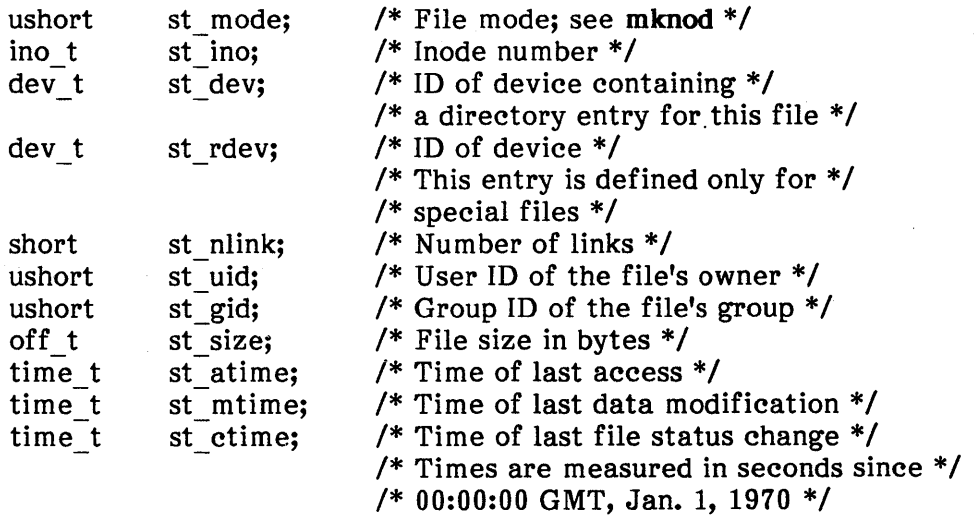

 $\mathfrak l$ 

The following list gives more information about four of these fields:

- st atime Time when file data was last accessed. Changed by the following system calls: creat, mknod, pipe, read, utime.
- st mtime Time when data was last modified. Changed by the following system calls: creat, mknod, pipe, utime, write.
- st ctime Time when file status was last changed. Changed by the following system calls: chmod, chown, creat, link, mknod, pipe, utime, write.
- st rdev Device identification. In the case of block and character special files this contains the device major and minor numbers; in the case of shared memory and semaphores, it contains the type code. The file /usr/include/sys/types.h contains the macros major and minor for extracting major and minor numbers from st rdev. See /usr/include/sys/stat.h for the semaphore and shared memory type code values S INSEM and S INSHD.

stat fails if one or more of the following are true:

- path or buf is an illegal address. [EFAULT]
- The path name is null, or the named file does not exist. [ENOENT]
- A component of the path prefix is not a directory. [ENOTDIR]
- A component of the path prefix denies search permission. [RACCRS]

fstat fails if one or more of the following are true:

- fildes is not a valid open file descriptor. [EBADF]
- buf is an illegal address. [EFAULT]

#### Return Value

For both functions, if a call is successful, 0 is returned. Otherwise, -1 is returned and errno is assigned an error code.

#### See Also

chmod, chown, creat, link, mknod, time, unlink

stdio - Standard buffered input and output.

#### **Syntax**

 $\Big\}$ 

 $#$ include  $\lt$ stdio.h $>$ FILE \*stdin, \*stdout, \*stderr;

## **Description**

The stdio library contains an efficient, user-level I/O buffering scheme. The in-line macros getc and putc handle characters quickly. The macros getchar, putchar, and the higher-level routines fgetc, fgets, fprintf, fputc, fputs, fread, fscanf, fwrite, gets, getw, printf, puts, putw, and scanf all use getc and putc; they can be freely intermixed.

A file with associated buffering is called a "stream" and is declared to be a pointer to a defined type FILE. fopen creates certain descriptive data for a stream and returns a pointer to designate the stream in all further transactions. Normally, three open streams with constant pointers are declared in the "include" file and associated with the standard open files:

- stdin standard input file
- stdout standard output file
- stderr standard error file

An integer constant EOF is returned on end-of-file or error by most functions that deal with streams (see the individual descriptions for details).

Any program that uses this package must include the header file of pertinent macro definitions, as follows:

#include <stdio.h>

Most of the functions and constants mentioned in this section of the manual are declared in that "include" file and are described elsewhere. The constants and the following "functions" are implemented as macros (redeclaration of these names is perilous): getc, getchar, putc, putchar, feof, ferror, and fileno.

 $\overline{(\ }$ 

 $\overline{(\ }$ 

# **Diagnostics**

Invalid stream pointers can cause grave disorder, possibly including program termination. Individual function descriptions describe possible error conditions.

## **See Also**

close, ctermid, cuserid, fclose, ferror, fopen, fread, fseek, getc, gets, open, popen, printf, putc, puts, read, scanf, setbuf, system, tmpnam, write

stime - Set the time.

## Syntax

#include <syS/types.h > #include <syS/timeb.h>

time t stime(tp) long \*tp;

## Description

stime sets the system's idea of the time and date. tp points to the value of time as measured in seconds from 00:00:00 GMT January 1, 1970.

stime fails if the effective user ID of the calling process is not super-user. [EPERM]

## Return Value

If successful, 0 is returned. Otherwise, -1 is returned and errno is assigned an error code.

## See Also

time

 $\gamma \sim \gamma_{\rm eff}$ 

 $\mathcal{A}=\mathcal{A}=\mathcal{A}$  ,  $\mathcal{A}=\mathcal{B}$ 

## **STRING: strcat, strncat, strcmp, strncmp, strcpy, strncpy, strlen, strchr, strrchr, strpbrk, strspn, strcspn, strtok** - String operations.

## **Syntax**

char \*strcat(s 1, s2) char  $*$ s1,  $*$ s2; char \*strncat(s1, s2, n) char  $*$ s1,  $*$ s2; int n;  $int$  strcmp(s1, s2) char  $*$ s1,  $*$ s2; int strncmp( $s1, s2, n$ ) char \*s1, \*s2; int n; char \*strcpy(s 1, 52) char \*s1, \*s2; char \*strncpy(s1, s2, n) char \*51, \*s2; int n; int strlen(s) char \*5; char \*5trchr(s, c) char \*5, c; char \*strrchr(s, c) char \*s, c; char \*strpbrk(s1, s2) char \*51, \*s2; int strspn(s1, s2) char  $*$ s1,  $*$ s2; int strcspn(s1, s2) char \*51, \*s2; char \*strtok(s 1, s2) char  $*$ s1,  $*$ s2;

## **Description**

These functions operate on null-terminated strings. They do not check for overflow of any receiving string.

streat appends a copy of string s2 to the end of string s1. strneat copies at most n characters. Both return a pointer to the null-terminated result.

strcmp compares its arguments and returns an integer greater than, equal to, or less than 0, according as sl is lexicographically greater than, equal to, or less than s2. strncmp makes the same comparison but examines at most n characters.

strepy copies string s2 to s1, stopping after the null character has been moved. strnepy copies exactly n characters, truncating or null-padding s2; the target may not be nullterminated if the length of s2 is n or more. Both return s1.

strlen returns the number of nonnull characters in s.

strchr (strrchr) returns a pointer to the first (last) occurrence of character c in string s, or NULL if c does not occur in the string. The null character terminating a string is considered to be part of the string.

strpbrk returns a pointer to the first occurrence in string sl of any character from string s2, or NULL if no character from s2 exists in sl.

strspn (strespn) returns the length of the initial segment of string s1 which consists entirely of characters from (not from) string s2.

strtok considers the string sl to consist of a sequence of zero or more text tokens separated by spans of one or more characters from the separator string s2. The first call (with pointer sl specified) returns a pointer to the first character of the first token, and will have written a null character into s1 immediately following the returned token. Subsequent calls, with NULL for the first argument, work through the string s1 in this way until no tokens remain. The separator string s2 can be different from call to call. When no token remains in s1, NULL is returned.

#### **Notes**

strcmp uses native character comparison, which is signed on some machines and unsigned on others.

All string movement is performed character by character starting at the left. Thus overlapping moves toward lower addresses work as expected, but overlapping moves toward higher addresses can yield surprises.

 $\overline{(\ }$ 

**swab** - Swap bytes.

### **Syntax**

swab(from, to, nbytes) char \*from, \*to; int nbytes;

## **Description**

**swab** copies **nbytes** pointed to by **from** to the position pointed to by **to,** exchanging adjacent even and odd bytes. It is useful for transporting binary data between machines that differ in the ordering of bytes within words. **nbytes** should be even.

**sync -** Update disks.

## **Syntax**

sync();

## **Description**

sync causes all information in memory that should be on disk to be written out. This includes modified super-blocks, modified inodes, and delayed block I/O.

It should be used by programs that examine a file system, for example fsck, df, etc.

The writing, although scheduled, is not necessarily complete upon return from sync.

## **See Also**

sync in "Commands" in the XENIX 286 Reference Manual

**system** - Execute a shell command.

## **Syntax**

#include <stdio.h>

int system(string) char \*string;

## **Description**

system causes the string to be given to the shell sh as input as if the string had been typed as a command at a terminal. The current process waits until the new shell invocation has completed then returns the exit status of the shell.

## **Diagnostics**

system stops if it can't execute sh.

## **See Also**

exec

sh in "Commands" in the XENIX 286 Reference Manual

## **tgetent, tgetnum, tgetflag, tgetstr, tgoto, tputs -** Terminal functions.

## **Syntax**

char PC; char \*BC; char \*UP; short ospeed;

tgetent(bp, name) char \*bp, \*name;

tgetnum(id) char \*id;

tgetflag(id) char \*id;

char \* tgetstr(id, area) char \*id, \*\*area;

char \* tgoto(cm, destcol, destline) char \*cm; int destcol, destline;

tputs(cp, affcnt, outc) char \*cp; int affcnt;  $int(*outc)($ ;

## **Description**

These functions extract and use capabilities from the terminal capability data base termcap, described in "Files" in the XENIX 286 Reference Manual. These are low-level routines; see CURSES for a higher-level package.

tgetent extracts the entry for terminal name into the buffer at bp. bp should be a character buffer of size 1024 and must be retained through all subsequent calls to tgetnum, tgetflag, and tgetstr. tgetent returns -1 if it cannot open the termcap file, 0 if the terminal name given does not have an entry, and 1 if all goes well. tgetent searches the environment for a TERMCAP variable. If found, and the value does not begin with a slash, and the terminal type name is the same as the environment string TERM, the TERMCAP string is used instead of reading the termcap file. If it does begin with a slash, the string is used as a path name rather than  $/etc/termean$ . This can speed up entry into programs that call tgetent, as well as to help debug new terminal descriptions or to make one for your terminal if you can't write the file **/etc/termcap.** 

**tgetnum** gets the numeric value of capability id, returning  $-1$  if is not given for the terminal. tgetflag returns 1 if the specified capability is present in the terminal's entry, o if it is not. tgetstr gets the string value of capability id, placing it in the buffer at area, advancing the area pointer. It decodes the abbreviations for this field described in termeap, except for cursor addressing and padding information.

tgoto returns a cursor addressing string decoded from em to go to column destcol in line destline. It uses the external variables UP (from the up capability) and BC (if be is given rather than bs) if necessary to avoid placing  $\ln$ , CONTROL-D or NULL in the returned string. (Programs that call tgoto should be sure to turn off the TAB3 bit (see tty in "Devices" in the XENIX 286 Reference Manual), since tgoto may now output a tab. Note that programs using termeap should normally turn off TAB3 anyway since some terminals use CONTROL-I for other functions, such as nondestructive space. If a 96 sequence is given that is not understood, then tgoto returns OOPS.

tputs decodes the leading padding information of the string ep; affent gives the number of lines affected by the operation, or 1 if this is not applicable; oute is a routine called with each character in turn. The external variable ospeed should contain the output speed of the terminal as encoded by stty. The external variable PC should contain a pad character to be used (from the pc capability) if a null character is inappropriate.

### Files

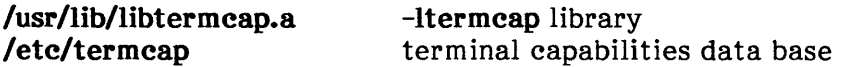

## See Also

#### CURSES

tty in "Devices" and termeap in "Files" in the XENIX 286 Reference Manual

#### Notes

These routines can be linked by using the linker option -ltermeap.

## **Credit**

This utility was developed at the University of California at Berkeley and is used with permission.

**time, ftime** - Get time and date.

## **Syntax**

time t time(tloc)  $time$  $t$  \*tloc;

 $#$ include  $\lt$ sys/types.h  $>$ #include <sys/timeb.h>

ftime(tp) struct timeb \*tp;

## **Description**

time returns the value of time in seconds since 00:00:00 GMT, January 1, 1970.

If tloc (taken as an integer) is not NULL, the return value is also stored in the location to which tloc points.

ftime returns the time in a structure (see below under Return Value).

time fails if tloc is not NULL and is an illegal address. [EFAULT]

ftime fails if tp is an illegal address. [EFAULT]

## **Return Value**

If successful, time returns the elapsed time in seconds. Otherwise, -1 is returned and ermo is assigned an error code.

ftime fills in a structure pointed to by its argument, as defined by <sys/timeb.h>:

```
/* 
* Structure returned by ftime system call 
*/ 
struct timeb {
      time ttime; 
      unsigned short millitm; 
      short timezone;
      short dstflag;
```
};

The structure contains the time since the epoch in seconds, up to 1000 milliseconds of more precise interval, the local time zone (measured in minutes of time westward from Greenwich), and a flag that, if nonzero, indicates that Daylight Savings time applies locally during the appropriate part of the year.

## **See Also**

#### ctime, stime

date in "Commands" in the XENIX 286 Reference Manual

**times -** Get process and child process times.

### **Syntax**

```
#include ltimes.h
```

```
long times(buffer) 
struct tmbuf { 
       long utime; 
       long stime; 
       long cutime; 
       long cstime; 
} buffer;
```
## **Description**

times fills the structure pointed to by buffer with time-accounting information. This information comes from the calling process and each of its terminated child processes for which it has executed a wait.

All times are in clock ticks where a tick is some fraction of a second.

utime is the CPU time used while executing instructions in the user space of the calling process.

stime is the CPU time used by the system on behalf of the calling process.

cutime is the sum of the utimes and cutimes of the child processes.

cstime is the sum of the stimes and cstimes of the child processes.

times fails if buffer is an illegal address. [EFAULT]

## **Return Value**

If successful, times returns the elapsed real time, in clock ticks, since an arbitrary point in the past, such as the system start-up time. This point does not change from one invocation of times to another (so long as the system does not shut down). Otherwise, if times fails, -1 is returned and errno is assigned an error code.

## **See Also**

exec, fork, time, wait

 $\mathbf{I}$ 

## **tmpfile** - Create a temporary file.

### **Syntax**

#include <stdio.h >

FILE \*tmpfile();

## **Description**

**tmpfile** creates a temporary file and returns a corresponding **FILE** pointer. Arrangements are made so that the file is automatically deleted when the process using it terminates. The file is opened for update.

## **See Also**

**creat, fopen, mktemp, tmpnam, unlink** 

tmpnam - Create a name for a temporary file.

### Syntax

 $#$ include  $\lt$ stdio.h $>$ 

char \*tmpnam(s) char \*s;

## **Description**

tmpnam generates a file name that can safely be used for a temporary file. If s is NULL, tmpnam leaves its result in an internal static area and returns a pointer to that area. The next call to tmpnam may overwrite the contents of the area. If s is not NULL, then s is assumed to be the address of an array of at least L tmpnam bytes; tmpnam places its result in that array and returns s as its value. -

tmpnam generates a different file name each time it is called.

Files created using tmpnam and either fopen or creat are only temporary in the sense that they reside in a directory intended for temporary use, and their names are unique. The user should use unlink to remove the file when its use is ended.

## See Also

creat, fopen, mktemp, unlink

#### Notes

If called more than 17,576 times in a single process, tmpnam will start recycling previously used names.

Between the time a file name is created and the file is opened, it is possible for some other process to create a file with the same name. This can never happen if that other process is using tmpnam or mktemp, and the file names are chosen so as to render duplication by other means unlikely.

### **TRIG: sin, cos, tan, asin, acos, atan, atan2 -** Trigonometric functions.

#### **Syntax**

 $#$ include  $<$ math.h $>$ 

double sin(x) double x;

double cos(x) double x;

double asin(x) double x;

double acos(x) double x;

double atan(x) double x;

double atan2(y, x) double x, y;

## **Descri ption**

sin, cos and tan return trigonometric functions of radian arguments. The magnitude of the argument should be checked by the caller to make sure the result is meaningful.

asin returns the arc sin in the range -pi/2 to pi/2.

acos returns the arc cosine in the range 0 to pi.

atan returns the arc tangent of  $x$  in the range -pi/2 to pi/2.

atan2 returns the arc tangent of  $y/x$  in the range -pi to pi.

## **Diagnostics**

Arguments of magnitude greater than 1 cause asin and acos to return value O.

#### **Notes**

These routines can be linked with the linker option -1m.

ttyname, isatty - Find the name of a terminal.

## Syntax

char \*ttyname(fildes) int fildes;

int isatty(fildes) int fildes;

## Description

ttyname returns a pointer to the null-terminated path name of the terminal device associated with file descriptor fildes. ttyname returns NULL if fildes does not reference a terminal device in directory /dev.

isatty returns 1 if fildes is associated with a terminal device, 0 otherwise.

#### Files

/dev/\*

## Notes

The return value from ttyname points to static data that is overwritten by each call.

 $\overline{1}$ 

 $\mathbf{I}$ 

**ulimit** - Get and set user limits.

## **Syntax**

long ulimit(cmd, newlimit) int cmd; long newlimit;

# **Description**

This function provides for control over process limits. The **cmd** values available are

- 1 Get the process's file size limit. The limit is in units of 512-byte blocks and is inherited by child processes. The limit applies only for writing files; files of any size can be read.
- 2 Set the process's file size limit to the value of newlimit. Any process may decrease this limit, but only a process with an effective user ID of super-user may increase the limit. ulimit fails and the limit is unchanged if a process with an effective user ID other than super-user attempts to increase its file size limit. [EPERM]
- 3 Get the maximum possible break value. See sbrk.

## **Return Value**

If successful, a nonnegative value is returned. Otherwise, -1 is returned and errno is assigned an error code.

## **See Also**

chsize, sbrk, write

#### **Notes**

The file limit is only enforced on writes to regular files. Tapes, disks, and other devices of any size can be written.

**umask** - Set and get file creation mask.

## **Syntax**

int umask(cmask) int cmask;

## **Descri ption**

umask sets the calling process's file mode creation mask to cmask and returns the previous value of the mask. Only the low-order nine bits of cmask and the file mode creation mask are used.

## **Return Value**

The previous value of the file mode creation mask is returned.

### **See Also**

chmod, mknod, open

mkdir, mknod, sh in "Commands" in the XENIX 286 Reference Manual

#### umount - Unmount a file system.

### Syntax

int umount(spec) char \*spec;

## **Description**

umount requests that a previously mounted file system contained on the block special device identified by spec be unmounted. spec is a pointer to a path name. After unmounting the file system, the directory on which the file system was mounted reverts to its ordinary interpretation.

umount may be invoked only by the super-user.

umount fails if one or more of the following are true:

- The effective user ID of the calling process is not super-user. [EPERM]
- spec is an illegal address. [EFAULT]
- The path name is null or the named device special file does not exist. [ENOENT]
- A component of the path prefix is not a directory. [ENOTDIR]
- The named node is not a block device. [ENOTBLK]
- The named device is not on-line or not installed in the system. [ENXIO]
- The named device is not mounted. [EINVAL]
- A file on the named device is open or otherwise busy. [EBUSY]

## Return Value

If successful, 0 is returned. Otherwise, -1 is returned and errno is assigned an error code.

## See Also

#### mount

mount in "Commands" in the XENIX 286 Reference Manual

**uname** - Name of current XENIX system.

#### **Syntax**

#include <sys/utsname.h >

int uname(name) struct utsname \*name;

## **Description**

uname stores information identifying the current XENIX system in the structure pointed to by name.

```
uname uses the structure defined in <sys/utsname.h>:
```

```
struct utsname { 
}; 
      char sysname[9]; 
      char nodename[9]; 
      char release[9]; 
      char version[9]; 
      unsigned short sysorigin; 
      unsigned short sysoem; 
      long sysserial;
```
uname writes a null-terminated character string naming the current XENIX system in the character array field sysname. Similarly, nodename contains the name that the system is known by on a communications network. release and version further identify the operating system. sysorigin and sysoem identify the source of the XENIX version. sysserial is a software serial number that may be zero if unused.

uname fails if name is an illegal address. [EFAULT]

## **Return Value**

If successful, a nonnegative value is returned. Otherwise,  $-1$  is returned and errno is assigned an error code.

 $\left\{ \right.$ 

 $\langle$ 

# **See Also**

**uname** in "Commands" in the XENIX 286 Reference Manual

## **Notes**

Not all fields may be set on a particular system.

**ungetc** - Push character back into input stream.

## **Syntax**

#include <stdio.h>

int ungetc(c, stream) char c; FILE \*stream;

## **Description**

ungetc pushes the character c back on an input stream. c is returned by the next getc call on that stream. ungetc returns c.

One character of pushback is guaranteed provided something has been read from the stream and the stream is actually buffered. Attempts to push back EOF are rejected.

ungetc returns EOF if it cannot push a character back.

fseek erases all memory of pushed back characters.

#### **See Also**

fseek, getc, setbuf

unlink - Remove directory entry.

## Syntax

int unlink(path) char \*path;

## Description

unlink removes the directory entry named by the path name pointed to by path.

The named file is unlinked unless one or more of the following are true:

- path is an illegal address. [EFAULT]
- The path name is null or the named entry does not exist. [ENOENT]
- A component of the path prefix is not a directory. [ENOTDIR]
- A component of the path prefix denies search permission, or write permission is denied for the directory containing the entry to be removed, or the entry to be removed is a directory and the effective user ID of the calling process is not super-user. [EACCES]
- The directory containing the entry is in a read-only file system. [EROFS]
- The entry to be unlinked is the last link to a pure procedure (shared text) file that is being executed. [ETXTBSY]
- The entry to be unlinked is the mount point for a mounted file system. [EBUSY]

When all links to a file have been removed, and when all processes that have the file open have closed it, then the space occupied by the file is freed.

## Return Value

If successful,  $0$  is returned. Otherwise,  $-1$  is returned and errno is assigned an error code.

## See Also

close, link, open

rm in "Commands" in the XENIX 286 Reference Manual

ustat - Get file system statistics.

## Syntax

#include <sys/types.h> #include < ustat.h >

int ustat(dev, buf) int dev; struct ustat \*buf;

## **Description**

ustat returns information about a mounted file system. dev is a device number identifying a device containing a mounted file system. buf is a pointer to a ustat structure that includes the following elements:

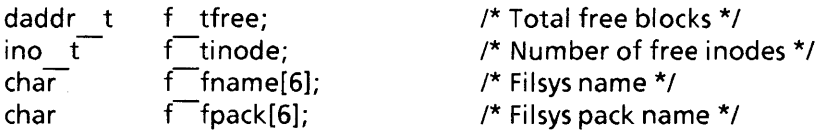

ustat fails if one or more of the following are true:

- dey is not the device number of a device containing a mounted file system. [EINVAL]
- buf is an illegal address. [EFAULT]

## Return Value

If successful, 0 is returned. Otherwise, -1 is returned and errno is assigned an error code.

## See Also

stat

file system in Appendix D, "File Formats"

**utime** - Set file access and modification times.

### **Syntax**

#include <sys/types.h>

int utime(path, times) char \*path; struct utimbuf \*times;

## **Descri ption**

path points to a path name naming a file. utime sets the access and modification times of the named file.

If times is NULL, the access and modification times of the file are set to the current time. A process must be the owner of the file or have write permission to use utime in this manner.

If times is not NULL, times is interpreted as a pointer to a utimbuf structure and the access and modification times are set to the values contained in the designated structure. Only the owner of the file or the super-user may use utime this way.

The times in the utimbuf structure are measured in seconds since 00:00:00 GMT, January 1, 1970:

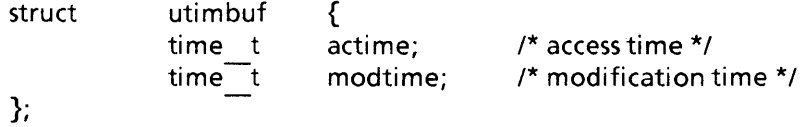

utime fails if one or more of the following are true:

- times is not NULL and the effective user ID is not super-user and does not match the owner of the file. [EPERM]
- path is an illegal address or times is not NULL and is an illegal address. [EFAULT]
- The path name is null or the named file does not exist. [ENOENT]
- A component of the path prefix is not a directory. [ENOTDIR]
- A component of the path prefix denies search permission or times is NULL, the effective user ID is not super-user and not the owner of the file, and write access is denied. [EACCES]
- The file is in a read-only file system. [EROFS]

 $\langle \cdot, \cdot \rangle$ 

 $\tau^{\alpha}$ 

# **Return Value**

If successful, 0 is returned. Otherwise, -1 is returned and **errno** is assigned an error code.

 $\sim$ 

# **See Also**

**stat** 

**wait** - Wait for a child process to stop or terminate.

### **Syntax**

int wait(stat loc) int \*stat loc;

## **Description**

wait suspends the calling process until it receives a signal that is to be caught (see signal), or until any one of the calling process's child processes stops in a trace mode (see ptrace) or terminates. If a child process stopped or terminated prior to the call on wait, return is immediate.

If stat loc is not NULL, 16 bits of information called "status" are stored in the loworder  $\overline{16}$  bits of the location pointed to by stat loc. status can be used to differentiate between stopped and terminated child processes, and if the child process terminated, status identifies the cause of termination and passes useful information to the parent. This is accomplished in the following manner: if the child process stopped, the highorder 8 bits of status will be zero and the low-order 8 bits will be set equal to 0177 octal. If the child process terminated due to an exit call, the low-order 8 bits of status will be zero and the high-order 8 bits will contain the low-order 8 bits of the argument that the child process passed to exit; see exit. If the child process terminated due to a signal, the high-order 8 bits of status will be zero and the low-order 8 bits will contain the number of the signal that caused the termination. In addition, if the low-order seventh bit (i.e., bit  $(0.200)$  is set, a "core image" of the child process will have been produced; see signal.

If a parent process terminates without waiting for its child processes to terminate, the parent process ID of each child process is set to 1. This means the procl initialization process inherits the child processes.

wait fails and returns immediately if one or more of the following are true:

- stat loc is not NULL and is an illegal address. [EFAULT]
- The calling process has no existing unwaited-for child processes. [ECHILD]

## Return Value

If successful, wait returns due to a stopped or terminated child process and the process ID of the child is returned. Otherwise, if wait returns because the calling process has received a signal, -1 is returned and errno is assigned EINTR. Otherwise, -1 is returned and errno is assigned another error code.

## See Also

exec, exit, fork, pause, signal

 $\hat{\mathcal{A}}$ 

## Warning

See Warning in signal.

waitsem, nbwaitsem - Await or check access to a resource governed by a semaphore.

## Syntax

waitsem(sem num);  $int$  sem num;

nbwaitsem(sem num); int sem num;

## Description

waitsem gives the calling process access to the resource governed by the semaphore sem num. If the resource is in use by another process, waitsem puts the calling process to sleep until the resource becomes available; nbwaitsem returns the error ENAVAIL. waitsem and nbwaitsem are used in conjunction with sigsem to allow synchronization of processes wishing to access a resource. One or more processes may waitsem on the given semaphore and will be put to sleep until the process with current access to the resource issues sigsem. sigsem causes the process that is next in line on the semaphore's queue to be rescheduled for execution. The semaphore's queue is organized in first-infirst-out (FIFO) order.

waitsem and nbwaitsem fail if one or more of the following are true:

- sem num does not refer to a semaphore file. [ENOTNAM]
- sem num refers to a semaphore that has not been previously opened by calling opensem or creatsem. [EBADF]
- The process controlling the semaphore terminates without relinquishing control (with signal). [ENAVAIL]

## Return Value

If successful, waitsem and nbwaitsem return a nonnegative value. Otherwise, -1 is returned and errno is assigned an error code.

## See Also

creatsem, opensem, sigsem
#### **write** - Write to a file.

#### **Syntax**

int write(fildes, buf, nbyte) int fildes; char \*buf; unsigned nbyte;

# **Description**

fildes is a file descriptor obtained from a creat, open, dup, fentl, or pipe system call.

write attempts to write nbyte bytes from the buffer pointed to by buf to the file associated with fildes.

On devices capable of seeking, the actual writing of data proceeds from the position in the file indicated by the file pointer. The file pointer is incremented by the number of bytes actually written.

On devices incapable of seeking, writing always takes place starting at the current position. The value of a file pointer associated with such a device is undefined.

If the O APPEND flag of the file status flags is set, the file pointer is set to the end of the file prior to each write.

write fails and the file pointer is not changed if one or more of the following are true:

- fildes is not a valid file descriptor open for writing. [EBADF]
- buf is an illegal address. [EFAULT]
- An attempt is made to write to a pipe that is not open for reading by any process. [EPIPE and SIGPIPE signal]
- An attempt is made to write a file that exceeds the maximum file size or the process's file size limit (see ulimit). [EFBIG]

If a write requests that more bytes be written than there are room for (e.g., the ulimit or the physical end of a medium), only as many bytes as there are room for are written. For example, suppose there is space for 20 bytes more in a file before reaching a limit. A write of 512 bytes then returns 20. The next write of a nonzero number of bytes will give a failure return (except as noted below).

If the file being written is a pipe (or FIFO), no partial writes are permitted. Thus, a write to a pipe or FIFO fails if a write of nbyte bytes would exceed a limit.

If the file being written is a pipe (or FIFO) and the  $O$  NDELAY flag of the file flag word is set, then write to a full pipe (or FIFO) returns a count of 0. Otherwise (O\_NDELAY clear), write to a full pipe (or FIFO) blocks until space becomes available.

#### **Return Value**

If successful, the number of bytes actually written is returned. Otherwise, -1 is returned and errno is assigned an error code.

#### **See Also**

creat, dup, lseek, open, pipe, ulimit

#### **Notes**

Writing a region of a file locked with locking causes write to block until the locked region is unlocked.

 $\cdot$ 

#### xlist, fxlist - Get name list entries from files.

### Syntax

 $#$ include  $\lt$ a.out.h $>$ 

xlist(file name, xl) char \*file name; struct xlist xl[];

 $#$ include  $\lt$ a.out.h  $>$ #include <stdio.h>

fxlist(fp, xl) FILE \*fp; struct xlist xl[];

# **Description**

fxlist performs the same function as xlist, except that fxlist accepts a pointer to a previously opened file intead of a file name.

xlist examines the name list in the given executable output file and selectively extracts a list of values. The name list structure xl consists of an array of xlist structures containing names, types and values. The list is terminated by either a pointer to a null name or by a NULL pointer. Each name is looked up in the name list of the file. If the name is found, the type and value of the name are inserted into the next two fields. If the name is not found, both entries are set to zero. See a.out in Appendix D, "File Formats," for a discussion of the xlist structure.

If the object file is in a out format, and if the symbol name given to xlist is longer than eight characters, then only the first eight characters are used for comparison. In all other cases, the name given to xlist must be the same length as a name list entry in order to match.

If two or more symbols happen to match the name given to xlist, then the type and value used are those of the last symbol found.

 $\overline{1}$ 

# **Return Value**

If successful, 0 is returned. A zero return does not indicate that any or all of the given symbols were found. Otherwise, -1 is returned and all type entries are zeroed. A -1 return can be because the file cannot be read, is not an object file, or contains an invalid name list.

# **See Also**

**a.out** in Appendix D, "File Formats"

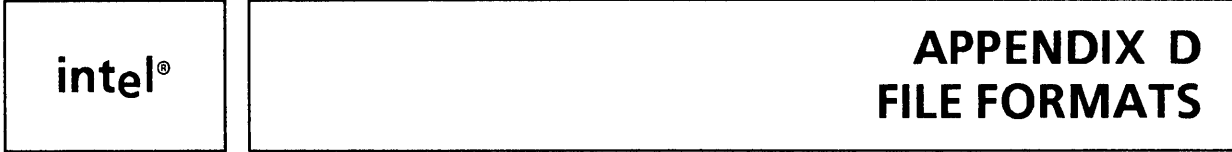

This section outlines the formats of various files. Usually, these structures can be found in the directories **lusr/include or lusr/include/sys.** 

 $\ddot{\phantom{a}}$ 

 $\sqrt{ }$ 

**a.out** - Format of assembler and link editor output.

# **Description**

**a.out** is the output file of the assembler as and the link editor **Id.** Both programs will make **a.out** executable if there were no errors in assembling or linking, and no unresolved external references.

# **See Also**

**as, Id, om, strip** in "Programming Commands" in the XENIX 286 Programmer's Guide

 $\tau$ 

**acct** - Format of per-process accounting file.

#### **Syntax**

 $#$ include  $\lt$ sys/acct.h  $>$ 

# **Description**

Files produced as a result of calling acct have records in the form defined by <sys/ acct.h>.

In ac flag, the AFORK flag is turned on by each fork and turned off by an exec. The ac comm field is inherited from the parent process and is reset by any exec. Each time the system charges the process with a clock tick, it also adds the current process size to ac mem computed as follows:

```
(data size) + (text size) / (number of in-core processes using text)
```
The value of ac mem/ac stime can be viewed as an approximation to the mean process size, as modified by text-sharing.

# **See Also**

acct, exec, fork in Appendix C, "System Functions"

acct, acctcom in "Commands" in the XENIX 286 Reference Manual

#### **Notes**

✓

The ac mem value for a short-lived command gives little information about the actual size of the command because ac mem may be incremented while a different command (e.g., the shell) is being executed by the process.

**ar** - Archive file format.

# **Description**

The archive command ar is used to combine several files into one. Archives are used mainly as libraries to be searched by the link editor Id.

A file produced by ar has a "magic number" at the start, followed by the constituent files, each preceded by a file header. The magic number is 0177545 octal. The header of each file is 26 bytes long and is declared in /usr/include/ar.h.

Each file begins on a word boundary; a null byte is inserted between files if necessary. Nevertheless, the size given reflects the actual size of the file exclusive of padding.

Note that there is no provision for empty areas in an archive file.

### **See Also**

ar, Id in "Programming Commands" in the XENIX 286 Programmer's Guide

**checklist** - List of file systems processed by **fsck.** 

# **Descri ption**

Residing in the directory **/etc, checklist** contains a list of up to 15 special file names. Each special file name is contained on a separate line and corresponds to a file system. Each named file system is automatically processed by the **fsck** command when that program is invoked, but only if no file systems are given explicitly on the **fsck** command line.

# **See Also**

**fsck** in "Commands" in the XENIX 286 Reference Manual

core - Format of core image file.

### Description

XENIX writes out a core image of a terminated process when any of various errors occur. See signal for the list of reasons; the most common are memory violations, illegal instructions, bus errors, and user-generated QUIT signals. The core image is called core and is written in the process's working directory (provided it can be; normal access controls apply). A process with an effective user ID different from the real user ID will not produce a core image.

The first section of the core image is a copy of the system's per-user data for the process, including the registers as they were at the time of the fault. The size of this section depends on the parameter usize, defined in /usr/include/sys/param.h. The remainder represents the actual contents of the user's core area when the core image was written. If the text segment is read-only and shared, or separated from data space, it is not dumped.

The format of the information in the first section is described by the user structure of the system, defined in /usr/include/sys/user.h. The locations of registers are outlined in /usr/include/sys/reg.h.

# See Also

setuid, signal in Appendix C, "System Functions"

adb in "Commands" in the XENIX 286 Reference Manual

**cpio** - Format of cpio archive.

# **Description**

The header structure, when the c option is not used, is

struct { short h magic,  $h$  dev,  $h$ ino, h<sup>-mode</sup>,  $h$  $u$ id,  $h$ gid, h nlink,  $h$ <sup>rdev</sup>,  $h$  mtime[2],  $h$  namesize,  $h$  filesize[2]; char  $h$  name[h namesize rounded to word]; } Hdr;

When the  $c$  option is used, the header information is described by the statement

sscanf(Chdr,"%6o%6o%6o%60%6o%6o%60%60% 1110%60%60%s", &Hdr.h magic,&Hdr.h dev,&Hdr.h ino,&Hdr.h mode, &Hdr.h uid,&Hdr.h gid,&Hdr.h nlink,&Hdr.h rdev, &Longtime,&Hdr.h namesize,&Longfile,Hdr.h name);

Longtime and Longfile are equivalent to Hdr.h mtime and Hdr.h filesize respectively. The contents of each file are recorded in an element of the array of varying length structures, archive, together with other items describing the file. Every instance of h magic contains the constant  $070707$  (octal). The items h dev through h mtime have meanings explained in stat. The length of the null-terminated path name h name, including the null byte, is given by  $h$  namesize.

The last record of the archive always contains the name TRAILER!!!. Special files, directories, and the trailer are recorded with h filesize equal to zero.

# **See Also**

stat in Appendix C, "System Functions"

cpio, find in "Commands" in the XENIX 286 Reference Manual

**dir** - Format of a directory.

# **Syntax**

#include <sys/dir.h >

# **Description**

A directory behaves exactly like an ordinary file, except that no user may write into a directory. The fact that a file is a directory is indicated by a bit in the flag word of its inode entry (see **file system** in this appendix). The structure of a directory is given in the include file **lusr/include/sys/dir.h.** 

By convention, the first two entries in each directory are "dot" (.) and "dotdot" (..). The first is an entry for the directory itself. The second is an entry for the parent directory. The meaning of dotdot is modified for the root directory of the master file system; there is no parent, so dotdot has the same meaning as dot.

# **See Also**

**file system** 

**dump** - Incremental dump tape format.

### **Descri ption**

The dump and restor commands are used to write and read incremental dump magnetic tapes.

A dump tape consists of a header record, some bit mask records, a group of records describing file system directories, a group of records describing file system files, and some records describing a second bit mask.

The header record and the first record of each description have the format described by the structure included by

#include <dumprestor.h>

Fields in the dumprestor structure are described below.

NTREC is the number of blocks in a physical tape record. MLEN is the number of bits in a bit map word. MSIZ is the number of bit map words.

The TS entries are used in the  $c$  type field to indicate what sort of header the header record is. The types and their meanings are as follows:

- TS TYPE Tape volume label.
- TS INODE A file or directory follows. The c dinode field is a copy of the disk inode and contains bits telling what sort of file this is.
- TS BITS A bit mask follows. This bit mask has a one bit for each inode that was dumped.
- TS ADDR A subblock to a file (TS INODE). See the description of c\_count below.

TS END End of tape record.

- TS CLRI A bit mask follows. This bit mask contains a 1 bit for all inodes that were empty on the file system when dumped.
- MAGIC All header blocks have this number in c\_magic.
- **CHECKSUM** Header blocks checksum to this value.

The fields of the header structure are as follows:

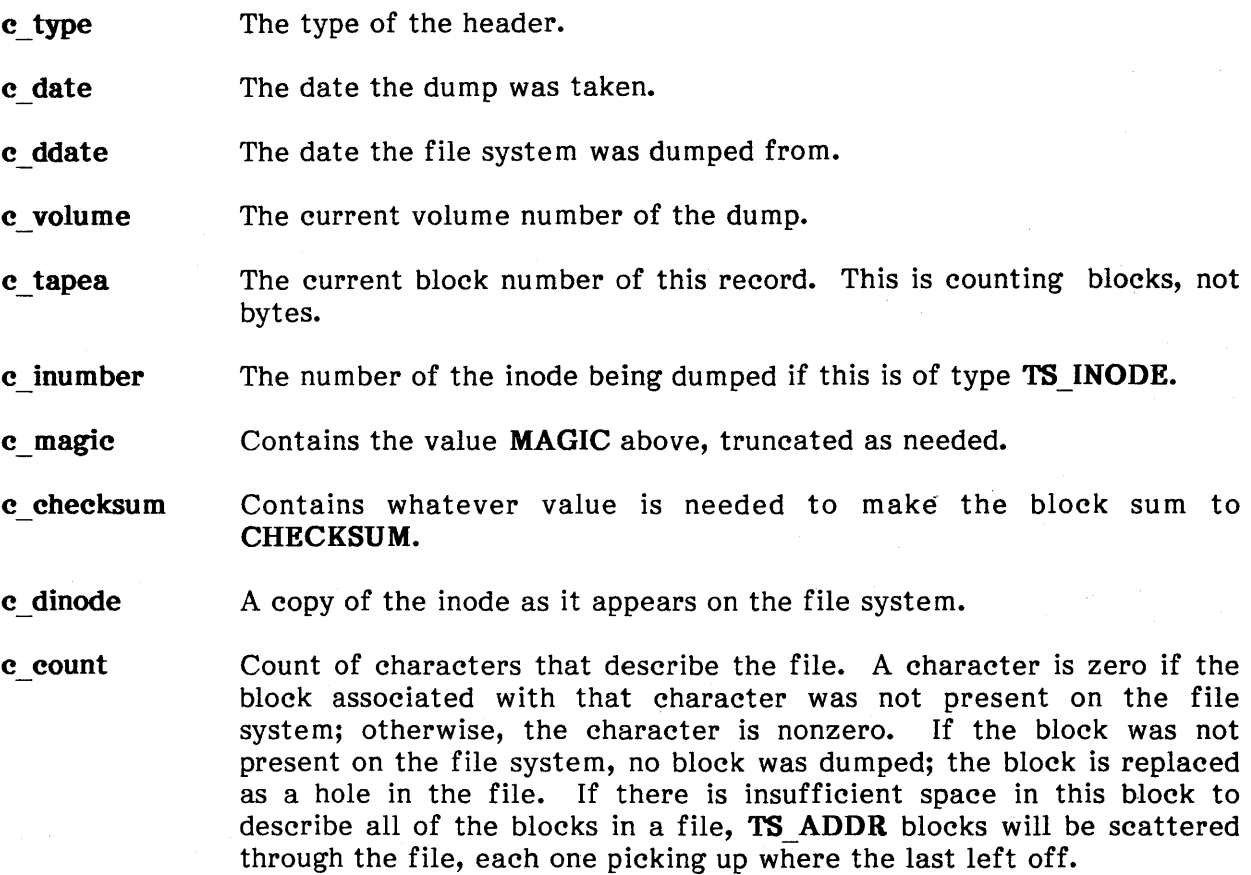

c addr The array of characters that is used as described above.

Each volume except the last ends with a tapemark (read as an end of file). The last volume ends with a TS\_END block and then the tapemark.

The structure idates describes an entry of the file where dump history is kept.

#### See Also

#### file system

dump, restor in "Commands" in the XENIX 286 Reference Manual

 $\sim$ 

**file system** - Format of system volume.

#### **Syntax**

 $#$ include  $\lt$ svs/filsvs.h $>$ #include <sys/types.h > #include <sys/param.h>

# Description

The file system is divided up into a number of 1024-byte blocks. It imposes a particular structure and usage upon these disk blocks. File system structures are located in the file /usr/included/sys/filsys.h.

XENIX 286 Release 3 includes a number of performance improvements that not only make its file system significantly different from Release 1 but also make' the two file systems incompatible. The Release 1 file system maintained a structure in a 1K block at the beginning of the file system. The structure, or super-block, described the entire system, and data blocks were allocated from an array of 100 free data blocks maintained in the super-block. A similar free list existed for the inodes.

Release 3 replaces the free list allocation scheme with a bit map extent allocation scheme and imposes a cylinder grouping strategy on the file system. Cylinder grouping is a method of partitioning the file system into one or more groups that contain inodes and data blocks. Associated with each cylinder group is a cylinder group structure that maintains information about the cylinder group. The cylinder group structure, which resides in a 1K block at the beginning of the cylinder group, is referred to as a cylinder group block. The Release 3 file system layout is as follows:

5 C i..i dd ... dd C i .. i dd ... dd C i .. i dd ... dd

where **S** denotes the super-block that maintains the location of each cylinder group block denoted by C. Each cylinder group block, in turn, maintains the location of the inode blocks, denoted by i, and the data blocks, denoted by d, within a particular cy linder group.

Defined in the filsys.h include file is struct filsys, which is the structure for the superblock. Within this structure is an array of structures, struct cginfo, which contains information about the cylinder groups. Each cylinder group block contains a structure, struct cylinder, describing the inodes and data blocks in the cylinder group.

Within struct eginfo, the variable fs egblk is the disk block address of the cylinder group block. Within struct cylinder, the array eg bits contains the bit map of the data blocks in the cylinder group. (Note that the bit map describes only data blocks, not inode blocks. Inodes are allocated from a link list of free inodes.) Each bit in the bit map array represents one data block. If the bit is set to one, the data block is free. If the bit is set to zero, the data block is allocated.

The file system's bit map extent allocation policy preallocates a number of blocks to a file. As a file grows, a number of blocks are preallocated out of the bit map and reserved for the file. When the file is closed, any unused blocks are returned to the bit map. The extent bit map allocation policy tries to force contiguous files. The size of the file system's extent (the number of blocks to preallocate) is a configuration parameter and may vary from 1 to 32 blocks. The default extent size is 8 blocks.

In addition, the filsys.h file contains BMAPSIZE, which defines the maximum size of a cylinder group bit map, and MAXCGS, which describes the maximum number of cylinder groups per file system. Both are crucial to file system performance.

BMAPSIZE<sup>\*8</sup> is the total number of data blocks that can exist in any one cylinder group. Since inode blocks are not described by the bit map, the file system can support cylinder group sizes up to 8 MB. With the bit map size of 994 bytes, the cylinder group can support 994 \* 8, or 7952, data blocks. The default inode blocks-to-data-blocks ratio is 2 data blocks to 1 inode, so a system supporting 7952 data blocks could support 7952 / 2, or 3976, inodes. Since each lK block can contain 16 inodes, the cylinder group would need 3976 / 16, or 248.5 blocks for inodes. (Inodes are easier to handle on block boundaries, so 248.5 would be rounded up to 249 blocks.) Counting the cylinder group block, the entire cylinder group would require a total of  $7952 + 249 + 1$ , or  $8202$ , blocks.

MAXCGS describes the number of cylinder groups in the file system. The file system structure will support 80 cylinder groups, each containing 8 MB, so the maximum file system partition size is 640 MB. However, since inode numbers are only 16 bits, the most inodes the file system can contain is actually 65,535. With a 2048-byte-to-l-inode ratio, file system partitions larger than 130 MB are restricted in the number of inodes they can contain. It is suggested that disks larger than 40 MB be separated into two file systems, one for the root and one for the user. For user file systems larger than 130 MB, multiple user file system partitions are recommended.

In creating a file system, keep in mind a number of variables: the size of a cylinder group, the blocks-to-inode ratio, and the extent size of the file system. As the last cylinder group in the file system will seldom be a full cylinder group, take care when choosing the size of the cylinder groups. (The last cylinder group size must be as close to the others as possible. Otherwise, the last group may have a large number of inode blocks and few data blocks.) The suggested ratio is 2 data blocks to 1 inode. For file systems larger than 130 MB, increase the ratio to 3 or 4 blocks per inode.

The extent size is application-dependent. For a normal XENIX system, an extent size of 8 or less is adequate. However, applications with large files require a larger extent size, which forces the files to be contiguous.

#### **Files**

lusr/include/sys/filsys.h /usr/include/sys/types.h lusr/include/sys/param.h

 $\hat{\boldsymbol{\alpha}}$ 

# **See Also**

**inode** 

**fsck, mkfs** in "Commands" in the XENIX 286 Reference Manual

**inode** - Format of an inode.

#### **Syntax**

#include <sys/types.h > #include <sys/ino.h>

# **Description**

An inode for a plain file or directory in a file system has the structure defined by <sys/ino.h>. For the meaning of the defined types off\_t and time\_t, see types.

**Files** 

/usr/include/sys/ino.h

### **See Also**

file system, types

stat in Appendix C, "System Functions"

 $\sim$ 

**master** - Format of master device information table.

### **Description**

This file is used by the config program (in "Commands" in the XENIX 286 Reference Manual) to obtain device information that enables it to generate the configuration files. Note that config is not a normal user command.

The file consists of three parts, each separated by a line with a dollar sign  $(\frac{2}{3})$  in column 1. Part 1 contains device information; part 2 contains names of devices that have aliases; and part 3 contains tunable parameter information. Any line with an asterisk {\*} in column 1 is treated as a comment.

There are 14 fields in the Part 1 lines that describe devices, but some are unused and others are redundant. Fields in Part 1 lines are free format, separated by blanks or tabs. To fill in the line for a device, you must know the answers to these questions:

- 1. What is the name of your device? What is the prefix used for your driver routines, if different from the device name?
- 2. Does your device support a block interface? If it does, then what major number is used for the block interface?
- 3. Does your device support a character interface? If it does, then what major number is used for the character interface?
- 4. Does your device use interrupts? If so, what interrupt level(s) does it use?
- 5. What standard driver routines are not present in your driver and should be replaced by nulldev in the cdevsw or bdevsw tables?
- 6. What is the maximum number of boards handled by your driver that can be present in a system?

Field 1, name, is the name of the device, beginning in column 1 and from 1 to 8 characters long. Intel devices are customarily identified as ixxx, e.g., i534 for the iSBC 534 board. If limited to 4 characters, field 1 can be identical to Field 5, hndler.

Field 2, vsiz, is the size of the device's interrupt vector in words. If the device uses interrupts, this field is the number of interrupt levels used, normally 1. If the device does not use interrupts, this field is O. A "virtual" device such as a RAM disk is an example of a device that does not use interrupts.

Field 3, msk, is an octal bit mask indicating which standard driver routines are present:

0100 init routine present<br>0020 open routine present 0020 open routine present 0010 close routine present 0004 read routine present<br>0002 write routine present write routine present 0001 ioctl routine present

Note that the strategy routine of block drivers and the intr routine of all drivers that handle interrupts are not listed. The strategy routine is mandatory for all block drivers. The intr routine must be provided for all drivers that use interrupt levels. You can form the bit mask to use for your device by taking the mask values for all the routines present in your driver and ORing them. For example, for a line printer driver that provided all routines except read and ioetl, the mask value would be 0132. The kernel routine nulldev replaces missing routines in the cdevsw or bdevsw tables. nulldev does nothing when called, simply returning to its caller.

Field 4, typ, is an octal bit mask indicating device type and some miscellaneous information:

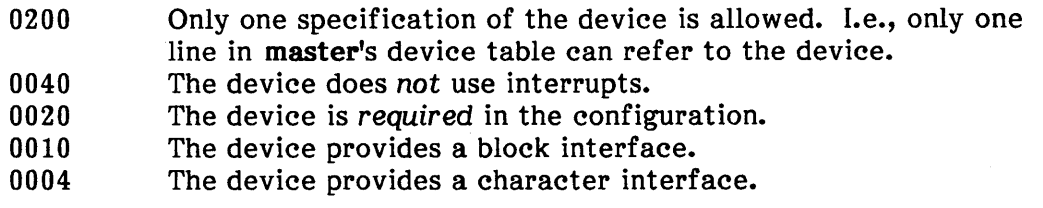

You can form the bit mask to use for your device by taking all the mask values that apply to your driver and ORing them. Terminals and simple character devices have type 004. Disks, which normally support a "raw" character interface as well as a block interface, have type 014. A RAM disk might not need a character interface and could have type 010.

Field 5, hndlr, is the prefix that is prepended to the standard routine names to produce the routine names used in your driver. For example, if lp is the value of the hndlr field for your device, your routine names *must* be Ipinit, lpopen, etc. The prefix can be from 1 to 4 characters in length. The prefix must begin with a letter, and the characters in the prefix must be limited to those allowed in C identifiers. The prefix is used to generate the routine names in the switch tables dinitsw, cdevsw, bdevsw, and veeintsw. It can reduce confusion if your prefix is the same as the device name in Field 1.

Field 6, na, is not used and should be zero.

Field 7, bmaj, is the major number used for the device's block interface. If the device does not have a block interface, the field is not used but typically zero. A major number of zero is allowed.

Field 8, cmaj, is the major number used for the device's character interface. If the device does not have a character interface, the field is not used but typically zero. A major number of zero is allowed.

For devices that have both block and character interfaces, the same major number is typically used for both interfaces. This is not required; the block and character major numbers for a device can be different.

Field 9,  $\sharp$ , is the maximum number of boards supported by the device driver that may be present in the system. This number is only used for checking against another such number in the xenixconf file. This number has nothing to do with the number of devices or range of minor device numbers that your driver supports.

Field 10, na, is not used and should be  $-1$ .

Fields 11, 12, 13, and 14 contain up to four octal interrupt levels used by the driver. Unused interrupt levels should be zero; zero is not allowed as a valid interrupt level. Levels should be in the range  $1-0377$  (1-255). The levels specified must be compatible with those used by other devices and must be the same as those actually used by the hardware! The letter a must immediately follow field 14.

There is no ordering of entries in the device table. You can insert the line for your device at any position in the table. The name, prefix, major numbers, and interrupt levels for your device must be distinct from those used by other devices.

Part 2 contains lines with 2 fields separated by blanks or tabs. Field 1 is the alias name of the device, from 1 to 8 characters. Field 2 is the reference name of the device, from 1 to 8 characters, as named in Field 1 of the device's line in Part 1.

Part 3 contains lines with 2 or 3 fields separated by blanks or tabs. Field 1 is the parameter name as it appears in the description file, from 1 to 20 characters. Field 2 is the parameter name as it appears in the c.c file, from 1 to 20 characters. Field 3 is the default parameter value of from 1 to 20 characters; parameter specification is required if this field is omitted.

### **See Also**

config in "Commands" in the XENIX 286 Reference Manual

XENIX 286 Installation and Configuration Guide

"Adding Drivers to the Configuration" in the XENIX 286 Device Driver Guide

#### **Notes**

The config program is only for systems that have configurable kernels. It resides in the /usr/sys/conf directory.

mnttab - Format of mounted file system table.

#### Syntax

#include <stdio.h>  $#$ include  $<$ mnttab.h $>$ 

# Description

The file mnttab resides in the *letc* directory. It contains a table of devices mounted by use of the mount command.

Each table entry contains the path name of the directory on which the device is mounted, the name of the device special file, the read/write permissions of the special file, and the date when the device was mounted.

The maximum number of entries in mnttab is based on the system parameter NMOUNT located in /usr/sys/conf/c.c, which defines the number of allowable mounted special files.

# See Also

mount in "Commands" in the XENIX 286 Reference Manual

**sccsfile** - Format of an SCCS file.

### **Description**

An SCCS file is an ASCII file. It consists of six logical parts: the checksum, the delta table (contains information about each delta), user names (contains login names and/or numerical group IDs of users who may add deltas), flags (contains definitions of internal keywords), comments (contains arbitrary descriptive information about the file), and the body (contains the actual text lines intermixed with control lines).

Throughout an SCCS file there are lines that begin with the ASCII SOH (start of heading) character (octal 001). This character, hereafter referred to as the control character, will be represented graphically as @. Any line described below that is not depicted as beginning with the control character is prevented from beginning with the control character.

Entries of the form DDDDD represent a five-digit string (a number between 00000 and 99999).

Each logical part of an SCCS file is described in detail below.

#### **Checksum**

The checksum is the first line of an SCCS file. The form of the line is

@hDDDDD

The value of the checksum is the sum of all characters except those of the first line. The @hR provides a magic number of 064001 octal.

# **Delta Table**

The delta table consists of a variable number of entries of the form

```
@s DDDDD/DDDDD/DDDDD 
@d <type> <SCCS ID> yr/mo/da hr:mi:se <pgmr> DDDDD DDDDD
@i DDDDD .. . 
@x DDDDD ...@gDDDDD ...
@m <MR number>
```
@c <comments> ...

```
@e
```
The first line (@s) contains the number of lines inserted/deleted/unchanged respectively. The second line (@d) contains the type of the delta (currently, normal: D and removed: R), the SCCS ID of the delta, the date and time of creation of the delta, the login name corresponding to the real user ID at the time the delta was created, and the serial numbers of the delta and its predecessor respectively.

The **Qi, Qx**, and **Qg** lines contain the serial numbers of deltas included, excluded, and ignored respectively. These lines are optional.

The  $Q$ m lines (optional) each contain one MR number associated with the delta; the  $Qc$ lines contain comments associated with the delta.

The **@e** line ends the delta table entry.

#### User Names

User names is a list of login names and/or numerical group IDs of users who may add deltas to the file, separated by newlines. The lines containing these login names and/or numerical group IDs are surrounded by the bracketing lines  $\overline{\mathbf{a}}$ u and  $\overline{\mathbf{a}}\overline{\mathbf{u}}$ . An empty list allows anyone to make a delta.

#### Flags

Flags are keywords used internally. (See admin in "Programming Commands" in the XENIX 286 Programmer's Guide for more information on their use.) Each flag line takes the form

 $\overline{1}$ 

 $@f$  <flag > < optional text >

The following flags are defined:

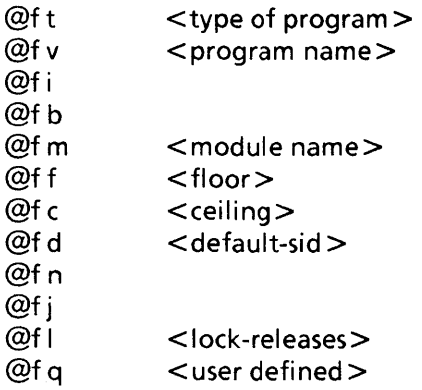

The t flag defines the replacement for the %Y% identification keyword.

The v flag controls prompting for MR numbers in addition to comments; if the optional text is present, it defines an MR number validity checking program.

The i flag controls the warning/error aspect of the "No id keywords" message. When the i flag is not present, this message is only a warning; when the i flag is present, this message will cause a fatal error. (The file will not be gotten, or the delta will not be made.)

When the b flag is present, the -b keyletter may be used with the get command to cause a branch in the delta tree.

The m flag defines the first choice for the replacement text of the %M% identification keyword.

The f flag defines the "floor" release, the release below which no deltas may be added.

The c flag defines the "ceiling" release, the release above which no deltas may be added.

The **d** flag defines the default SID to be used when none is specified on a **get** command.

The n flag causes delta to insert a "null" delta (a delta that applies no changes) in those releases that are skipped when a delta is made in a new release. (For example, when delta 5.1 is made after delta 2.7, releases 3 and 4 are skipped.) The absence of the n flag causes skipped releases to be completely empty.

The j flag causes get to allow concurrent edits of the same base SID.

The 1 flag defines a list of releases locked against editing (get with the  $-e$  keyletter).

The q flag defines the replacement for the %Q% identification keyword.

#### **Comments**

Comments consist of arbitrary text surrounded by the bracketing lines  $\mathbf{\&}$  t and  $\mathbf{\&}$ T. The comments section typically contains a description of the file's purpose.

#### Body

The body consists of text lines and control lines. Text lines do not begin with the control character; control lines do. There are three kinds of control lines: insert, delete, and end:

@I DDDDD @DDDDDD @E DDDDD

The digit string (DDDDD) is the serial number corresponding to the delta for the control line.

# **See Also**

admin in "Programming Commands" in the XENIX 286 Programmer's Guide

types - Primitive system data types.

### Syntax

 $#$ include  $\lt$ sys/types.h  $>$ 

# **Description**

The data types defined in the include file <sys/types.h> are used in XENIX system code; some data of these types are accessible to user code.

The form daddr t is used for disk addresses except in an inode on disk. (See file system.) Times are encoded in seconds since 00:00:00 GMT, January 1, 1970. The major and minor parts of a device code specify kind and unit number of a device and are installation-dependent. Offsets are measured in bytes from the beginning of a file. The label t variables are used to save the processor state while another process is running.

See Also

file system

#### **utmp, wtmp** - Formats of utmp and wtmp entries.

# **Description**

The files utmp and wtmp hold user and accounting information for use by commands such as who, acctcon1, and login. They have the following structure, as defined by /usr/include/utmp.h:

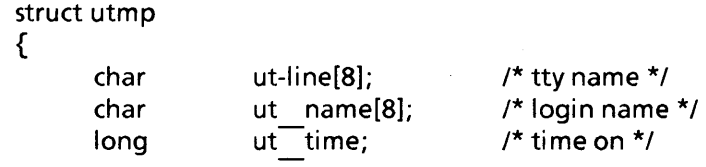

};

# **Files**

/etc/utmp /usr/adm/wtmp /usr/include/utmp.h

### **See Also**

acctcon, login, who, write in "Commands" in the XENIX 286 Reference Manual

intel<sup>®</sup>

# **APPENDIX E RELATED PUBLICATIONS**

Copies of the following publications can be ordered from

Literature Department Intel Corporation 3065 Bowers Avenue Santa Clara, CA 95051

Overview of the XENIX 286 Operating System, Order Number 174385 -- XENIX history, XENIX uses, basic XENIX concepts, and an overview of other XENIX manuals.

XENIX 286 Installation and Configuration Guide, Order Number 174386 -- how to install XENIX on your hardware and tailor the XENIX configuration to your needs.

XENIX 286 User's Guide, Order Number 174387 -- a tutorial on the most-used parts of XENIX, including terminal conventions, the file system, the screen editor, and the shell.

XENIX 286 Visual Shell User's Guide, Order Number 174388 -- a XENIX command interface ("shell") that replaces the standard command syntax with a menu-driven command interpreter.

XENIX 286 System Administrator's Guide, Order Number 174389 -- how to perform system administrator chores such as adding and removing users, backing up file systems, and troubleshooting system problems.

XENIX 286 Reference Manual, Order Number 174390 -- all commands in the XENIX 286 Basic System.

XENIX 286 Programmer's Guide, Order Number 174391 -- XENIX 286 Extended System com mands used for developing and maintaining programs.

XENIX 286 C Library Guide, Order Number 174542 -- (this manual) standard subroutines used in programming with XENIX 286, including all system calls.

XENIX 286 Device Driver Guide, Order Number 174393-- how to write device drivers for XENIX 286 and add them to your system.

XENIX 286 Text Formatting Guide, Order Number 174541 XENIX 286 Extended System commands used for text formatting.

XENIX 286 Communications Guide, Order Number 174461 -- installing, using, and administering XENIX networking software.

C is described in The C Programming Language by Brian W. Kernighan and Dennis M. Ritchie. One copy is supplied with Intel's XENIX product. Additional copies can be ordered from the publisher, Prentice-Hall, Inc., Englewood Cliffs, NJ 07632.

 $\label{eq:2.1} \frac{1}{\sqrt{2}}\int_{0}^{\infty}\frac{1}{\sqrt{2\pi}}\left(\frac{1}{\sqrt{2\pi}}\right)^{2}d\mu\left(\frac{1}{\sqrt{2\pi}}\right) \frac{d\mu}{\sqrt{2\pi}}\,.$  $\label{eq:2.1} \mathcal{L}_{\mathbf{X}}(\mathbf{x}) = \mathcal{L}_{\mathbf{X}}(\mathbf{x}) = \mathcal{L}_{\mathbf{X}}(\mathbf{x}) = \mathcal{L}_{\mathbf{X}}(\mathbf{x})$ 

 $\label{eq:2.1} \frac{1}{\sqrt{2}}\int_{\mathbb{R}^3}\frac{1}{\sqrt{2}}\left(\frac{1}{\sqrt{2}}\right)^2\frac{1}{\sqrt{2}}\left(\frac{1}{\sqrt{2}}\right)^2\frac{1}{\sqrt{2}}\left(\frac{1}{\sqrt{2}}\right)^2\frac{1}{\sqrt{2}}\left(\frac{1}{\sqrt{2}}\right)^2\frac{1}{\sqrt{2}}\left(\frac{1}{\sqrt{2}}\right)^2\frac{1}{\sqrt{2}}\frac{1}{\sqrt{2}}\frac{1}{\sqrt{2}}\frac{1}{\sqrt{2}}\frac{1}{\sqrt{2}}\frac{1}{\sqrt{2}}$ 

# intel<sup>®</sup>

TRIDEX Most bolded entries in this index are function or macro names. Other types of bolded entries are followed by a descriptive phrase, such as "include file," "variable," or "file format."

\_tolower, C-27 \_toupper, C-27 a.out file format, B-1, D-2 a.out.h include file, C-I0l, C-185 a641, C-9 abort, C-I0 abs,  $C-11$ access, C-12 acct, C-14 acct accounting file format, D-3 acct.h include file, D-3 acos, C-168 addch, 3-6, C-37 addstr, 3-7, C-37 alarm, C-15 ar archive file format, D-4 asctime, C-34 asin, C-168 assert, C-16 atan, C-168 atan2, C-168 atof, C-17 atoi, C-17 atol, C-17 BC variable, C-161 Bessel functions, C-18 box, 3-24, C-37 brk, C-128 bsearch, C-19 cabs, C-77 calloc, 8-2, C-90 ceil, C-55 character classification routines, 4-1, C-36 character conversion routines, 4-6, C-27 chdir, C-20

checklist file format, D-5 chmod, C-21 chown, C-23 chroot, C-24 chsize, C-25 clear, 3-12, C-37 clearerr, C-54 clearok, 3-25, 3-26, C-37 close, 2-26, C-26 clrtobot, 3-12, C-37 clrtoeol, 3-12, C-37 core file format, D-6 cos, C-168 cosh, C-147 cpio archive file format, D-7 creat, C-28 creatsem, 8-6, C-30 crmode, 3-27, C-37 crypt, C-32 ctermid, C-33 ctime, C-34 ctype.h include file, 4-1, C-27, C-36 curses library for screen, window, and cursor functions, 3-1, C-37 curses.h include file, 3-2 cuserid, C-39 database functions, C-40 daylight variable, C-34 dbm library for database functions, C-40 dbminit, C-40 defopen, C-42

defread, C-42 delch, 3-11, C-37 delete, C-40 deleteln, 3-11, C-37 delwin, 3-23, C-37 dir.h include file, D-8 directory format, D-8 dump tape format, D-9 dumprestor.h include file, D-9 dup, C-43 dup2, C-43 echo, 3-27, C-37 ecvt, C-44 encrypt, C-32 endgrent, C-66 endpwent, C-74 endwin, 3-5, C-37 erase, 3-12, C-37 ermo variable, 9-2, C-2, C-107 error codes, C-2 exec family of functions, C-45 execl, 5-3, C-45 execle, C-45 execlp, C-45 execv, 5-3, C-45 execve, C-45 execvp, C-45 exit, 5-3, C-49 exp, C-50 fabs, C-55 fclose, 2-18, C-51 fcntl, C-52 fcntl.h include file, C-52, C-102 fcvt,  $C-44$ fdopen, C-56 feof, 2-17, C-54 ferror, 2-18, C-54 fetch, C-40 fflush,  $2-23$ ,  $C-51$ fgetc, 2-12, C-63 fgets, 2-13, C-75 FIFO, 6-7 file system format, D-11 fileno, C-54 filsys.h include file, C-141, D-11 firstkey,  $C-40$ fioor, C-55 fmod, C-55 fopen, 2-11, C-56 fork, 5-5, C-58 fprintf, 2-16, C-110 fputc, 2-15, C-117 fputs, 2-15, C-120 fread, 2-13, C-59 free, 8-3, C-90 freopen, 2-21, C-56

frexp, C-60 fscanf, 2-14, C-130 fseek, 2-30, C-61 fstat, C-151 ftell, 2-31, C-61 ftime, C-163 fwrite, 2-16, C-59 fxlist, C-185 gamma, C-62 gcvt, C-44 getc, 2-12, C-63 getch, 3-8, C-37 getchar, 2-4, C-63 getcwd, C-64 getegid, C-76 getenv, C-65 geteuid, C-76 getgid, C-76 getgrent, C-66 getgrgid, C-66 getgrnam, C-66 getlogin, C-68 getopt, C-69 getpass, C-71 getpgrp, C-72 getpid, C-72 getppid, C-72 getpw, C-73 getpwent, C-74 getpwnam, C-74 getpwuid, C-74 gets, 2-5, C-75 getstr, 3-8, C-37 gettmode, 3-29, C-37 getuid, C-76 getw, C-63 gmtime, C-34 grp.h include file, C-66 gsignal, C-149 hyperbolic functions, C-147 hypot, C-77 inch, 3-22, C-37 initscr, 3-3, C-37 ino.h include file, D-14 inode format, D-14

insch, 3-10, C-37 insertln, 3-10, C-37

ioctl, C-78

ioctl.h include file, C-78 isalnum, 4-2, C-36 isalpha, 4-3, C-36 isascii, 4-1, C-36 isatty, C-169 iscntrl, 4-3, C-36 isdigit, 4-4, C-36 isgraph, C-36 islower, 4-5, C-36 isprint, 4-4, C-36 ispunct, 4-5, C-36 isspace, 4-5, C-36 isupper, 4-5, C-36 isxdigit, 4-4, C-36 jO, C-18 jl, C-18 jn, C-18 kill, C-79 l3tol, C-81 l64a, C-9 ldexp, C-60 leaveok, 3-25, C-37 library names, C-l link, C-82 localtime, C-34 lock, C-83 locking, 8-4, C-84 locking.h include file, 8-4 log, C-50  $log10, C-50$ logname, C-87 longjmp, 7-9, C-138 longname, 3-29, C-37 lsearch, C-88 lseek, 2-29, C-89 lto3l, C-81 malloc, 8-1, C-90 master file format, D-15 math.h include file, C-18, C-50, C-55, C-62, C-77, C-147, C-168 mknod, C-92 mktemp, C-94 mnttab file format, D-18 mnttab.h include file, D-18 modf, C-60 monitor, C-95

mount, C-97 move, 3-10, C-38 mvcur, 3-28, C-38 mvwin, 3-22, C-38 nap, C-99 nbwaitsem, 8-8, C-182 newwin, 3-13, C-38 nextkey, C-40

nice, C-I00 nl, 3-27, C-38 nlist,  $C-101$ nocrmode, 3-28, C-38 noecho, 3-28, C-38 nonl,  $3-28$ ,  $C-38$ noraw, 3-28, C-38

open, 2-24, C-I02 opensem, 8-7, C-I05 ospeed variable, C-161 overlay, 3-21, C-38 overwrite, 3-21, C-38

param.h include file, D-ll pause, C-106 PC variable, C-161 pelose, 6-3, C-I09 perror, 9-2, C-I07 pipe, 6-3, C-I08 popen, 6-1, C-I09 pow, C-50 printf, 2-8, C-II0 printw, 3-7, C-38 profil, C-113 ptrace, C-114 putc, 2-15, C-117 put char,  $2-6$ ,  $C-117$ putpwent, C-119 puts, 2-7, C-120 putw, C-117 pwd.h include file, C-74, C-119

qsort, C-121

rand, C-122 raw, 3-27, C-38 rdchk, C-123 read, 2-25, C-124 realloc, 8-3, C-90 refresh, 3-12, C-38 regcmp, C-126 regex, C-126 rewind, 2-30, C-61 sbrk, C-128 scanf, 2-5, C-130 scanw, 3-9, C-38 SCCS file formats, D-19 scroll, 3-26, C-38 scrollok, 3-25, C-38 sd.h include file, 8-10, C-133, C-134, C-136 sdenter, 8-11, C-133 sdfree, 8-13, C-134 sdget, 8-10, C-134 sdgetv, 8-12, C-136 sdleave, 8-11, C-133 sdwaitv, 8-13, C-136 setbuf, 2-22, C-137 setgid, C-140 setgrent, C-66 setjmp, 7-8, C-138 setjmp.h include file, 7-1, C-138 setkey, C-32 setpgrp, C-139 setpwent, C-74 setterm, 3-29, C-38 setuid, C-140 shutdn, C-141 signal, 7-1, 9-3, C-142 signal.h include file, 7-1, C-142, C-149 sigsem, 8-9, C-146 sin, C-168 sinh, C-147 sleep, C-148 sprintf, 4-11, C-110 sqrt, C-50 srand, C-122 sscanf, 4-10, C-130 ssignal, C-149 stat, C-151 stat.h include file, C-151 stdio library description, 2-1, C-153 stdio.h include file, 2-1, C-33, C-39, C-51, C-54, C-56, C-59, C-61, C-63, C-109, C-110, C-117, C-120, C-130, C-137, C-153, C-160, C-166, C-167, C-175, C-185, D-17 stime, C-155 store, C-40

strcat, 4-7, C-156 strchr, C-156 strcmp, 4-7, C-156 strcpy, 4-8, C-156 strcspn, C-156 string functions, 4-6, C-156 strlen, 4-8, C-156 strncat, 4-9, C-156 strncmp, 4-9, C-156 strncpy, 4-10, C-156 strpbrk, C-156 strrchr, C-156 strspn, C-156 strtok, C-156 subwin, 3-14, C-38 swab, C-158 sync, C-159 sys errlist variable, C-107 sys nerr variable,  $C-107$ system, 5-2, C-160 tan, C-168 tanh, C-147 termcap terminal capabilities file, 3-1, 3-4 termlib library, C-37 tgetent, C-161 tgetflag, C-161 tgetnum, C-161 tgetstr, C-161 tgoto, C-161 time, C-163 time.h include file, C-34 timeb.h include file, C-155, C-163 times, C-165 times.h include file, C-165 timezone variable, C-34 tmpfile, C-166 tmpnam, C-167 toascii, 4-2, C-27 tolower, 4-6, C-27 touchwin, 3-23, C-38 toupper, 4-6, C-27 Trigonometric functions, C-168 tputs, C-161 ttyname, C-169 types.h include file, C-151, C-155, C-163, C-177, C-178, D-11, D-14, D-23 tzname variable, C-34

tzset, C-34 ulimit, C-170 umask, C-171 umount, C-172 uname, C-173 unctrl, C-38 ungetc, 2-22, C-175 unlink, C-176 UP variable, C-161 ustat, C-177 ustat.h include file, C-177 utime, C-178 utmp entry formats, D-24 utmp.h include file, D-24 utsname.h include file, C-173

waddch, 3-14, C-38 waddstr, 3-15, C-38 wait, 5-6, C-180 waitsem, 8-8, C-182 wclear, 3-19, C-38 wclrtobot, 3-20, C-38 wclrtoeol, 3-20, C-38 wdelch, 3-18, C-38 wdeleteln, 3-19, C-38 werase, 3-19, C-38 wgetch, 3-16, C-38 wgetstr, 3-16, C-38 winch, 3-22, C-38 winsch, 3-18, C-38 winsertln, 3-18, C-38 wmove, 3-17, C-38 wprintw, 3-15, C-38 wrefresh, 3-20, C-38 write, 2-26, C-183 wscanw, 3-16, C-38 wstandend, 3-25, C-38 wstandout, 3-24, C-38 wtmp entry formats, D-24

xlist, C-185

yO, C-18 y1, C-18 yn, C-18  $\label{eq:2.1} \frac{1}{\sqrt{2\pi}}\int_{0}^{\infty}\frac{1}{\sqrt{2\pi}}\left(\frac{1}{\sqrt{2\pi}}\right)^{2\alpha} \frac{1}{\sqrt{2\pi}}\int_{0}^{\infty}\frac{1}{\sqrt{2\pi}}\left(\frac{1}{\sqrt{2\pi}}\right)^{\alpha} \frac{1}{\sqrt{2\pi}}\frac{1}{\sqrt{2\pi}}\int_{0}^{\infty}\frac{1}{\sqrt{2\pi}}\frac{1}{\sqrt{2\pi}}\frac{1}{\sqrt{2\pi}}\frac{1}{\sqrt{2\pi}}\frac{1}{\sqrt{2\pi}}\frac{1}{\sqrt{2\$  $\label{eq:2.1} \frac{1}{\sqrt{2}}\int_{\mathbb{R}^3}\frac{1}{\sqrt{2}}\left(\frac{1}{\sqrt{2}}\right)^2\left(\frac{1}{\sqrt{2}}\right)^2\left(\frac{1}{\sqrt{2}}\right)^2\left(\frac{1}{\sqrt{2}}\right)^2\left(\frac{1}{\sqrt{2}}\right)^2.$ 

 $\sim 10^{-1}$  $\sim 8$  .
$\overline{1}$ 

 $\mathbf{I}$ 

 $\mathbf{I}$ 

 $\mathbf{I}$ 

 $\mathbf{I}$ 

 $\overline{1}$ 

J. J.

 $\mathbf{I}$ 

## **REQUEST FOR READER'S COMMENTS**

Intel's Technical Publications Departments attempt to provide publications that meet the needs of all Intel product users. This form lets you participate directly in the publication process. Your comments will help us correct and improve our publications. Please take a few minutes to respond.

Please restrict your comments to the usability, accuracy, organization, and completeness of this publication. If you have any comments on the product that this publication describes, please contact your Intel representative. If you wish to order publications, contact the Literature Department (see page ii of this manual).

1. Please describe any errors you found in this publication (include page number).

2. Does this publication cover the information you expected or required? Please make suggestions for improvement.

3. Is this the right type of publication for your needs? Is it at the right level? What other types of publications are needed?

4. Did you have any difficulty understanding descriptions or wording? Where?

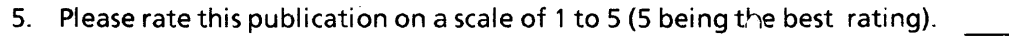

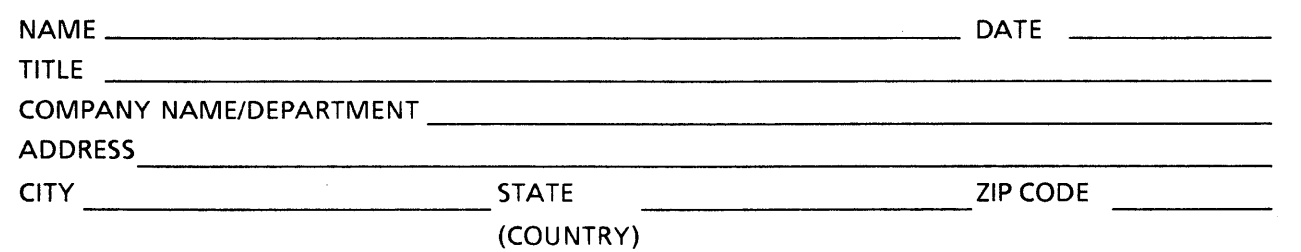

### WE'D LIKE YOUR COMMENTS . . .

This document is one of a series describing Intel products. Your comments on the back of this form will help us produce better manuals. Each reply will be carefully reviewed by the responsible person. All comments and suggestions become the property of Intel Corporation.

I NO POSTAGE

**NECESSARY** IF MAILED IN THE UNITED STATES Ť

f,

 $\mathbf{I}$ 

## **BUSINESS REPLY MAIL**

FIRST CLASS PERMIT NO. 79 BEAVERTON, OR

POSTAGE WILL BE PAID BY ADDRESSEE

**Intel Corporation** 5200 N.E. Elam Young Pkwy. Hillsboro, Oregon 97123

O.M.S. Technical Publications

 $\sim$   $\sim$  $\sim 10^6$  $\sim 20$  $\sim$  $\mathcal{A}^{\text{max}}$ 

# intel<sup>®</sup>

#### **INTEL CORPORATION, 3065 Bowers Avenue, Santa Clara, California 95051 (408) 987·8080**

Printed In U.S.A.

**SOFTWARE** 

 $\frac{a}{\sqrt{2}}$